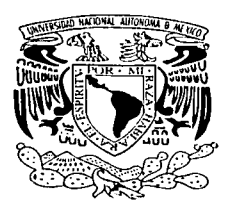

# UNIVERSIDAD NACIONAL AUTÓNOMA DE MÉXICO

# FACULTAD DE INGENIERÍA

# Evaluación de un proyecto de modernización de la Planta de Asfalto del Distrito Federal.

T E S I Que para obtener el título de: Ingeniero Civil <sup>p</sup>R E s E N T <sup>A</sup> PRESENTA<br>Pablo/Cruz Armenta ----

> DIRECTOR DE TESIS: lng. Luis Antonio Siáñez Gutiérrez

المال الحادي والمستقيلة وستوينه كا

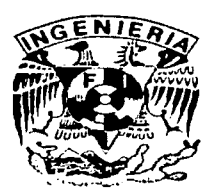

México, D.F. Noviembre 2003.

 $O1/2$ 

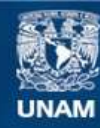

Universidad Nacional Autónoma de México

**UNAM – Dirección General de Bibliotecas Tesis Digitales Restricciones de uso**

# **DERECHOS RESERVADOS © PROHIBIDA SU REPRODUCCIÓN TOTAL O PARCIAL**

Todo el material contenido en esta tesis esta protegido por la Ley Federal del Derecho de Autor (LFDA) de los Estados Unidos Mexicanos (México).

**Biblioteca Central** 

Dirección General de Bibliotecas de la UNAM

El uso de imágenes, fragmentos de videos, y demás material que sea objeto de protección de los derechos de autor, será exclusivamente para fines educativos e informativos y deberá citar la fuente donde la obtuvo mencionando el autor o autores. Cualquier uso distinto como el lucro, reproducción, edición o modificación, será perseguido y sancionado por el respectivo titular de los Derechos de Autor.

# TESIS CON FALLA DE ORIGEN

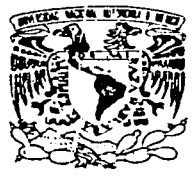

VNIVER4DAD NACIONAL AVENTA DE MEXICO

**FACULTAD DE INGENIERÍA DIRECCIÓN** FING/DCTG/SEAC/UTIT/046/02

Señor **PABLO CRUZ ARMENTA Presente** 

ΠG

En atención a su solicitud me es grato hacer de su conocimiento el tema que propuso el profesor ING. LUIS ANTONIO SIANEZ GUTIERREZ, que aprobó esta Dirección, para que lo desarrolle usted como tesis de su examen profesional de INGENIERO CIVIL.

"EVALUACIÓN DE UN PROYECTO DE MODERNIZACIÓN DE LA PLANTA DE ASFAI TO DEL DISTRITO FEDERAL"

**GENERALIDADES** 

Ш÷ **ESTUDIO SOCIO ECONÓMICO** 

… 10. ° **ESTUDIO DE RECURSOS DISPONIBLES** 

 $\overline{N}$ **ESTUDIO TECNOLÓGICO** 

v. ESTUDIO DE ORGANIZACIÓN DE PROYECTO

 $V1$ **ESTIMACIÓN DE COSTOS, GASTOS, INVERSIONES E INGRESOS** 

ÑШ. **EVALUACIÓN FINANCIERA** 

EVALUACIÓN ECONÓMICA Y AMBIENTAL **VIII** 

 $\overline{1}$ **CONCLUSIONES Y RECOMENDACIONES** 

Ruego a usted cumplir con la disposición de la Dirección General de la Administración Escolar en el sentido de que se imprima en lugar visible de cada ejemplar de la tesis el Título de ésta

Asimismo le recuerdo que la Ley de Profesiones estipula que deberá prestar servicio social durante un tiempo mínimo de seis meses como requisito para sustentar Examen Profesional.

Atentament "POR MI RAZA HABLARÁ EL ESPÍRITU" Cd. Universitaria  $m<sub>2</sub>$ **EL DIRECTOR M.C. GERARDO** FERRANDO BRAVO GFB<del>/</del>GMP/msta:

# **Agradecimientos**

- - - A-la Universidad Nacional Autónoma de México donde encontré primer cobilo del alma con su gente. sus espacios, sus aulas, sus actividades, sus letras y su pluralidad, que me hicieron levantar al vista hacia el gran horizonte del conocimiento Humano.

A la Facultad de Ingeniería, pilar de mi formación profesional. A todos los profesores que diariamente vierten sus conocimientos y experiencias. para lograr la metor academia de ingeniería de este país. Y particularmente de quienes recibí cátedra, a todos ellos muchas gracias.

Especialmente al Ing. Luis Antonio Slañez Gutiérrez, por todo el conocimiento recibido y sobre todo. por su gran apovo, paciencia y entusiasmo.

A Ing. Jorge Arganis Díaz Leal por el apovo recibido en la realización de este trabajo.

A Josefina y Susana Cruz, quienes creveron en mi y me brindaron su incondicional apovo.

A Dr. Hector Chavarría Caro, galeno y amigo, por guiarme al descubrimiento de mi mismo y su confianza en el logro de este objetivo. Sequiremos adelante.

A Salvador Cruz Estrada, mi abuelo, quien en su particular modo, me encamino y apoyó al abrazo de esta profesión.

A Cristina Armenta, mi madre quien tuvo la energía, el aplomo, la constancia, el coraje y la paciencia lograr la realización de este, que alguna vez fue alguno de sus sueños, a ella, desde los más profundo de mi corazón dedico este trabajo.

A mi Padre Jesús Cruz quien en su forma de percibir el mundo me quió y sostuvo cabalmente el pilar económico para la realización de este logro.

A Nicolas Vicente Flores, amigo perpetuo, compañero, con quien compartí espacios, sentimientos, alegrías, tristezas, enojos, viajes, amigos, pero sobre todo una profunda amistad.

A Susana, mi compañera, un profundo agradecimiento por todo el apoyo, la paciencia, la energía y la fe que recibí de ella en este periodo tan dinámico y lleno de cambios.

*Las ideas que resultan del pensamiento activo son siempre nuevas y originales; ellas no lo son necesariamel/fe en el sentido de* 110 *haber sido pensadas por nadie hasta ese momento, sino en tanto la persona. que las piensa ha empleado el pensamiellfo como un instrumellfo para descubrir ·algo nuevo en el mundo circ:1111da/lfe o en su fi1ero*   $interno...$ 

فالمحافظ النبا

*Erich Fromm.* 

non ch

de la compagnie

# Contenido

 $\bar{\mathcal{L}}$ 

 $\ddot{\phantom{a}}$ 

 $\sim 10^{-1}$ 

# **Tabla de Contenido**

 $\mathbb{C}^*$  independent of  $\mathbb{C}^*$  .

in an T

والمستقيل والمتكل والمستعمر والمراد والمتحدث

e da anterior del .<br>Nacional de la dia

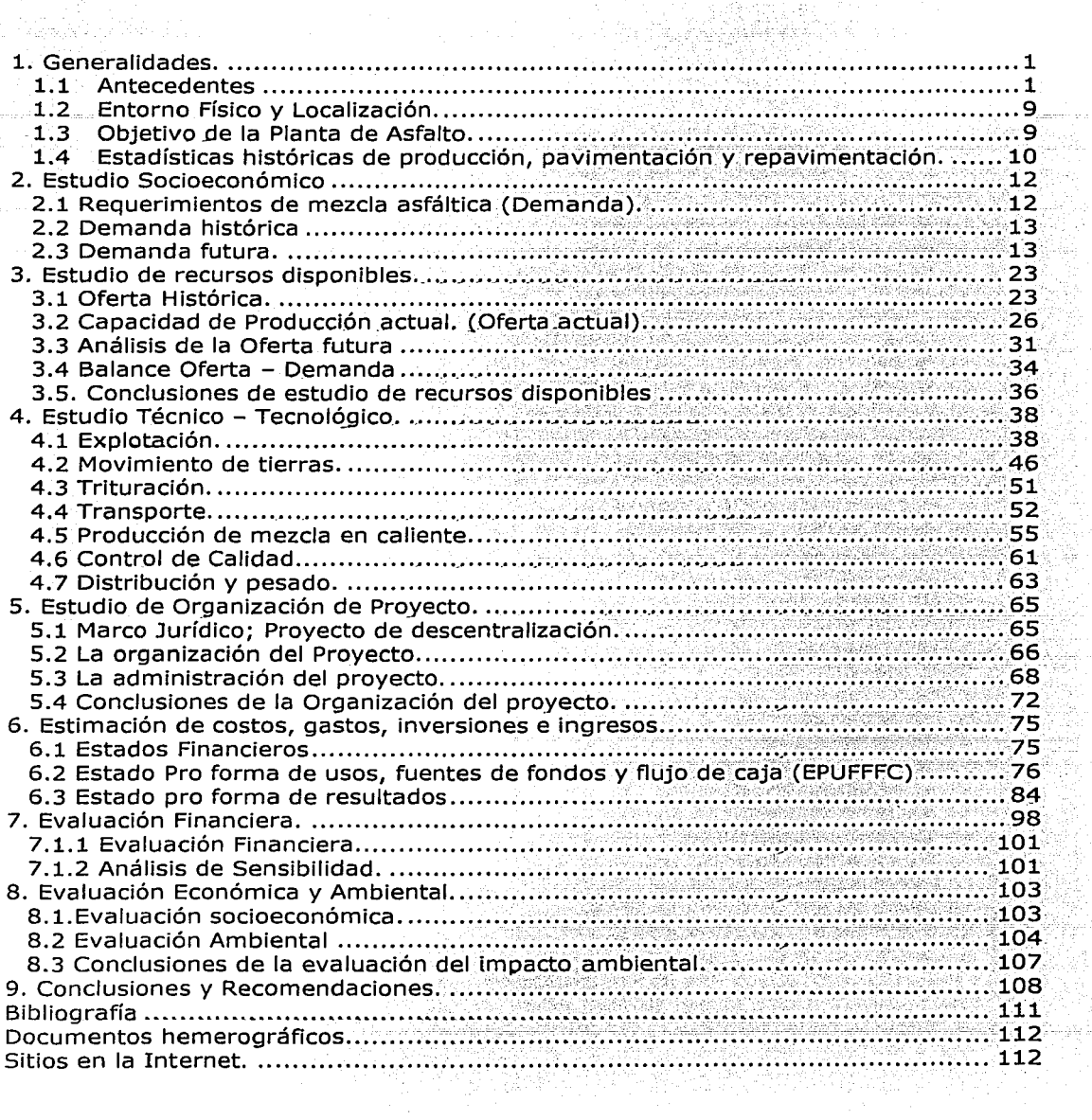

 $\mathcal{A}_{12}^{\alpha}$ 

# **1. Generalidades.**

# **1.1 Antecedentes**

#### **1.1.1 Pavimentos**

Se define como pavimento al conjunto de capas de materiales seleccionados que reciben en forma directa las cargas de tránsito y las transmiten a las capas inferiores, distribuyéndolas con uniformidad. Este conjunto de capas proporciona también la superficie de rodamiento, en donde se debe tener una operación rápida y segura.

De acuerdo con las teorías de esfuerzos y las medidas de campo que se realizan, los materiales con que se construyen los pavimentos deben-tenér la calidad suficiente para resistir. Por lo mismo, las capas localizadas a mayor profundidad pueden ser de menor calidad, en relación con el nivel de esfuerzos que recibirán, aunque el pavimento también transmite los esfuerzos a las capas inferiores y los distribuye de manera conveniente, con el fin de que estas los resistan.

Los materiales que forman las terracerías deben cum\_plir normas, por lo general no muy rigurosas. Esto permite que los terraplenes se construyan con economía; al utilizar los materiales extraídos de los cortes adyacentes. La calidad y los espesores de las capas del pavimento deben estar íntimamente relacionados con los materiales-de las capas inferiores; es decir, tanto los esfuerzos debidos al tránsito como la calidad de las terracerías influyen en la estructura del pavimento.

Como se ha indicado, el pavimento proporciona la superficie de rodamiento para que los vehículos transiten con rapidez y comodidad.

#### **Pavimentos flexibles**

Existen dos tipos de pavimentos: los flexibles (Fig.01) y los rígidos (Fig.02): En los primeros una carpeta asfáltica proporciona la superficie de rodamiento; las cargas de los vehículos hacia las capas inferiores se distribuyen por médio de las características de fricción y cohesión de las partículas de los materiales; y la carpeta asfáltica se pliega a pequeñas deformaciones de las capas inferiores sin que su estructura se rompa. Las capas que forman un pavimento flexible son: carpeta asfáltica, base y sub base, las cuales se construyen sobre la capa subrasante;

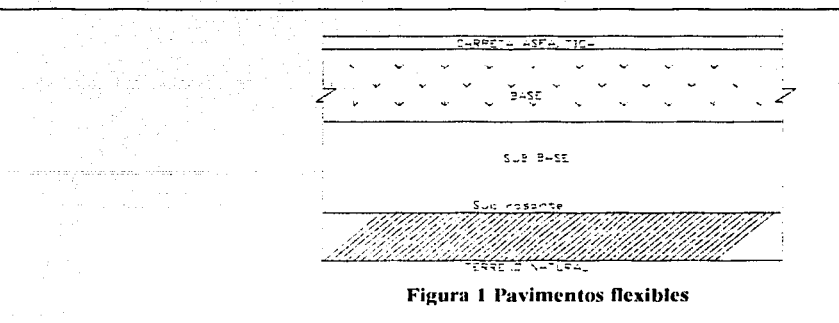

#### **Pavimentos rígidos.**

La superficie de rodamiento de un pavimento rígido es proporcionada por losas de concreto hidráulico, las cuales distribuyen las cargas de los vehículos hacia las capas inferiores por medio de toda la superficie de losa y de las adyacentes, que trabajan en conjunto con la que recibe directamente las cargas. Este tipo de pavimento no puede plegarse a las deformaciones de las capas inferiores sin que se presente la falla estructúral. Aunque en teoría las losas de concreto hidráulico pueden colocarse en forma directa sobre la subrasante, es necesario construir una capa de sub base para evitar que los finos sean bombeados hacia la superficie de rodamiento al pasar los vehículos, lo cual puede provocar fallas de esquina o de orilla en la losa. La sección transversal de un pavimento rígido está constituida por la losa de concreto hidráulico y la sub base, que se construye sobre la capa subrasante.

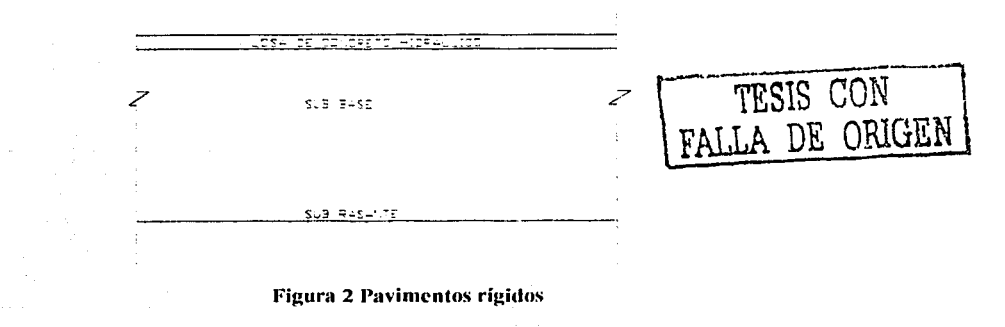

#### 1.1.2 Breve historia de los pavimentos en la Ciudad de México

Las vías de comunicación han constituido un factor importante en el desarrollo de la sociedad. Muchas de las guerras que se han dado han, tenido como objetivo lograr o defender el acceso a un lugar estratégico. La necesidad de comunicación no sólo se ha limitado a establecer nuevas rutas, sino que ha incluido el perfeccionamiento de los medios de transportes y la calidad de las vías de comunicación.

#### Capitulo 1. Generalidades 3. Martin 1999, San Antonio 1. Martin 1999, San Antonio 1. September 2006.

En este orden de ideas, los caminos han vivido diferentes transformaciones, tanto en los .trayectos que abarcan, como en sus recubrimientos, los cuales son conocidos como pavimentos. En el Valle de México, desde la era prehispánica/se obtienen los primeros vestigios del desarrollo urbano en los poblados ubicados en .las riberas del lago existente en esa época, así como en Tenochtitlan se contaba con calzadas bien trazadas y recubiertas con piedra de río (matatena) y estuco (mezcla de barro- mejorada con cal); material que también se utilizaba en las plazoletas o andadores, así como en el recubrimiento aplanado de sus construcciones. En algunas de las plazas Importantes utilizaron baldosas rectangulares (piedra laja natural) como recubrimiento, muestra evidente de la capacidad técnica que tenían los ingenieros constructores aztecas al lograr comodidad y limpieza de sus ciudades.

En el desarrollo de la Ciudad de México y de acuerdo al crecimiento urbano, se han realizado investigaciones y pruebas con diferentes materiales para obtener pavimentos de mejor calidad, duración y economía en la fabricación, aplicación y mantenimiento. ·

Es así como la gran metrópoli ha servido de laboratorio y está conformada por un mosaico de diferentes pavimentos, de los cuales han sido seleccionados aquellos que se ajustan a las características del suelo y a las exigencias de la comunidad capitalina. Por ejemplo, durante la Colonia y aún después de la Independencia, se construyeron pavimentos de empedrado, cuyo objetivo era mantener en mejores condiciones de uso y duración a las calles y caminos para evitar el lodo y la deformación del piso en tiempos de lluvias, pero el mantenimiento de estas vialidades era demorado y laboriosa.

Así mismo, en algunas plazas y .calles se emplearon baldosas de recinto basáltica que brindaban un acabado más uniforme, pero estas vialidades se pulían con el uso, convirtiéndose en un piso resbaloso y bastante peligroso, más aun en temporada de lluvia. Adicionalmente el costo de mantenimiento era elevado debido a la constante reposición de los bloques de baldosa.

Cabe. mencionar, que para limitar la sección de banqueta, con la vialidad se empleó basalto labrado en piezas de 0.50x0.30x0.10m como guarnición, dejando 0.1Sm libre del piso terminado del arroyo. Este tipo de guarnición en las banquetas; aún se encuentra en algunas calles de las áreas habitacionales que conservan como patrimonio nacional el trazo y la arquitectura de estas épocas.

Otro tipo de recubrimiento que fue utilizado en algunas calles de la Ciudad), fue el de cantera rosa (riolita) en baldosa rectangular de 0.40xQ.30m y cuyo espesor variaba entre 0.6 y 0.1m. La superficie de rodamiento obtenida con este material fue muy uniforme, pero su resistencia a las cargas de circulación era poco adeéúado, optando por utilizarla exclusivamente en plazas y zonas peatonales. En algúnas\_,partes de la provincia todavía se emplea este material, ya que la cercanía a las canteras disminuye el costo, caso contrario para la Ciudad de México.

Hacia 1890, la dependencia federal encargada del acondicionamiento de 'los caminos era la Secretaría de Fomento. En 1891 fue creada la Secretaría de Comunicaciones y Obras públicas, para atender directamente la conservación y construcción de lo que se llamó calzadas o carreteras suburbanas teniendo como ejemplo la calzada de México a Tlalpan.

Hacia 1900, el Zócalo de la Ciudad de México y algunas calles del centro, fueron pavimentadas con bloques comprimidos de asfalto importado de Europa. En el viejo continente este pavimento es común, pues la producclóo y la aplicación son económicas; todo lo contrario para nuestra Nación, pues al adquirirlo como producto

de importación y aplicarlo bajo las especificaciones de los fabricantes eleva considerablemente los costos, mientras que producirlo en nuestro país implicaba el pago de patente, adquisición de tecnología y capacitación de los ingenieros y técnicos, tanto en la elaboración como en el tendido.

. Por aquel año se contaba con 159,710m2 de superficie pavimentada, los trabajos para estas obras fueron asignados por contrato a la empresa BARBER. En ese mismo año también se efectuaron pavimentos ejecutados por contrato asignado a la compañía NEUFCHATEL que aplicó pavimento de tipo MAC - ADAM el cual consiste en la colocación de tendidos sucesivos de piedra de aproximadamente 30cm de espesor de apisonada con rodillos o aplanadoras, a continuación se aplicaba un riego de chapopote (asfalto muy espeso) calentado en tambos de 200lts haciendo riegos con cubetas; inmediatamente se tendía otra capa de Scm, repitiendo la misma operación en las capas de piedra de 2.5, 2 y 1cm de espesor, para finalizar con una capa de arena. Este tipo de pavimento tenía una vida útil de 15 a 25 añps, su mantenimiento era relativamente poco (solo bacheo) ya que se reducía a cubrir con riegos de asfalto y arena en las áreas que presentaban deterioro.

Por su parte para 1912 la Secretaría de Comunicaciones y Obras Públicas<sup>1</sup> se ocupaba de acondicionar formalmente, caminos y carreteras, como caminos pará Automóviles, contando con el apoyo técnico y financiero, de contratistas extranjeros.

En la década de los 20 y con la visión de reducir los cos\_tos de construcción y mantenimiento de pavimentos se efectuaron estudios de diferentes fórmulas para seleccionar la más apropiada y fijar las normas y mecanismos para cubrir las necesidades de desarrollo urbano. Uno de los sistemas aplicados con mayor frecuencia, fue el denominado caminos revestidos. Este procedimiento consistía en nivelar las terracerías, aplicar un riego de liga (-con asfalto caliente-) y una;capá~de material pétreo triturado de 34" compactándolo con una aplanadora; postériormente se<br>cubría con una capa de arena y se aplanaba nuevamente la superficie.

Este sistema de revestimiento dio muy buenos resultados en tiempo de sequía, sin embargo en el de lluvia sufría deterioros por la falta de drenes para desalojar el agua.<br>· · · Ante tales resultados, se procedió a elaborar las mezclas asfálticas en el lugar,

este método consistía en nivelar las terracerías, compactar, depositar el material triturado de 2" a finos, en montones esparcidos para dar facilidad de formar un camellón con una motoconformadora; posteriormente se aplicaba un riego de asfalto con una petrolizadora y se revolvía el material de una lado a .otro en la sección de arroyo con la motoconformadora. La operación se efectuaba varias veces para alcanzar una mezcla uniforme, tendiéndola con el espesor adecuado al \_diseño de la carpeta proyectada y compactándose con la aplanadora. Este tipo de carpeta asfáltica incrementaba la vida útil del pavimento, pero presentaba problemas, como el regular la cantidad precisa de asfalto, obtener una mezclado más homogéneo y lograr una compactación mayor para ampliar la vida útil del pavimento.

Los avances de la tecnología en esta materia, derivaron en la creación de pequeñas plantas de mezclas asfálticas que producían un producto más uniforme, tanto en los agregados pétreos como en la dosificación del asfalto adicionado a la mezcla. Sin embargo, pasó algún tiempo para perfeccionar los diseños de las plantas productoras de mezclas asfáÍticas, las cuales tienen en la actualidad, controles de calidad tanto en la dosificación de triturados (analizados por sus granulometrías), así

 $<sup>1</sup>$  Actual Secretaría de Comunicaciones y Transportes</sup>

como el porcentaje de asfalto que debe contener la mezcla. Estas acciones son efectuadas por un laboratorio de control de calidad, responsable de que el producto y las materias primas cumplan con todas las especificaciones establecidas. ·

El estudio de los pavimentos en México data de los añ.os 30 y fue en 1934 cuando se fundó el primer laboratorio, cuya finalidad fue estudiar y controlar los materiales que se utilizaban en esa época.

En la medida en que se fueron implementando nuevos tipos de pavimentos, las<br>des encargadas del mantenimiento de los caminos y carreteras se entidades encargadas del mantenimiento de los caminos y carreteras reestructuraron, es así como en 1959 la Secretaría de Comunicaciones y Obras Públicas y lo relativo a operación y tránsito, pasó a ser responsabilidad de la Secretáría de Comunicaciones y Transportes. Posteriormente en 1982, se da una nueva reorganización administrativa donde la Secretaría de Obras Públicas se ocupó de asuntos referentes al desarrollo urbano y la Secretaría· de Comunicaciones y Transportes se encargó de la construcción y mantenimiento de carreteras a nivel<br>nacional nacional. Austral. In the second contract of the contract of the contract of the contract of the contract of t<br>The contract of the contract of the contract of the contract of the contract of the contract of the contract o

Actualmente se realizan investigaciones para meiorar la calidad de las mezclas asfálticas, incorporando productos apropiados. al diseño de las mezclas asfálticas en producción. Con el objeto de lograr cada día mayor vida ú\_til en los pavimentos manteniendo sus características de estabilidad, permeabilidad, adherencia en la rasante v. resistencia al desgaste, así como prevenir la fatiga o el envejecimiento prematuro de las carpetas asfálticas; además el mantenimiento preventivo de' los pavimentos será más económico.

1.1.3 Historia de la Planta de Asfalto del Gobierno del Distrito Federal- PADF.

En el año de 1955, el Jefe del entonces Departamento del Distrito Federal, Lic. Ernesto P. Uruchurtu, ordenó a la Dirección General de Obras Públicas del Departamento del Distrito Federal, que se hicieran estudios de mercado e investigación para resolver el problema suministro y adquisición de mezcla asfáltica para las obras de pavimentación de las calles y avenidas existentes, con el fin de proyectar la urbanización de la Ciudad de México. Es así como se instaló una planta experimental de mezcla asfáltica en caliente, donde se realizaron pruebas con diferentes tipos de asfalto y agregados pétreos; una vez determinadas las materias primas óptimas se procedió a crear a la Planta Productora de Mezclas Asfálticas de · Mixcoac, mediante el acuerdo 1054 expedido el 28 de junio de 1956, que operaba sobre bases comerciales pero sin personalidad jurídica propia y cuyo control administrativo dependía de la Oficialía Mayor del Departamento del Distrito Federal-DDF.

Cabe señalar que las obras que se realizaban, eran ejecutadas por empresas privadas contratadas por el DDF, y la Planta sólo se encargaba de producir y distribuir la mezcla en los correspondientes sitios de obra.

La creación de esta unidad industrial tenía como objetivo: proporcionar la mezcla asfáltica necesaria para conservar y ampliar el área de pavimentos de sistema vial de la Ciudad de México y zonas conurbadas, así como regular el costo de las-obras públicas, obteniendo precios de producción inferiores a los del mercado fijado por particulares.

Para tal efecto, se ubicó en un terreno sobre la \_avenida Río Becerra (actualmente Av. San Antonio) en la Delegación Álvaro Obregón y se instaló una

primer planta productora. Durante sus primeros años, la planta adquiriría el agregado pétreo de diferentes empresas particulares que trituraban el basalto del Pedregal de San Ángel y lo entregaban directamente en Jos almacenamientos de la Planta, mientras que el asfalto (cemento asfáltico) era producido por Petróleos Mexicanos y se traía de Ja refinería de Tampico,.Tamaulipas en carros tanque de ferrocarril, los cuales descargaban directamente en las fosas y tanques que se tenían instalados en la sede de Mixcoac.

#### Expansión de Ja Planta de Asfalto.

Debido a que Jos requerimientos de mezcla asfáltica de la Ciudad de México iban en aumento, en 1961 se realizó un convenio de explotación del\_banco. de basalto que existía en un predio ubicado en la Calzada de Tlalpan a la altura de la glorieta de Huipulco (hoy estadio Azteca), allí se Instalaron un conjunto de trituración \_y una planta mezcladora.

El año siguiente, el Sr. Emilio Azcárraga Milmo adquirió \_el terreno de Huipulco en el que la Planta de. Asfalto realizaba la éxplotación de basalto, a cambio donó al DDF un terreno del predio denominado Rancho de Montserrat, Delegación Coyoacán que se encontraba en Ja Avenida Liga - Insurgentes Tlalpan (.Actualmente Av. Del Imán No 263, Col Ajusco). De tal manera que a partir de 1962, se trasladaron los conjuntos de trituración a este predio y se inició la explotación de la roca basáltica para proveer de material pétreo a las plantas productoras de mezcla asfáltica ubicadas en Av. San Antonio 423.

Para 1967, se crea la Oficina de Investigaciones y Estudios, compuesta por un jefe, un investigador laboratorista y un asesor técnico en asfaltos. Esta oficina se crea con el objeto de investigar nuevas tecnologías y productos, además de controlar la calidad de. las materias primas y el producto terminado. Durante este año se desarrolló el asfalto P.A.5-H, mezcla asfáltica con hule sintético; al año siguiente la producción fue sumamente intensa, que se alcanzaran picas de producción de 7,500 toneladas al día, las cuales fueron destinadas a la pavimentación de los accesos a Jos Jugares donde se celebraran eventos de la Olimpiada de 1968.

El 26 de abril de 1970, como consecuencia de una producción de mezcla asfáltica insuficiente en comparación con el crecimiento de Ja mancha urbana, se procedió a firmar un convenio entre el DDF y la UNAM para la explotación, por 20 años, de un lote denominado~ Cantera "O" propiedad de esta Institución.

El 15 de enero de 1973, el Jefe del Departamento del Distrito Federal, Octavio Sentíes Gómez, emitió el acuerdo número 45, en el que la planta de asfalto se adhirió a la Secretaría de Obras y Servicios del DDF, otorgándole el carácter de Unidad Industrial. Asimismo, se le dio la denominación de Planta de Asfalto del Departamento del Distrito Federal y el manejo administrativo y técnico pasó a ser responsabilidad de un Gerente General.

1974 fue el año crucial para esta Unidad Industrial ya que se sentaron las bases de la que hay es la planta de. Asfalto. El 30 de julio. se inauguró en las instalaciones de Coyoacán una nueva planta mezcladora de asfalto; adicionalmente, se lanzó al mercada el asfalto PA5H, mezcla ahulada que se venía investigando desde 1967, siendo probada con resultados satisfactorios en la Calzada de Tlalpan y la Calzada de la Viga. Este lanzamiento ratificó a esta unidad como.una entidad líder en el desarrollo tecnológico de los pavimentos a escala nacional.

Asimismo, se comenzó a utilizar las concesiones a fleteros debido a que las unidades de transporte utilizadas para la distribución de mezcla asfáltica de la Planta eran insuficientes.

El 8 de Enero de 1975, se suscribe un núevo acuerdo complementando las funciones del· Gerente General, es así como se .le otorga la capacidad de realizar  $inversiones,  $q$ astos y adquisiciones, presentando anualmente un programa.$ presupuesfal el cual debía ser aprobado por 1a~ .Asámblea--Geriet-ar del Distrito Federal y · el Secretario de Obras y Servicios. . -- - ···

Un año después se inició la construcción de las oficinas generales en Avenida Imán y en 1977 las instalaciones y administración se trasladan totalmente a esta ubicación. ·

En 1981 y 1982 se instalaron dos. modernas plantas mezcladoras de concreto asfáltico, es así como la Planta totaliza los equipos que posee en la actualidad: cuatro conjuntos de trituración y tres plantas productoras de mezclas asfálticas.

Durante los temblores de 1985 esta Unidad Industrial prestó apoyo con equipo, maquinaria pesada y vehículos en la remoción de escombros, atendiendo áreas como Mitla, Luz Aviñón y la Secretaría de Comunicaciones y Transportes. Asimismo, la producción de mezcla realizada durante este periodo se destinó a la rehabilitación de las vialidades afectadas.

Como producto de la búsqueda de un terreno que sustituyera a mediano plazo a la Cantera de Ciudad Universitaria, en 1986 se adquirió un terreno de 100 Ha en las faldas del Volcán "Xitle" ubicado a 2 Km al oriente de la carretera Picacho - Ajusco. Pero este predio no fue explotado ya que los comuneros del pueblo de Topilejo promovieron la designación de reserva ecológica.

El 26 de mayo de 1988 se publicó un decreto presidencial en el cual se hace una adición al artículo 2º y se crea el artículo 50 bis, ambos del Reglamento Interior del Departamento del Distrito Federal y, a partir de esa fecha, **"La Planta de Asfalto"** se convierte en un órgano desconcentrado, es decir: la Planta de Asfalto, no cuenta con personalidad jurídica, ni infraestructura propia, y administrativamente depende de la Secretaría de Obras y Servicios del Gobierno del Distrito Federal.-GDF.

#### Planta de Triturados Basálticos de Parres

Para 1990, **La Cantera "O"** de Ciudad Universitaria se estaba agotando, y el acceso al terreno de Xitle había sido negado, por lo que se procedió a ubicar predios que tuvieran alto contenido de roca basáltica, una superficie mínima de 100 Ha.

Después de analizar diversas propuestas, en 1991 se adquirió el predio que se localiza a un costado del poblado de Parres en la Delegación Tlalpan (km 38 de la carretera federal México - Cuernavaca). En este mismo año se firmó un convenio de concesión de explotación con los comuneros de Topilejo y en el año de 1992 se firmó otro acuerdo con los vecinos de Parres.

A partir de esta fecha, se iniciaron los trabajos preliminares para la explotación, tales como caminos de acceso, despalme, plataformas y acondicionamiento de las áreas para instalación de las trituradoras, subestaciones de energía eléctrica, oficinas, servicio médico, almacén, talleres, baños, comedor y todo lo relacionado con los servicios requeridos para el buen funcionamiento de la planta trituradora de basalto.

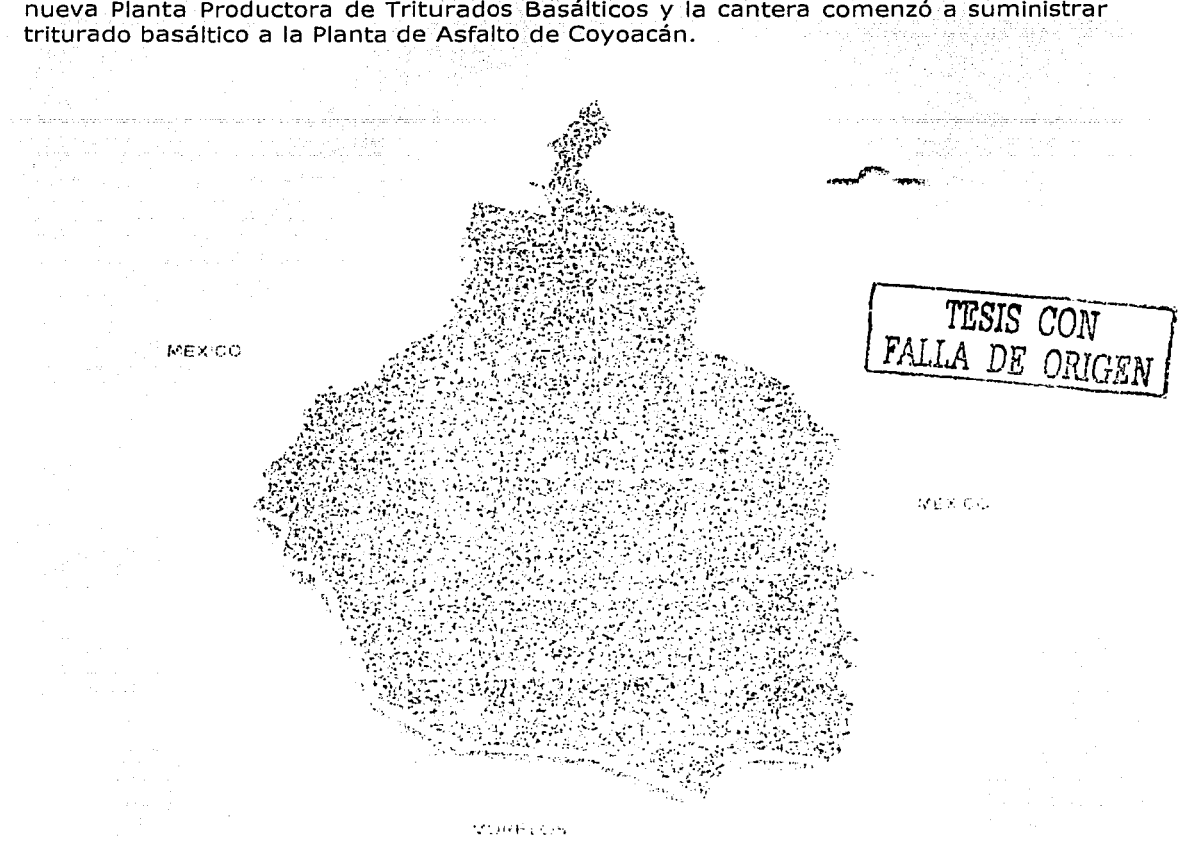

En 1994, concluyeron las obras de infraestructura e instalación de equipos de la nueva Planta Productora de Triturados Basálticos y la cantera comenzó a suministrar

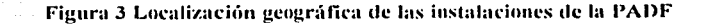

#### Proyección de la Planta de Asfalto

En sus 44 años de existencia la Planta de Asfalto ha logrado suministrar la mezcla asfáltica necesaria en el constante crecimiento de la Ciudad de México, controlando la calidad del material y desarrollando trabajos de investigación que permitan obtener mezclas asfálticas de mejores propiedades mecánicas y químicas, para incrementar la vida útil de los pavimentos. En el transcurso de las investigaciones se ha recibido la colaboración de diferentes instituciones y departamentos como: el Instituto Mexicano del Petróleo, Instituto de Ingeniería de la Universidad Nacional Autónoma de México, Subdirección de Obras Viales del Distrito Federal y el Consejo Nacional de Ciencia y Tecnología.

# **1.2 Entorno Físico y Localización.**

## **1.2.1 Entorno Físico de la Planta Coyoacán.**

La planta de Asfalto de Coyoacán se encuentra ubicada en Av. del Imán No<sup>-</sup>263, Colonia Ajusco en la Delegación Coyoacán (Fig.03), sobre un terreno de 16.Sha, el cual tiene un promedio de 30m de profundidad media con respecto al nivel de banqueta (producto de las excavaciones). Al noroeste colinda con las instalaciones de fútbol de la UNAM que, colindan con las calles Totonacas, la cual está compuesta mayoritariamente por casas habitación: Al noreste colinda con la calle Papatzin, que.se compone en un 80% por casas habitación y el porcentaje restante por pequeños negocios, lo mismo que al sureste. Al suroeste está la Avenida del Imán rodeada en su mayoría por conjuntos habitacionales y pequeños negocios.

La clasificación de la zona es "Habitacional de segundo orden". El tipo de construcción es moderno, y el nivel socioeconómico va de popular a medio.

El uso de suelo autorizado en el programa delegacional de desarrollo urbano de 1997, es EA (espacios abiertos, deportivos, parques, plazas y jardines).

#### **1.2.2 Entorno Físico de la Planta de Parres.**

La Planta productora de triturados basálticos se encuentra ubicada a un costado del pueblo de Parres en el Km. 38+171 de la carretera Federal México - Cuernavaca (Fig.03), sobre un terreno de 100ha. Al noroeste, noreste, sur y sudeste, colinda con terreno boscoso; al sudoeste colinda con el pueblo de Parres.

La clasificación de la zona es rural; el tipo de construcción dominante es moderno, y el nivel socioeconómico es bajo.

El uso de suelo autorizado en el Programa Delegacional de 1997 es PE (preservación ecológica).

Por ser un terreno forestal restringido y de preservación ecológica, el terreno tiene un valor comercial casi nulo. Sin embargo puede llegar a tener un valor mayor si se concesiona para su explotación a empresas particulares.

# **1.3 Objetivo de la Planta de Asfalto.**

Según el acuerdo 1054 firmado el 28 de junio de 1956. El objetivo de la Planta de Asfalto del Distrito Federal es: "producir *y* suministrar mezcla asfáltica con el objeto de cubrir la demanda de todas las dependencias del Gobierno que.la requieran *y* vender a empresas privadas que la requieran o que por contrato con alguna dependencia se les obligue a adquirirla con la Planta de Asfalto del Gobierno del Distrito Federal."

Para ello cuenta con tres plantas productoras de mezcla asfáltica y 4 conjuntos de trituración, las características técnicas se presentan en el tercer capítulo del presente trabajo.

# **1.4 Estadísticas históricas de producción, pavimentación y re pavimentación.**

En la tabla 1 se muestran la producción anual desde el inicio de las actividades en la Planta de Asfalto, hasta diciembre de 2001, en el gráfico 1 pueden apreciarse claramente las variaciones.

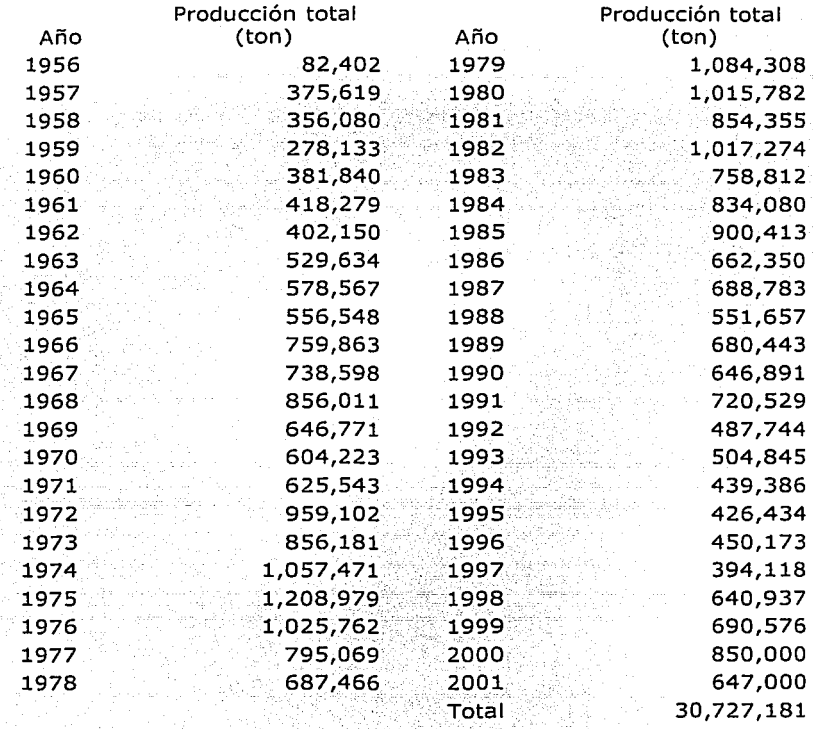

Tabla l Producción histórica lle mezcla aslilllica.

 $\frac{1}{100}$  ,  $\frac{1}{20}$  ,  $\frac{1}{20}$  ,  $\frac{1}{20}$  ,  $\frac{1}{20}$ 

المستقبل المستقبل المستقبل المستقبل المستقبل المستقبل المستقبل المستقبل المستقبل المستقبل المستقبل المستقبل ال<br>هي المستقبل المستقبل المستقبل المستقبل المستقبل المستقبل المستقبل المستقبل المستقبل المستقبل المستقبل المستقبل

**TESIS** *CON* ·~"'1 FALLA DE ORIGEN

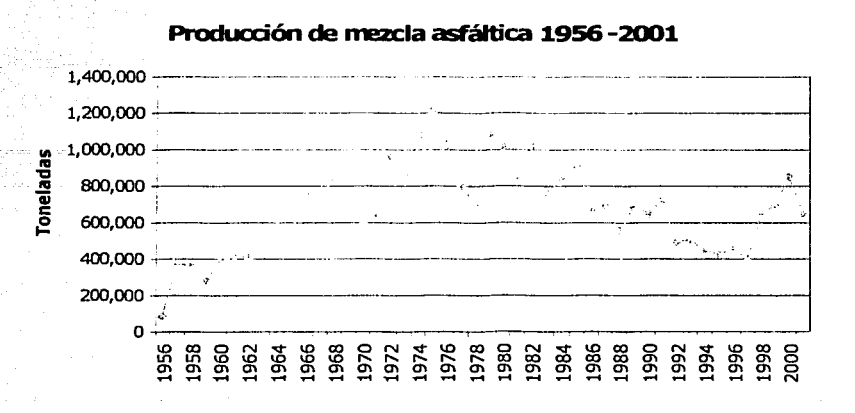

#### G r;ífico 1 Producción histórica

Para una ciudad como la Ciudad de México con una superficie de 18 millones de metros cúadrados y 773.8 kilómetros de longitud, solamente\_ en vialidades primarias, vías rápidas, ejes viales y principales avenidas\_ por los cuales .circulan diariamente 3.5 millones de vehículos, son imprescindibles acciones de mantenimiento de carpeta<br>asfáltica.

A fines de 1997 los informes sobre el estado de la red vial primaria, indicaban que el 28º/o de la superficie se encontraba en condiciones satisfactorias de servicio, el 32% tenía mantenimiento preventivo diferido y. el 40% presentaba mantenimiento correctivo diferido.

TESIS CON FALLA DE ORIGEN

11

# **2. Estudio Socioeconómico**

# **2.1 Requerimientos de mezcla asfáltica (Demanda).**

En este capítulo se analiza la demanda de mezcla asfáltica para el Distrito Federal, es importante aclarar que en la Ciudad de México, la mezcla asfáltica se usa básicamente para obras viales, es decir, mantenimiento mayor y menor a vialidades, bacheo, reencarpetado y encarpetado de nuevas vialidades. Este tipo de obras, es responsabilidad del Gobierno del Distrito Federal, a través de dependencias encargadas de ello las cuales se enlistan a continuación:

- Delegaciones Políticas.
- Secretaría de Obras y Servicios.
	- Dependencias y órganos desconcentrados
	- Otros clientes

Los nuevos desarrollos urbanos, como unidades habitacionales, estacionamientos particulares, centros comerciales y otro tipo de edificios, están a cargo de los constructores privados, ellos son los que se encargan de suministrar su mezcla asfáltica ya sea con la Planta de Asfalto del DF o con fabricantes privados, la decisión, depende de factores como la ubicación de las obras, el precio de la mezcla y el flete de la misma o de preferencias comerciales.

La entidad que más mezcla asfáltica demanda en el Distrito Federal es el Gobierno. a través de sus dependencias, por las razones antes mencionadas. El volumen de mezcla que demanda la iniciativa privada es muy pequeño comparado con la demanda del Gobierno, aproximadamente el 3% de la demanda total para la Ciudad, es por ello que la demanda de mezcla asfáltica para la Ciudad de México esta estrechamente relacionada con los programas de pavimentación, repavimentación y mantenimiento a vialidades que las dependencias gubernamentales instrumentan.

Prácticamente el total de la demanda de mezcla asfáltica en el DF es requerida por el Gobierno, motivo por el cual este análisis está enfocado a estimar los requerimientos de mezcla del Gobierno del Distrito Federal.

Como de ejemplo, se muestra én el gráfico 2 como se distribuye la demanda del año 2002, para dar una idea de lo mencionado en los párrafos anteriores.

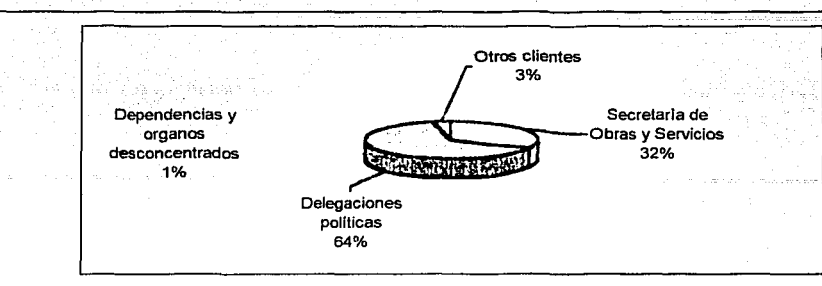

Gráfico 2 Distribución de la demanda

# 2.2 Demanda histórica

A continuación, en la tabla 2 se muestra la demanda total histórica, en ella puede verse que si bien la tendencia es creciente, no existe un patrón de crecimiento constante, es por ello que es necesario buscar algún instrumento para poder pronosticar un comportamiento de la demanda confiable.

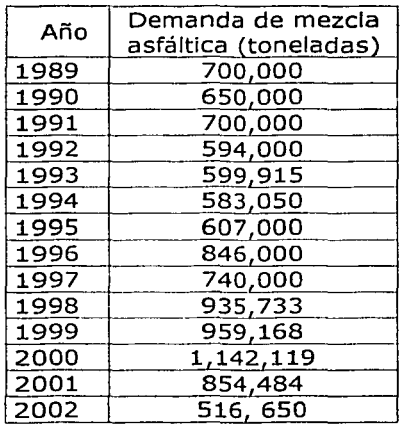

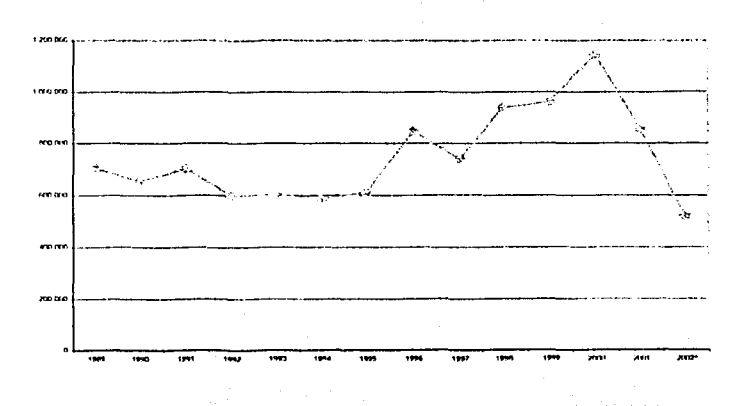

**Tabla 2 Demanda histórica** 

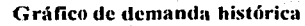

# 2.3 Demanda futura.

Como se menciona no hay un patrón de crecimiento que permita pronosticar una demanda futura y aunque existe un Plan Rector de Transporte y Vialidad, éste sólo marca los lineamientos que debería de seguir el crecimiento de las vialidades. Es por ello que se consideró necesario recurrir a un análisis estadístico, buscando variables que sostengan alguna relación con el comportamiento la demanda a través del tiempo, con el objeto de pronosticar una demanda confiable.

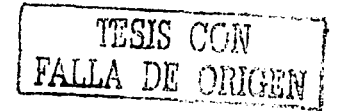

13

Para ello, se usa un análisis de regresión, que permite predecir los valores de una variable de respuesta correspondiente a los valores fijos de una variable de predicción. Este análisis usa un modelo lineal simple y se basa en el método de mínimos cuadrados para obtener un factor de correlación lineal entre las dos variables; este factor *r* puede tener valores de -1< *r* <O para correlaciones negativas y +1< *r* < O para correlaciones positivas.

Una vez obtenido el coeficiente de correlación *r* adecuado se hace una estimación de la variable fija y con ello el modelo lineal de la variable de respuesta para con él pronosticar la demanda en el futuro.

Como herramienta, se usa el software Microsoft Excel que trae integrado un set de herramientas para análisis de datos que hace el análisis de regresión automáticamente.

## **2.3.1 Pronóstico de demanda, relacionado con el número de vehículos de motor registrados en la Zona Metropolitana de la Ciudad de México**

Se seleccionó esta variable, considerando que muchos de los habitantes de la zona conurbada, se transportan diariamente hacia el Distrito Federal, pues es aquí donde se ubican sus instalaciones laborales, considerando además que como existen muchas zonas industriales al norte y al oriente de la ciudad, los vehículos de transporte para los productos terminados circulan por las vialidades de la ciudad, Pensando que esta variable sostiene una relación con el deterioro de los pavimentos y su consecuente mantenimiento se hace el siguiente análisis:

#### **Vehículos de motor registrados en la Zona Metropolitana de la Ciudad de México.**

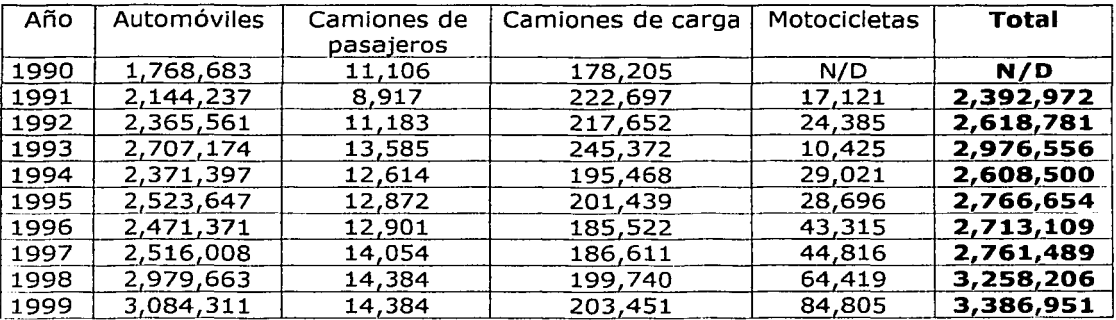

Tabla 3 Vehículos de motor registrados en la Zona Metropolitana de la Ciudad de México.

Fuente: INEGI, Anuarios estadísticos del Distrito Federal, 1991 al 2000

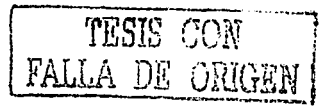

Resumen del análisis de regresión

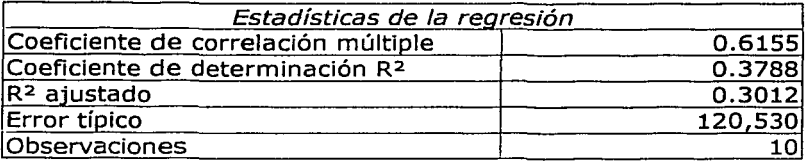

Esta variable se desecha, debido a que el coeficiente de correlación es muy bajo, esto indica que no hay una relación estrecha entre las variables de vehículos registrados y demanda total de mezcla.

## **2.3.2 Pronóstico de demanda, relacionada con· et consumo promedio de gasolina en la- Zona-Met:ropolit:ana de la Ciudad de México**

Se considera esta variable, pensando que si aumenta el consumo promedio de gasolina aumenta el número de vehículos y viajes dentro de la ZMCM, consecuentemente deberían de aumentar las vialidades y el mantenimiento de las ya existentes.

#### **Consumo Promedio de Gasolina en la Zona Metropolitana de la Ciudad de México**

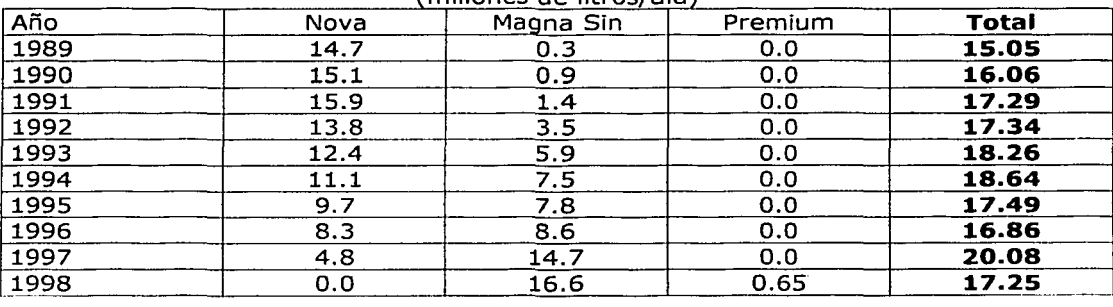

(millones de litros/día)

Tabla 4 Consumo Promedio de Gasolina en la Zona Metropolitana de la Ciudad de México

•Fuente INEGI PEMEX

Resumen del análisis de regresión

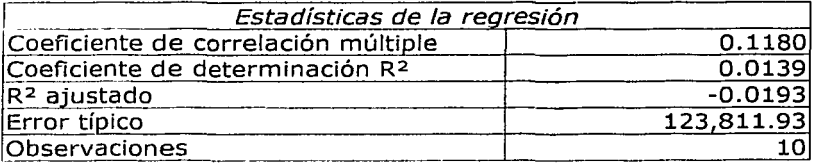

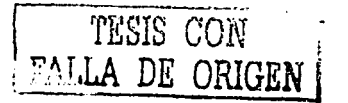

ing Denver and an ind

tij verken aan de de

Esta variable se desecha, debido a que el coeficiente de correlación en muy bajo, esto indica que no hay una relación estrecha entre las variables de consumo promedio anual de gasolina y demanda total de mezcla.

e de la constitución de la constitución de la constitución de la constitución de la constitución de la constit<br>Alguns de la constitución de la production de la constitución de la constitución de la constitución de la cons

#### **2.3.3 Pronóstico de demanda, relacionado con el PIB total y PIB del sector de la industria de la construcción**

Se usa esta variable, considerando que una parte del PIB corresponde al sector de la construcción y que el mantenimiento de las obras viales y construcción de nuevas vialidades, cae en ese sector, así al crecer el PIB se supondría que puede crecer Ja demanda de mezcla.

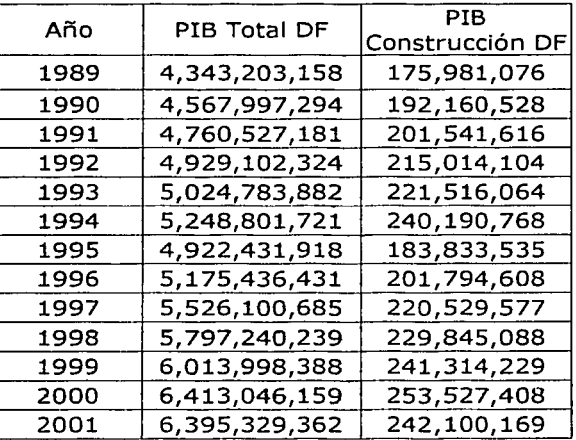

#### **Producto Interno Bruto del Distrito Federal (Miles de pesos absolutos de 1993)**

Tahla 5 Producto Interno Hruto del Distrito Federal

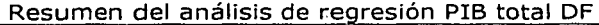

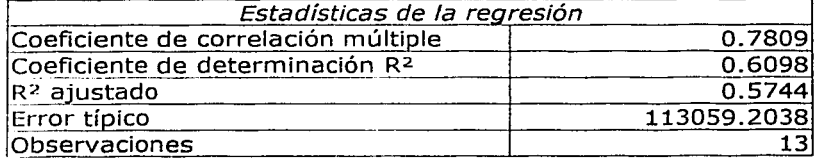

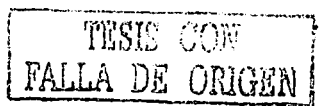

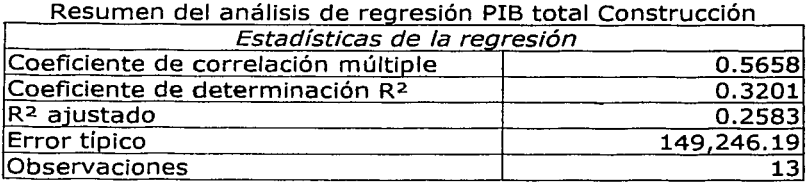

Aunque el coeficiente de correlación con el PIB total del DF parece ser aceptable, se analizan otras variables para buscar una mayor correlación, por lo que respecta al PIB total del sector de la construcción, esta variable se desecha, debido a que el coeficiente de correlación en muy bajo, esto indica que no hay una relación estrecha entre las variables de producto interno bruto y demanda total de mezcla.

## 2.3.4 Pronóstico de demanda, relacionado con el Porcentaje del presupuesto anual para la Planta de Asfalto con respecto al total del presupuesto asignado para la administración del **Distrito Federal.**

Esta variable se usó para encontrar relación con la parte del presupuesto total para la Administración Pública Centralizada del Distrito Federal asignada a la Planta de Asfalto, suponiendo que si esta aumenta, establece una correlación positiva con la demanda.

# Presupuesto anual para la Administración Pública Centralizada del Distrito Federal

(pesos)

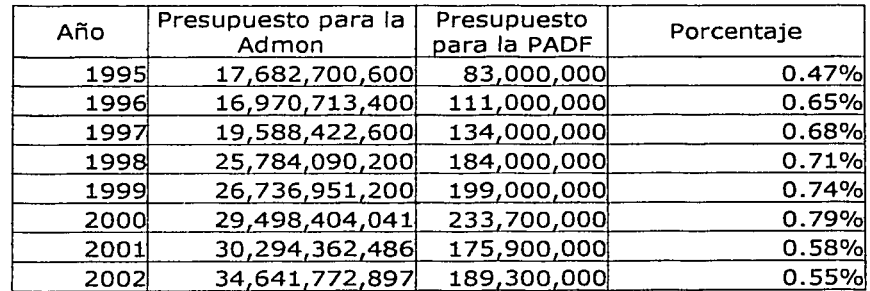

Tabla 6 Presunuesto anual para la Administración Pública Centralizada del Distrito Federal

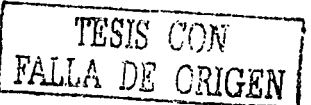

 $17$ 

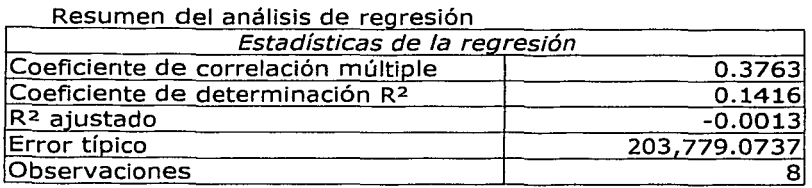

Esta variable se desecha, debido a que el coeficiente de correlación en muy bajo, esto indica que no hay relación entre las variables.

## 2.3.5 Pronóstico de demanda, relacionado con el crecimiento de la población para la ZMCM.

Al suponer que al aumentar la población aumentan los requerimientos de transporte, las superficie de vialidades y el número de vehículos, se consideró que existe correlación entre la población de la ZMCM (Fig. 04) y la demanda de mezcla asfáltica, es por ello que se hace el siguiente análisis de regresión.

#### Población total en la Zona Metropolitana de la Ciudad de México (ZMCM)<sup>2</sup>

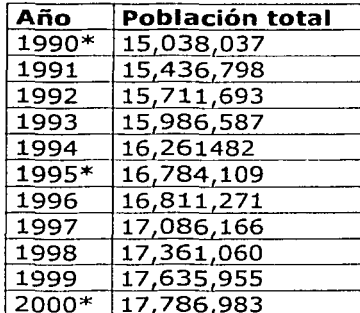

#### Tabla 7 Población total ZMCM

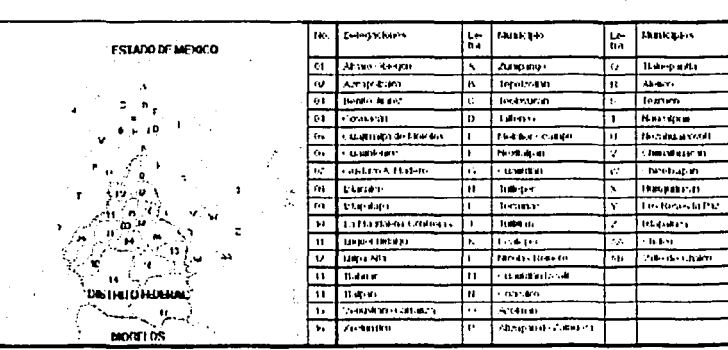

Figura 4 Zona Metropolitana de la Ciudad de México

\*Fuente INEGI, con base en XI Censo General de Población y Vivienda, 1990. México 1991; Conteo de Población y Vivienda 1995, México, 1996; XII Censo General de Población y Vivienda, 2000, Resultados preliminares, México, 2000.

Resumen del análisis de regresión

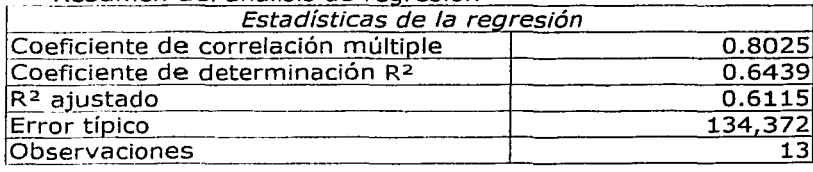

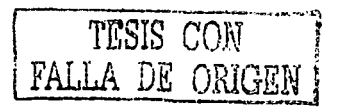

<sup>2</sup> Incluye Ciudad de México y zona Conurbada

18

Esta variable, presenta el coeficiente de correlación más alto, es por ello que se usa en este trabajo como variable de predicción para los cálculos del pronóstico de la demanda.

Después un análisis puede modelarse la ecuación de la línea de tendencia obtenida a través de estimación por mínimos cuadrados en la que la variable de predicción x es el valor de la población y el resultados obtenido es la demanda, la ecuación es:

 $y = 0.1616x - 2 \times 10^6$ 

## **2.3.6 Pronóstico de la demanda con el análisis de regresión relacionado con la población de la ZMCM**

Una vez establecida cual es la variable de predicción, que para este trabajo es la población en la Zona Metropolitana de la Ciudad de México, esta variable, se proyecta hacia el futuro; la proyección se hace en base a los datos pronosticados por el Consejo Nacional de Población; los valores de demanda se obtienen usando el modelo lineal obtenido en el capitulo anterior.

#### **Demanda total de mezcla asfáltica pronosticada para la Ciudad de México, según tendencias de población.**

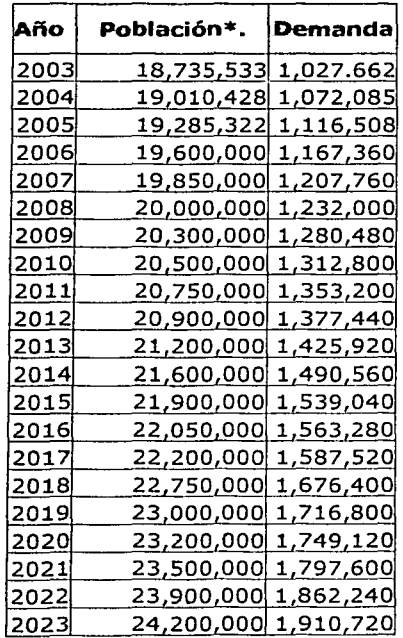

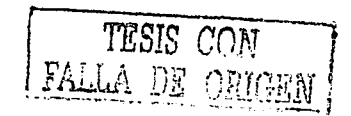

Tabla 8 Demanda estimada.

"'Fuente: CONAPO

Sin embargo, durante los próximos 4 años, la administración actual, tiene como objetivo atender el 100% de la red primaria para 2006 sin restarle atención a la red secundaria, para ello y basado en el Programa Integral del Vialidad y Transporte, publicado a principio de 2002 por el GDF, la ciudad requiere anualmente 1,400,000 toneladas de mezcla asfáltica, para cumplir con esto. Después de este periodo, consideramos que el comportamiento de la demanda, seguirá los pronósticos marcados, el gráfico 3 muestra claramente la tendencia.

El uso de los volúmenes pronostlcados,ydel mencionado en el párrafo anterior, está integrado por; mantenimiento mayor, mantenimiento menor, bacheo, construcción de nuevas vialidades y otros usos diversos.

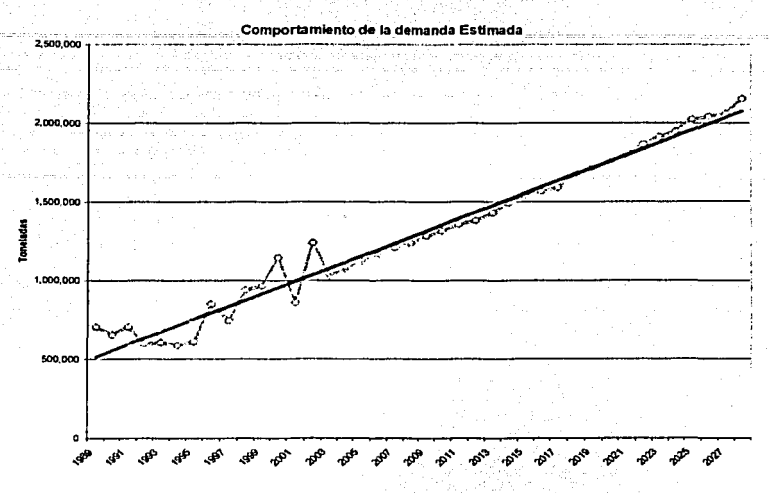

#### Grúfico 3 Comportamiento de la demanda

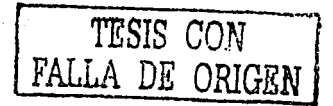

## **2.3.7 Conclusiones del Estudio socioeconómico.**

La mezcla asfáltica es el elemento fundamental para la pavimentación de las redes de vialidad urbana. En el Distrito Federal es el único elemento que se utiliza, aunque existen en el mercado otras opciones de pavimentación como lo es el concreto hidráulico, con una duración de larga vida, pero cuya inversión inicial es mucho mayor que la que se realiza con pavimentos flexibles.

En virtud de que en el Distrito Federal, la única Entidad que realiza programas de pavimentación es el Gobierno del Distrito Federal, la demanda está totalmente determinada por los gubernamentales y por los montos presupuestales, que de acuerdo al orden de prioridades de obras de infraestructura, se le asigna la atención del problema de pavimentación de la Ciudad de México.

El Gobierno del Distrito Federal, no sólo determina de acuerdo a sus programas de pavimentación la cantidad de mezcla asfáltica que se consumirá en el año, sino que además, es el único comprador a través de sus diferentes dependencias de lo que·producen tanto la Planta de Asfalto del Distrito Federal, como los productores privados. . •

El Distrito Federal cuenta con 18 millones de m<sup>2</sup> de pavimento en la Red primaria y 97.5 millones de m<sup>2</sup> en la Red secundaria; esto significa que las principales avenidas representan el 15% de la totalidad de la Red de<br>vialidades.

Hasta ahora, la demanda de la mezcla asfáltica en el mercado ha estado determinada por tecnología de pavimentación para pavimentos flexibles, la cual utiliza para carpetas de mezcla en caliente o mezcla· en· frío, ambos

Es muy posible que las autoridades del próximo período qubernamental continúen con esta resolución tecnológica o que no cambie drásticamente, ha menos que se realicen inversiones importantes en otro tipo de pavimentos más caros y más duraderos que se analizarán en función de planes de recuperación incluso varios qubernamentales.

Otro factor que afectaría la demanda, son los planes de crecimiento de la Red Vial en el Distrito Federal; sin embargo, como ya se comentó, todo indica que en los próximos años, se continúen con programas de mantenimiento en donde el rezago de la red secundaria es importante.

Los valores de demanda más confiables son los que se pronostican con el análisis estadístico de regresión en donde la variable que más se relaciona con la demanda es la población de la Zona Metropolitana de la Ciudad de México, debido a que una gran parte de los habitantes de la zona conurbana se transportan diariamente hacia el Distrito Federal; así mismo demandan más servicios, alimentos, productos diversos, etc. El transporte de estos productos provoca el deterioro de los pavimentos, además de todo el transporte de carga que converge *y* transita por las vialidades de la ciudad, para efectos de esta tesis se manejan esos valores para los cálculos y las consideraciones que se contemplan en los siguientes capítulos.

#### **3. Estudio de recursos disponibles.**

En esta sección, se analiza la oferta actual y se establece la consideración bajo la cual se ha de ofertar mezcla asfáltica al gobierno de la ciudad para satisfacer la demanda actual y la pronosticada. Para ello, se analizó la capacidad de producción actual, tanto de mezcla como de insumos y recursos con los que cuenta actualmente.

# **3.1 Oferta Histórica.**

Kasana S

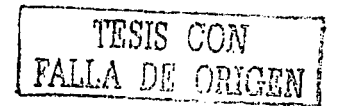

## **3.1.1 Marco Jurídico y regulatorio.**

La Planta de Asfalto es un Órgano Desconcentrado del Gobierno del Distrito Federal; sin embargo la categoría de Órgano Desconcentrado no parece ser jurídicamente consistente, ya que la- función de producir grava triturada y mezclas asfálticas no es una función del poder central del Gobierno del Distrito Federal, que por lo tanto sea sujeta a ser desconcentrada. El marco jurídico pertinente es el organismo descentralizado, o empresa de participación estatal mayoritaria en donde cabe el objeto social de generar bienes y servicios prioritarios para el funcionamiento de la Ciudad (Estatuto del Gobierno del Distrito Federal- Artículos 97, 98,99,100 y 101).

La limitación de no contar con personalidad jurídica, ni patrimonio propio, como lo sería si la planta de asfalto fuera una empresa descentralizada, ha ocasionado un sin número de problemas, siendo uno de los principales, que la unidad industrial este sujeta a condiciones generales de trabajo que se desarrollaron en una ámbito ·político - burocrático, totalmente ajeno a la dinámica industrial. Asimismo, se ha restringido la autonomía operativa de la planta al ser controlada como una unidad administrativa más del Gobierno de la Ciudad de México.

La política laboral de la Planta de Asfalto se rige por las Condiciones Generales de Trabajo del Gobierno del Distrito Federal, las cuales tienen su fundamento en el Apartado B del Artículo 123 de la Constitución Política de los Estados Unidos Mexicanos; así también en los Artículos 87 al 91 de la Ley Federal del los Trabajadores al Servicio del Estado, y en Acuerdos posteriores del Titular del Gobierno del Distrito Federal, con la participación del Sindicato único de Trabajadores del Gobierno del Distrito Federal.

## **3.1.2. Oferta**

Nominalmente, la Planta puede producir un millón de toneladas por año, pero debido a que es un órgano desconcentrado del Gobierno del Distrito Federal, la Planta de Asfalto está sujeta al presupuesto anual asignado, el cual puede ampliarse durante el transcurso del año, esto lleva a que la oferta queda limitada a las asignaciones presupuestales y a las ampliaciones que se

aprueben a lo largo del año. Esto trae como consecuencia, que la demanda de mezcla asfáltica de la Ciudad de MéxlcO,.no sea cubierta en su totalidad por la Planta de Asfalto, sino que este presente la participación de los productores<br>privados

La tabla 11 muestra la oferta desde 1995 hasta 2002, en éste puede verse que el costo de producción es mayor que el precio de venta; es decir éxiste un subsidio por parte del Gobierno hacia sus dependencias y órganos desconcentrados.

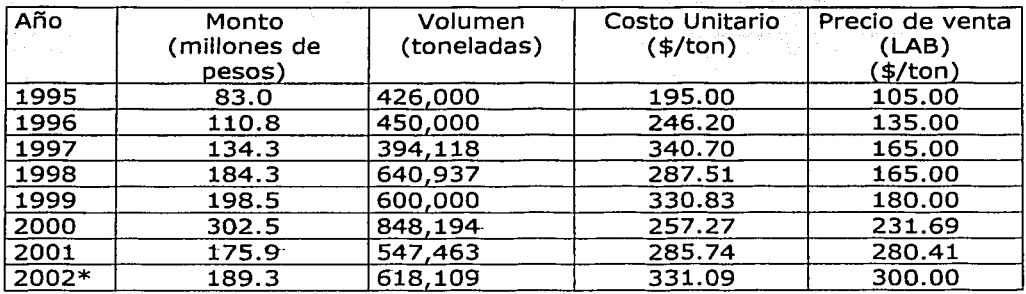

#### Tabla 9 Oferta histórica

Fuente: UD Ventas Planta de Asfalto D.F. "Estimado PADF Nota: Los precios son por tonelada en Planta sin IVA.

Esta oferta mencionada, ha sido menor que la demanda total de la Ciudad de México; en términos generales a partir de 1995 la Planta de Asfalto a participado con el 60% del mercado de mezcla en el Distrito Federal. Esto se debe a que a partir de ese año aparecen en el mercado nuevos oferentes de mezcla<sup>3</sup>, antes de este año, el total del mercado era cubierto por la Planta.

 $\mathcal{L}$ *TESIS CON*  TALLA DE ORIGEN

3 AFH Consultores Asociados S.C Estudio del Diagnostico Laboral, Técnico, Administrativo, financiero, comercial *y* social de la Planta de Asfalto del Distrito federal. 1999

# **3.1.3 Costos de producción**

El costo unitario de producción de mezcla asfáltica, está integrado de la siguiente manera.

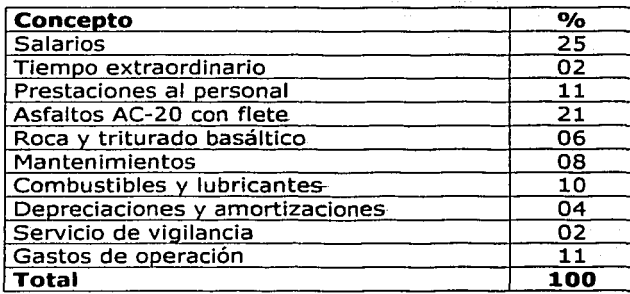

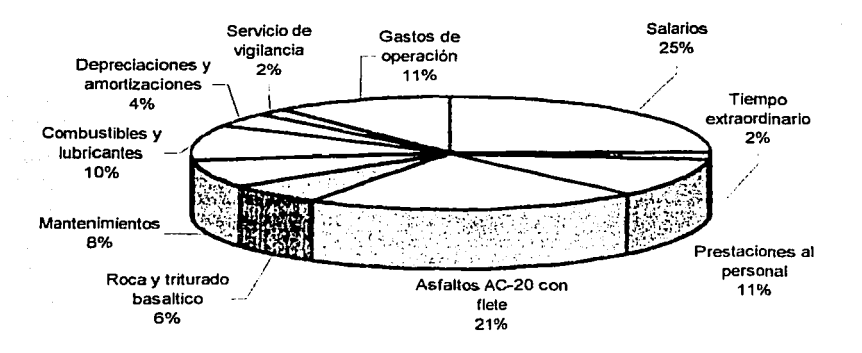

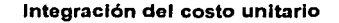

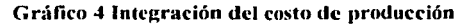

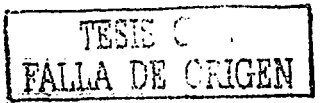

# **3.2 Capacidad de Producción actual. (Oferta actual)**

El proceso de producción de mezcla asfáltica, comienza en la explotación del banco y termina en la producción de la mezcla como lo muestra la figura 5

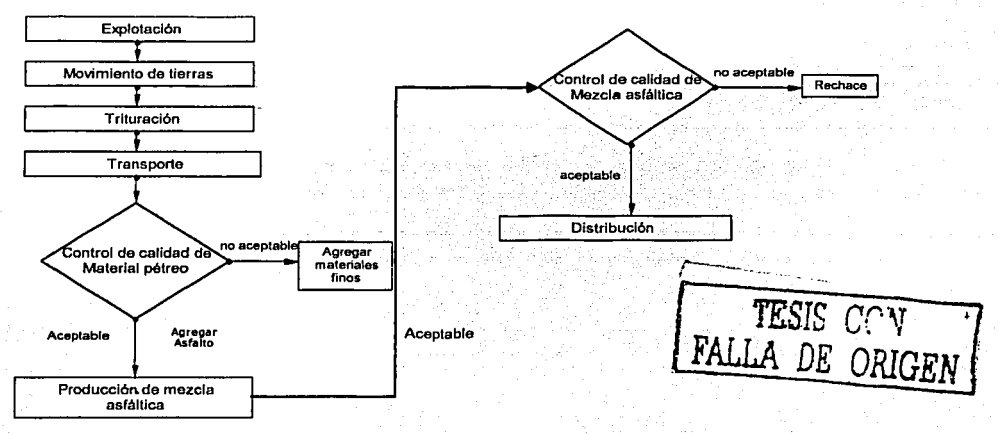

Figura 5 Proceso de producción de mezclas asfálticas

Para determinar la capacidad de producción actual, se analizan los pasos mencionados en el diagrama de flujo.

## **3.2.1 Explotación.**

La explotación se hace por el método denominado, explotación de bancos ascendentes, que consiste básicamente en barrenación, cargado de barrenos y detonación.

Se cuenta con el siguiente equipo:

- 1 Compresor Gardner Denver
- 4 Compresores Ingersoll Rand
- 1 Compresor Flottair Krupp
- 2 Compresores Chicago Pneumatic
- 4 Track Drill Ingersoll Rand
- 2 Perforadoras Hidráulicas Ingersoll Rand

Con este proceso y. el equipo mencionado, se cuenta con una capacidad de 450 toneladas pór hora~ sin embargo una buena parte del equipo ya está deteriorado .y es Obsoleto, esto arroja como consecuencia frecuentes descomposturas y tiempos inactivos, por lo cual, la capacidad se reduce considerablemente.

#### 3.2.2 Movimiento de Tierras

1001 그는 선생님께서 물론이 있

Una vez explotado el banco, comienza el proceso de carga y acarreo del material pétreo, del área de explotación, hacia el conjunto de trituración, en la cual se cuenta con el siguiente equipo:

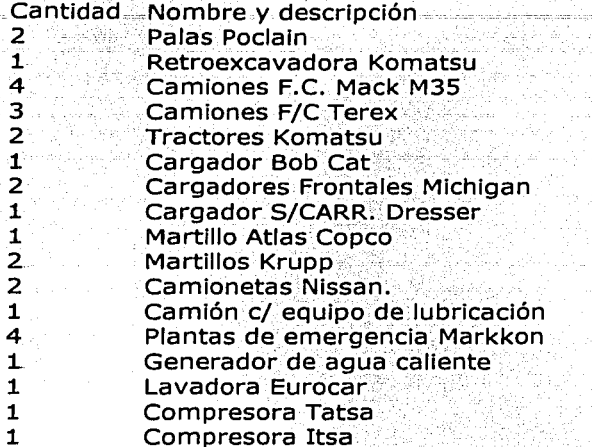

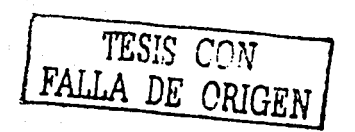

La capacidad nominal de este proceso, es de 450 ton/hr<sup>4</sup>.

## 3.2.3 Trituración.

La trituración, se hace en 4 conjuntos, dos de ellos ubicados en el banco de Parres, estos conjuntos se componen de quebradoras en circuito cerrado, cada uno con cribas para seleccionar el tamaño. A continuación, se cita la capacidad de cada conjunto y el año de adquisición.

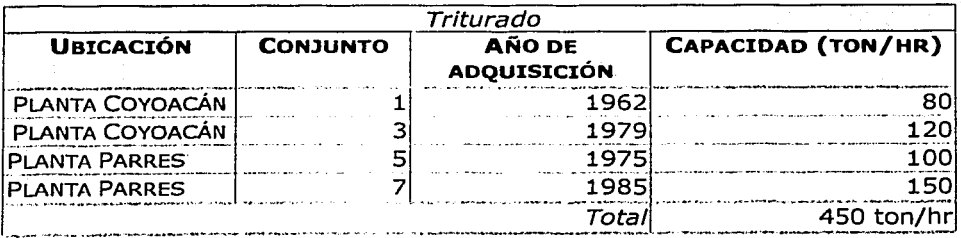

El material triturado es depositado en los silos y almacenes para ser transportado a la planta de producción.

<sup>&</sup>lt;sup>4</sup> Fuente: Planta de Triturados basálticos de Parres GDF.

#### **3.2.4 Transporte de material triturado.**

Una vez triturado el material, en la Planta Productora de Materiales Basálticos de Parres, es transportado a la planta de Coyoacán para la producción de mezcla asfáltica, el transporte se lleva a cabo por transportistas privados. La planta no cuenta con plantilla vehicular para estos acarreos; la capacidad de este proceso, es variable, pues el número de camiones que realiza este trabajo varía según las necesidades, hipotéticamente es suficiente para transportar todo el triturado y el material en greña necesario.

#### **3.2.5.Control de calidad de materiales pétreos.**

Un parte muy importante en la producción de mezclas asfálticas es garantizar que el producto cumpla con especificaciones, para asegurar la buena calidad de las materias primas que se usan en la producción así mismo garantizar que la mezcla terminada cumpla con las normas establecidas.

La planta de asfalto, cuenta con un Laboratorio de control de calidad, ahí se revisan las especificaciones tanto del material pétreo como de la mezcla asfáltica va producida.

La Planta de asfalto cuenta con un laboratorio de control de calidad que se encarga de:<br>se encarga de:

- Mantenerse completamente informado sobre las innovaciones e<br>Investigaciones relacionadas con los diferentes tipos de materiales investigaciones relacionadas con los diferentes tipos de materiales
- Supervisar las actividades de operación en ... conjuntos de<br>• Fituración y plantas productoras de mezcla asfáltica para que los trituración y plantas productoras de mezcla asfáltica, para que los productos reúnan. las condiciones de calidad requerida.
- Rechazar toda materia prima y producto terminado, que no cumpla con las especificaciones de calidad.

Al material pétreo, se le hacen pruebas de dureza y granulometría. verificando que· cumplan con las normas de calidad. Así mismo, se toman frecuentemente muestras de mezcla asfáltica, para verificar. su consistencia, temperatura y contenido de asfalto al salir caliente de la planta;. Además, se realizan ensayes para someterlos a pruebas de resistencia y se· extraen probetas de mezcla que ya se colocó para revisar su comportamiento mecánico.

Las normas seguidas son:

- 1. ASTM Sociedad Americana para Pruebas de Materiales.
- 2. DGN Dirección General de Normas.
- 3. SCT Especificaciones de la Secretaría de.Comunicaciones y Transportes.

Con las instalaciones y el equipo con que cuenta actualmente tiene la capacidad para garantizar que los materiales y la mezcla cumplan con las especificaciones que los rigen, es decir la capacidad de este proceso es suficiente para la producción y volúmenes mayores.

## **3.2.6 Producción de mezcla asfáltica.**

Para la producción de mezcla asfáltica, se utilizan dos métodos, debido a las características de las plantas, el primero es el conocido como *producción* por lotes (batch) el cual es el que usa la planta cinco y el segundo es el de<br>producción continua. producción continua. ··--- ------ -- -- -e- ce~ •e \_\_

Las plantas productoras de mezcla asfáltica se componen de tolvas alimentadoras de material triturado todas utilizan el sistema de secado a base de tambor secador rotatorio; y el mezclado se hace en un sistema de caja mezcladora.

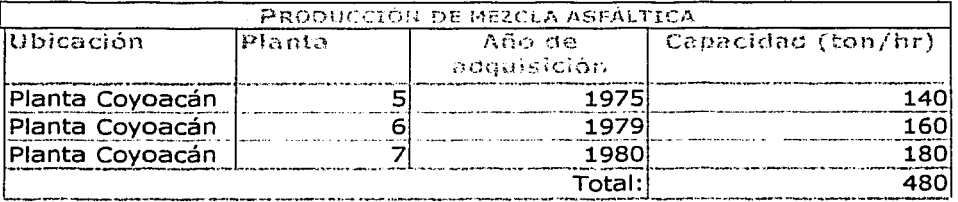

Este proceso de producción de mezcla se realiza completamente en las instalaciones de la Planta ubicada en Coyoacán, para todas las operaciones inherentes al proceso y para tener la capacidad mencionada se cuenta con el siguiente equipo:

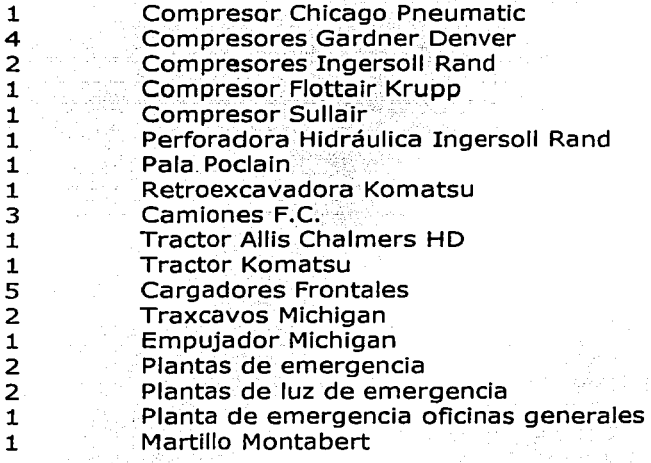

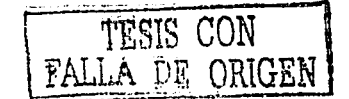
## **3.2.7 Distribución de mezcla asfáltica.**

La distribución de la mezcla asfáltica, se hace por medio de transportistas particulares, con quienes se celebran contratos para que ellos distribuyan la mezcla en la diferentes obras.

### **3.2.8 Personal**

El personal que labora en la planta de Asfalto, está. clasificado en tres categorías, éstas caracterizan el tipo de funciones y las responsabilidades del personal.  $\blacksquare$ personal.  $\blacksquare$ 

Actualmente laboran aproximadamente 470 personas clasificados en las siguientes categorías:

- a) **Personal de Estructura**. Ocupa puestos ejecutivos.
- b) **Personal de Confianza.** Ocupa puestos clave en la organización y sirve de. enlace entre el personal de base y el personal de estructura
- c) **Personal de base.** Personal operativo adscrito al Sindicato.

La distribución del personal se Indica en el gráfico 5.

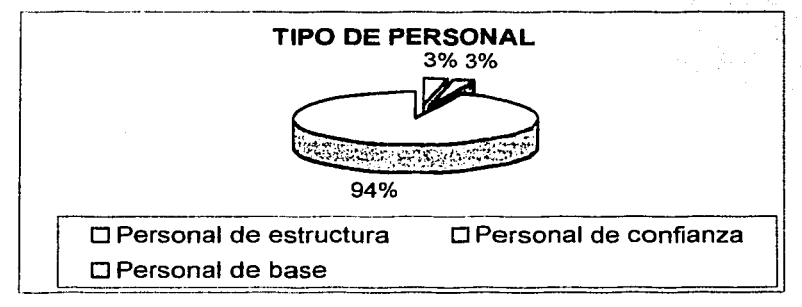

Gráfico 5 Distribución de personal

### **3.2.9 Materiales.**

#### Materi~I **pétreo triturado.**

Para producir una tonelada de mezcla asfáltica se requiere una tonelada de material pétreo triturado. Como ya se ha mencionado, la mayor parte del material pétreo se extrae del banco de Parres, este material es de tipo basáltico, el banco cuenta actualmente con las siguientes características:

> TESIS CON  $F^{\wedge}$  i.a. DE ORIGE $~$

Capitulo 3. Estudio de Recursos disponibles

Peso volumétrico en banco: 2.97ton/m3 Peso volumétrico suelto: 1.96ton/m<sup>3</sup><br>Área del banco<sup>5</sup>: 926 534 74m<sup>2</sup> Área del banco<sup>5</sup>: 926,534.74m<sup>2</sup> Volumen disponible: 6'945,019m<sup>3</sup>

... f:IQY~en;.día, se explota un solo frente que representa el 15% del yolumen ..<br>mencionado, esto es; queda el 85% para la producción futura.

 $\mathbb{R}^n$ 

Además la 'Planta de Asfalto; actualmente compra a particulares, piedra en greña que cumpla con las especificaciones de calidad, esta piedra es producto de excavaciones en obras, ubicadas en zonas rocosas, casi siempre cercanas a la planta en la zona del pedregal de San Ángel. El volumen adquirido de esta manera es mínimo, por lo cual se considerará que· el total del material se extraerá del banco de Parres.

#### **Asfalto y Combustible diesel industrial**

El único productor de asfaltos y combustibles en el país es PEMEX, es por ello que hasta hoy es quien ha suministrado el total de la demanda de asfalto y diesel requerida por la Planta. Actualmente se tienen celebrados contratos anuales de suministros de estos dos Insumos, garantizando con ello el suministro oportuno de dichos materiales.

El transporte de asfalto de las refinerías hacia la planta es llevado por particulares, pues PEMEX, vende su producto en las refinerías, esto no ocurre con el diesel debido que su manejo es mucho más fácil.

# **3.3 Análisis de la Oferta futura**

### **3.3.1 Oferta Actual para la Ciudad de México**

La oferta en el Distrito Federal está integrada por 14 empresas productoras de mezcla asfáltica, instaladas tanto en la Ciudad de México, como en la parte norte de la Ciudad (principalmente en el Estado de México). De las 14 plantas, sólo tres están en territorio del Distrito Federal, mientras que las otras 11 se ubican en el Estado de México.

La capacidad instalada total es de 3,530ton/hora, incluyendo a la Planta de Asfalto del Distrito Federal. Para calcular la capacidad anual en forma conservadora, se estima un turno promedio diario de 10 horas en 22 días hábiles por mes y en 12 meses del año, lo que da como resultado 9.3 millones de toneladas año. Si se considera que la Planta de Asfalto del Distrito Federal tiene una capacidad real de un millón de toneladas por año, significa que participa con un 11% de la capacidad total instalada<sup>6</sup>.

Teóricamente, la capacidad instalada total anual de producción d\_e,9.3 millones de toneladas, alcanza para cubrir 56 millones de metros cuadradosal año, considerando un factor de 6 m<sup>2</sup> por tonelada, lo que representa casi el

31

<sup>&</sup>lt;sup>5</sup>GDF. Estudio de caracterización del hanco de materiales basálticos de Parres **6** *AFIF Consultores Asociados S.C.* Estudio de diagnostico laboral, técnico, administrativo, financiero, comerciul y social de la Planta de Asfalto del Distrito Federal. 1999.

48% de la red vial total. Esta capacidad está limitada por la capacidad de triturado y de tendido de las empresas.

Sin embargo, si sólo se consideran a las empresas que hacen un esfuerzo por mantener calidad. control ambiental, etc., la capacidad se reduciría a las seis que se mencionan en la tabla 12 las cuales en conjunto tienen una capacidad de 1,930ton/hora, es decir, se reduce en un 54% la capacidad instalada, lo que generaría una producción anual con el mismo cálculo anterior de 5.2 millones de toneladas año. Lo anterior alcanzaría para pavimentar hasta 31.2 millones de m<sup>2</sup>, lo que significa un 26% de la Red vial total del Distrito Federal. En este escenario la Planta de Asfalto del Distrito Federal participa con el 54% de la capacidad instalada en estas condiciones, considerando una capacidad de un milión toneladas año.<sup>7</sup>

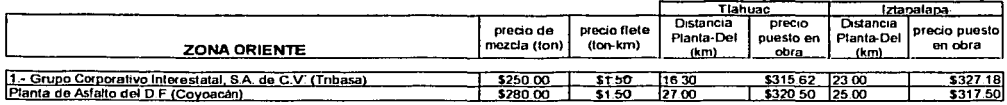

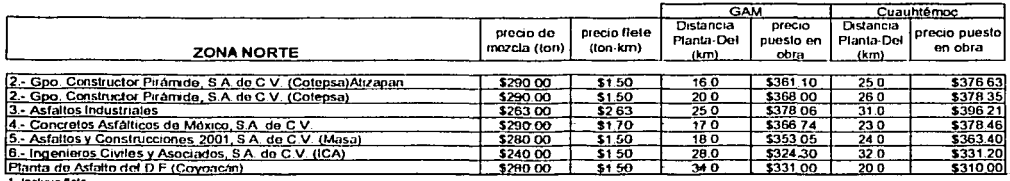

Tabla 10 Oferentes de mezcla asfáltica para la Ciudad de México

### 3.3.2 Bancos de materiales

Ya se mencionó que la Planta de Asfalto cuenta con el banco de Parres, sin embargo, los bancos que existen en la Zona Metropolitana de la Ciudad de México se muestran Figura 6, con el objeto de contemplar posibles oferentes de material triturado y su localización.

**CON** FALLA DE ORIGEN

<sup>7</sup> Ibidem. Planta de Asfalto del D.F.

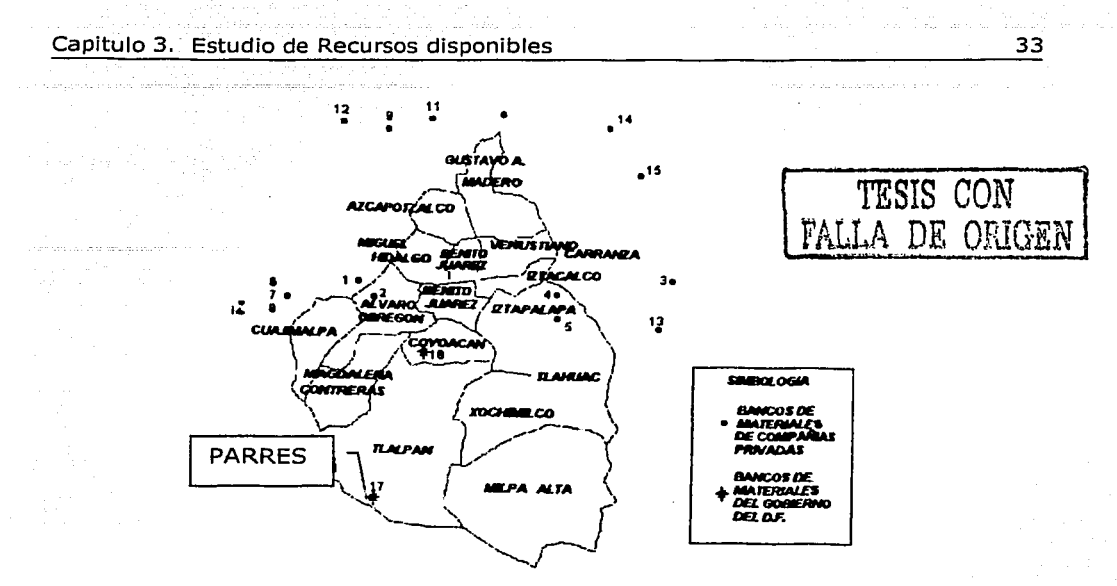

Figura 6 Localización de bancos

### **3.3.3 Asfalto y combustible.**

El único distribuidor de Asfalto AC-20 y de. diesel es PEMEX, con quien se tienen establecidos contratos de suministro de estos dos productos, aunque no se tienen programas planeados, lo que ocasiona que algunas veces se retrase el suministro de Asfalto y se paguen fletes de diese! en falso por sobre almacenamiento.

Para transportar el asfalto AC-20 se celebran contratos con empresas transportistas, quienes recogen el Asfalto en las Refinerías de Tula y Salamanca y lo entregan en las Instalaciones de la Planta de Asfalto.

El suministro de estos dos insumos no presenta ningún problema.

Los consumos de materias primas se calcularon utilizando el Método Marshal y el contenido óptimo de Asfalto es de 6.5%  $\pm$  0.5%, esto en términos prácticos se traduce a 70 lts de Asfalto AC-20 por cada tonelada de Material pétreo, cuya granulometría es en general de 3/4" a finos, además de combustible se usan 8.2 lts por cada tonelada de mezcla.

### **3.3.4 Maquinaria v equipo requeridos**

La maquinaria y equipo requeridos para el proyecto, serán descritos a detalle en el siguiente capitulo, pues es necesario instrumentar correctamente un sistema de producción eficiente, considerando tiempos, movimientos, tecnología de reciclado y de producción.

# **3.3.S Oferta futura.**

Tomando como consideración principal para este apartado;que la Planta de Asfalto pretende cubrir el total de la demanda para la Ciudad de México durante los próximos 20 años, será necesario garantizar el suministro de materiales, de los cuales el asfalto y el diesel no presentan<sup>o</sup> problema de suministros, sin embargo será necesario contemplar un banco de materiales pétreos adicional a Parres, con el objeto de garantizar el suministro permanente de este material. ·

# **3.4 Balance Oferta - Demanda**

Debido a que la Planta de Asfalto del D.F. fue creada con el objeto satisfacer la demanda de mezcla de toda la Ciudad, al existir otros oferentes, la planta se ha convertido en un instrumento de regulación de: predos del mercado. Para mantener este objetivo y evitar cambios drásticos ellos precios de los fabricantes privados, es necesario que la planta abarque .todo el mercado del mezcla, para ello se requiere que el balance oferta -- demanda debe estar en equilibrio, o la oferta de mezcla as\_fáltica sea/mayor a la demanda. Para ello será necesario analizar. la tecnología de producción y el suministro de materiales, así como las políticas administrativas, legales y laborales del provecto.

A continuación se analizan los aspectos referentes a los materiales contemplando aspectos de suministros, transporte y disponibilidad, con el objeto de tener un panorama de cual será el comportamiento de las necesidades de materias primas e insumos para el objetivo.de este proyecto.

أوالمنافذ فالأروش والأقوا

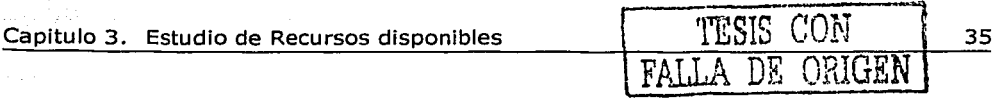

# **3.4.1 Suministro de materiales**

#### **ASFALTOS Y COMBUSTIBLES.**

Con la demanda estimada, los volúmenes anuales que se requieren de Asfalto AC-20 se muestran en la tabla 13.

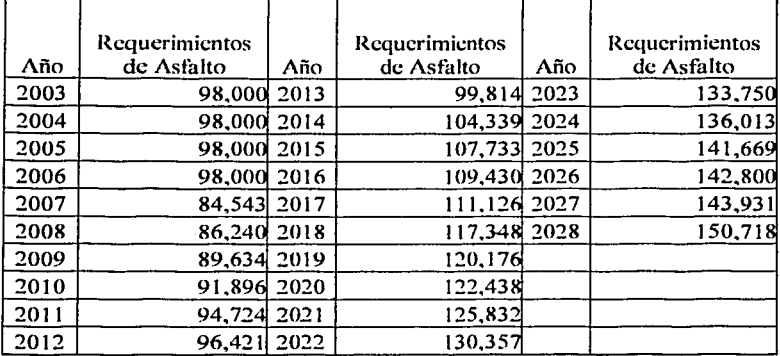

Tabla 11 Necesidades de asfalto

و ہے۔<br>فوج والے اور اس پی کے مطابق کے اس کے اس کے اس کے مطابق میں ا

Como ya se menciona, el suministro de asfalto, no representa ningún problema.

En cuanto al combustible, tampoco representa problema en el suministro, sin embargo, será necesario tomar en cuenta que las nuevas tecnologías de producción, usan gas LP. para los procesos de producción de mezcla. Esto se analiza en el estudio técnico. ·

#### **MATERIAL PETREO**

Con la demanda estimada, la cantidad de material pétreo requerida, es igual al volumen de mezcla, sin embargo, es necesario analizar si el banco con el que se cuenta actualmente es suficiente para satisfacer esto.

> an Pillagers ka kadena katika Ungisi Kati

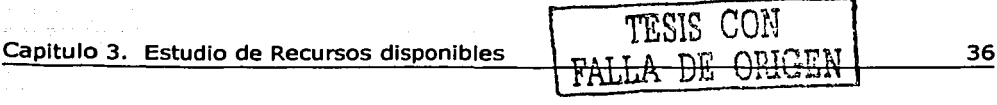

# **3.5. Conclusiones de estudio de recursos disponibles**

La Planta de Asfalto del Distrito Federal se encuentra ubicada en la Delegación Coyoacán, en el centro del Distrito Federal y cuenta con un banco de piedra en el Sur (en Tlalpan sobre la carretera Federal a Cuernavaca). Al estar ubicada en el centro geográfico, se le facilita la distribución de mezcla.

La mayor parte de las empresas se ubican en el norte del Distrito Federal dentro del Estado de México; 11 de los 19 bancos de piedra en explotación están ubicados en la misma zona. (mapa 1)

Es importante comentar<br>que estas empresas empresas surgen hasta 1995, a partir de la construcción<br>de autopistas con autopistas con inversión privada. Estas plantas se utilizaron para su pavimentación y de hecho sus inversiones en la mayoría ya fueron amortizadas y recuperadas como inversiones en estos negocios. Al iniciar 1995, prácticamente se detuvo el programa carretero de autopistas de cuota, por lo que surgieron como oferentes de producción en ese año, por ello, el Mapa 1 Ubicación de los bancos de materiales.

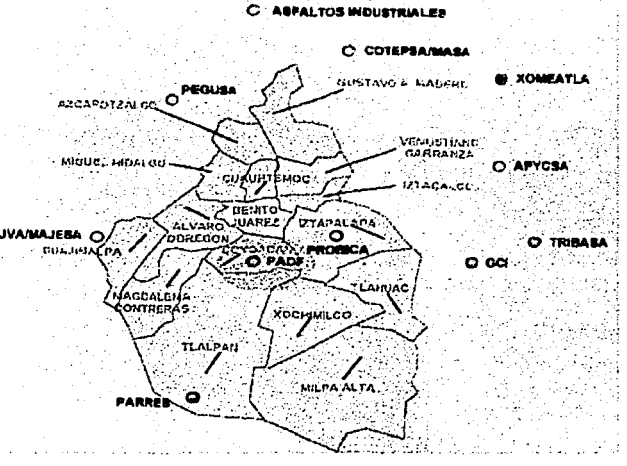

Gobierno del Distrito Federal en su momento, compartió el mercado alcanzando casi un 50% en los años del 1996 y 1997; sin embargo, es importante considerar que la tecnología de punta de algunas de ellas, es un factor de ahorro considerable en los costos de producción.

Otro factor que ha determinado la oferta, ha sido el precio de los insumos de producción; en este caso se circunscribe al triturado de piedra basáltica (cuyos bancos de explotación están controlados por las empresas privadas productoras de mezcla asfáltica, quienes a su vez determinan los precios en el mercado de este insumo), y el asfalto AC-20 cuyo único proveedor es PEMEX.

Aunque la Planta de Asfalto del Distrito Federal cuenta con un banco de piedra que tiene una vida de explotación de 13 años, si desea atender toda la demanda a los requerimientos de la ciudad, su estructura de producción encarece sus costos, impidiendo que sea competitiva; es importante que se consideren estos aspectos en una reestructuración de costos de producción a efecto de disminuir los riesgos involucrados.

#### Capitulo 3. Estudio de Recursos disponibles

Aunado a lo anterior, los equipos de producción en general de la Planta de Asfalto del Distrito Federal son obsoletos y requieren de un programa de sustitución tecnológica que le permita participar en el mercado en condiciones de competencia. Es importante considerar este factor. va que sus dos competidores más cercanos, Xometia (ICA) y TRIBASA, juntas tienen más capacidad instalada que la Planta de Asfaito del Distrito Federal; es decir, suman 600ton/hora contra 480ton/hora. Además, cuentan con mejores condiciones tecnológicas y de organización de la producción, que les permite competir con ahorros importantes en su estructura de costos de producción y de control interno de la misma.

En caso de que la Planta de Asfalto del Distrito Federal desapareciera del escenario de mercado, un riesgo latente para el Gobierno sería un cambio. drástico en el comportamiento de los oferentes, es decir, que se pusieran de acuerdo y decidieran no surtir al Distrito Federal para presionar sobre Incrementos al precio de mezcla asfáltica. Finalmente surtirian, ya que las empresas como negocios, buscarán obtener oportunidades y ganancias, más que unirse a factores de decisión política.

En este caso, la Planta de Asfalto del Distrito Federal ofrece una solución estratégica al Gobierno, aunque a costos más altos, ya que sus precios de venta no han sido suficientes para alcanzar el punto de equilibrio; el costo de producción se subsidia a través de las partidas presupuestales que autorizan para la operación; sin embargo, bajo condiciones de reestructuración importantes, es posible que la planta pueda dar un servicio competitivo como se verá en los siguientes capítulos. State and

or Post Conferent

# **4. Estudio Técnico - Tecnológico.**

Basado en los resultados obtenidos de los capítulos anteriores, se observa que la capacidad actual no es suficiente para cubrir la demanda estimada, para resolver esto, la Planta de Asfalto requiere una modernización tecnológica. En este capítulo, se hace una propuesta, tanto de modernización de procesos como.- de - equipos, sin contemplar aquí los aspectos legales, administrativos y laborales, mismos que serán vistos a detalle en el siguiente capitulo. -

En términos generales, la tecnología de producción de agregados pétreos y· mezclas asfálticas no ha cambiando, lo que se ha ido modernizando es la maquinaria y los equipos que intervienen en los procesos, lo que aquí se propone es la selección de estos, convirtiéndose así en un estudio técnico, mas que tecnológico.

Para satisfacer la demanda pronosticada de mezcla es necesario contar con una capacidad que lo permita. La demanda promedio es de 1.5 millones de toneladas anuales, por esta razón se diseñan los procesos para instalar esta capacidad.

### **Capacidad requerida.**

Para calcular la capacidad requerida, se considera que se laboran dos turnos, uno diurno y otro nocturno, el primero con 8 hrs. efectivas de trabajo y el segundo con 6 hrs., sumando en total 14 horas por. día. Además de considerar 22 días hábiles por mes y 12 meses por año.

Bajo estos parámetros, se requiere una capacidad de producción de 400 toneladas por hora para todos los procesos.

# **4.1 Explotación.**

Como en prácticamente cualquier actividad, desde el punto de vista económico, el mejor método de explotación deberá ser aquel que proporcione la mayor tasa de retorno de la inversión. Adicionalmente, el método seleccionado deberá satisfacer condiciones de máxima seguridad y permitir un ritmo óptimo de extracción bajo las condiciones geológicas particulares del depósito; el mejor método de minado dependerá de las características geológicas del terreno, mismas que determinarán el tamaño del área que se va a minar, con los respaldos (o paredes) que mejor se auto soporten durante la remoción del material.

El volumen requerido es de 1.5 millones de toneladas anuales, tomando en cuenta las consideraciones de capacidad, es necesario, explotar 5,700. toneladas por día.

#### **4.1.1 Despalme de Terreno.**

En términos generales, el espesorde la capa vegetal en el banco es de 40 cm, pero además existe un estrato de 2:sm,de material arcilloso antes de llegar al macizo rocoso, la profundidad efeetiva de explotación es de 30m.

Todo el material vegetal y arcilloso deber ser movido para esto, el tractor es la maquinaria más adecuada, el volumen de material que ha de moverse es variable, por lo que se recomienda despalmar el área necesaria para un periodo de tiempo de explotación (que para esta tesis será de un año). El usar un tractor para este trabajo, obliga a contar con un cargador y camiones que. acarreen el material hacia su destino final, este puede ser un banco de tiro; un relleno sanitario o algún otro sitio destinado para ello .

Se considera conveniente usar un cargador frontal montado sobre orugas-Crí-áxcavo), debido a que este equipo a pesar de ser más lento, hace la función de ataque y carga, lo que hace prescindir de un cargador adicional, por lo tanto costos menores de despalme.

. Otras razones por las cuales se considera más conveniente el uso de un traxcavo se listan a continuación.

- 1. Se dispone de tiempo suficiente para los trabajos de despalme, por lo que el bajo rendimiento de este equipo es aceptable.
- 2. Se prescinde del uso de un cargador adicional usando las características de corte, carga y desgarre del traxcavo.
- 3. Este mismo equipo, puede utilizarse para alimentación de materiales<br>13. triturados a la tolva de la Planta de producción de mezcla.
- 4. Con el bajo rendimiento de este equipo, se reduce el número de camiones para acarreo y la saturación de tránsito en vialidades internas y externas.
- 5. Por sus características (semejantes a las de un tractor) este equipo puede utilizarse para habilitar caminos y rampas de acceso a zona de bancos o zonas de rellenos.

Para seleccionar el equipo que mejor se adapte a las condiciones del proyecto, se toman las siguientes consideraciones:

De la estratigrafía del banco se tiene que por cada metro cuadrado de área de banco se tienen 2.9m<sup>3</sup> de material a remover (capa vegetal y material arcilloso) 3Qm3 de roca.

La demanda anual es de 1.5 millones de toneladas anuales, esto es, (considerando un peso volumétrico de la roca en banco de 2.69ton/m3) 557,621m3 por año.

El área de despalme para un año se obtiene dividiendo el volumen anual entre la profundidad del banco, obteniéndose así que la superficie a despalmar es de 1.86Ha que para términos prácticos ha de redondearse a 2Ha anuales.

Una vez obtenida la superficie se obtiene que el volumen anual de material· es de 58,00Qm3/año

Con objeto de seleccionar el equipo más eficiente para este trabajo, se analizan varios.modelos de traxcavo, calculando sus rendimientos y el tiempo que tardan en remover los volúmenes obtenidos en el párrafo anterior. El método con el cual se obtienen los rendimientos de los equipos es por medio de reglas y formulas

m3/hr=(m3/ciclo)x(ciclo/hr) Factor de carga: $1.0$ Eficiencia de operación: 40min/hr Velocidad promedio: 3kph Distancia de viaje: 10m Tiempo de ciclo: 2min Ciclo básico: 25seg Tiempo de ciclo ataque y carga: 36seg Tiempo de ciclo de desgarre: 36seg Correcciones: 23 seg

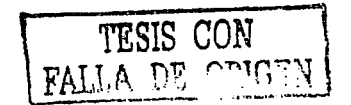

Con estas consideraciones, se analiza el rendimiento de los siguientes equipos, todos de la marca Caterpillar:

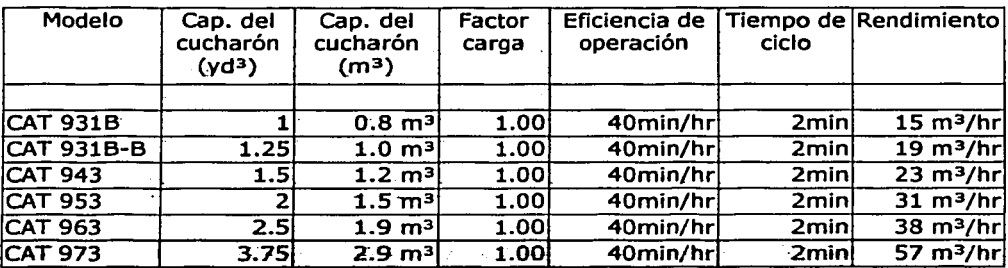

#### Tabla 12 Traxcavos

Es apreciable en la tabla 14, que el equipo que da mayor eficiencia es el modelo 973 de Caterpillar, además el volumen del bote, permite llenar un camión de 7m3 en 3 ciclos tomando en cuenta el abundamiento del material.

Con este rendimiento de 57m3/hr tarda 6 meses en despalmar la superficie de un año. El resto del tiempo anual, este equipo estará alimentando las tolvas de la Planta de producción o realizando otros trabajos inherentes a la explotación del banco.

Cabe aclarar que estas consideraciones son hipotéticas, el equipo puede estar ocupado en las tareas que se requieran según las condiciones reales en campo.

El material producto de despalme es depositado en sitios destinados para su relleno dentro del área del banco, para ello el equipo de acarreo adecuado es un camión de volteo de 7m3, pues el volumen de material es bajo y un equipo de mayores dimensiones elevaría los costos, la distancia promedio a recorrer es de 1,500 metros, y se considera, que la velocidad es de 30kph.

Entonces un camión tarda 6min en hacer el recorrido y se considera que el ciclo básico de acomodo y descarga es de 25seg, por lo que el tiempo de ciclo es de 6.42min. con este tiempo de ciclo, el camión en una hora, puede hacer 9.35 recorridos, con el volumen de  $7m<sup>3</sup>$ , el rendimiento de un camión es. de 65m3/hr.

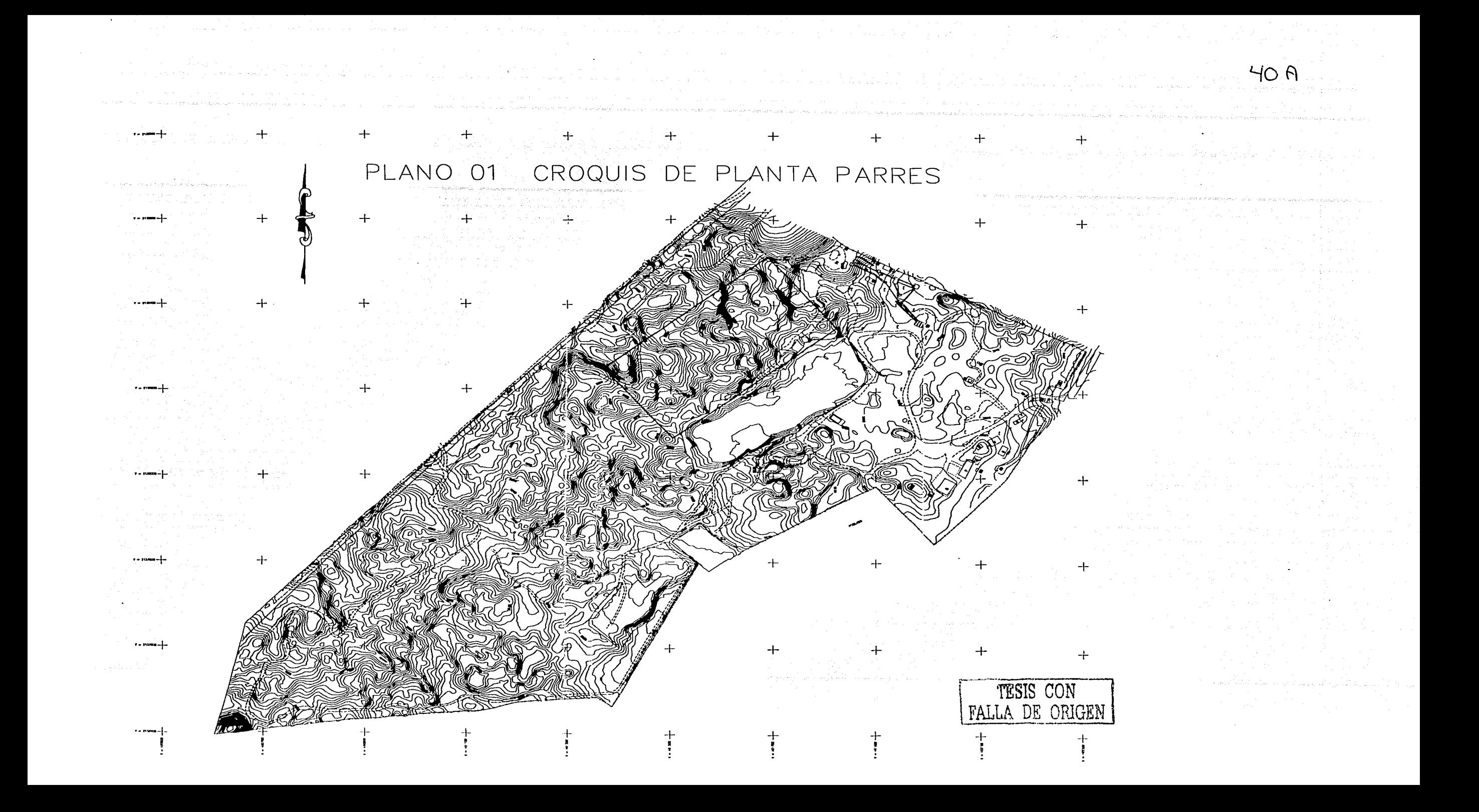

Se observa entonces que con un solo camión puede hacerse el trabajo de acarreo de material producto de despalme.

Para la habilitación de caminos de acceso al banco, se recomienda el uso de una motoconformadora, pero por el bajo volumen de material a acomodar, conviene rentar este equipo cuando sea necesario este tipo de trabajos.

### **4.1.2 Selección del método de explotación.**

Dentro de la clasificación de los depósitos minerales y sus materiales rocosos, el banco de Parres, cae en la categoría de Rocas masivas, el mejor método de explotación para este tipo de materiales es el denominado Explotación de Canteras el cual se hace con explosivos, obteniendo diversos grados de fragmentación según el tamaño del producto final deseado.

La forma en que actualmente se hace la explotación, la más recomendable, es la denominada explotación de bancos ascendentes, que consiste en explotar rebanadas del tajo a modo de llegar al fondo del yacimiento, estas "rebanadas" se hacen de 10 metros de profundidad, como se muestra en la figura 7.

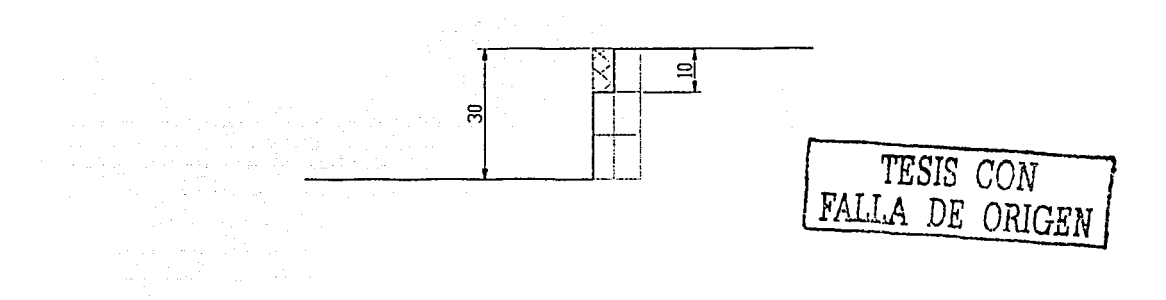

Figura 7 Explotación de bancos ascendentes

En el plano 01 adjunto, puede verse el área de explotación, los caminos de acceso ya existentes y la ubicación física de los actuales equipos de trituración.

### **4.1.3 Diseño de Voladura.**

Para una buena voladura no vasta seleccionar correctamente el explosivo, ya que es necesario conocer también el método de aplicación más

indicado para cada clase de trabajo, obteniéndose con ello una máxima eficiencia, la cual se traduce en menor costo de explotación.

Datos básicos para diseño de voladura:

Tipo de roca: Basalto Velocidad ondas P: 5,600m/s Velocidad ondas S: 3,0SOm/s Densidad de la roca: 2.69gr/cm3 Altura de banco: 10m Diámetro de barrenación: 7.62cm (3")(recomendado para explotaciones no mayores a 12m de profundidadª)

Es de uso generalizado en el diseño de un plantilla de barrenación, tomar como punto de partida las siguientes relaciones:

Bordo=30 veces el diámetro de barrenación. Bordo=30x(7.62cm)= 2.3m

Espaciamiento= Bordox1.2 Espaciamiento=2.3x1.2= 2.Sm

Sub - barrenación= bordox0.3  $Sub - barrenación=2.3x0.3= 0.7m$ 

Taco  $(T)$ = Bordox0.9

 $T = 2.3x0.9 = 2.1m$ 

Entonces. la plantilla resultantes será:

2.3x2.8 (bordo/espaciamiento), con una profundidad de barrenación {PB) de 10.7m, un taco de 2.1m y una sub - barrenación de 0.7m {Fig.08)

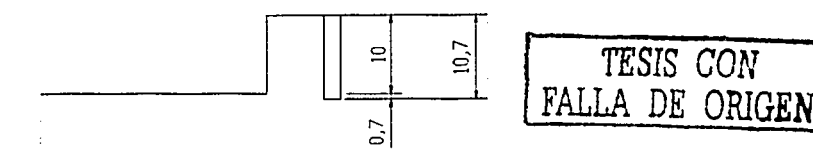

#### Figura 8 Profundidad de barrcnación y sub barrcnación

<sup>8</sup>*Uso de explosivos en lngenierla civil* Fundación ICA, México 1997

Se usará una plantilla. con patrón de barrenación a tresbolillo (Fig. 9), pues esta proporciona una cobertura más homogénea de la influencia del explosivo.

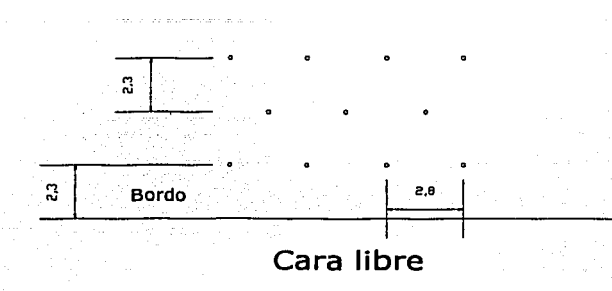

#### Figura 9 Patrón de barrcnación

Para calcular el volumen de roca por barreno se usa la siguiente fórmula:

Vol=Bordoxespaciamientoxaltura de banco. Vol= $2.3x2.8x10= 64.40m<sup>3</sup>$  de roca por cada barreno.

La Longitud efectiva de barreno (LEC) se calcula:

LEC=PB-T  $LEC=10.7-2.1= 8.6m$ 

Como agente explosivo se usa AN/FO y como alto explosivo, se usa Hidrogeles en su presentación comercial se llama Emulgel2000, se usan estos explosivos por su alta eficiencia *y* su uso generalizado, además son comerciales en el país y existen en varias presentaciones y marcas. Las caracteristicas de estos explosivos son:

Elmulgel2000: densidad 1.2gr/cm3 AN/FO: densidad 0.86gr/cm3 Relación de carga: 20:80 (20% alto explosivo, 80% AN/FO).

Factor de densidad(FD) =  $(1.2x0.2)+(0.86x0.8)=0.93$  gr/cm<sup>3</sup>.

La carga de explosivo por metro (CE/m) se calcula

 $CE/m = \pi \times r^2 \times 100 \times FD$ CE/m=3.1416x(3.812)x0.93 CE/m=4,241.14gr/m CE/m=4.24kg/m

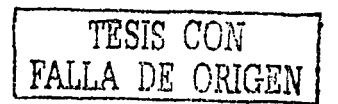

La carga total de explosivo por barreno (TEB)  $TEB=LCEx(CE/m)$ TEB=8.6x4.24=36.46kg

La carga de alto explosivo por barreno(ALEB) ...<br>ALEB=TEBx0.2.  $ALEB = 36.46x0.2 = 7.3kq$ 

La carga de agente explosivo por barreno (AGEB) AGEB=TEB-ALEB AGEB=36.46-7.3= 29.19kg

El Factor de carga (FC). FC=TEB/vol  $FC=36.46/64.4= 0.57$ kg/m<sup>3</sup>

Estos datos son válidos como base de diseño para iniciar la explotación del banco, sin embargo, varían según las condiciones de campo, pues cada explotación es un caso especial que se deberá considerar particularmente para realizar las adecuaciones necesarias que generen los resultados óptimos.

Distribución de la carga en el barreno

La mayor resistencia dentro de un barreno se encuentra al pie del mismo y por eso es recomendable que la carga de alto explosivo (comúnmente llamado cebo) deba situarse. en esta. zona con un doble propósito; el primero consiste en iniciar confiablemente la columna de explosivo y el segundo en abatir la resistencia que se tiene el pie del barreno. Entonces la carga de cada barreno se muestra en la figura 10.

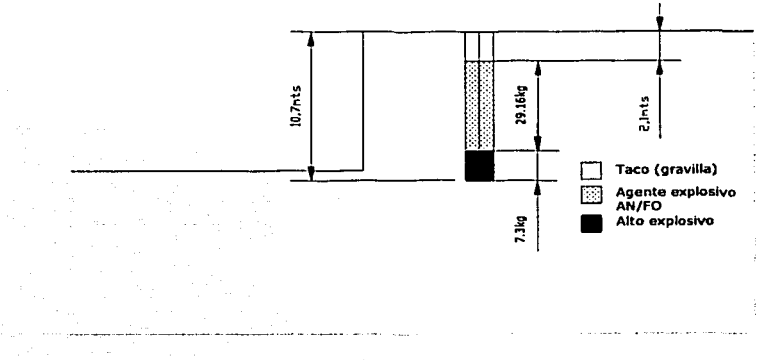

#### Figura 10 Carga de explosivos.

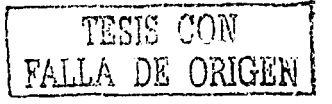

44

Diseño de amarres y distribución de tiempos.

Para formaciones como las que se presentan en este cálculo, se decidió utilizar el sistema de *amarre de echelon cerrado* (Fig.11), porque se pretende que la carga quede apilada hacia el centro del banco y en lo que respecta al tiempo de retardo, se utilizarán iniciadores no eléctricos para reducir considerablemente el grado de vibraciones, pues muy cerca está la población de Parres.

El volumen de diseño, como ya se mencionó es de 5, 700 toneladas, con un peso volumétrico de 2.69ton/m3 esto es 2,119m3 de roca, el volumen por barreno es de 64.4m3, entonces el número de barrenos es 33, distribuidos de la siguiente manera:

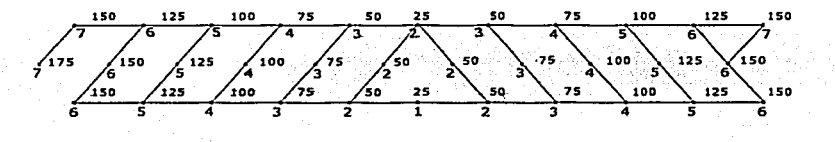

#### Figura 11 Diseño de amarres y distribución de tiempos

La numeración de la parte inferior de cada línea, corresponde a la nomenclatura adoptada por el fabricante, la otra numeración significa el tiempo de retardo en la voladura de cada uno de los barrenos en milésimas de segundo.

Para hacer el barreno que aloja al explosivo, es necesario contar con un equipo de.. barrenación, el más adecuado para este tipo de trabajos es el Track drill (Fig. 12) o barrenador hidráulico.

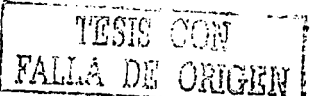

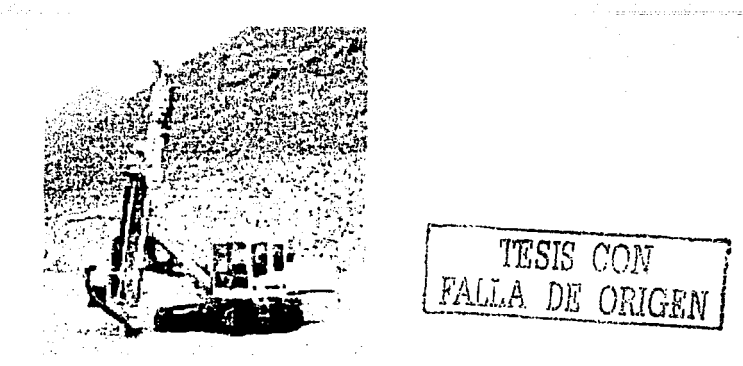

#### Figura 12 Track Drill

El fabricante Ingersoll Rand recomienda para este tipo de trabajos el modeló ECM660, el cual se adapta satisfactoriamente a las necesidades de barrenaclón del banco, pues está diseñado para barrenar diámetros de 3 a 4.5" en roca dura: Cuenta con un compresor integrado que produce 8.7m<sup>3</sup>/min de aire comprimido a 140psi. Dispone además con un sensor de estratos que optimiza. la velocidad de perforación. Las especificaciones a detalle, se muestran en el anexo 2.

La velocidad de barrenación del equipo propuesto en el banco es de 0.3m/min, entonces un equipo tarda en promedio, 36miri por·cada barreno, el tiempo para hacer 33 barrenos es de 19.Shr y el jornal es de Shr, se concluye que son necesarios 3 equipos de este modelo para cubrir las necesidades de esta voladura.

# **4.2 Movimiento de tierras.**

El proceso de movimiento de tierras consta fundamentalmente de dos pasos: el primero es la carga del material producto de la voladura al equipo de acarreo, y el segundo es el acarreo del material en greña a la alimentación de la trituradora. Para ello es necesario determinar los equipos más adecuados para el volumen requerido de material y para reducir al mínimo los costos de producción, esto se logra eligiendo equipos, cuyo rendimiento sea acorde a los requerimientos del proyecto.

A continuación se detallan los procesos y se determinan los equipos propuestos para ambas etapas de este apartado.

#### **4.2.1. Carga.**

Una vez que el material está explotado del banco, es necesario cargarlo al equipo de transporte que lo llevará a la alimentación del equipo de trituración, para ello es necesario contar con equipo de carga.

El uso de cargadores frontales da soluciones modernas a problemas de acarreo y carga de materiales, gracias a su movilidad y rapidez, es posible reducir los costos de producción y mejorar los rendimientos de carga.

Los cargadores con descarga frontal son los más usuales, estos voltean el cucharón o bote hacia la parte delantera del tractor accionándolo por medio de gatos hidráulicos.

Su acción es basada en desplazamientos cortos y se usa para excavaciones en sótanos a cielo abierto, para la manipulación de materiales suaves o fracturados, en los bancos de arena, grava, arcilla etc. También se usan con frecuencia en rellenos de zanjas y en alimentación de agregados a plantas dosificadoras o trituradoras.

Esto deja como conclusión, la conveniencia de usar un cargador frontal como equipo de carga, bajo este razonamiento es necesario precisar el modelo que mejor se adapte a las necesidades del banco, para ello se hacen los siquientes cálculos.

#### Datos:

Capacidad requerida: 400ton/hr

Peso volumetrico del material explotado: 1.875ton/m<sup>3</sup> Rendimiento requerido: 214m<sup>3</sup>/hr.

Para obtener el rendimiento de un cargador frontal por medio de reglas y fórmulas, la forma es la siguiente:

Rendimiento(m<sup>3</sup>/hr)=(vol/ciclo)x(ciclos/hora).

El volumen por ciclo se calcula multiplicando un factor de carga particular para cada tipo de material a remover que para este caso vale 75%<sup>9</sup> por la capacidad nominal del cucharón, entonces.

Vol/ciclo=capacidad nominalx0.75

Para obtener los ciclos por hora se considera un eficiencia de operación. de 40min/hr<sup>10</sup>, entonces se tiene que:

Ciclos/hora=(eficiencia de operación)/(tiempo de ciclo).

Para obtener el tiempo total de un ciclo, se considera lo siguiente.

Distancia de maniobra: 10m (radio de giro mínimo de un cargador arande)

Velocidad promedio 10kph

<sup>10</sup> Idem p181

<u>, American de la signal de la calibra de la calibra de la calib</u>

Con esos datos se obtiene:

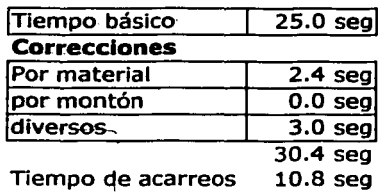

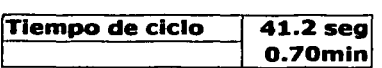

Entonces los ciclos por hora son 57.14; ahora, con estos datos, es posible obtener la capacidad nominal del cucharón despejando de la ecuación de rendimiento. De ahí se obtiene que el volumen del cucharón deberá de ser de 4.99m<sup>3</sup>, esto en el sistema inglés<sup>11</sup> es 6.53yd<sup>3</sup>.

A continuación se muestra un lista de equipos que se adaptan a los resultados obtenidos:

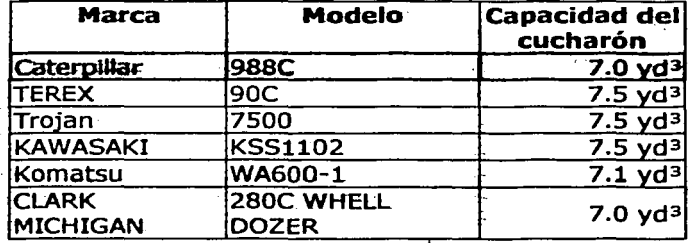

Tabla 13 Equipos de carga.

El equipo más recomendable es el cargador frontal de Caterpillar modelo 988C {Fig 13), debido a la facilidad de conseguir refacciones en el país sin necesidad de importarlas y a los servicios que brinda el fabricante como son mantenimiento y asesoría a usuarios.

Dos aspectos importantes a mencionarse son: después de la voladura una cantidad de material queda en fragmentos muy grandes, que no entrarían en la alimentación del equipo de trituración y utilizar un solo equipo representa muchos riesgos, pues se detendría todo el proceso en caso de descompostura del mismo.

Para solucionar simultáneamente estos problemas, se propone usar una retroexcavadora, la cual por características hace la fragmentación con un martillo hidráulico y la carga del material en greña con el cucharón. La selección del modelo se describe a continuación.

<sup>11</sup> La capacidad de los equipos comerciales, se expresa en yardas cúbicas, motivo de la conversión

El criterio de selección, se hace partiendo de las necesidades de carga , con el propósito de reemplazar al cargador en caso se descompostura o paro por mantenimiento; sin embargo, la función continua de este será la de fragmentación de roca con su herramienta de martillo hidráulico.

Escoger la retroexcavadora correcta para un trabajo especifico de remoción de tierras, es tanto una ciencia como un arte: *una: mezcla de*  experiencia práctica, evaluación sistemática y sentido común.<sup>12</sup>

La selección de una retroexcavadora, involucra la consideración de varios factores difíciles de estimar,. por ello la selección' se'• hace por medio de tablas proporcionadas por fabricantes de estos equipos. El criterio es el siguiente: ··<br>siguiente:

··-··- ----·--· *Producción horaria = produccion horaria aproximada*  $\times I \times II \times II \times IV$ donde: .· .. · ·

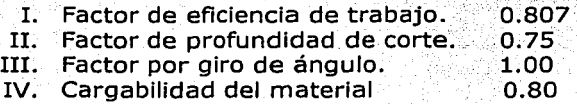

La producción horaria, debe ser igual a la requerida del proyecto, es decir 214m3/hr, sustituyendo y despejando de la ecuación:

 $\frac{1}{2}$  *producción horaria aproximada* =  $\frac{214}{0.807 \times 0.75 \times 1.00 \times 0.8}$  = 442  $\frac{m^3}{hr}$ 

El volumen del cucharón obtenido de las tablas proporcionadas por el fabricante es de 8.7m<sup>3</sup>(11.5yd<sup>3</sup>)<sup>13</sup>, con este dato, se analizan los siguientes equipos.

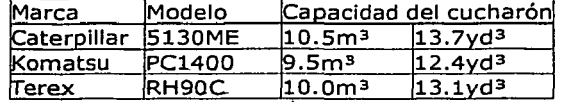

#### Tabla 14 Retrocxcavadoras

Estos equipos mencionados, son los que más se acercan a los resultados obtenidos, la selección, para este proyecto es el de la marca Caterpillar modelo 5130ME(Fig 14), por las razones mencionadas anteriormente.

TESIS CON FALL.A DE ORIGEN

 $12$  idem p.249

 $13$  idem p258 y 259

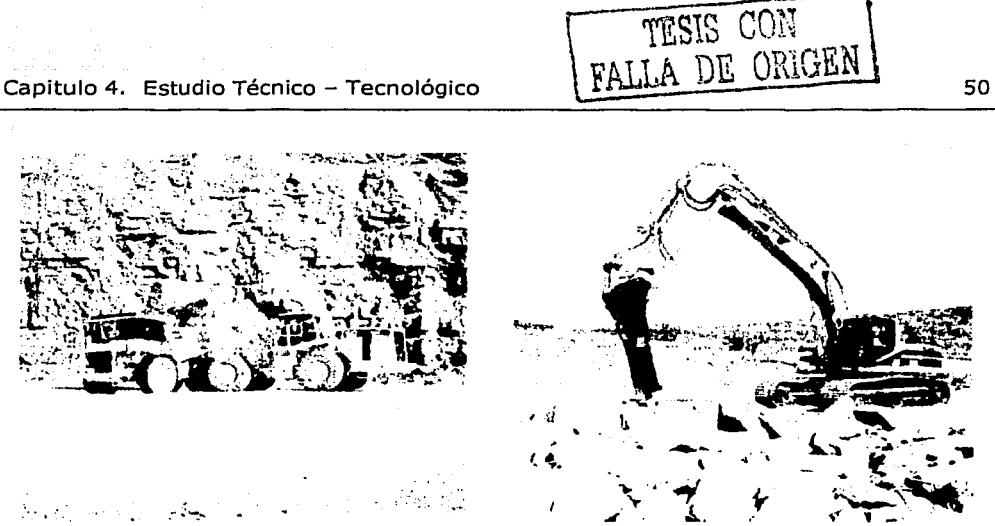

Figura 13 Cargador frontal Figura 14 Retrocxcavadora

### **4.2.2 Acarreo**

Para determinar los rendimientos y equipos de acarreos que se adapten a este proyecto, se hizo un promedio de las distancias a recorrer, para con ello poder obtener el tiempo de ciclo, desde la carga hasta el vaciado y el regreso a la zona de carga. En el croquis anexo, puede verse la ruta y las distancias que se consideraron, los datos completos se müestran a continuación:

Por limitaciones en las dimensiones en la alimentación de la planta de trituración, es conveniente usar solo camiones fuera de carretera de aproximadamente 30ton., pues de mayor dimensiones saturarían la alimentación y ocasionaría retrasos y tiempos muertos innecesarios.

Distancia promedio a recorrer SSOm Velocidad promedio 30kph

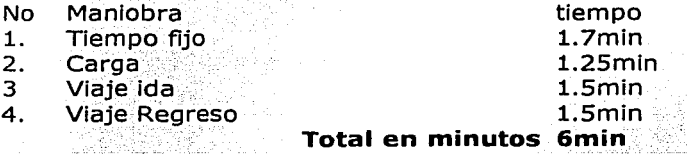

Se cónsidera una eficiencia de operación de SOmin/hr para este proceso, entonces la tasa de ciclos por hora es de

50/6-8.33ciclos/hr Rendimiento =  $((30/1.875)*0.75)*8.33=99.96m<sup>3</sup>/hr$  $R$ endimiento =  $100m^3/hr$ El número de equipos será de 3 unidades de 30 toneladas.

1

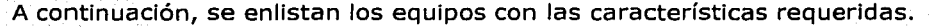

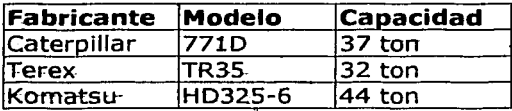

Tabla 15 Equipos de acarreo

El modelo 7710 de Caterpillar {Fig.13) de ajusta aceptablemente a los requerimientos, es por ello que se decide seleccionar ese equipo para este proyecto.

#### **4.2.3 Operaciones auxiliares**

Dentro de las operaciones auxiliares, se contemplan acarreos cortos, carga auxiliar de material, habilitado de rampas de acceso a la cantera, habilitado de caminos de acceso a los nuevos frentes de explotación y otros movimientos de material y equipo que puederi presentarse en campo. Para todas estas operaciones se considera el siguiente equipo auxiliar:

Retroexcavadora cargadora modelo 446B de Caterpillar

El traxcavo mencionado en el apartado de despalme, se considera para realizar además operaciones auxiliares.

# **4.3 Trituración.**

La trituración es el proceso por el cual se convierte la roca de fragmentos grandes a fragmentos del tamaño requerido, según el tipo de mezcla a producir, la granulometría usada para;la planta:es de 3/4" a finos.

Este proceso de trituración consta de tres etapas; la primaria, que se hace con una quebradora de quijadas y las secundarias y terciarias usando trituradoras de cono.

Para satisfacer la demanda se requiere que el volumen de trituración, sea de 400ton/hr. El grado de trituración requerido para la mezcla asfáltica es hasta terciario.

Bajo estas consideraciones, se muestra a adjunto un diagrama de flujo. de una planta de. la marca Telsmith (Fig 15) diseñado por el ; fabricante específicamente para las necesidades de la Planta de Asfalto.

Aquí el material en greña es llevado y depositado en un alimentador vibratorio(A), donde se separa el material de menor tamaño y elresto pasa al proceso de trituración primaria (B y C). Una vez que pasó por el primer: proceso, el material es llevado por bandas transportadoras a una criba de doble tamiz, donde se separa el material mayor de  $1'' \overline{y}$   $2''$  (DA y D), el material mayor a 2" se lleva directamente a trituración secundaria, mientras el de 1" es llevado a un deflector, de donde el 30º/o del material (para obtener la

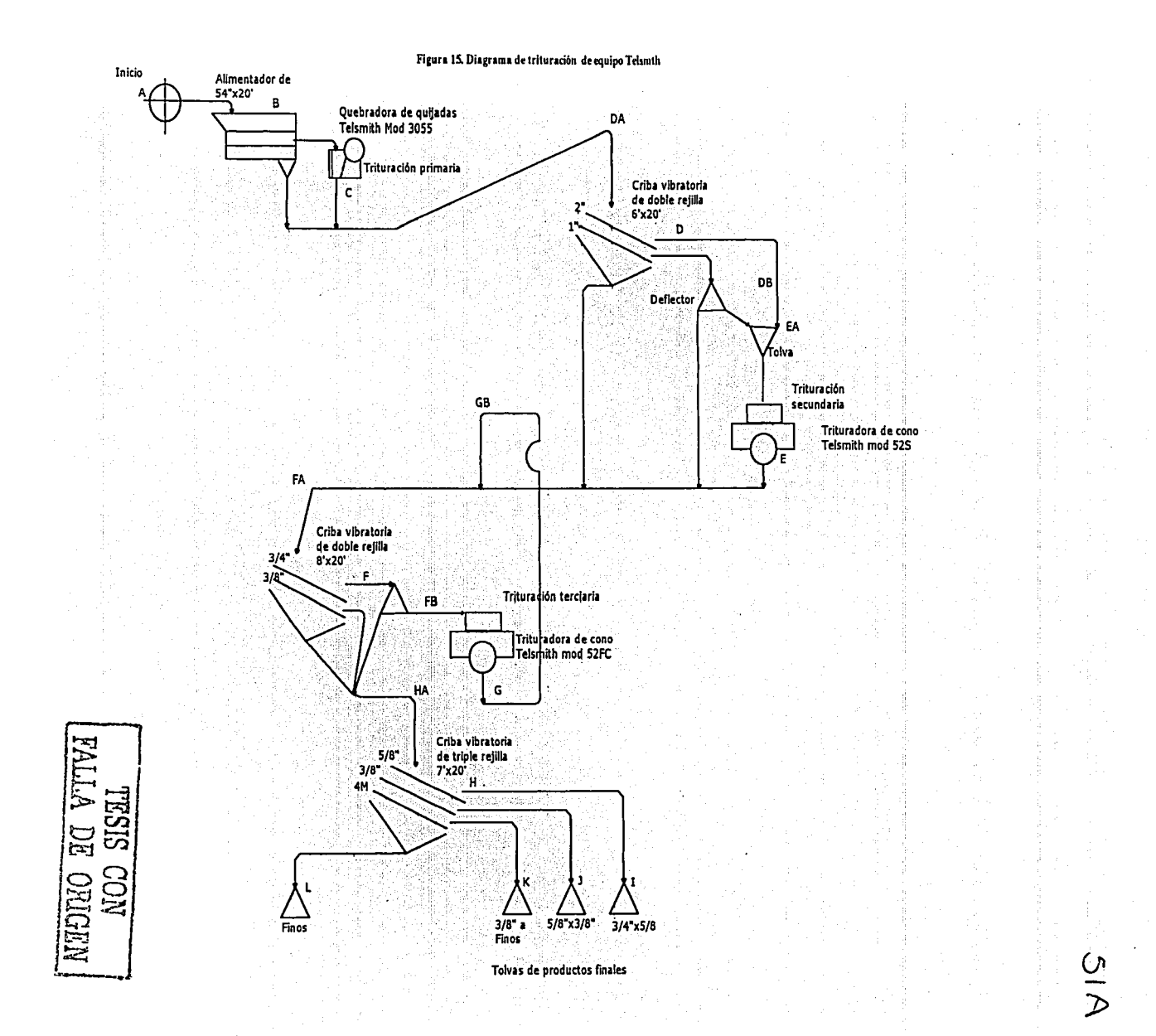

granulometría deseada), se lleva al proceso secundario y el 70% restante continua el proceso junto con lo que ya se separó en la criba D y lo que pasa por el secundario.

Después el material es llevado a. otra criba de doble tamiz(FA) donde se separa el material mayor a 3/4" y 3/8", ahí el material retenido en el tamiz de 3/8" continua el proceso hacia una tercera criba de triple tamiz (HA) donde es separado en sus productos finales (H, I, J, K y L) y llevado a tolvas habilitadas para su almacenamiento y distribución, mientras que el material retenido en el tamiz de 3/4" pasa por un deflector (F), donde se desvía el 70% del material hacia el proceso terciario, el otro 30º/o pasa a hacia el final del proceso.

Todo el material que. pasa por el proceso terciario, se reintegra al proceso (GB), para ser clasificado y llevado hacia el final.

El equipo mostrado en el diagrama, tiene una capacidad de SOOton/hr, con lo cual, es posible satisfacer la demanda proyectada

Para controlar los volúmenes que se explotan y se trituran se propone el uso de una báscula electrónica, misma que se describe en la última. parte de este capítulo.

#### **4.4 Transporte.**

El proyecto, contempla la producción de material triturado a una capacidad de 400 ton/hr. El tiempo máximo de operación es de 14 hrs continuas a partir de las 8:00 hrs.

#### **Ruta**

La ruta más conveniente para el transporte de material pétreo triturado del banco de Parres a la Planta ubicada en Avenida de la Imán es la carretera Federal México - Cuernavaca. A partir de la intersección de la carretera federal con la autopista, continuar por el Viaducto Tlalpan hasta el trébol que conecta con el Boulevard Adolfo Ruiz Cortínez; proseguir por la lateral de está vía hasta la avenida Estadio Azteca y continuar por esta hasta avenida del Imán.<sup>14</sup>

<sup>14</sup>COPLAIN *Proyecto de la Planta de Materia/as pétreos triturados Programa de tiempos y movimientos*  1994.

is casaristi

and a market and many

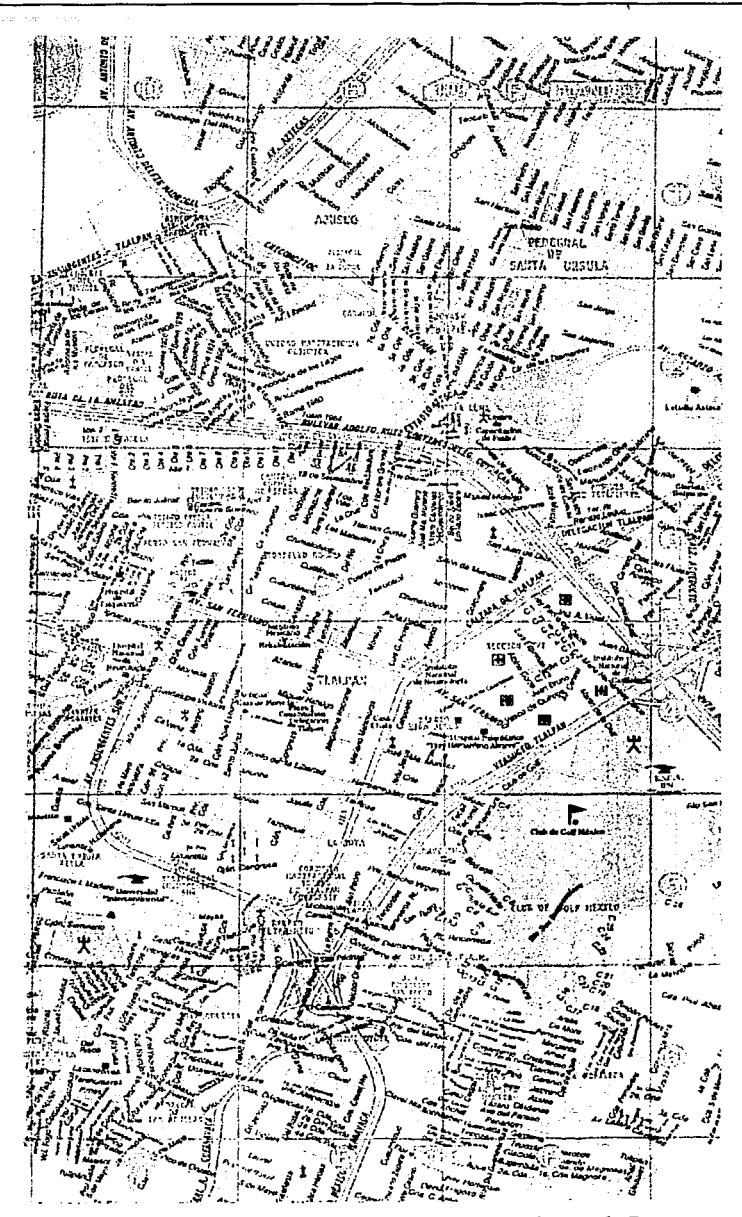

and a straight and

Figura 16 Ruta de transporte del material obtenido en el banco de Parres

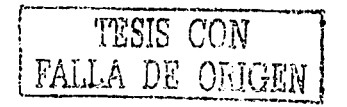

and a substance

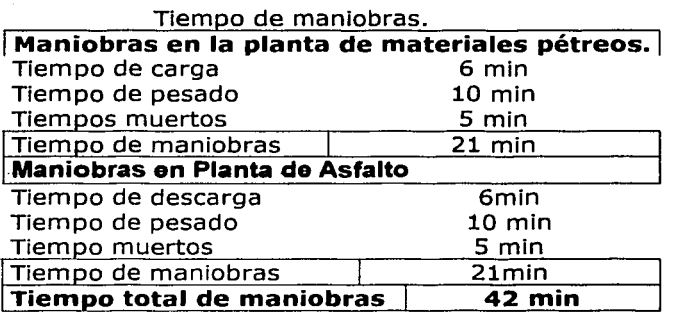

### **Determinación del Número de camiones requeridos.**

Para el cálculo del número de camiones requeridos al día se realizó una simulación que proporcionó el siguiente modelo<sup>15</sup>:

$$
N = \frac{P}{C} \bigg[ T_r + T_m - \frac{C}{P} \bigg] + 1
$$

Donde:

a masa sa taon sa mga Kabupaten San T

N; número de camiones de capacidad C requerido al día.

P; producción en ton/hr...

C; Capacidad de carga de los camiones (toneladas).

Tr; Tiempo medio del recorrido en viaje redondo (horas).

Tm; Tiempo medio total de maniobras (horas)

Las capacidades comerciales de los camiones son de 10, 20 y 30<br>toneladas.

El tiempo de recorrido . para la ruta seleccionada es de 47 min por cada dirección de recorrido en las condiciones más desfavorables.<sup>16</sup>

Con base a· la ecuación y con los datos mencionados, se obtuvieron los siguientes resultados.

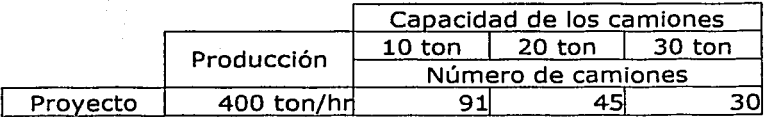

Se recomienda usar únicamente camiones de 30 toneladas, esto con el objeto de usar el menor número de camiones y no afectar de manera importante en tránsito por la carretera.

<sup>15</sup> idem<br>16 idem

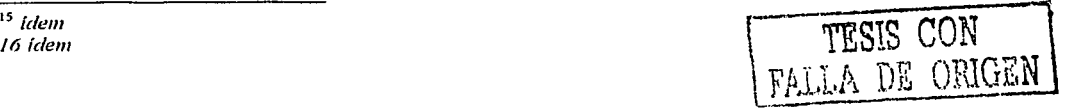

# **4.5 Producción de mezcla en caliente.**

La producción de mezclas asfálticas en caliente consiste en' mezclar material pétreo seco con asfalto líquido a una temperatura de 140~C, para esto existen plantas de mezclado, las cuales pueden producir el producto en forma - continua o por lotes.

Para la producción de mezcla asfáltica en caliente, la mejor alternativa es la producción continua, con almacenamiento en silos. El almacenamiento en silos, ofrece la ventaja de tener un stock de mezcla en buénas condiciones y a temperatura adecuada para su uso.

La producción continua consiste en alimentación de material pétreo con tolvas de alimentación.

El material pétreo es llevado con bandas a un secador rotatorio, una vez seco el material se mezcla-con asfalto y se lleva con un elevador de cangilones al silo de almacenamlento(Fig. 17).

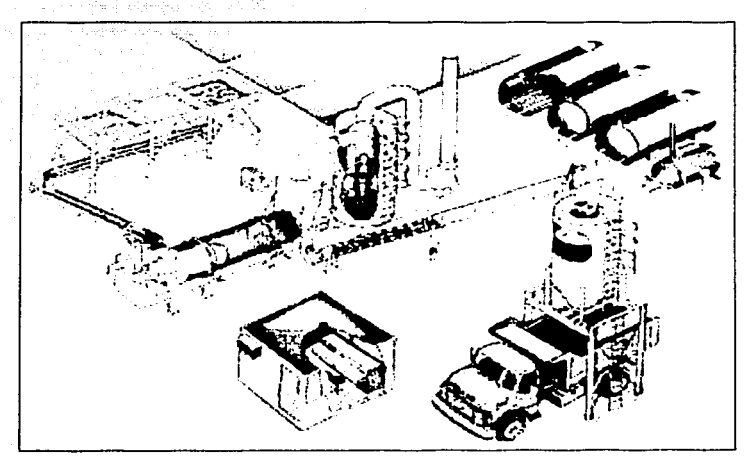

Figura 17 Producción continua de mezclas asfálticas

Existen varios fabricantes de plantas de asfalto, que ofrecen equipos con tecnologías de punta y capacidades adecuadas para este proyecto. Con el objeto de contemplar varias alternativas, se analizaron plantas de los siguientes fabricantes:

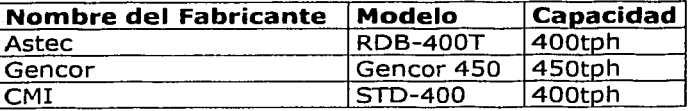

Después del análisis comparativo(mismo que puede verse en el anexo 2), la planta que mejor se adapta es la que fabrica GENCOR, pues integra

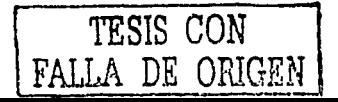

tecnologías de captación de humos y que reducen las emisiones contaminantes.

### **Características Generales**

Planta de Asfalto de la línea *GENCOR* tipo. estacionaria, con capacidad para producir 450 TMPH (toneladas métricas por hora), esta planta incorpora hasta 50º/o de materiales reciclados.

#### **Tambor secador.**

Esta Planta utiliza un solo tambor secador. con tecnología de mezclado en contraflujo, que incorpora cuatro tipos diferentes de aletas atornilladas para la facilidad de mantenimiento y reemplazo en su interior, permite incorporar hasta 50º/o de reciclados, el tambor ultradrum500 de 10'8" diámetro de 50' con mando por medio de muñones de 20" de diámetro movidos por cuatro motores de 50 h.p.

Está equipada con una tolva de alimentación de agregados pétreos, una bomba de desplazamiento de 15hp para -alimentación de cemento asfáltico, cuenta además con un medidor de flujo de masa que ajusta automáticamente a la variación de la viscosidad debida :a adición de asfaltos modificados y polímeros;;·cuenta además, con una .bomba de 75hp para alimentación de combustible.

Esta planta incorpora en el interior del secador un extractor de humos azules producto del contacto del agregado caliente y el asfalto con un motor.de 25 h.p, estos humos son capturados y conducidos a través de una línea'interna a las unidades de secado para serreutilizados como combustible, esto permite mayor eficiencia en el combustible y menor costo de producción.

El tambor cuenta con un collar para la alimentación de reciclados que permiten utilizar hasta el 50% de la capacidad operativa del equipo.

### **Quemador.**

El Quemador Gencor Ultra II sirve para uso de gas o combustibles líquidos, tiene una capacidad de 150x10<sup>6</sup> BTU, está diseñando para disminuir los niveles de monóxido de carbono y óxidos nitrosos.

Cuenta con dos motores para introducir el 100% de aire, ahorrando con esto hasta el 8% en consumos de energía y reduciendo las pérdidas de energía, todo esto utilizando una cámara< de combustión con material refractario.

Reduce las pérdidas de energía, al utilizar dos motores para introducir el 100% de aire, ahorrando hasta 8% en consumos utilizando cámara de combustión con material refractario. Al estar encerrado el quemador en el tambor mezclador es menos ruidoso que los utilizados en cielo abierto, cuenta con aletas integrales de modulación de aire para control optimo del aire primario de combustión; ventilador integral de 10,000 pies cúbicos por minuto con motor de 150hp., diseñado para operar a altas elevaciones sobre el nivel del mar; sistema de ajuste en la forma de la flama mientras el quemador esta en operación; bomba; de alimentación de combustible de alta presión; control

- \_,\_ ,\_,.,\_:-,\_ .

automático de operación para medición de temperatura, control de combustión (aire y combustible); detección avanzada por humedad o cambio de carga en el tambor que permite corregir el rango de. calor generado; compensación automática por variación de flujo de masa; indicador de temperatura de gases de salida del tambor con limite máximo; medidas de rango del quemador en porcentaje, medidor y control de aire, para probar tanto el quemador como la salida de gases; grabación en papel de la grafica de la temperatura de la mezcla.

### **Transportador, elevador de rastras y silos de almacenamiento.**

Elevador inclinado de Rastras de 450 toneladas por hora de capacidad, de 81' de largo para alimentación de silos, equipado con sistema de limpieza y rechazo, mando con motor de 100hp, los transportadores (elevador) de rastras son los mas pesados en la industria, están garantizados para manejar dos millones de toneladas de mezcla asfáltica con carga de ruptura de 350,000 lbs.

Transportador de transferencia entre los silos de 450 toneladas por hora de capacidad, montado en la parte superior de los silos con motor de 30hp:

Los silos de almacenamiento de mezcla caliente de 180 toneladas de capacidad cada uno, equipados con compresor rotatorio de 30hp, sistema de prevención de la segregación del material, sistema de calentamiento con aceite térmico en el cono de descarga, el cual cuenta con doble compuerta de almeja en la descarga de la mezcla para mayor seguridad en caso de fallas del compresor, no totalmente cerrado y aislado con fibra de vidrio de 4' de espesor para conservar la temperatura mayor tiempo.

### **Colector de polvos con sistema anticontaminante.**

Colector primario de polvos localizado sobre el collar de reciclaje que reduce la cantidad de polvo que entra hacia la casa de bolsas hasta en un 50°/o este colector esta construido en placa de acero 3/16" de espesor, los duetos de retorno se fabrican sobre diseño conforme el lugar de operación.

Casa de bolsa estacionaria modelo CF-182 con capacidad de inducción de 89,217 pies cúbicos por minuto de aire, equipado con 1050 bolsas.elípticas de 7' 2" de longitud, área total de filtrado de 18,134 pies cuadrados y ventilador 542 BWS con dos motores de 15hp las medidas de. fabrica son 11.84 metros de largo, 4.78 de ancho.

Sistema de remoción de polvos consistente en tornillos sin fin de 16" de diámetro con motor de 20hp, puerto de calibración y válvula de alimentación situada en el collar de reciclais.

La casa de bolsas Gencor ultraflo utiliza el sistema más avanzado, ya que no utiliza aire comprimido para la limpieza de las bolsas, por lo que requiere menos mantenimiento.

### **Sistema de Inyección, calentamiento y tanques de almacenamiento de asfalto.**

Utiliza corno estándar en todas sus plantas un medidor de flujo de masa, que compensa la variación de la viscosidad automáticamente y mantiene la preescisión de inyección de la cantidad de asfalto en la mezcla asfáltica, aun utilizando asfaltos modificados y polímetros, los tanques de almacenamiento están aislados térmicamente con una capa de 4" de espesor de fibra de vidrio manteniendo una temperatura en los tanques por un tiempo mayor, equipado con bomba de descarga de 15hp y tubería de descarga de 3" de diámetro, calentador de aceite térmico con sistema de calentamiento de espiral Helicoidal, montado en los tanques de almacenamiento, capacidad de 2 millones de BTU equipado con tanques de expansión de 100 galones.

#### **Sistema de alimentación de agregados.**

Cinco Tolvas para materiales pétreos, fabricadas con placa de 1/4" de espesor, de 10 por 14" con bandas alimentadoras individuales de 30" por 7'6" cada una con 30 toneladas de capacidad colmadas, equipadas con motores de 5hp las tolvas están listas para ser colocadas en bases de concreto. la banda colectora de alimentación de agregados vírgenes de 36" de ancho, cuenta éon una extensión que le permite descargar los agregados hasta una altura de 5;5 metros, y es movida por un motor de 15hp.

El transportador de alimentación al tambor es de acero estructural y mide 36" de ancho por 75" de largo, equipado con sistema de pesaje y es movido por un motor de 25hp con criba de paso simple accionado por motor  $de$  15hp.

Derivador de material accionado por motor eléctrico de 5hp.

Para alimentar-este sistema, se requiere usar un cargador frontal, el cual por sus características es el equipo adecuado para esta tarea.

Para determinar las dimensiones del equipo, se usan los criterios de selección usados en las tareas de carga y acarreo de material producto de<br>explotación explotación.

Capacidad requerida: 400ton/hr Peso volumétrico del material triturado: 1.4ton/m<sup>3</sup> Coeficiente de abundamiento: 1.16 Rendimiento requerido: 286m<sup>3</sup>/hr

전 전화로 시대로 보고 있다.

Para obtener el rendimiento de un cargador frontal por medio de reglas y fórmulas, la forma es la siguiente:

 $R = \frac{vol}{ciclo} \times \frac{ciclos}{hr} \quad \left[ \frac{m^3}{hr} \right]$ 

El volumen por ciclo se calcula multiplicando un factor de carga particular para cada tipo de material a remover que para este caso vale 90%<sup>17</sup> por la capacidad nominal del cucharón, entonces: Vol/ciclo= capacidad nominalx0.90

Para obtener los ciclos por hora se considera un eficiencia de operación de 50min/hr<sup>18</sup>, entonces se tiene que: Ciclos/hora=(eficiencia de operación)/(tiempo de ciclo).

Para obtener el tiempo total de un ciclo, se considera lo siguiente.

Distancia de maniobra: 10m (radio de giro mínimo de un cargador arande)

Velocidad promedio 10kph Con esos datos se obtiene:

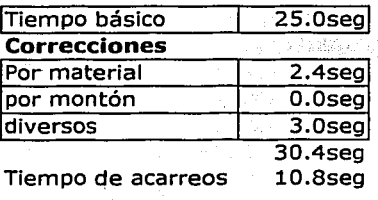

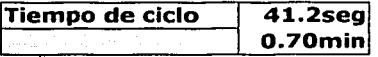

Entonces los ciclos por hora son 71.43, con estos datos, es posible obtener la capacidad nominal del cucharón despejando de la ecuación de rendimiento de ahí se obtiene que la el volumen del cucharón deberá de ser de 4.45m<sup>3</sup>, esto en el sistema inglési<sup>9</sup> es 5.82yd<sup>3</sup>.<br>A continuación se muestra un lista de equipos que se adaptan a los

resultados obtenidos:

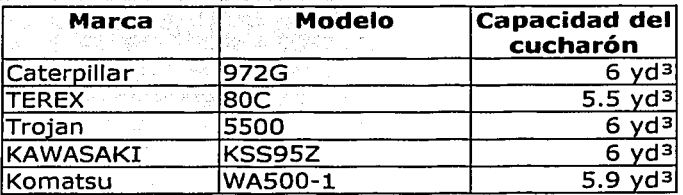

<sup>17</sup> CHAVARRI M. Carlos. Movimiento de tierras TI FUNDEC México 1990. P180.

<sup>19</sup> La capacidad de los equipos comerciales, se expresa en vardas cúbicas, motivo de la conversión

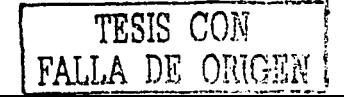

 $18$  Idem p $181$ 

El equipo que mejor se adapta es el de Caterpillar, modelo 972G.

<u> 1999 - Andrew Alexandro Andrewski</u>

1941 - An Toron School, windows 1999 (1999)<br>1940 - An Anton Monte, mark ann an Color

## **Caseta de control**

Es una caseta dividida en dos áreas, la primera para sistemas y controles, la otra para arrancadores de los motores de 12" de ancho por 30" de longitud con ventanas en los cuatro lados para tener~excelente visibilidad, con aire acondicionado y todos los sistemas de control.

El área del operador equipada con contfolódel proceso, Control de quemador, indicadores de la combustión, control de descarga de los silos, indicadores de la cantidad de mezcla almacenada; controles para los agregados, reciclados, control automático de inyecdón de asfalto; teléfono y aire acondicionado.

# **Consideraciones relevantes**

Los tambores están fabricados de acero INX50 de calibre 3/4" de espesor de 50,000 lbs de resistencia a la fatiga y 65,000 lbs de resistencia a la tensión. Utiliza vigas de mayor peso con el objeto de brindar una estructura robusta y libre de cualquier problema de flexión para soportar 5,000 lbs por pie cuadrado. Gencor ofrece con esto equipos para trabajo pesado con el 10% de mayor peso que cualquier otro fabricante.

Las plantas Gencor han ganado premios otorgados por la NAPA (Asociación Nacional de Productores de Asfalto) por fabricar las plantas de asfalto menos contaminantes en Estados Unidos.

# **4.6 Control de Calidad.**

El control de calidad es una parte importante, . no solo. de. procesos de producción de mezclas asfálticas, sino en cualquier proceso productivo. Aquí se da seguimiento a las normas nacionales e internacionales.

En la producción de mezclas asfálticas, es necesario garantizar la calidad de los insumos (materiales pétreos y el asfalto) y·del producto final,que es la mezcla asfáltica, para ello se necesita instrumentar un control de calidad que abarque los productos mencionados.

Actualmente la planta cuenta con un espacio físico destinado a laboratorio de control de calidad y se considera que sera el mismo que alojará a este provecto.

Los objetivos del control de calidad son los siguientes:

•Mantenerse completamente informado sobre las innovaciones e investigaciones relacionadas con los diferentes tipos de materiales y tecnologías relacionadas con la producción de mezclas asfálticas.

•Supervisar las actividades de operación en los conjuntos de trituración

- y plantas productoras de mezcla asfáltica, para que los productos. reúnan las condiciones de calidad requerida.
- •Hacer muestreo y pruebas que garanticen la calidad especificada en materias primas y productos finales.
- Filtrar toda materia prima y producto terminado, que no cumpla con las especificaciones de calidad.

Las pruebas de calidad a realizar para lograr el objetivo de calidad se enuncian a continuación.

Las normas y los procedimientos utilizados son los marcados por la Secretaría de Comunicaciones y Transportes (SCT) y las Sociedad Americana para Pruebas de Materiales (ASTM). ·

### **4.5.1 Materiales pétreos.**

•Prueba de desgaste de Los Ángeles. (desgaste y abrasión)

•Afinidad con asfalto. (desprendimiento por fricción y método inglés)

- •Granulometría del material triturado
- •Cuarteo . .
- •Equivalente de arena . .·
	- Pesos volumétricos y densidad<br>• Dureza

• Pruebas de humedad

 $\blacksquare$  El equipo necesario para la correcta realización de las pruebas mencionadas es el siguiente:

1.. .Equipo para la prueba de desgaste de Los Ángeles

- 2. Durometro
- 3. Tamizador Rotap
- 4. Balanza con capacidad de hasta 20kg y sensibilidad de 1gr
- S. Espátulas (varios tamaños)
- 6. Calibrador de espesores para partículas !ajeadas
- 7. Anillo y cono para pruebas de permeabilidad

o de la selficial de var

- 8. Equipo para determinación de equivalente de arena
- 9. Juegos completos de tamices (3)

## **4.5.2 asfalto.**

•Viscosidad

- •Densidad y gravedad especifica
- Ductilidad
- Penetración
- •Punto de inflamación y combustión
- •Pruebas de solubilidad
- •Destilaciones

## **4.5.3 Mezclas asfálticas.**

- Densidades y pesos volumétricos
- •Cuarteo
- •Pruebas mecánicas por el método Marshall
- •Disgregación de muestras
- •Extracción de corazones para determinación de propiedades mecánicas
- •Preparación de especímenes ·
- •Lavado, secado y tamizado de muestras
- •Clasificación de muestas
- •Diseño de mezclas asfálticas por método Marshall
- •Determinación rápida de contenido de asfalto

Los equipos y material de laboratorio necesarios se mencionan en la siquiente lista.

<u>ris e macadament</u>

1; Horno para determinar el contenido de asfalto en muestras

2. Prensa de compresión Marshall

3 .· Extractor de corazones c/planta\_eléctrica --<br>4. Viscosímetro Broockfiel --

5: Horno secador

6. Agitador.mecánico para prueba de desprendimiento por fricción

7. Balanza con aproximación de 0.01gycapacidad.de Skg

8. Bandejas circulares para mezclas de prueba

9. Material de vidrio para determinaciones

10, Parrillas y mecheros

11. Compactador Marshall .

12. Rotormartillo para extracción de muestras de pavimento

13. Penetrómetro ·

14. Termómetros varios

15. Cuarteadores

16. Reactivos y varios combustibles

17. Pirómetros con ravo infrarrojo ·- - : *{'·'.·-·,.·-* •'· ... ,··:

Cabe mencionar, que todo el material que no cumpla con las especificaciones será rechazado y transportado por camiones de volteo al lugar indicado como destino final, o será usado en mejoramiento de• materiales para usos diversos; para esto se considera necesario el uso de camiones: del volteo para el acarreo de dichos materiales rechazados por no cumplir las normas.

# **4. 7 Distribución y pesado.**

El último proceso en la producción de mezclas asfálticas,• es el de distribución y pesado, aquí la mezcla es llevada. en : camiones; de .yolteo (previamente pesados vacíos) hacia una bascula, con eLobjefo\_de determinar la cantidad de mezcla que se está suministrando.

Una vez determinado el peso, la mezcla es distribuida a. las obras donde es utilizada.

El equipo adecuado para un pesado confiable es una báscula electrónica. como la que se describe a continuación:

Báscula camionera totalmente electrónica 80ton. de capacidad, para instalarse sobre la superficie. · -

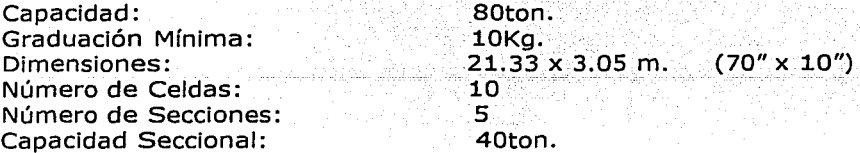
#### **Equipo y Accesorios.**

Puente de carga de acero estructural tipo ASTM-A36 de alta resistencia para recibir plataforma de concreto. No requiere de estabilizadores de acero. debido a que los montales utilizados son autoalineables y corrigen los desplazamientos de la bascula por exceso de movimiento ocasionado por los camiones.

Celdas de carga hermética sellada, con capacidad de 65000lb.

Montaje para celdas de carga tipo doble eslabón, que permite el libre movimiento de la plataforma, evitando cargas transversales para protección de la celda.

Caja de sumarización y ecualización en aluminio fundido para 10 celdas de carga, con protección para picos de voltaje, ajuste individual por celda y sección.

Indicador digital de peso programable. de estado sólido tipo microprocesador con display de 0-80000 Kg. y graduaciones mínimas de 10kg. Incluye mantenedor automático de cero para compensar el peso muerto de aqua, tierra, y otros; detector de movimiento en exceso y que le permita imprimir cuando el movimiento quede dentro del rango permisible prefijado. Teclado para "CERO", "NETO" "BRUTO", "TARA" e "IMPRIMIR". Teclado numérico para introducir identificación de camiones hasta seis dígitos: calcula automáticamente el peso neto, memoria no volátil para almacenar el peso de hasta 50 camiones sin pérdida de información por falla de energía eléctrica; señales de salida de 20 mA, current loop, impresora y computadora. Alojado en caja sellada tipo Nema 4X de acero inoxidable, para fijarse en mesa o pared.

Impresora de boletos tipo Dot Matrix para imprimir en original y hasta tres copias de los siguientes datos:

- · Peso bruto, tara vineto,
- · Hora y fecha de entrada y salida de vehículos
- · Numero de identificación o placas de vehículos.

Nota: Si en la bascula se usa un sistema de computo, esta impresora puede ser conectado al puerto serial y los datos impresos serán los que la conectado al puerto serial y los

computadora envié.

PC-300 Requiador automático de voltaje grado computadora de 300 VA. marca Sola.

Accesorios (tornillería, condulets, conectores, tubo, licuatite, cable blindado. para interconexión señal celdas de carga con el indicador de peso, cable para tierra, etc.) DT210 Terminal de datos, fabricado en Estados Unidos de América.

나는 대단 학생들에 들고 자신을 제 회의는 강화했다. 남자

an Britain an Dùbhlach an Dùbhlach an Dùbhlach an Dùbhlach an Dùbhlach an Dùbhlach an Dùbhlach an Dùbhlach an

## **.S. Estudio de Organización de Proyecto.**

En este capítulo, se analizan los aspectos referentes a la organización del proyecto desde el punto de vista de recursos humanos requeridos, considerando el marco jurídico que Jo regula.

El estudio de organización se diseña para adecuarse a un correcto marco jurídico, para optimizar los recursos humanos y así optimizar los costos de producción y administración.

## **5.1 Marco Jurídico; Proyecto de descentralización.**

Las instalaciones objeto de estudio están contempladas por el GDF para ser un organismo descentralizado, según señala el Articulo 45 de Ja Ley Orgánica de la Administración Pública Federal dice:

Son organismos descentralizados las entidades creadas por ley o decreto del Congreso de la Unión o por decreto del Ejecutivo Federal, con personalidad jurídica y patrimonio propios, cualquiera que sea la estructura que adopten.

En razón de lo expuesto es aplicable a las instalaciones del GDF, en ausencia de reglamentación local para esta modalidad de administración.

Bajo este marco jurídico, la Planta tendría la libertad y el patrimonio para organizarse eficientemente y administrar sus recursos de manera conveniente, Jo que se traduce en términos laborales, que puede seleccionar libremente al personal que requiera, sin tener influencia los contratos colectivos de trabajo vigentes, el personal que labore dentro de la Planta tendrían el derecho de asociarse libremente, creando cualquier tipo de asociación laboral o sindical.

El Gobierno del Distrito Federal, prevé Ja descentralización de la Planta de Asfalto, por las siguientes consideraciones:

- $\triangleright$  Se observa que la producción de mezcla asfáltica para la construcción, rehabilitación y mantenimiento de las vialidades es prioritaria para el funcionamiento de la Ciudad, como se ve en el<br>capitulo I.
- ,. Que Ja operación de la Planta de Asfalto del Distrito Federal, en su situación actual; no es sostenible en el mediano plazo, por su antigüedad y el estado de mantenimiento, entre otros aspectos, y que si se cerrara definitivamente se presentaría el riesgo de aumentos desmedidos en los precios de mezcla asfáltica; dada la actual estructura de la industria de los materiales de pavimentación en el Valle de México; como se vio en los capítulos<br>II y III:
- $\ge$  Es recomendable la reestructuración jurídica y administrativa de la planta que hoy opera como órgano desconcentrado del Gobierno. del Distrito: Federal, convirtiéndola en un organismo descentralizado, sectorizado en la Secretaría de Obras y Servicios, con el propósito de poder implantar las estructuras

Capitulo 5, Estudio de Organización de Provecto

administrativas, que permitan una operación eficiente v competitiva en todos los sentidos.

> Es recomendable modernizar la producción de la mezcla asfáltica que la Cludad demanda y que dicha modernización requiere de nuevas tecnologías y de una capacitación técnica especializada y permanente.

Una vez definido el concepto de descentralización y mencionadas las consideraciones que las sustentan, se analiza y concluve en este capitulo cual es la estructura administrativa que podría ser más conveniente para lograr los obietivos de eficiencia de la Planta de Asfalto del Distrito Federal.

## 5.2 La organización del Provecto.

#### 5.2.1 Estructura Funcional

Para organizar eficientemente la operación y administración de la Planta de Asfalto, es necesario plantear una estructura funcional, es decir, la funciones y tareas que se van a realizar, teniendo como base el *Estudio Técnico -*Tecnológico.

Este planteamiento se basa en el concepto de división del trabajo, éste señala que el trabajo puede ser fragmentado en las partes que lo componen; las que pueden asignarse a trabajadores individuales, quienes se especializan en dichas tareas.

La división del trabajo tiene como propósito incrementar la productividad, debido a que ninguna persona puede ejecutar al mismo tiempo la totalidad de las tareas necesarias de una operación compleja. Sin embargo, si es posible que una persona desarrolle todas las tareas que se requieran. De ahi que es más eficiente y en algunos casos es absolutamente necesario dividir el total de la operación en actividades secuenciales y en paralelo

El proceso de producción de mezcla asfáltica se muestra en la (Fig18), a partir de este esquema, se hace la separación por frentes de trabajo y se muestra adjunto un diagrama de Gantt (Gantt.01) donde muestra el orden de las tareas para lograr un optima asignación de recursos humanos.

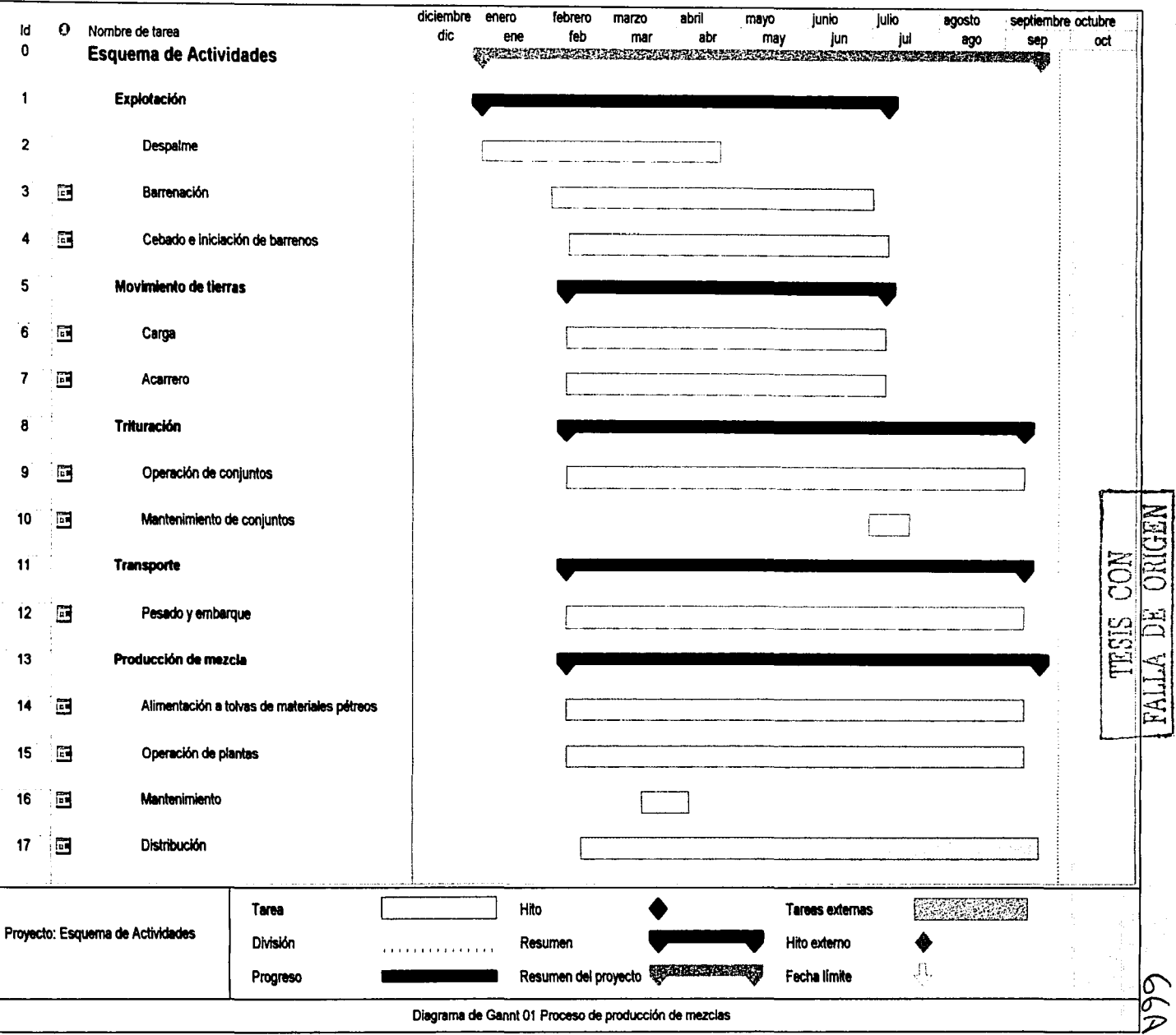

Capitulo 5. Estudio de Organización de Proyecto

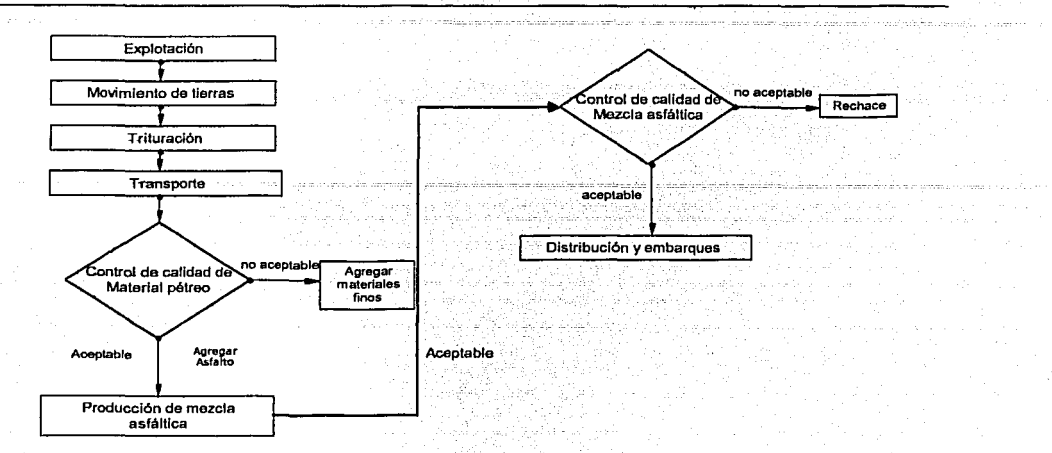

Figura 18 Proceso de producción de mezclas asfálticas

En este esquema se observa que todas las tareas pueden llevarse a cabo prácticamente paralelas, esto obliga a asignar personal independiente, partiendo de este esquema, se propone la organización como se muestra en la matriz de personal operativo por área adjunta, aquí se muestra el personal operativo por cada área que se propone para el proyecto, los números que aparecen en fracciones representan la parte proporcional de personal que considera los relevos en los tiempos de ausencia por vacaciones, enfermedad y eventualidades de algunos trabajadores cuya función es importante.

Una vez. que se ha analizado la asignación de recursos humanos, se propone la organización por frentes como se muestra en los siguientes organigramas.

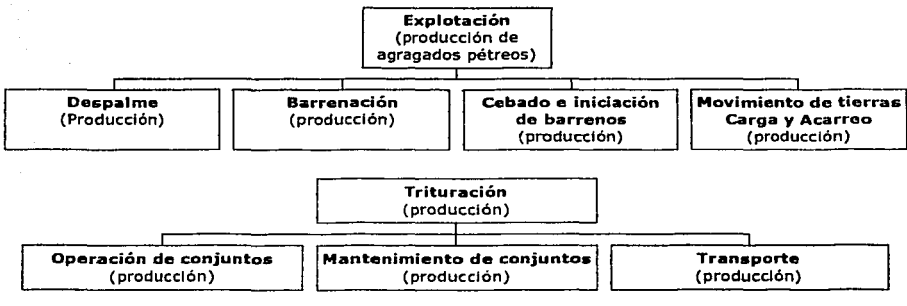

Organigrama 1 Actividades en la fase de explotación

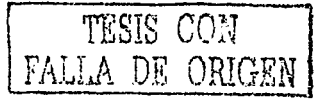

67

## Matriz de personal operativo por área

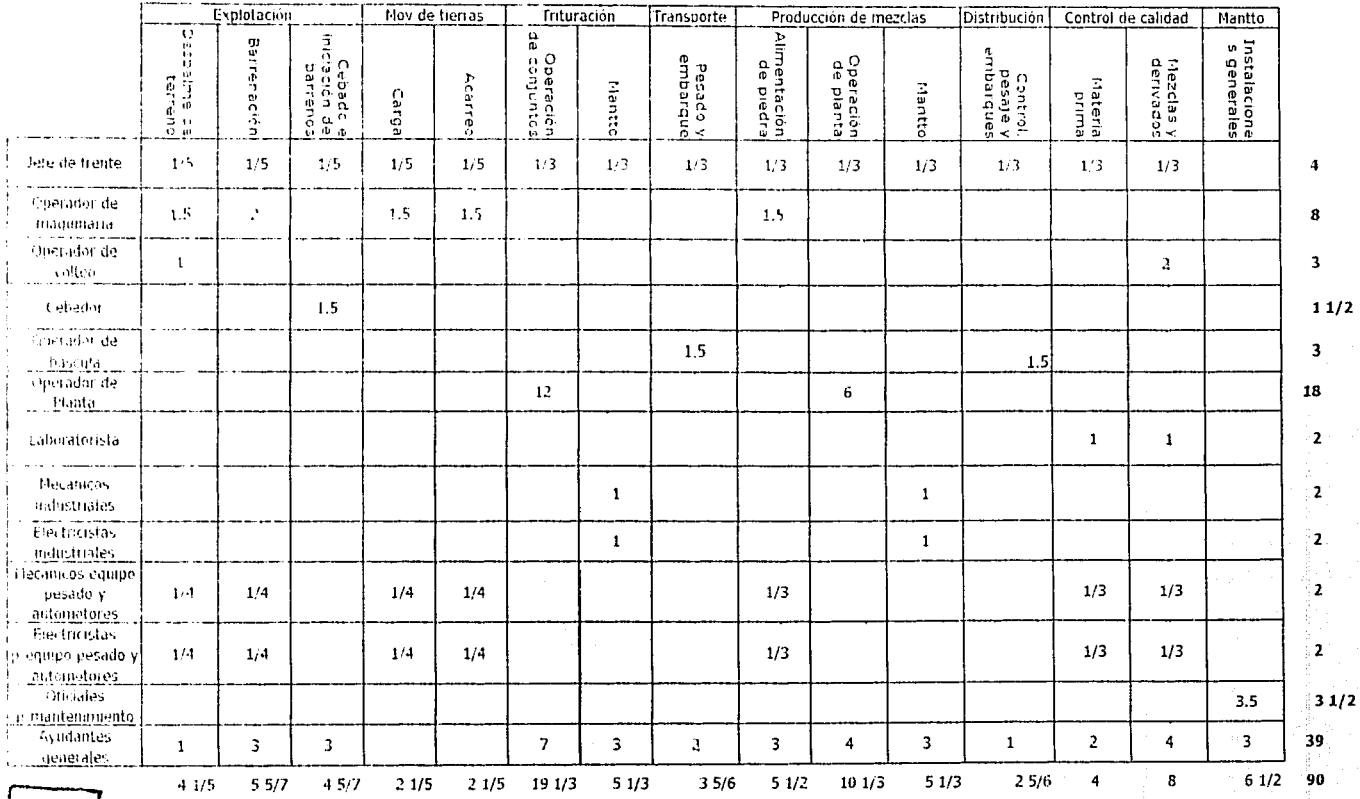

NEORO SE CON NEW |

**AA** 

Capitulo S. Estudio de Organización de Proyecto

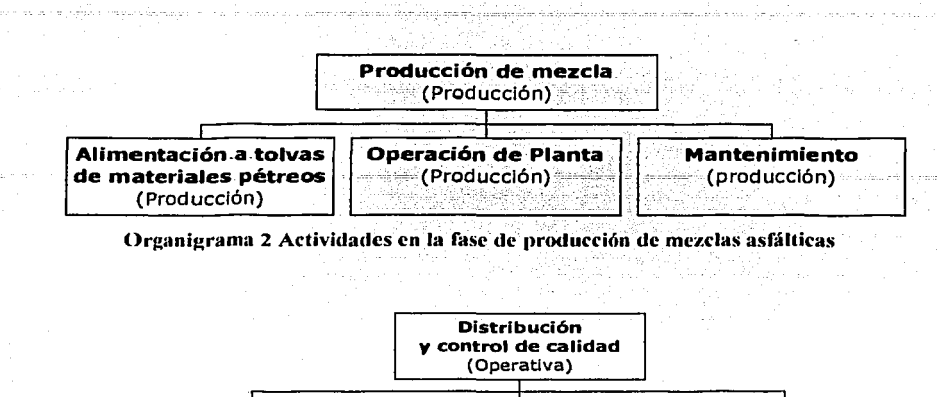

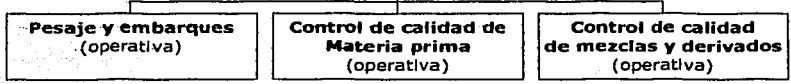

Organigrama 3 Actividades en la rase de distribución y control de calidad.

En resumen sería necesario usar 90 trabajadores operativo, laborando directamente en los frentes de trabajo, la clasificación de las categorías se muestra en la matriz de personal operativo por área y los salarios,· serán descritos a detalle en el capitulo siguiente.

## 5.3 **La administración del proyecto.**

Para administrar al personal mencionado, es necesario plantear una estructura administrativa.

La organización es esencialmente la función administrativa que establece el rol formal que jugará el personal en la organización, también es determinar las reglas bajo las cuales interactuará el mismo.

La organización tiene 5 .pasos:<sup>20</sup>

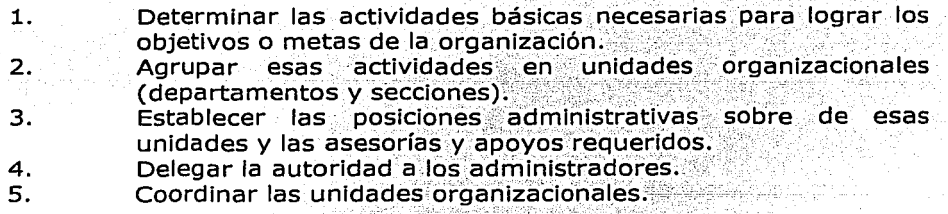

왕*동 외부 26*명

<sup>20</sup>cfr. *Management. The Competitive* Edge Edmund R. Gray Larry R. Smcltzer Maxwell Macmillan lnternational Editions

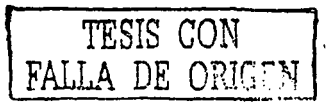

68

Capitulo 5. Estudio de Organización de Provecto

Para determinar las actividades básicas, es necesario identificar las actividades de valor, esto requiere el aislamiento de las actividades que son tecnológica y estratégicamente distintas.

Las actividades se dividen en dos rangos: actividades primarias y actividades de apoyo. De esto se establece la siguiente clasificación:

Actividades primarias.<sup>21</sup>

Ð

Ĭ.,

- Producción de Materiales pétreos y mezclas asfálticas, .v. mantenimiento de los equipos que intervienen directamente en el proceso.
- Actividades operativas: control de calidad, evaluación de impacto Π÷ ambiental, distribución de mezcla, planeación, estadísticas, y sistemas de información.
- Mercadotecnia v ventas: promoción v comercialización del iii: producto y comunicación social de la Planta con el exterior.

Actividades de apovo.

- Actividades de apovo directo al director general (secretaría particular): agenda, atención de asuntos de secundarios, etc.
- Administración de recursos humanos y servicios generales; aquí Ħ. se atiende las selección y capacitación de personal, intendencia, administración de personal, relaciones laborales y en general, servicios generales.
- ili. Administración y finanzas: con actividades relacionadas con costos y contabilidad, tesorería y administración de recursos materiales y financieros.
- Apovo jurídico: aquí se atenderían todos los asuntos jurídicos en iv. los que participe la Planta, ya sea de tipo contencioso y consultivo.

Una vez identificadas las actividades, es necesario, seleccionar el tipo de división de la organización más adecuado.

En la división por funciones el personal es agrupado en orden de la mayor a la menor función atendiendo la importancia que representa para la empresa.

Esto ofrece la siguientes ventajas:

- Enfoque en las actividades cruciales o estratégicas de la empresa.
- Economía en las operaciones cruciales o estratégicas de la empresa, debido la eficiencia que da la especialización.
- Simplificación de la supervisión: Mejora el reclutamiento, atrae a expertos y promueve el desarrollo y oportunidades los profesionales.

<sup>&</sup>lt;sup>21</sup> cfr. Ventaja Competitiva. Creación y Sostenimiento de un Desempeño Superior, Michael E. Porter Compañía Editorial Continental, S.A. DE C.V.México, 1991

Como criterio adicional para organizar el proyecto, se describen las funciones de cada área:

Las funciones del Director General son:

Celebrar todos los actos jurídicos de dominio y administración necesarios para el funcionamiento de la Planta, ajustándose a los lineamientos que le fije la propia Junta Directiva y obtener la previa autorización de esta para los asuntos que así se requieran.

- Representar, jurídicamente a la Planta como mandatarlo de ésta, pudiendo delegar este mandato en otros apoderados.
- Expedir los nombramientos de los trabajadores, con excepción de las designaciones que correspondan a la junta directiva.
- Proponer a la Junta Directiva las medidas necesarias para la optimización del desempeño de la Planta.
- Rendir a la Junta Directiva anualmente un informe general de las actividades de la Planta, acompañado de un balance contable y demás datos financieros.
- Elaborar y someter a consideración de la Junta Directiva, en los plazos y condiciones que esta establezca, el presupuesto de egresos y la estimación de ingresos para el año siguiente, así como los programas institucionales.
- Proporcionar las facilidades necesarias para la realización de las auditorías que se realicen en la Planta, informando de los resultados a la Junta Directiva.
- Coordinar el desarrollo técnico y administrativo de la Planta dictando acuerdos necesarios para este fin.
- Acordar con los encargados de área, lo referente a los asuntos que tengan asignados.
- · Establecer y mantener un sistema estadístico que determine los indicadores de su gestión al frente del organismo.
- Concurrir a las sesiones de la Junta Directiva para informar sobre los asuntos de la Planta, así como para cumplir con las disposiciones directivas de acuerdos.
- · Solicitar la autorización de la Junta Directiva para la realización de actos de dominio cuyo monto exceda de la suma que la propia Junta le fiie como tope.
- · Suscribir los instrumentos jurídicos que regulen las relaciones laborales de la Planta con sus trabajadores.

Para apovar esta funciones de Director General, se contemplan como áreas de staff o apoyo;

La secretaría particular; encargada de apoyar personalmente al director, administrar la agenda, atender asuntos de menor Importancia y otras actividades inherentes a una plaza de esta naturaleza.

Capitulo 5. Estudio de Organización de Provecto

- La gerencia de apovo jurídico: esta área atlende todos los asuntos furfdicos relacionados con la planta, estos pueden ser de tipo contencioso o consultivo.
- La gerencia de administración y finanzas; se encarga de la<br>administración de los recursos materiales y financieros del organismo, contabilidad, tesorería, presupuestos, compras, adquisiciones, etc.
- La gerencia de administración de recursos humanos: encargada de administración de personal, capacitación, control de servicios denerales, relaciones laborales, contratos colectivos de trabajo, etc.

Así mismo se proponen las tres áreas primarias que son; producción y mantenimiento. operación. y promoción y comercialización cuyas funciones fueron descritas

Al iqual que la parte de estructura funcional, se muestra una matriz de personal administrativo adjunta, en la cual se asigna personal para cada área. Ya identificadas las actividades y descritas las funciones de cada una,

seleccionado el tipo de división de la organización y diseñada la estructura funcional, se propone el siguiente organigrama.

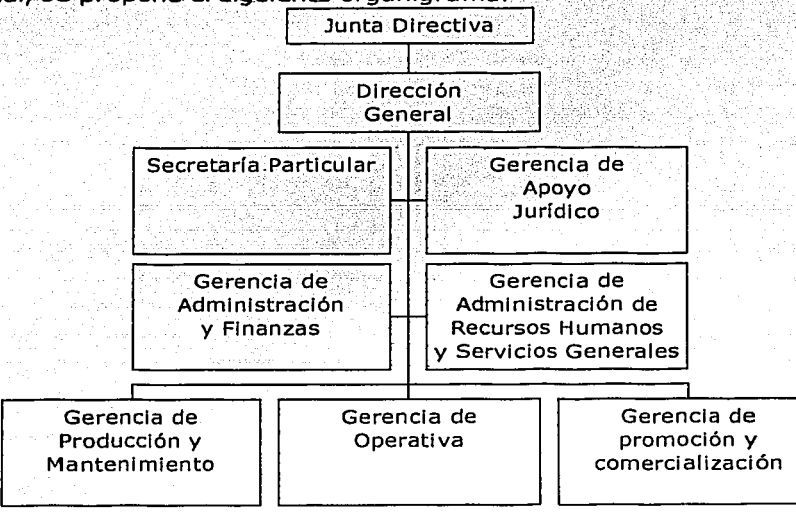

Organigrama 4 Organización administrativa

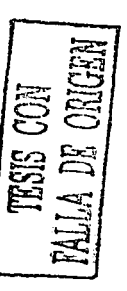

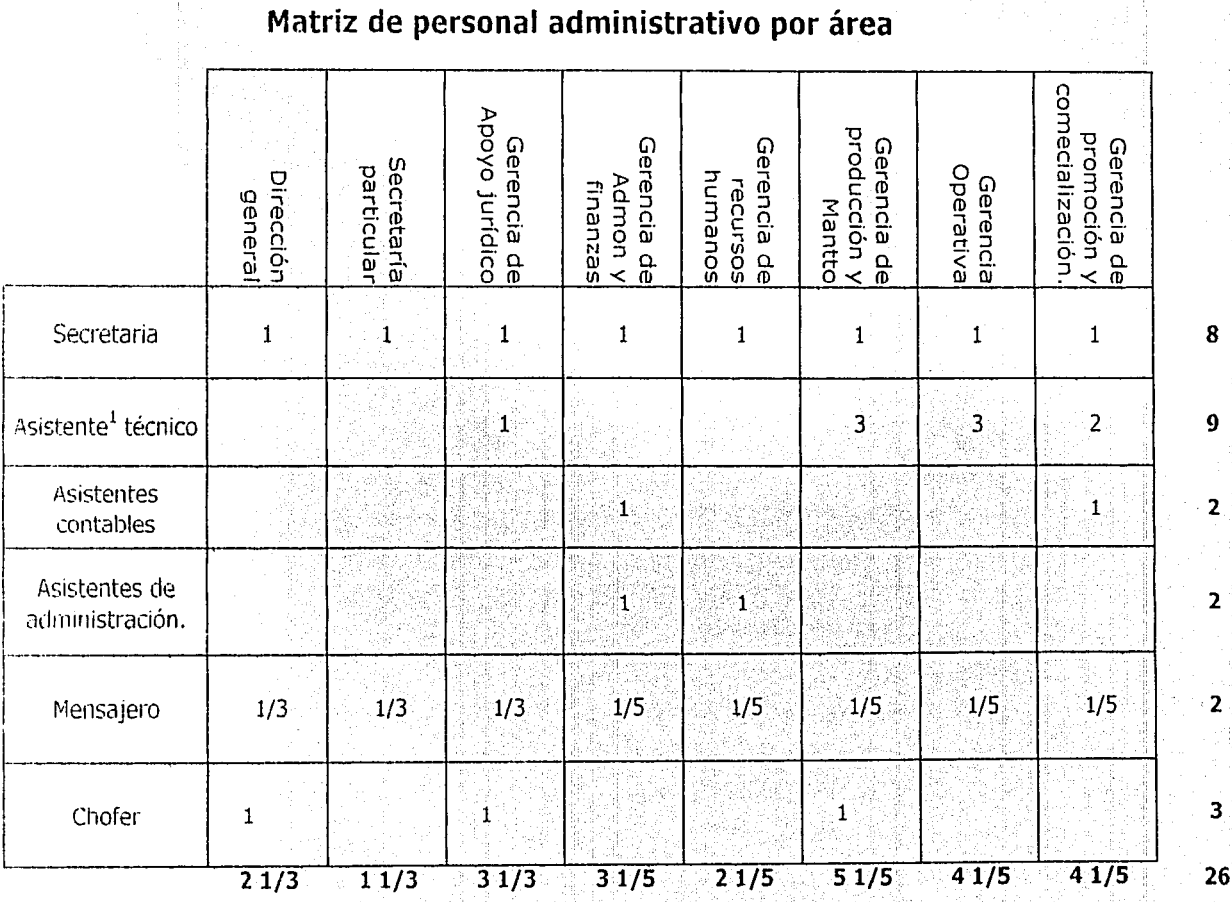

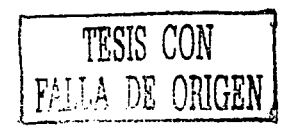

 $91<sub>+</sub>$ 

Capitulo s, Estudio de Organización de Proyecto 72

i statistike en de

an a shekarar 2001.<br>NGC 1972 Vizier olan katalog asl

# **5.4 Conclusiones de la Organización del proyecto.**

Para cumplir eficientemente con el objetivo de la Planta de Asfalto es necesaria una organización que adecuada, por ser un organismo público, el modelo de administración que se adapta es el de descentralización, bajo esta modalidad, se cuenta con la libertad de optimizar los recursos humanos, materiales y financieros según convenga a la empresa.

En cuanto a recursos humanos, el total del personal que trabajaría en la planta de asfalto es de 124 personas. Organizadas según se muestra en el organigrama y el gráfico siguiente:

a (1995) – Karl VIII (1996)<br>Karl Viener (1996) – Karl VIII (1996)<br>Starpent (1996) – Karl VIII (1996)

TA 수업 Art

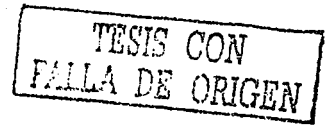

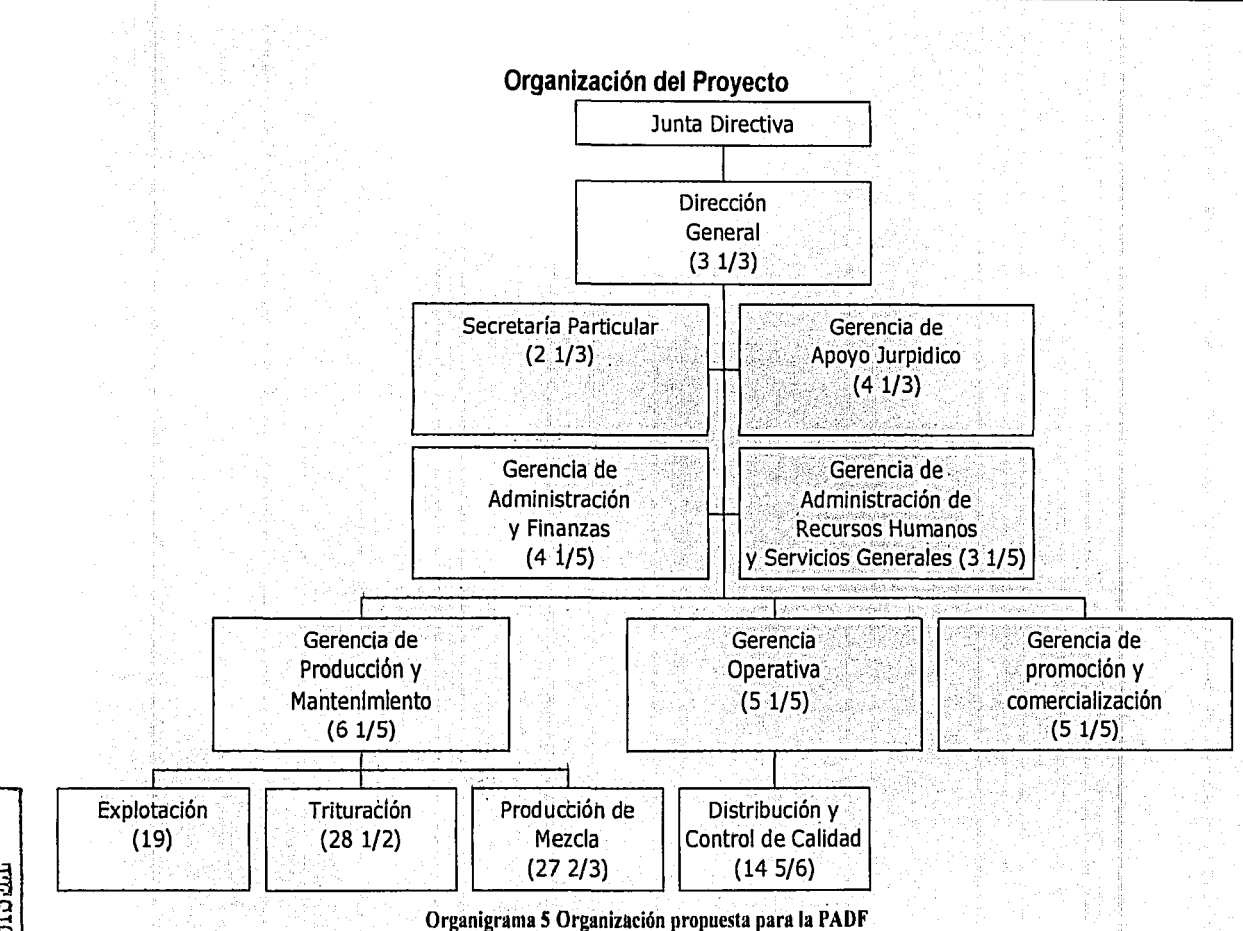

73

73 A

HU VTIVA<br>SISTL **NHEINED**  Capitulo S. Estudio de Organización de Proyecto

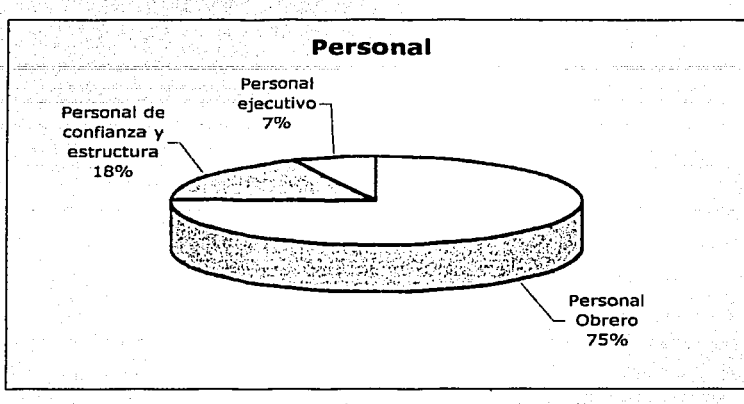

La distribución del personal es como sigue.

Figura 19

Como comentarlo adicional, en el capítulo II se vio que actualmente la planta cuenta aproximadamente 470 empleados, con esta organización se reduce en .75% la. plantilla de personal, lo. que permite reducir los costos directos e indirectos.

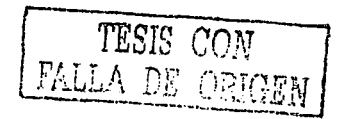

74

## **6. Estimación de costos, gastos, inversiones e ingresos.**

Para determinar la bondad del proyecto, es decir, la rentabilidad que éste pueda ofrecer desde el punto de vista financiero, es necesario desarrollar las formas contables requeridas para obtener la información necesaria para este propósito.

Aquí la función financiera contable deja de representar una acción de registro, informe y análisis de hechos sucedidos para tomar el carácter de registro y análisis de hechos que van a suceder. Por tal motivo la fuente u origen de datos no serán los comprobantes de una. operación efectuada, sino las bases técnico - económicas plenamente fundamentadas en las cuales se plantea desarrollar el proyecto de la Planta de Asfalto. En tal virtud, las formas contables deben reflejar todos esos factores, registrando a priori todas las operaciones que periodo a periodo, se pretenden realizar, para que finalmente se estructuren los estados financieros correspondientes.

## **6.1 Estados Financieros**

Las transacciones que se contempla realizar (pro forma) en una entidad económica y ciertos eventos económicos identificables y cuantificables que la afectan o afectarán son los medios registrados, clasificados, analizados, sumados, y finalmente reportados como información básicamente en las siguientes formas:

- 1. La información de las aplicaciones en los recursos financieros de largo plazo de la entidad y sus fuentes, que revela las actividades de operación, capitalización, fondeo e inversión, es registrada en un documento generalmente identificado como **Estado pro f'orma de usos** *y* **fuentes de fondos** *y* **flujo de caja,** entre otras formas, este estado refleja el flujo de recursos que al final de la etapa de desarrollo y vida útil requiere o genera el proyecto.
- 2. La Información relativa al resultado de las operaciones de un periodo dado (ingresos, costos y gastos) registrada en un documento comúnmente denominado **Estado pro forma de Resultados,** el periodo generalmente es de un año, excepto si el periodo inicia después del 1° de enero del año elegido.
- 3. Información instantánea de los derechos y obligaciones financieras de la entidad se vierten en el documento llamado **Balance pro forma.**

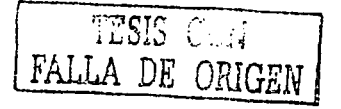

Para hacer la evaluación del proyecto en· esta tesis se usan los dos primeros estados, pues muestran con mayor claridad la información y facilitan la comprensión de la misma.

Con estos dos estados, es posible obtener la información necesaria para calcular los indicadores que permiten definir la bondad del proyecto y, en su caso, la comparación entre provectos, para así poder emitir recomendaciones y tener bases para tomar futuras decisiones de carácter técnico y financiero.

Los estados financieros pro forrna son los que contienen en todo o en parte uno o varios supuesto o hipótesis con el fin de mostrar cual sería la situación financiera o los resultados de las operaciones si estos acontecieran.

Como se ha mencionado, para evaluar el proyecto es necesario dar valores a las variables; a continuación se muestran estos valores, los cuales fueron calculados en los capítulos anteriores, indicando la forma de contabilización dentro de los estados financieros.

## **6.2 Estado Pro forma de usos, fuentes de fondos y flujo de caja (EPUFFFC)**

Este estado, es una tabla que presenta el resumen de. cálculos de distinta índole, esta cédula está dividida en dos secciones correspondientes a la fase preoperativa y la operativa, teníendo cada una de ellas a la vez, tres partes.

- 1) En la primera se ordenan los rubros de los cuales procederán los recursos, mismos que serían empleados en el desarrollo del proyecto; a\_. estos recursos se les identifica con el nombre de "Las fuentes" y son:
	- a) **El superávit de operación;** es la utilidad neta que arroja el estado de resultados, por lo tanto este rubro se dará solo obviamente, en la fase operativa del proyecto.
	- b) **Las depreciaciones y amortizaciones;** estos recursos que solamente pueden obtenerse en la fase operativa del proyecto se originan en el estado de resultados, al considerar como se explica en el mismo, un costo "virtual" denominado depreciación o amortización, según corresponda, a través del cual, de acuerdo con la Ley de Impuesto Sobre la Renta, en un sistema fiscal como el mexicano, permite al inversionista la recuperación de los diferentes tipos de inversión. Se dice que es un costo "virtual" porque el desembolso se. realiza 'en la fase preoperativa, no en la operativa.
	- c) **Aportaciones de capital;** estos recursos son provistos por los accionistas del proyecto, estas aportaciones se realizan en la fase preoperativa.
	- d) **Créditos ó préstamos de largo plazo;** estos son flujos de efectivos externos a los accionistas; son obtenidos por medio de endeudamiento, donde se promete la devolución de los montos originales contratados con su respectivo interés.<br>
	FISSE CO.

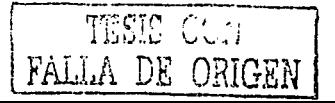

- 2) La segunda parte de este estado muestra en dónde se va a Invertir el dinero· o las fuentes;· es decir se plasman las. inversiones necesarias para llevar a delante el proyecto; a estas inversiones se les denomina como "Los usos o las aplicaciones" de los recursos. Las inversiones están divididas en .dos partes, las inversiones antes de la operación y las inversiones durante la operación. Todos los recursos "aplicados" antes de la operación serán una inversión antes de operación (preoperativa); las cuales se clasifican en cuatro grupos dependiendo de las condiciones en que se. puedan depreciar o amortizar; inversión preoperativa, inversión fija, inversión en maquinaria y equipo e .inversión en capital de trabajo. Los "usos" que se tienen durante la.Operación son la amortización de los créditos de mediano o largo plazo, la inversión en capital de trabajo para garantizar en lo posible que' fa fase de operación se lleve a cabo en el mínimo de costo y tiempo, así como las inversiones necesarias para el mantenimiento mayor que se··requiere en las obras e instalaciones del proyecto.
- 3) La tercera parte es el "Flujo de Caja, o Flujo Neto de Efectivo", éste es el resultado de sustraer. a las fuerites:todas la aplicaciones o inversiones que se realizan, teniendo como remanente el flujo de caja, cabe mencionar que en la fase. preoperativa el flúja de caja será cero, esto se traduce en que todas la inversiones que tenemos que realizar están cubiertas por una fuente, una vez ya en. operación,. el proyecto generará un superávit o un déficit; dependiendo del caso, se tendrá un flujo positivo o negativo de caja en este último caso se hace necesario revisar los flujos de caja acumulado, para' saber si es posible financiar el déficit o buscar otras fuentes.

El esquema . 01 muestra las principales partes del estado de usos, fuentes de fondos y flujo de caja así como los conceptos principales de estas.

> TESIS CON FALLA DE ORIGEN

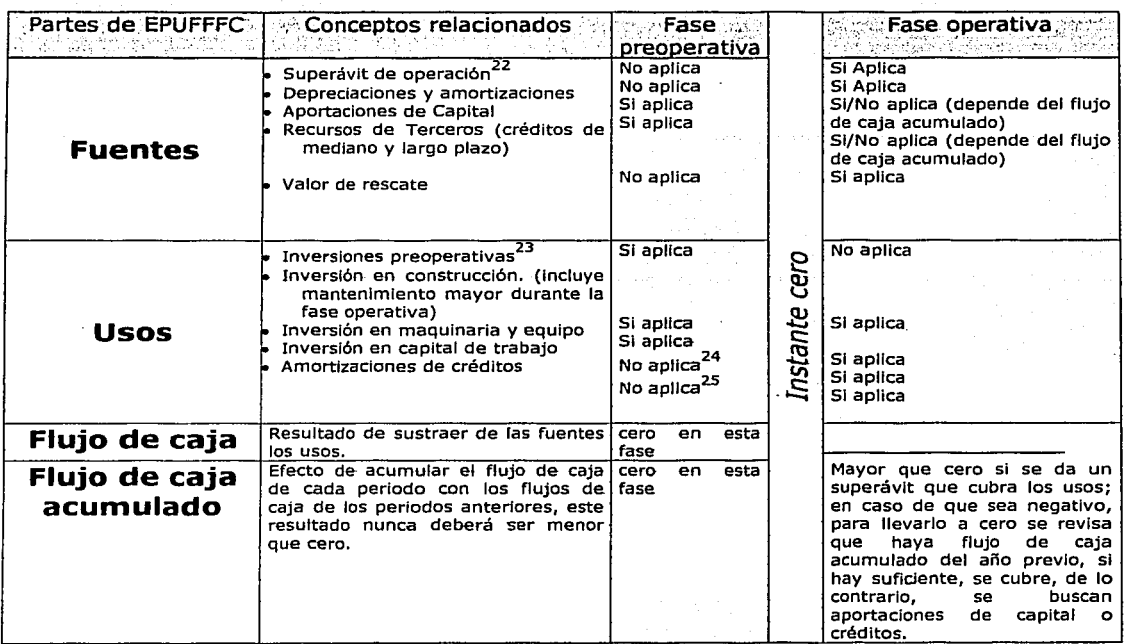

Esquema 1 EPUFFFC

Una vez definido lo anterior los valores de cada concepto surgen de los resultados obtenidos en los capítulos anteriores.

## **6.2.1 Fuentes.**

#### **a. Superávit de operación**

El superávit de operación es la principal fuente de recursos del proyecto, es el resultado neto de la operación, y también conocido como la utilidad neta ya definida en este capitulo. Los valores de este concepto se muestra en la segunda parte de este capítulo, pues se definen una vez establecidos concretamente el estado de resultados.

 $22$  Superávit o déficit de operación = utilidad neta. cuando esta es negativa se le conoce como déficit.

 $23$  Incluye intereses de la fase preoperativa.

 $24$  Si aplica si se considera en el instante cero.

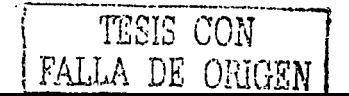

#### **b. Depreciaciones y amortizaciones.**

Los términos *depreciación y amortización* tienen el mismo significado. contable, aplicándose el primero al activo tangible o fijo, y la amortización a los activos diferidos o intangibles, por ejemplo los gastos o inversiones preoperativas son factibles de amortizarse, es decir puede recuperarse<br>mediante mecanismos fiscales

Los valores se presentan en el estado de resultados;

#### **c. Aportaciones de capital.**

Por la naturaleza de este proyecto, las aportaciones de capital, surgen directamente del Gobierno del Distrito Federal, es decir, éste es el único accionista de la planta y cubrirá los montos necesarios en forma de inversiones destinados al proyecto de modernización de su Planta de Asfalto.

Los valores de este concepto se analízan a detalle en el siguiente capítulo, pues serán objeto de ajustes para lograr que en la fase preoperativa los flujos de efectivo sean igual a cero.

#### **d. Créditos de mediano y largo plazo.**

La idea original del GDF es invertir en un solo desembolso él total del monto; sin embargo en un análisis de sensibilidad que se realiza en este trabajo, se estudia la alternativa de obtener créditos por los equipos. Se muestran los valores de este concepto, obtenidos de las pláticas sostenidas<br>con los proveedores de equipos.

Este monto es igual al 80% del valor de los equipos, mismo que el proveedor de éstos financiará a través de una crédito de 18 meses, debiendo pagar el 20% del monto como enganche.

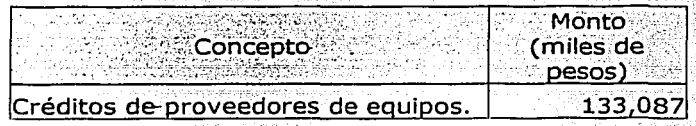

#### **e. Valor de rescate**

Este valor corresponde al monto de las inversiones que se pueden. recuperar al final del horizonte de planeación; está integrado por los siguientes conceptos:

- **Inversión fija.** Conservadoramente, se considera Ja. recuperación del monto faltante de depreciar en libros o el valor inicial de lasinstalaciones fijas (terreno, construcciones, etc).
- **Inversión en maquinaria y equipo:** Conservadoramente, se considera la recuperación del monto faltante de depreciar en libros del valor de los equipos. Los equipos que ya se encuentre depreciados el último año de operación no se recuperan.

ESTA TESIS NO SAL

DE LA BIBLIOTECA

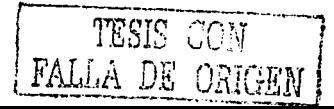

• **Inversión en capital de trabajo:** éste concepto se recupera íntegro, por que en el último año, se considera que ya no se renuevan los componentes de ésta inversión, sino que se utilizan para la operación del proyecto en éste periodo.

Los valores de este concepto son:

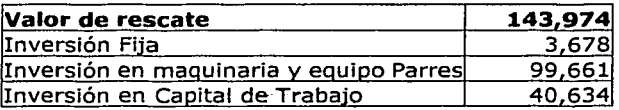

## **6.2.2 Usos**

#### **a. Inversión preoperativa**

La inversión preoperativa son todos los desembolsos que es necesario realizar durante el periodo antes de iniciar la construcción y operación de un proyecto; por ejemplo, estudios previos, obtención de fianzas.

Para esta tesis solo se contemplan los conceptos mencionados en la tabla 18.

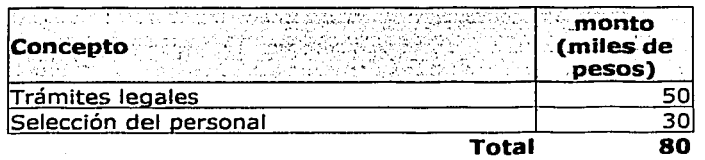

#### Tabla 16 Inversión preoperativa

El articulo 39 La Ley del impuesto sobre la Renta (LISR), permite depreciar (amortizar) en 10% anual este tipo de erogaciones, este es el valor usado para los cálculos.

#### **b. Inversión Fija.**

La inversión fija, consiste en las obras y los bienes inmuebles que se obtengan o realicen para el proyecto. En este caso .ya está construido y sería parte de las inversiones que realiza el GDF al permitir que el edificio y las instalaciones formen parte del patrimonio del organismo.

Como parte del proyecto de descentralización, se considera que el patrimonio de la Planta de Asfalto del Distrito Federal, está integrado por:

• Los bienes inmuebles que actualmente están asignados.

• Los bienes inmuebles que la entidad adquiera para la realización de sus fines.

TESIS CON

El valor de los puntos mencionados sería el monto correspondiente a la inversión fija. El valor actual en libros<sup>25</sup>, de los edificios e instalaciones es de 36, 782, 718 pesos y el factor de depreciación según articulo40 fracción I de la LISR es de 5% anual.

#### c. Inversión en maquinaria y equipo

Aquí se consideran todas las erogaciones necesarias para adquirir todo el equipo y la maquinaria necesaria para la qperación del proyecto.

Del capitulo correspondiente a estudio técnico tecnológico, se obtiene el siguiente listado, en el cual se muestra la.· maquinaria y el equipo requerido para el proyecto, aquí también se muestran los montos de las inversiones y el total general de este apartado. Para dar mayor claridad se ha separado por<br>plantas.

Existen varios equipos cuyo precio está en dólares, para manejarlo en moneda nacional se usa un tipo de cambio Igual a 11 pesos por dólar.

#### Inversión en maquinaria y equipo en Parres.

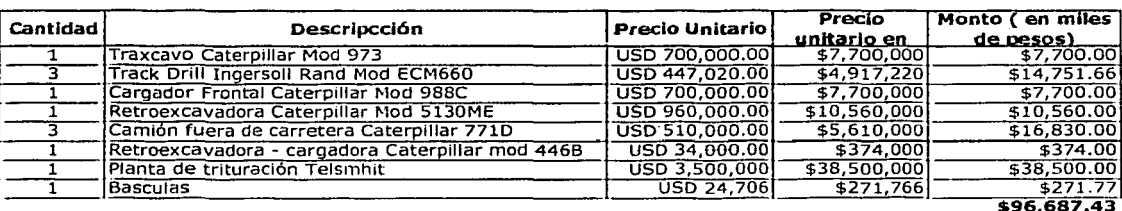

Tabla 17 Inversión en maquinaria y equipo en Parres

Inversión en maquinaria y equipo en Coyoacán

<sup>25</sup> FUENTE: Planta de Asfalto del D.F. Actualizado a octubre de 2002.

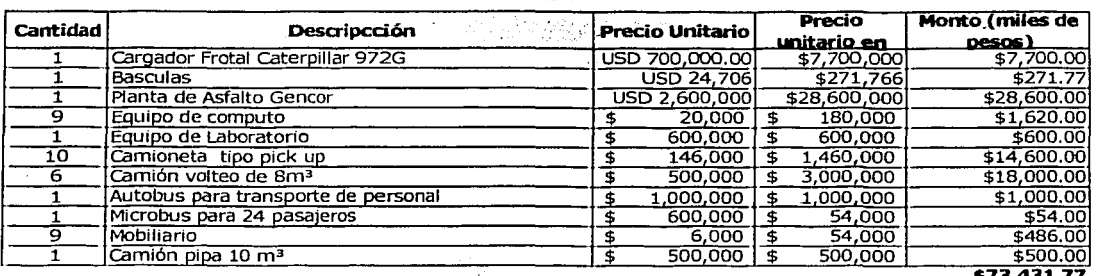

Tabla 18 Inversión en maquinaria y equipo en Coyoacán

La LISR permite para este tipo de inversiones un factor de depreciación del 25% anual con fundamento en el articulo 41 párrafo XI.

#### d. Inversión en capital de trabajo

La inversión en capital de trabajo, está integrada por todas las erogaciones necesarias para garantizar el funcionamiento del proyecto una vez terminada la fase preoperativa, ésta se integra de caja y bancos, almacenes de materia prima y de materiales y refacciones de consumo, cuentas por pagar, cuentas por cobrar, producto en proceso y producto terminado.

El periodo establecido para esta tesis es de un mes del montos necesario para cada uno de los conceptos mencionados y su fundamento de anota a continuación. La forma de obtener los valores es haciendo la proporción directa del monto anual obtenido anteriormente a su valor mensual.

#### Caja y bancos.

La partida de caja y bancos, está integrada por los montos calculados para garantizar el funcionamiento del proyecto en el periodo determinado (1 mes), los conceptos considerados son los siguientes.

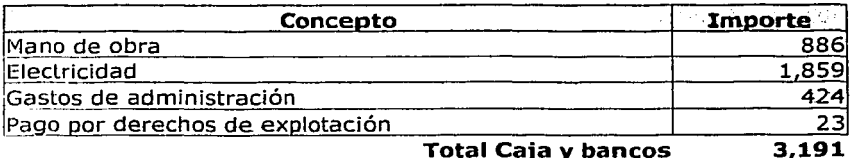

Los montos mostrados, son los necesarios para cubrir un mes de operaciones. En el concepto de gastos de administración, se contemplan todas las partidas necesarias como teléfono, papelería, gasolinas, etc.

## Almacenes de materia prima (explosivos, triturados y asfalto)

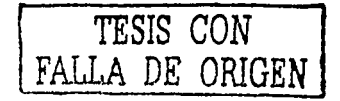

Al igual que en caja y bancos, se considera el tener un stock de un mes de materia prima, lo cual arroja la siguiente cifra en este rubro.

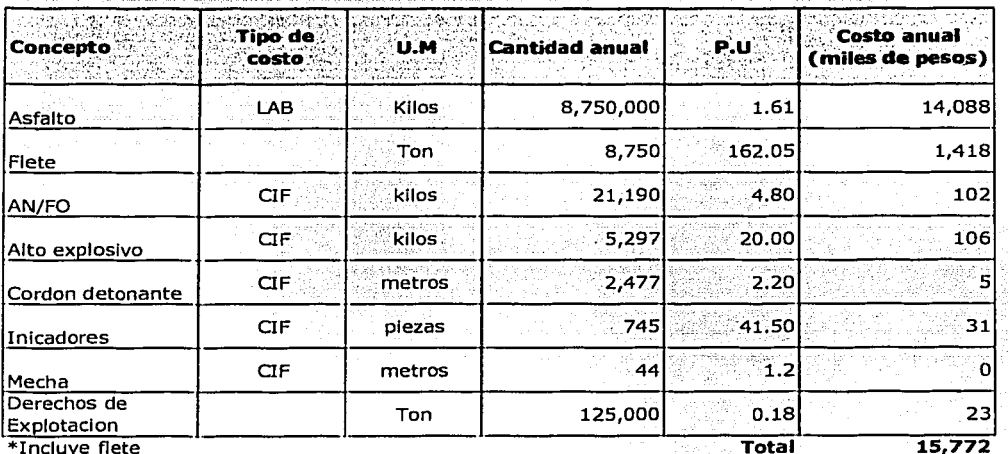

Explosivos: incluve desperdicios.

#### Almacén de materiales y refacciones.

Para considerar el concepto de almacén de materiales y refacciones, se considera un mes de los gastos anuales de mantenimiento a maquinaria y equipo, así mismo se suma un mes de mantenimiento a edificio e instalaciones, arrojando el siguiente resultado:

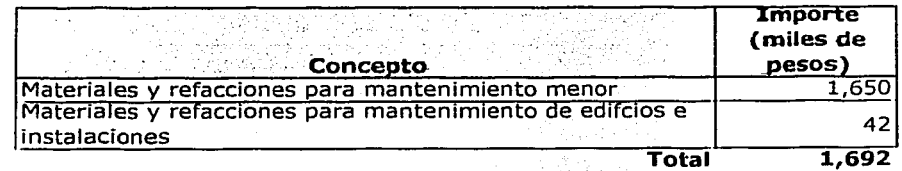

#### Cuentas por cobrar.

Para este concepto se considera que la venta de mezcla a dependencias del Gobierno del Distrito Federal, obliga a brindar 30 días de crédito, por lo cual el monto para este rubro es el correspondiente a un mes del ingreso anual por ventas.

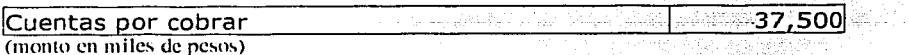

Cuentas por pagar.

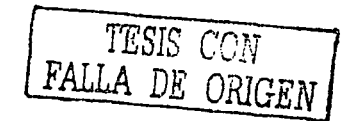

Al igual que en el punto anterior, la. Planta por ser organismo de \_gobierno tarda los mismo 30 días en pa\_gar sus deudas con los proveedores, razón por la que el valor de. esta partida se calculá en un'mescdeh monto correspondiente al consumo anual de materia prima quedando éste como<br>sigue: sigue: · ·

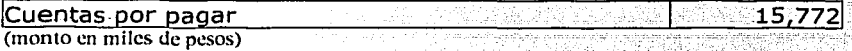

Todos los resultados obtenidos en este capítulo, serán llevados a los estados financieros para hacer la evaluación en.el siguiente'capitülo.

#### **Amortización de Créditos.**

La amortización de créditos consiste en el pago de los equipos en el periodos establecido, (18 meses) corre a partir de que empieza la fase operativa, los valores para este proyecto según las cotizaciones de los equipos se muestran en la tabla 21.

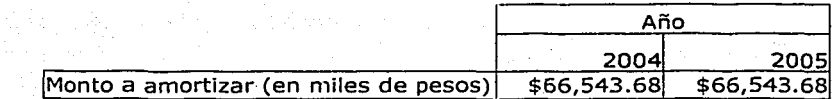

Tabla 19 Amortización de créditos.

## **6.3 Estado pro forma de resultados**

A este estado se le denomina de diferentes maneras; de pérdidas y ganancias, de ingresos y gastos y actualmente de resultados, este último es el más apropiado pues representa lo que contiene, los resultados que se han obtenido en un periodo de operación de un año. El estado de resultados analiza a detalle las partidas que dieron origen a los ingresos y egresos con el fin de llegar a un resultado bruto de un periodo del cual se derivarán los impuestos a pagar, determinando la utilidad neta o superávit de operación. Así tenemos que el estado de resultados se refiere a las operaciones o actividades realizadas en un año indicando en forma analítica que se hizo para llegar al resultado final.

El esquema 2 muestra los renglones . principales del estado de resultados.

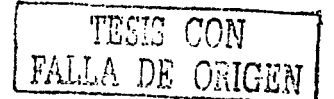

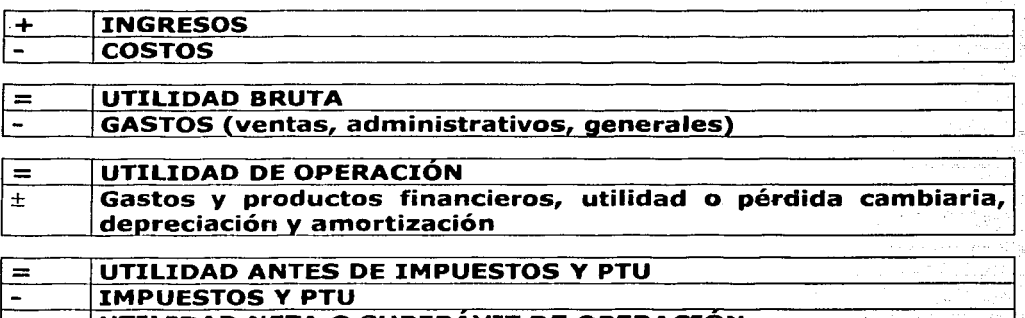

#### **UTILIDAD NETA O SUPERAVIT DE OPERACION-**

#### Esquema 2 Estado pro forma de resultados

Para mayor claridad, se irán definiendo los renglones y asignado valores, estos últimos basados en los capítulos anteriores.

#### **6.3.1 Ingresos.**

 $=$ 

El ingreso lo podemos definir como el conjunto de recursos económicos que \_obtiene - la entidad como resultado de sus operaciones realizadas (ordinarias y extraordinarias), los cuales producen un efecto favorable en la gener:ación de la utilidad durante un período contable, al ingreso se le conoce con una\_gran variedad de nombres y orígenes tales como ventas, intereses, dividendos, regalías, cuotas, peajes, rentas, clientes etc., dependiendo del provecto que se trate.

Para el caso particular de este proyecto, los ingresos· surgen de los montos de ventas estimados (demanda) en el capitulo II{de este trabajo. El precio, será fijado anualmente por el actual Comité de Operaciones, mismo que en el proyecto se convertiría en la Junta Directiva. La última tarifa autorizada es de  $$300.00^{26}$  por tonelada LAB.

En el capitulo II se observa que la demanda oscila entre  $1 \times 1.9$  millones de toneladas, a lo largo del horizonte de planeación, para esta tesis se considera el valor constante del volumen de venta ·en' 1.5 millones de toneladas por año (Tabla 22).

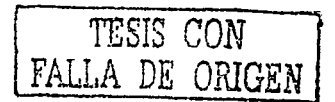

<sup>&</sup>lt;sup>26</sup> Precio actualizado a enero de 2003.

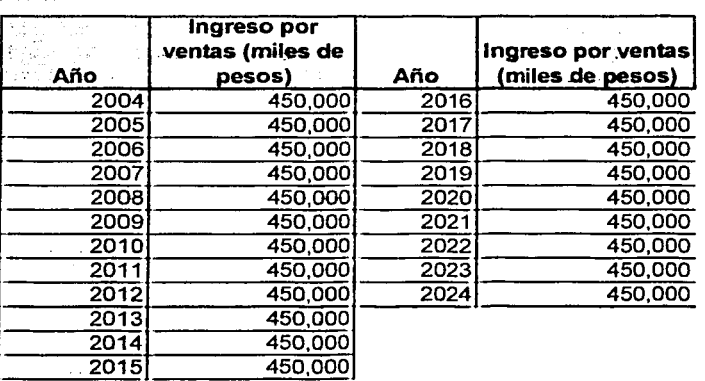

#### Tabla 20 Ingresos anuales

#### **6.3.2 Costos**

En el estado de resultados, con frecuencia se distingue entre los diversos tipos de costo - gasto por medio de rublos o títulos que contienen términos como costo, gasto o pérdida; por ejemplo costo de materiales, costo de mano de obra, gastos de administración, etc.

민준수의

La clasificación de un rubro como. costo. o. como.·. gasto dependerá

En este caso los costos han de dividirse en tres clasificaciones: costos directos de operación y mantenimiento, costos indirectos de operación y mantenimiento y costos financieros, dejando un apartado para conceptos de tipo general, lo anterior se muestra a continuación. · ·

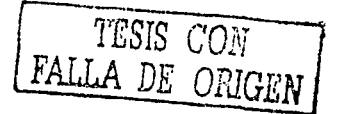

#### **a. Costos Directos de operación y mantenimiento.**

Los costos de producción y mantenimiento, son los desembolsos de corto plazo que se requiere para la operación del provecto.

Los costos directos de producción y mantenimiento, son los reflejos monetarios de las determinaciones realizadas en el estudió técnico y separados de la siguiente forma:

Para ilustrar esquemáticamente el origen de las clasificaciones, la siguiente figura (Fig.20) , muestra el proceso de producción de mezclas asfálticas, aquí se observa que los materiales pétreos son parte de la producción, es decir, pueden no ser considerados materia prlmá y no generar costos, sin embargo aunque el predio es propiedad del GDF, se genera un cargo por derecho de explotación (concesión), que será detallas en el apartado siguiente.

Es conveniente aclarar aquí, que todos los costos calculados en este apartado son para una producción anual de LS miffories de toneládas de mezcla asfáltica.

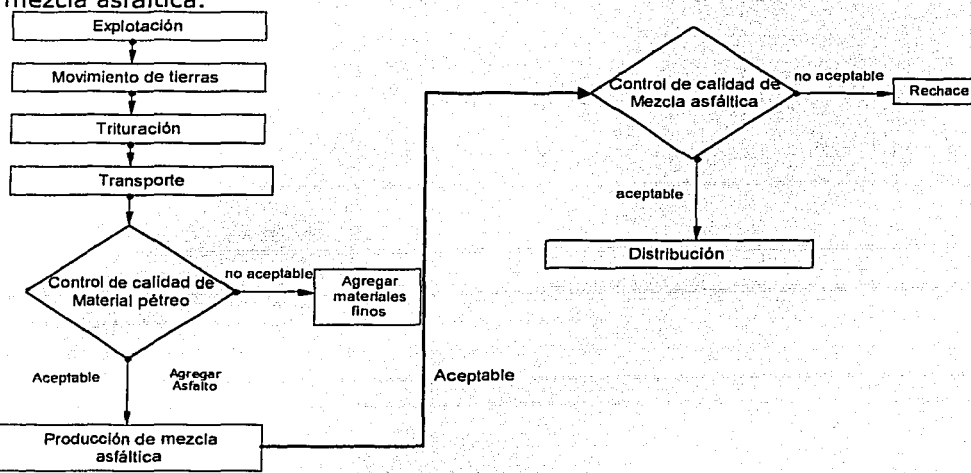

Figura 20 Proceso de producción de mezclas asfálticas.

#### 1. Costo de materia prima.

Como se mencionó la explotación y producción de agregados pétreos son parte del proceso de producción de mezclas asfálticas, por lo tanto, los explosivos utilizados son parte de la materia prima.

El otro insumo que cae en esta clasificación es el asfalto que, como se vio en capítulos anteriores, se necesitan 70 kilos por tonelada de mezcla, por lo tanto los costos anuales por materia prima son los siguientes se muestran en la tabla 23 r-----------.....

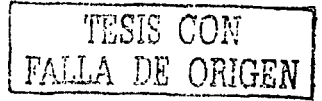

. . .\_ -º

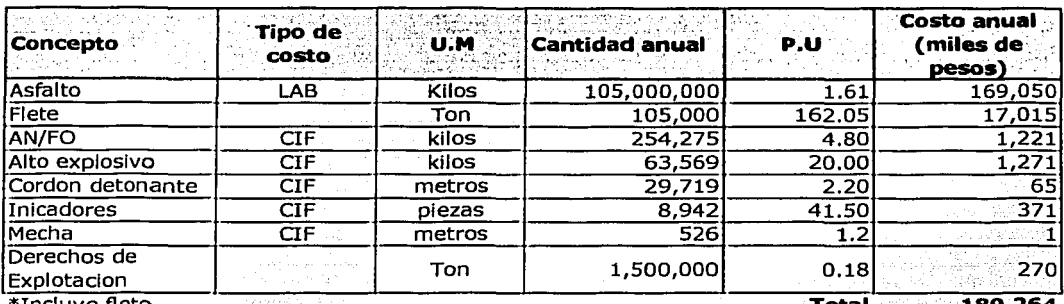

Incluve flete

Explosivos: incluve desperdicios.

Tabla 21 Costo de materia prima.

#### 2. Costos de mano de obra

- La mano de obra directa, como su nombre lo indica, son los recursos humanos que intervienen directamente en el proceso de producción, así basados en el capítulo de Organización de proyecto se plantean los costos directos de mano de obra. Los salarios anotados, se proponen a partir de los valores usados y recomendados actualmente para instituciones qubernamentales de esta naturaleza.

A todo cálculo de mano de obra, ya sea directa o indirecta, se debe agregar un 35% de prestaciones sociales e impuestos. Esto significa que sobre el sueldo base anual hay que agregar, FOVISSSTE, ISSSTE, vacaciones, días festivos, aquinaldo y otros conceptos, lo cual incrementa en promedio, un 35% adicional.

Entonces, los conceptos y costos de mano de obra son los siguientes. Costo de la mano de obra Directa en miles de pesos -

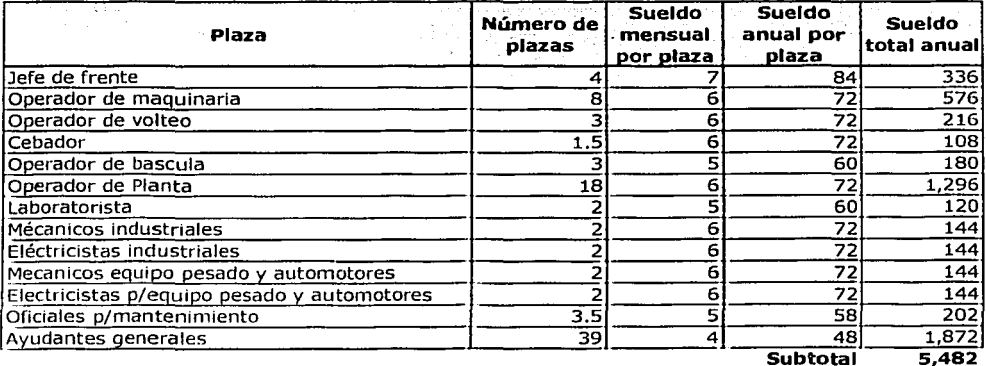

35% adicional

**Total** 

7,400

1,919

TESIS CON FALLA DE ORIGEN

88

## 3. Cotos de energía eléctrica.

Del estudio técnico se observa que varios de los e\_qulpos fUncionan con energía eléctrica, la capacidáélde los motores, se muestra en la tabla 24 y en los anexos técnicos de información.

Para calcular el consumo de un motor en kW-H, se usa la siguiente expresión

# potencia del motor $(hp) \times 0.746 \times$ horas trabajadas  $= kW - hr$ *eficiencia del motor*

Para unificar el criterio de eficiencia, se toma como valor único 0.9; es decir, consideramos que todos lo motores trabajan al 90% de'sucapacidad.

Las horas anuales trabaiadas consideradas para el .cálcúlo son 3¡334hr que resultan de dividir la demanda anual {LS millones de toneladas anuales) entre la capacidad instalada (400tph).

Las cantidades de energía y los montos se muestran en tabla 24:

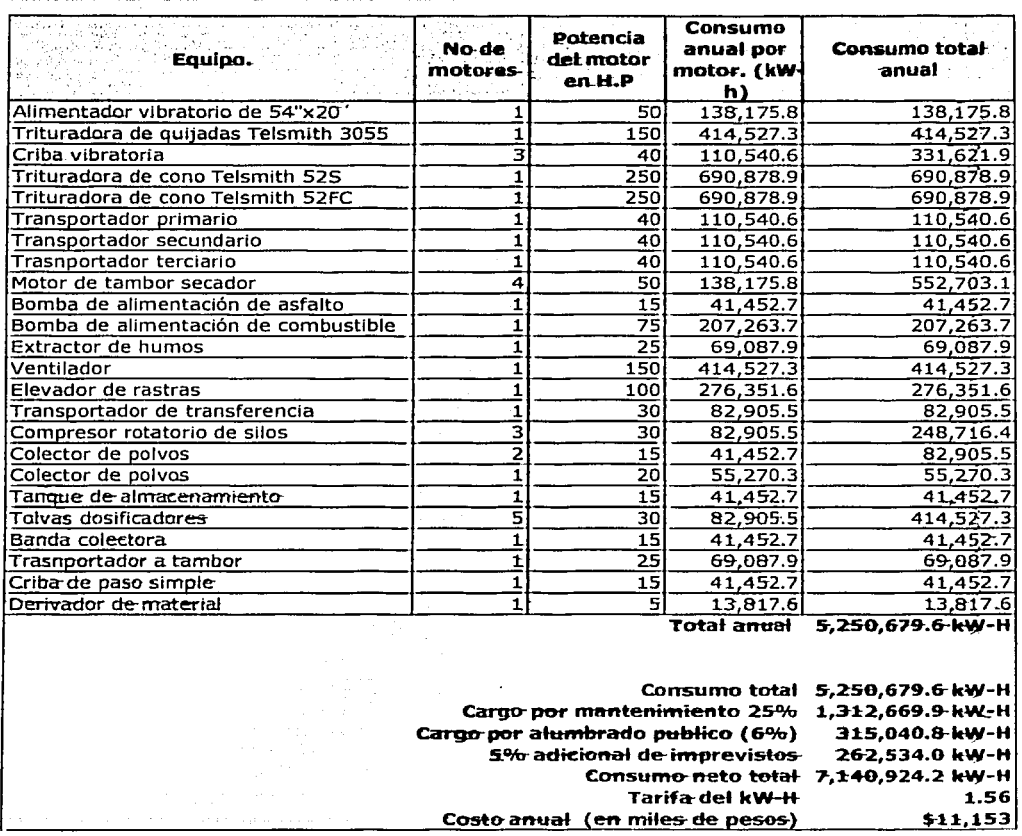

Tabla 22 Costos de energía eléctrica.

#### 4. Combustibles.

El resto de la maquinaria necesaria usa como combustible diesel, el consumo por maquina varía según el tipo de motor, los consumos se obtuvieron de las curvas que proporciona el fabricante, mismas que se muestran en los anexos de información.

Para la equipo de Planta de asfalto, el consumo de combustible es el resultados de las estadísticas realizadas a través de varios años de observación, pues el valor del consumo es variable, según las condiciones físicas locales, en este caso el valor promedio usado es de 8 lts/ton.

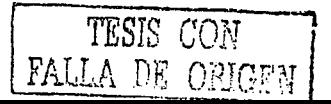

La tabla 25 muestra los costos anuales de combustibles por tipo de maquinaria usada.

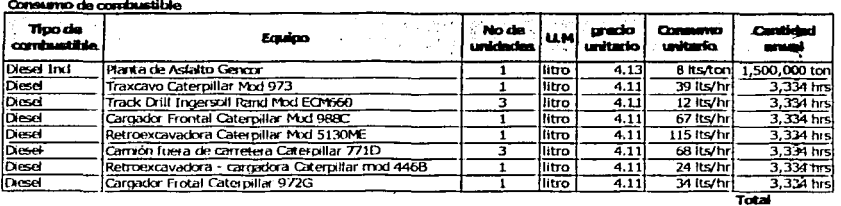

#### Tabla 23 Costos de combustible

#### 5. Mantenimiento

Los costos directos de mantenimiento, son los desembolsos que es necesario realizar para que la maquinaria y los equipos operen en óptimas condiciones, es por eso que en este trabajo se decidió establecer la clasificación que se muestra a continuación:

5.1 Mantenimiento general a maguinaria y equipo.

Estos costos de mantenimiento de maguinaria y equipo se obtienen a partir de la ecuación de costos horarios de mantenimiento, los coeficientes y los montos se muestran en la tabla 26.

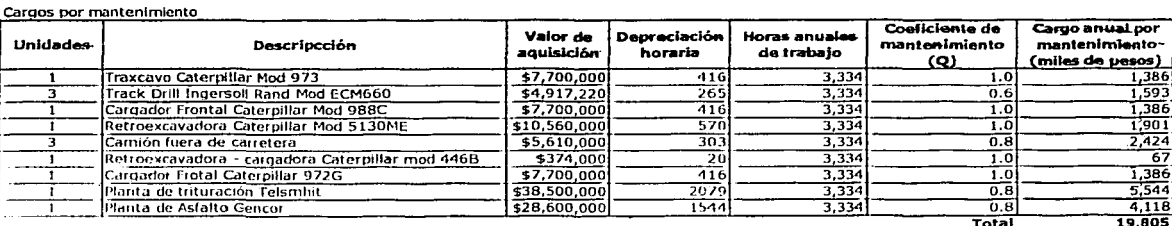

## $R = Q * D$

Tabla 24 Costos de mantenimiento

TESIS CON FALLA DE ORIGEP

#### Costo de Llantas.  $5.2%$ kkalon AWS

<u>traktion in die</u>

La ecuación para obtener el cargo horario de llantas para los equipo que las usan es:

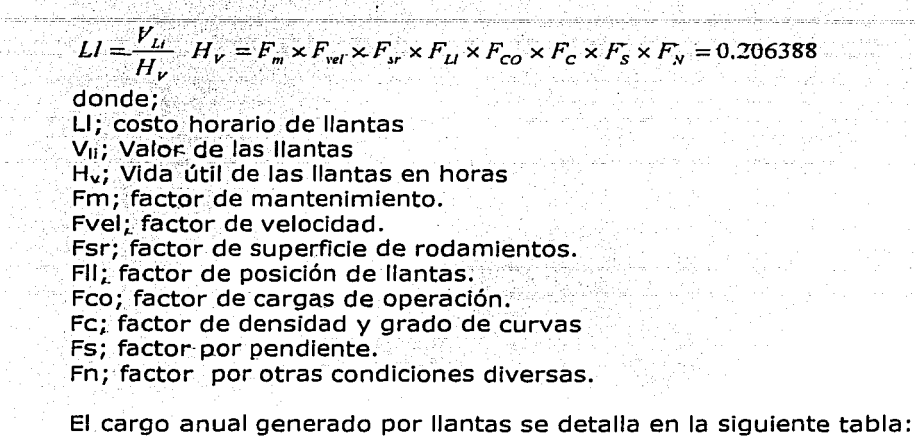

Cargos por consumo de llantas.

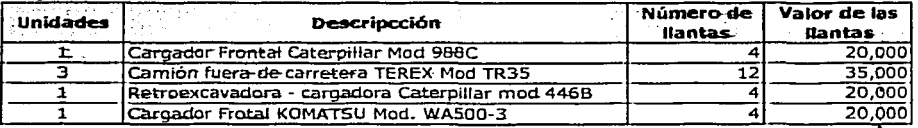

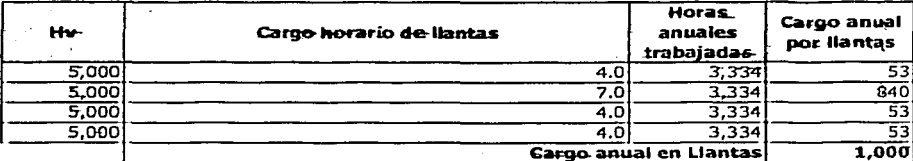

#### Tabla 25 Costos de llantas

#### $5.3$ Costo de Lubricantes.

El costo de lubricantes es el derivado de las erogaciones originadas por los consumos y cambios periódicos de aceites al cárter, la transmisión, los mandos finales, controles hidráulicos, filtros y grasa; y debe incluir todas las erogaciones necesarias para suministrarlos al pie de la máquina.

La tabla 28 muestra los montos por cada equipo y el total.

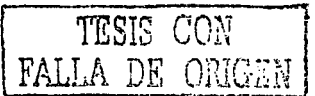

1944 (1946) 21 - Albert II

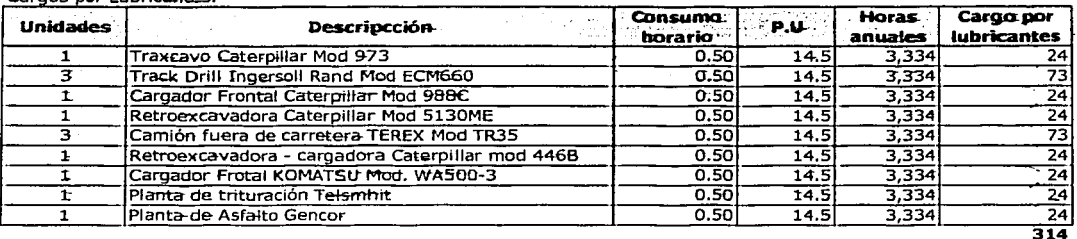

Carnos nor Lubricantes

나라는 나라에 자료 i viljski kojici. **Tabla 26 Costos de lubricantes** 

#### b. Costos Indirectos de operación y mantenimiento.

Los costos indirectos son los desembolsos necesarios para ejercer la administración del proyecto, sin intervenir directamente en la producción, gastos de administración, mano de obra indirecta, servicios etc.

Los conceptos contemplados son los siguientes.

1. Costos de agua.

La dotación de agua por trabajador en la región del Distrito Federal es de 200 lts/hab/día. La plantilla laboral de la empresa es de 124 personas por lo que se deber contar con 24,800 litros de aqua diarios, tan solo para trabajadores. En el cuadro siguiente se muestran otros usos y su cantidad anual. **Market** 

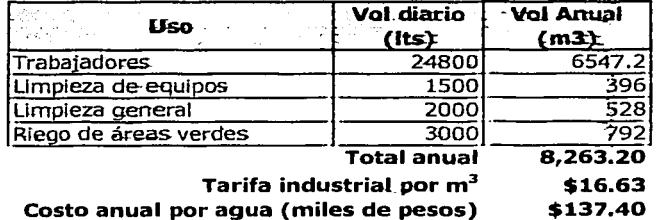

Tabla 27 Costos de agua

2. Costos indirectos de mano de obra

En el estudio de organización de proyecto, se determinaron las áreas técnicas y administrativas para la operación y administración del proyecto, los costos de se calculan partiendo de esas determinaciones. El desglose detallado se muestra en las tablas 30 y 31.

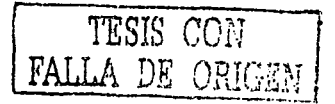

## 2.1 Mano de obra indirecta de producción

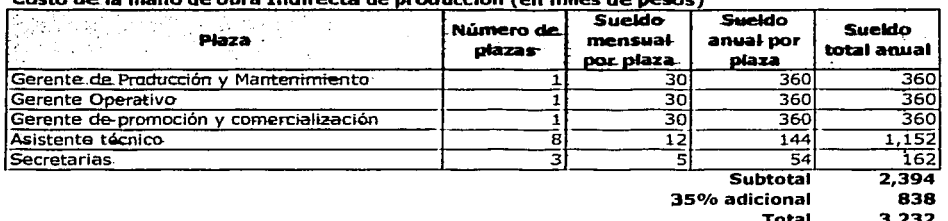

#### Costa de la masa de abra Tadisacta de montunita (en milas de escas)

Tabla 28 Mano de obra indirecta de producción

 $2.2$ Mano de obra indirecta de administración.

#### Costo de la mano de obra indirecta de administración (en miles de pesos)

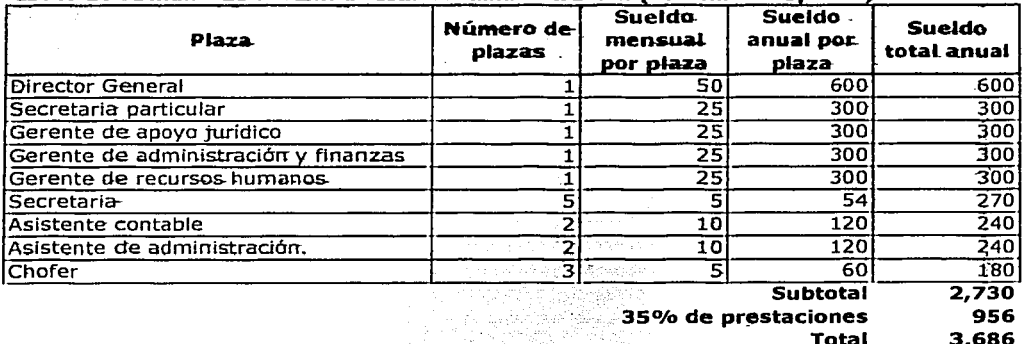

Tabla 29 Mano de obra directa

3. Gastos de mantenimiento a edificios.

وللمركز فالموق وقاللية والإطلاق والانفرار والمتحد فالمستقيد والانتقاد والمتابعات والمتحد والمتحد والمحارب

El gasto de mantenimientos a edificios son los desembolsos necesarios para el mantenimiento del buen estado de edificios e instalaciones.

En términos generales y tomando como base los registros históricos de los estados financieros, se necesitan \$250,000 anuales para mantenimiento de edificios e instalaciones.

#### 4. Gastos de Administración.

Los. gasto·· de administración, son los desembolsos necesarios para la administración del proyecto, servicios, telefonía, papelería, etc., estos se muestran a detalle:

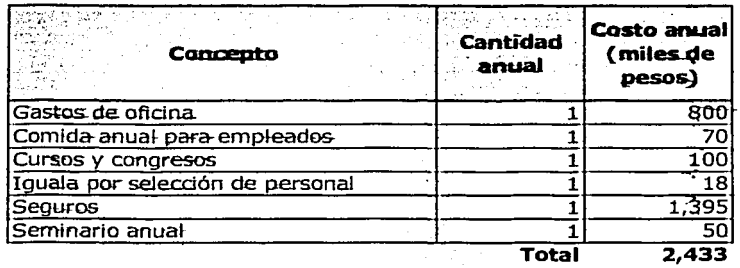

#### 4. Depreciaciones y amortizaciones.

Estos costos son virtuales, es decir, se tratan y tienen el efecto de un costo y se aplican sólo a las inversiones según lo marca la Ley del Impuesto Sobre la Renta.

Para calcular el monto de estos costos se utilizan los porcentajes autorizados por la Ley del Impuesto Sobre la Renta vigente. Los costos de amortización y depreciación son virtuales pues los desembolsos .se hicieron cuando se realizaron las inversiones en el proyecto en su etapa preoperativa, por lo que permiten la recuperación de la inversión por el mecanismo fiscal que la propia Ley Tributaria a fijado.

En el Articulo avo de la Ley del Impuesto sobre la Renta, se menciona la siguiente;. .....

Cuando esta Ley haga mención a persona moral, se entienden comprendidas, entre otras, las sociedades mercantiles, los organismos descentralizados que realicen preponderantemente actividades empresariales, las instituciones de crédito, las sociedades y asociaciones civiles y la asociación en participación cuando a través de ella se realicen actividades empresariales<br>en México.

Esto permite usar esta Ley y los porcentajes que permite para· hacer el cálculo de las depreciaciones

En la tabla 32 (adjunta), se muestra el valor detallado de las depreciaciones y amortizaciones y su monto anual.

#### **c. Costos financieros.**

Los costos financieros son los intereses que se deben pagar en relación con capitales obtenidos por préstamo. Algunas veces estos costos se incluyen

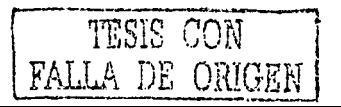

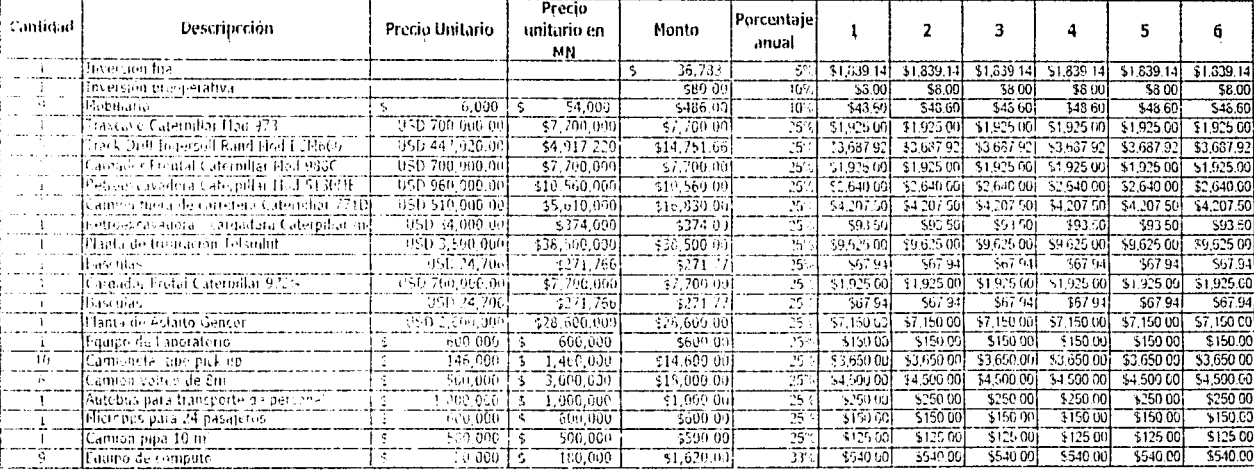

\$44,576 \$44,576 \$44,576 \$41,576 Monto anual de depreciación 544,576 \$44,576

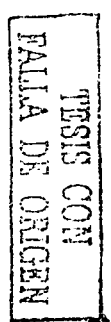

 $1/3$ 

どの
#### Capitulo Vil

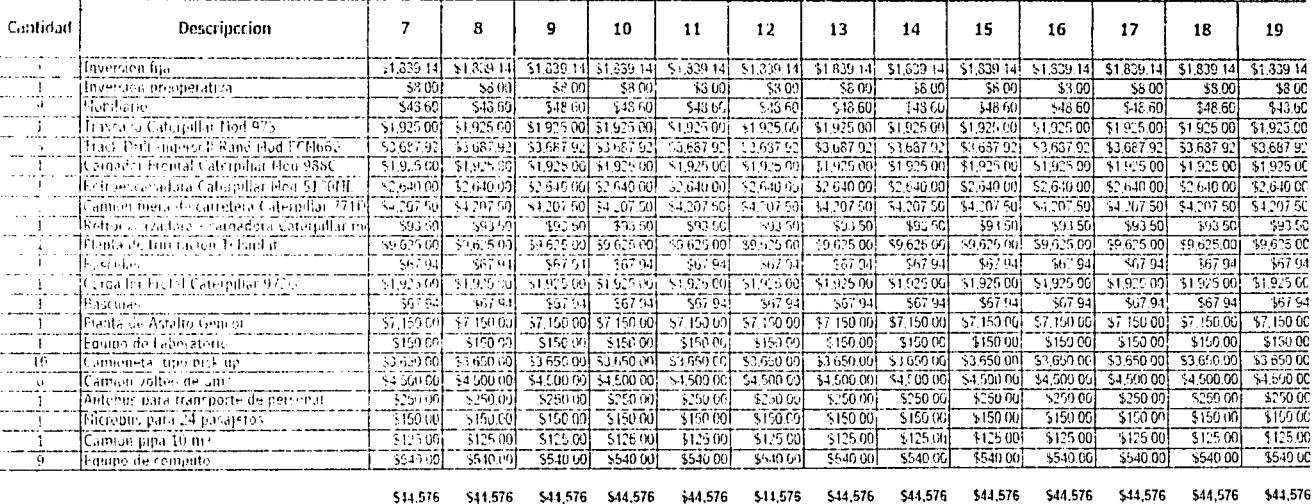

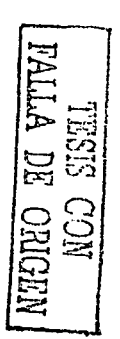

Ω

 $\widetilde{\mathfrak{S}}$ 

لا

÷

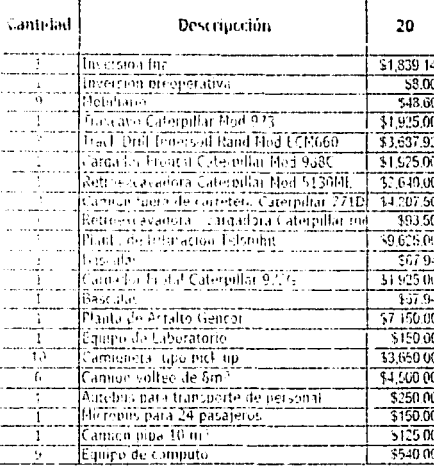

NEORIO E ORGEN

\$44,576

Capitulo VII

 $3\%$ 

956<br>95

Capitulo 6. Estimación de costos gastos inversiones e ingresos

en los generales y de administración, pero lo correcto es registrarlos por separado, ya que un capital prestado puede tener usos muy diversos y no hay que cargarlo a un área especifica por ser costos, su consideración para cálculo es en el estado de resultados.

Para calcular los costos financieros se considera que el proveedor de los equipos de Caterpillar en México, ofrece condiciones de crédito a 6, 12 y 18 con el 20% de enganche meses a una tasa de interés variable, generalmente se usa la LIBOR más cinco puntos.

Con esto se generan los siguientes costos financieros

#### Costos financieros por créditos a 18 meses

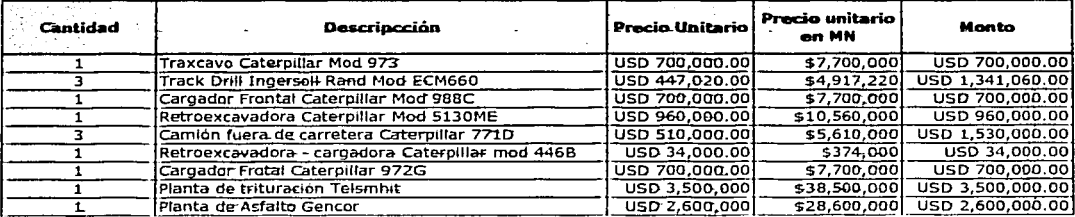

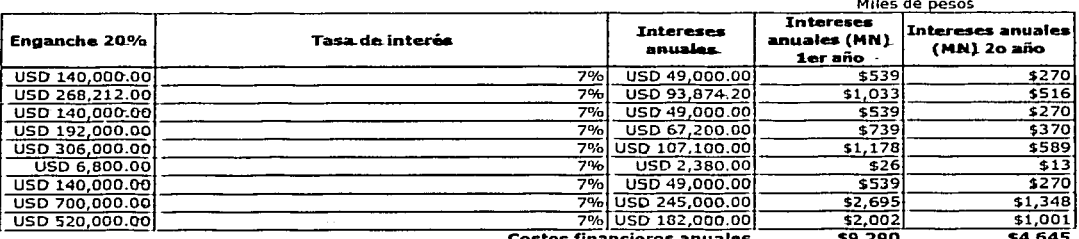

TESIS CON FALLA DE ORIGEI

# **d. Otros costos.**

Dentro de este apartado, se considera que el servicio de limpieza general, el de nóminas y el de capacitación al personal, serán prestados al organismo por parte de empresas externas especializadas en su rubro, generando lo siguientes costos.

#### **Otros costos (miles de pesos)**

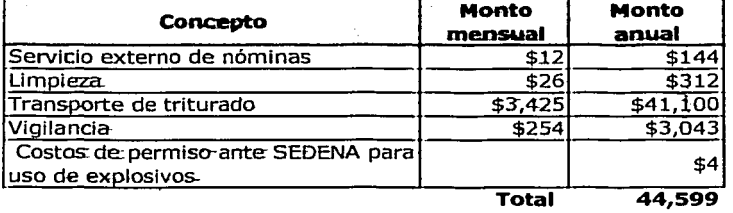

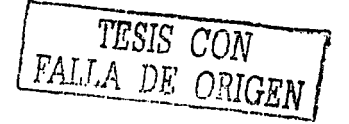

Costos de mitigación de impacto ambiental.

Los costos de mitigación del impacto ambiental, consisten en constantes mediciones de la emisión de contaminantes, implementación de políticas de acción en caso de contingencia ambiental y, permanente monitoreo de los índices de contaminación en la Ciudad de México.

Los estudios y trabajos realizados son los siguientes:

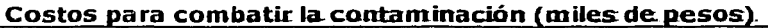

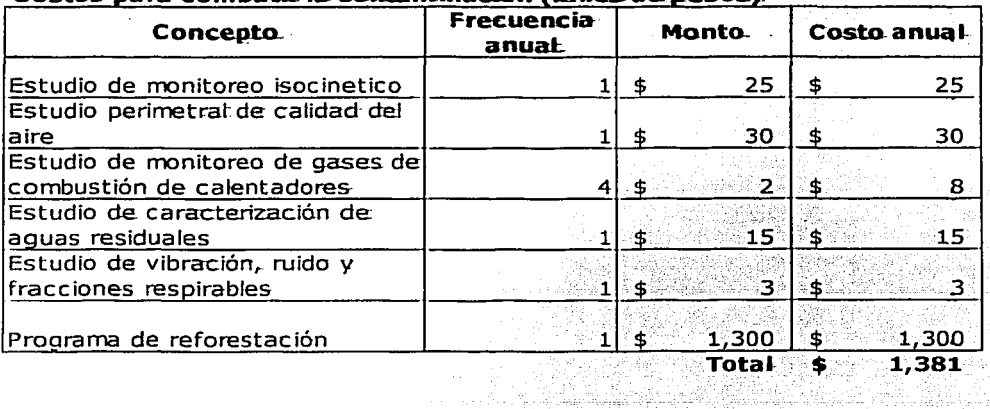

e kaj talendaron tiĝo la energia de la

e se se el control de la ciudad de la ciudad de la ciudad de la ciudad de la ciudad de la ciudad de la ciudad<br>El ciudad de la ciudad de la ciudad de la ciudad de la ciudad de la ciudad de la ciudad de la ciudad de la ciu

# **ESTADO PROFORMA DE USOS Y FUENTES DE FONDOS Y FLUJO DE CAJA (CORRIDA BASE)**

Capitulo VI  $\frac{1}{2}$ 

V.  $\sim$ 

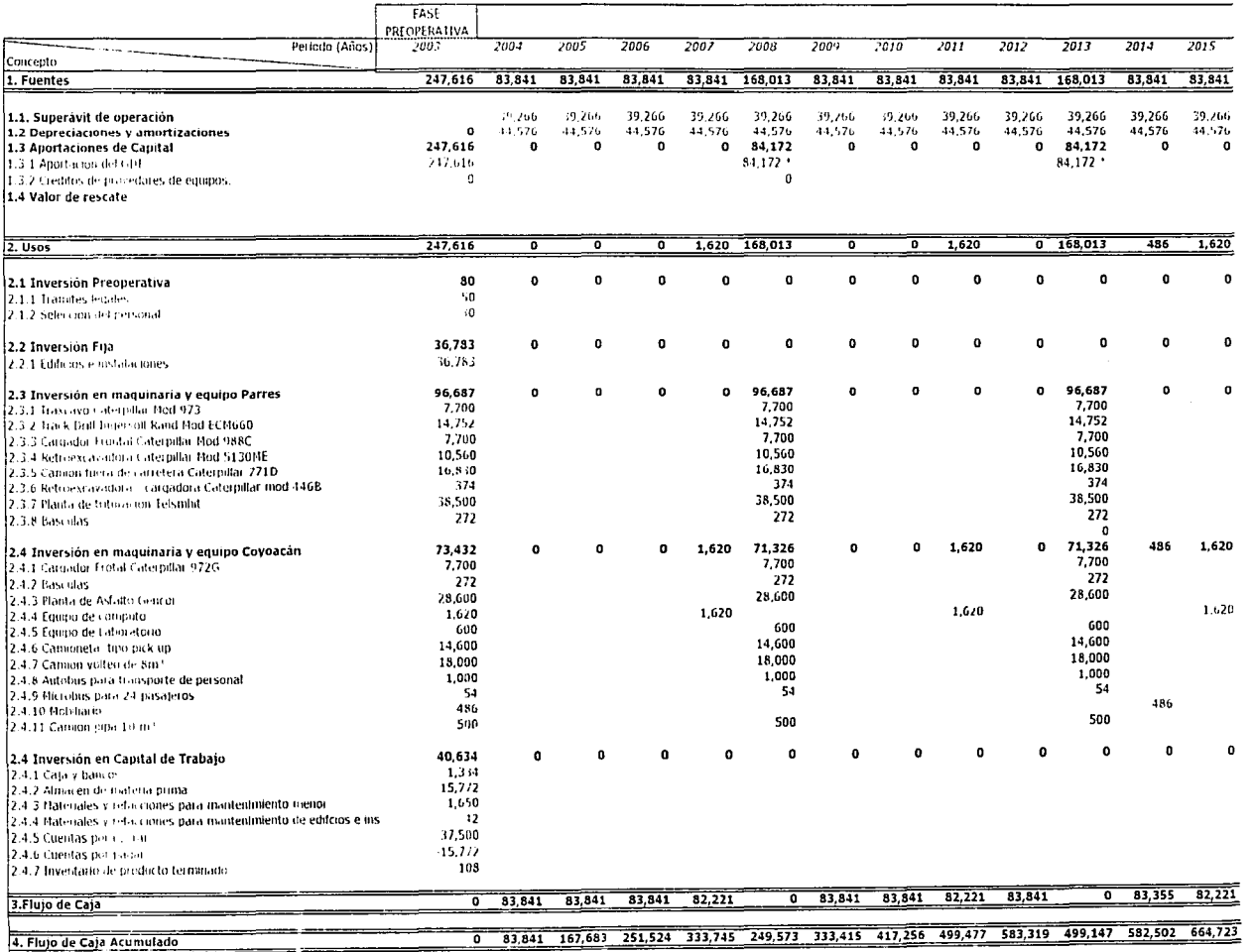

\* Esta aportación si illuma del flujo ac imulado de Laja del año inmediato anterior

07/10/2003

ESTRO RO SECERE e.<br>Z ۵

 $\overline{\nu}$ 

# **ESTADO PROFORMA DE USOS Y FUENTES DE FONDOS Y FLUJO DE CAJA (CORRIDA BASE)**

 $\frac{1}{2012}$ Perindo (Anos)  $7016$  $2018$ 2019  $7020$ 2021 2022 2023  $20/4$ Concenta 1. Fuentes  $33.841$ 83.841 168.013 83.841 83.841  $33.841$ 83.841 169.633 227.815 1.1. Superavit de operación 39.266 39.266 39.266 39.266 39.266 39.266 39.266 39.256 39.266 1.2 Depreciaciones y amortizaciones 44.576 44.576 44.576 44.576  $44.576$ 44.576 44.576 44.576 44.576 1.3 Aportaciones de Canital ō  $\hat{\mathbf{n}}$ 84.172  $\mathbf{a}$  $\overline{a}$  $\mathbf{r}$  $\mathbf{r}$ 85.792  $\mathbf{a}$ 13.1 Aportación del GDF.  $84.172$  $85.792$ 1.3.2 Creditos de provedores de equipos 1.4 Valor de rescate 143.974  $2.$  Usos ╦  $0$  168,013  $1.620$ 7 ᆕ ᅗ 169,633 2.1 Inversión Preoperativa  $\bullet$  $\bullet$  $\bullet$  $\mathbf{0}$  $\bullet$  $\bullet$  $\bullet$  $\bullet$ 2.1.1.1Guintes fenates 2.1-2 Selección del personal 2.2 Inversión Fija  $\mathbf{a}$  $\mathbf{a}$  $\ddot{a}$  $\mathbf{a}$  $\mathbf{a}$  $\mathbf{a}$  $\mathbf{o}$  $\bullet$  $\mathbf{r}$ 2.7.1 Editions e instalaciones 96,687 96.687 2.3 Inversión en maquinaria y equipo Parres  $\mathbf{a}$  $\mathbf{a}$  $\overline{a}$  $\mathbf{a}$ n ō  $\mathbf{a}$ 2.3.1 Trascavo Caternillar Mod 973  $7.700$ 7.700 14.752 14.752 2.3.2 Track Drill Ingersoll Rand Mod ECH660 2.3.3 Cargador Frontal Caterpillar Mod 988C 7.700 7,700 10,560 2.3.4 Retioexcavadora Caternillar Mod 5130ME 10,560 16,830 2.3.5 Canicon fuera de carretera Caterpillar 7710 16,830 2.3.6 Retroexcavarinta - cargadora Caternillar mod 4468  $37.1$ 374 38,500 2.3.7 Planta de trituración Telsmhit 38,500  $272$ 2.3.8 Basculas 272  $\mathbf{a}$  $\mathbf{r}$ 72.946 2.4 Inversión en maguinaria y equipo Coyoacán  $\mathbf{o}$  $\overline{a}$ 71.326 1.620  $\mathbf{a}$ o. 7,700 2.4.1 Causador Frotal Caterpillar 9726 7.700 272 2.1.2 Basculas 272 28,600 28.600 12.4.3 Pianta de Asfalto Gencor  $1.620$ 1.620 2.4.4 Equipo de computo 600 600 7.4.5 Louno de Laboratorio 14.600 14,600 2.4.6 Camoneta, tipo pick up 18,000 2.4.7 Camion volteo de 8m<sup>3</sup> 18,000 1,000 1,000 2.4 S Autobus para transporte de personat 54 54 2.4.9 Microbus para 24 pasateros 2-4.10 Hobiliario  $\mathbf{o}$  $\mathbf{p}$ 500 500 2.4.11 Camión pipa 10 m<sup>3</sup>  $\mathbf{o}$  $\alpha$ n 2.4 Inversión en Capital de Trabaio ò  $\Omega$ ò 2.4.1 Caja y bancos 2.4.2 Almacen de materia pilma. 2.4.3 Materiales y refacciones para mantenimiento menor 2.4.4 Plateriales y refacciones para mantenimiento de edifcios e ins-2-4.5 Cirentas por cobiar 2.4.6 Cuentas por pagar 2.4.7 Inventario de producto terminado  $82,221$  $33.841$ 83,841 83,841 ᢛ 227.815 83.841 83.841  $\overline{\phantom{a}}$ 3. Flujo de Caja 998.138 1.081.979 996,188 1,224,002 748,565 832,406 748,234 830,456 914, 297 4. Flujo de Caja Acumulado

Capitulo VI

 $212$ 

\* Esta aportación se toma del flujo acumulado de caja del año inmediato anterior

 $\overline{\Xi}$ 

Ξ ⋽

Þ

Õ

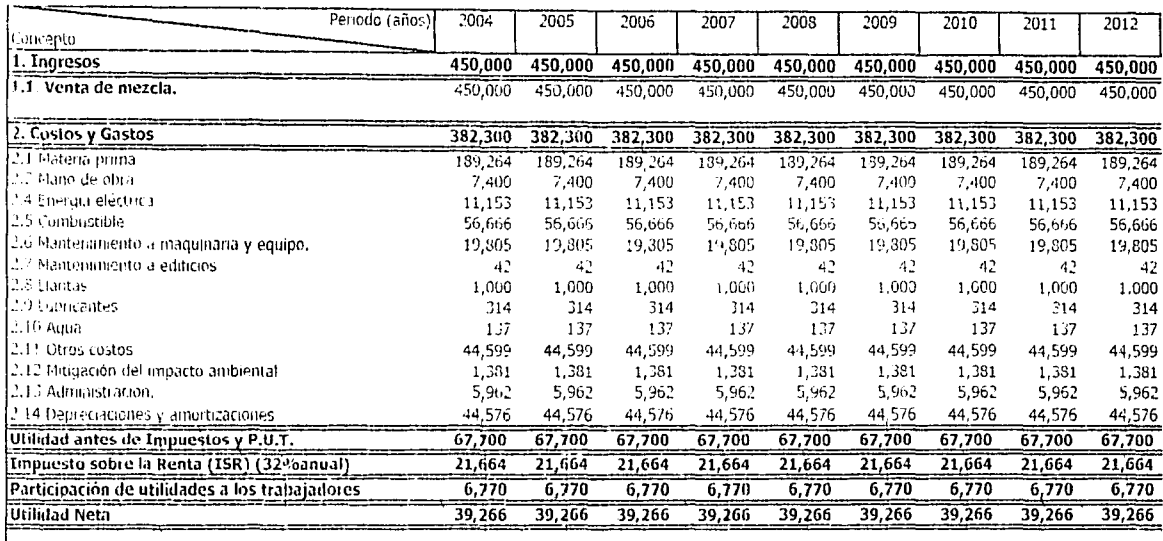

NEDRO HO WITW

06/10/2003

م ہ<del>ا</del><br>م

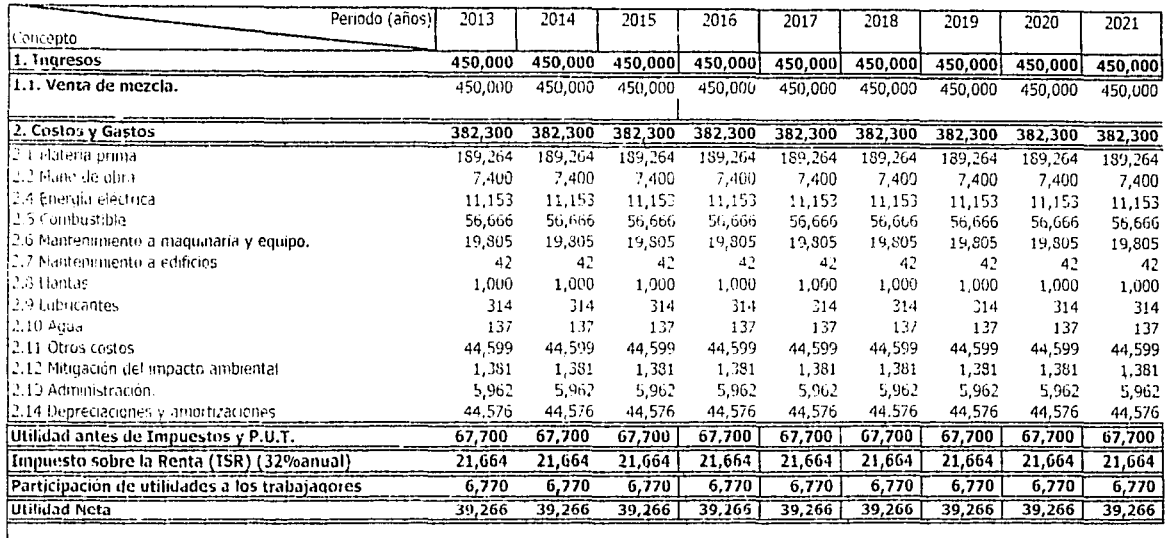

TESIS CON<br>PALLA DE ORIGEN

 $\mathcal{L}$ 

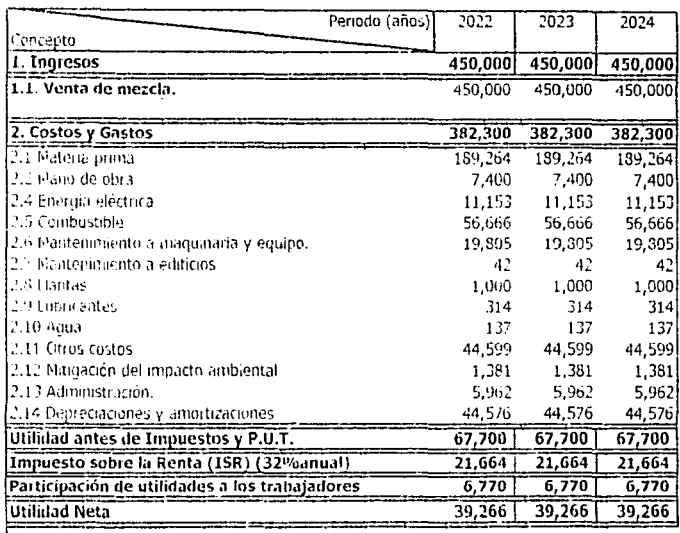

NEDIEO EO VITVI

ふた

#### Capitulo 7. Evaluación Financiera 1989 - Parte de la contrata de la provincia de la provincia de la provincia d

# **7. Evaluación Financiera.**

El análisis financiero utiliza métodos para poder evaluar un proyecto, por lo anterior entiéndase el poder obtener índices de evaluación que nos permitan a través de comparaciones con otras operaciones financieras, tomar una decisión , sobre si se realizar una inversión en un proyecto, es así como este estudio es la parte final de la determinación de la factibilidad de un proyecto.

Existen principalmente tres índices que toman en cuenta el valor del dinero en el tiempo, esto para evaluar los proyectos de- Inversión y establecer parámetros financieros para la toma de decisiones estos son:

- I) Valor presente neto (VPN)
- Il) Tasa Interna de Retorno (TIR)
- III) Periodo de recuperación de la inversión (PRI)

### Valor Presente Neto (VPN)

Es el valor monetario que resulta de restar a las suma de los .flujos descontados la inversión realizada en el proyecto, ya sea previo a que empiece o generados en la fase de operación o lo hechos-durante. esta.

Los flujos netos de efectivo, se pueden representar en un diagrama ·de tiempo - valor como el siguiente, la línea horizontal representa el horizonte de planeación,\_ en el cual se ejecutará y operará el proyecto, los flujos negativos (inversiones) se grafican con flechas con sentido hacia abajo y los flujos positivos con sentido hacia arriba Fig.21

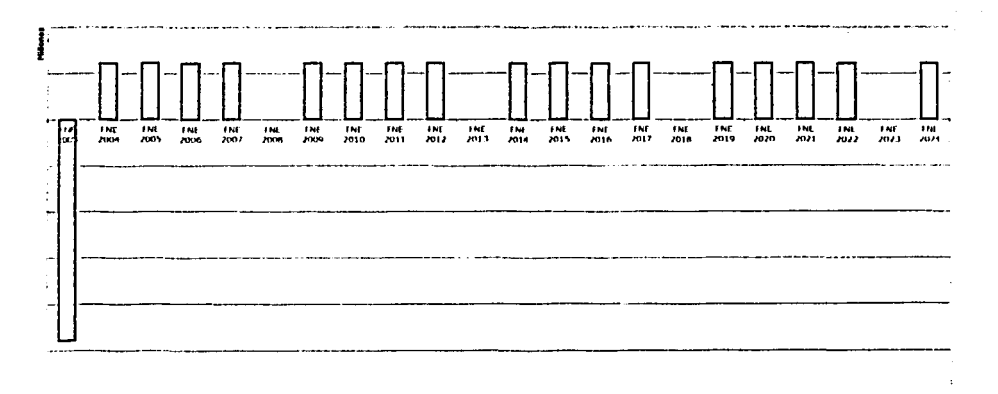

#### Figura 21 Flujos netos de efectivo.

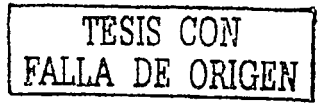

Cuando se hacen cálculos para pasar, en forma equivalente, dinero del presente al futuro o viceversa, se utiliza una "I" de tasa de actualización en el primer caso, o tasa de descuento, en el segundo, lo que permite que los valores (poder adquisitivo del dinero) puedan compararse (sumar o restar) al encontrarse en un mismo momento en el tiempo, de otra manera no será posible hacerlo, pues su poder adquisitivo valor sería diferente.

Con lo anterior, la definición de VPN toma sentido, es decir, al sumar los flujos descontados en el presente y restar las inversiones equivalentes, es factible determinar las ganancias esperadas que permitirán cubrir todos los desembolsos necesarios para producir estas ganancias, en términos de su valor equivalente en un momento definido por el valuador como el tiempo cero.

Para aceptar un provecto las ganancias deberán ser mayores que los desembolsos, lo que dará por resultado que el VPN sea mayor que cero. Para calcular el VPN se utiliza una tasa de descuento fijada por el evaluador, por ejemplo la devaluación del recurso, por efectos de la inflación o cualquier otro elemento macroeconómico puesto que su poder adquisitivo o valor sería diferente, el costo de capital o la tasa mínima aceptable de rendimiento deseada por él, para invertir en el proyecto y asumir los riesgos

Para calcular el VPN se utiliza la siguiente ecuación:

$$
VPN = \sum \frac{FNE_n}{(1+i)^n} - i
$$

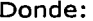

n; número de periodos analizados. FNE; Flujo neto de efectivo en el periodo n i; tasa de descuento. P: valor de la inversión.

# Tasa Interna de retorno o rendimiento (TIR)

La TIR se define como la tasa de descuento que hace que el VPN sea igual a cero, es decir, es la tasa de descuento que iguala la suma de los flujos de caja descontados a la inversión del proyecto.

Se llama Tasa Interna de Rendimiento o Retorno porque supone que el dinero que se gana año con año durante el horizonte de planeación del proyecto o vida útil en su totalidad se tiene disponible para atender los requerimientos de recursos en este periodo, y solo ser retira hasta que se cumple este plazo. La TIR nos indica si los flujos de efectivo positivos cubrirán los flujos de efectivo negativos (incluvendo la inversión y la tasa de rendimiento esperada de estos desembolsos).

Si se tiene una TIR, superior al costo utilizado para financiar los flujos del proyecto, entonces se tendrá un rendimiento sobre el capital aportado después de pagar el capital, por el contrario, si se tiene una tasa de retorno menor al costo de capital sería más conveniente para la administración desistir del

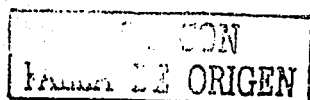

proyecto de inversión y destinar esos recursos en algún otro proyecto o en algún instrumento financiero de mayor rendimiento.

La TIR puede expresarse como sigue:

$$
0(cero) = \sum_{n=1}^{m} \left[ \frac{FNE_n}{(1+TIR)^n} \right] - P
$$

Donde:

FNE<sub>n</sub>: Flujo de efectivo del periodo n n; número de periodos. TIR; Tasa interna de retorno P, Valor de la· inversión.

TESIS CON FALLA DE OPIGEN

Periodo de recuperación de la inversión (PRI)

Se define como él tiempo necesario para que los flujos de caja<br>descontados iqualen el capital invertido

El Periodo de Recuperación de la Inversión (PRI) se utiliza para conocer en cuanto tiempo una inversión genera los recursos suficientes para igualar el monto de dicha inversión.

El PRI puede expresarse como

$$
PRI = N - 1 + abs\left[\frac{(FA)_n - 1}{(F)_n}\right]
$$

Donde; .. .. .-.·- . . \_\_ \_

N; año en que el flujo acumulado cambia de signo (FA)n-1; flujo de efectivo acumulado en el año previo a *n*   $(F)_n$ ; flujo de efectivo en el año n. Abs; valor absoluto de la operación.

Una vez definidos lo conceptos anteriores, es posible pasar a la evaluación financiera del proyecto, teniendo así los indicadores necesarios para determinar la bondad del proyecto, es decir, si éste es rentable o no; para ello se muestra a cada uno de los indicadores anteriores.

# **7.1.1 Evaluación Financiera.**

# **Tasa Interna de Retorno**

TESIS CON FALLA DE ORIGER

De los flujos netos de efectivo obtenidos en el esta\_do pro forma de usos de fuentes y flujo de caja, se obtiene una TIR= 0.3 ó 30%.

# **7.1.2 Análisis de Sensibilidad.**

Se denomina Análisis de Sensibilidad (A.S.) al procedimiento por el medio del cual se determina cuanto se afecta {qué tan sénsible es) cualquier indicador de evaluación ante cambios en determinadas 'lariables del proyecto.

El proyecto tiene una gran cantidad de variables, un resumen de éstas es el que registran los estados financieros. El análisis de sensibilidad está encaminado a variar cada una de las variables para observar el efecto de la modificación sobre los indicadores, en razón de la incertidumbre que acerca de ellas pudiera tenerse.

En este trabajo, las variables a modificarse son:

- 1. **Ingresos.** Decremento del 15% en el volumen de ventas, contemplando futuros problemas, en el consumo de mezcla por parte de las dependencias.
- 2. **Créditos de corto y mediano pla:zo** Originalmente se contempló qué adquisición de los equipos en un sólo pago, sin embargo, es posible hacerlo a través de créditos de 18 meses desembolsando 20% de enganche y como interés el valor actual de la tasa Libor + 5 puntos porcentuales.

Con esas modificaciones a las variables la bondad del proyecto desde el punto de vista de la TIR es el siguiente:

### **Tasa Interna de Retorno**

La Tasa Interna de Retorno para ambos casos se presenta como sigue:

- 1. TIR= 0.15 ó 15%
- 2. TIR $= 0.38$  ó 38%

Como es prácticamente imposible predecir cual será el comportamiento de las variables macroeconómicas como inflación, devaluaciones, etc., en el largo

# ESTADO PROFORMA DE USOS Y FUENTES DE FONDOS Y FLUJO DE CAJA

Analisis de sensibilidad 1.

 $\frac{1}{2}$ 

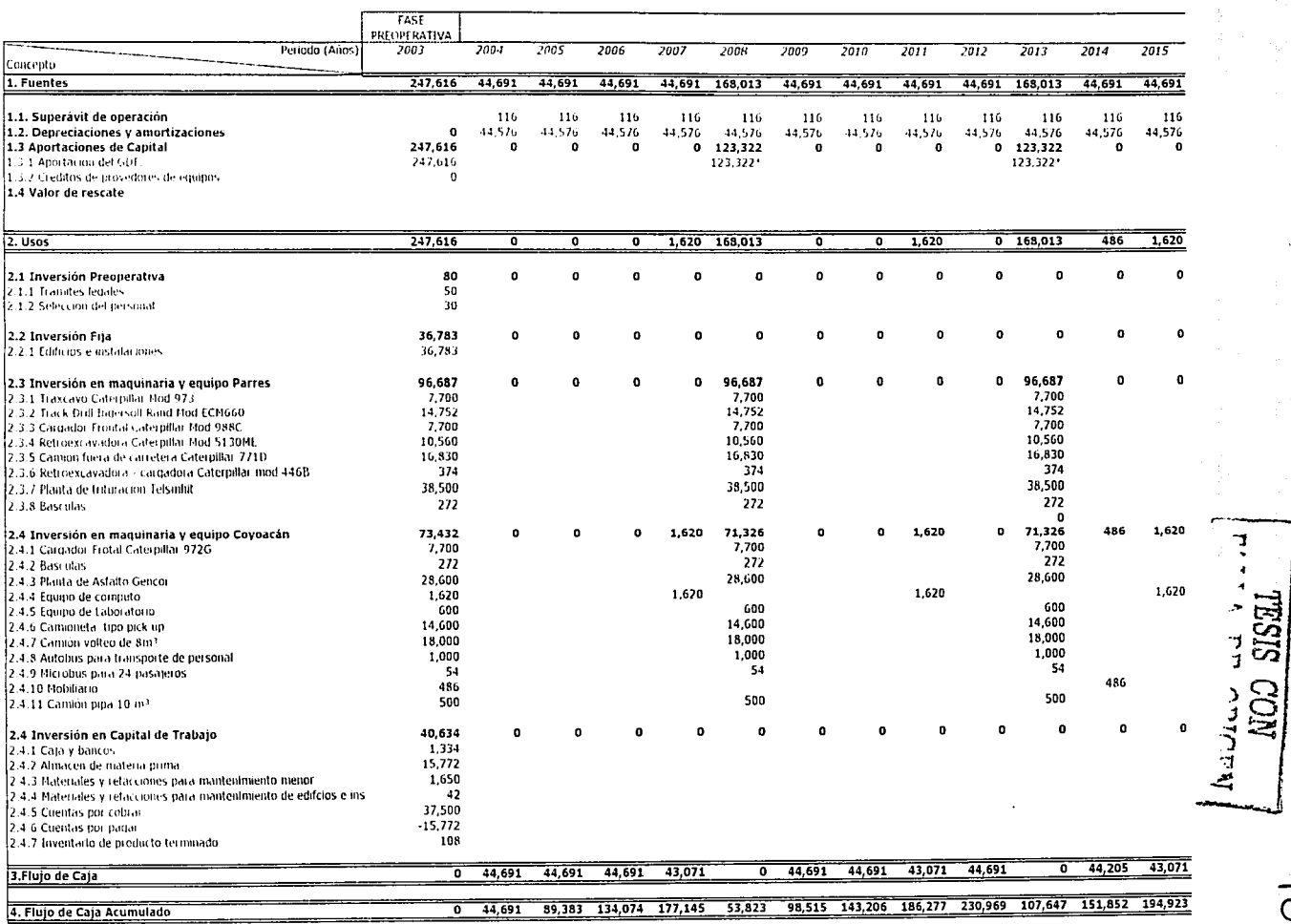

\* Esta aportación se toma del flujo acumulado de caja del año inmediato anterior.

# ESTADO PROFORMA DE USOS Y FUENTES DE FONDOS Y FLUJO DE CAJA

NREJNO EG VITVA

 $\mu$  ,  $\tau$ 

 $\epsilon$ 

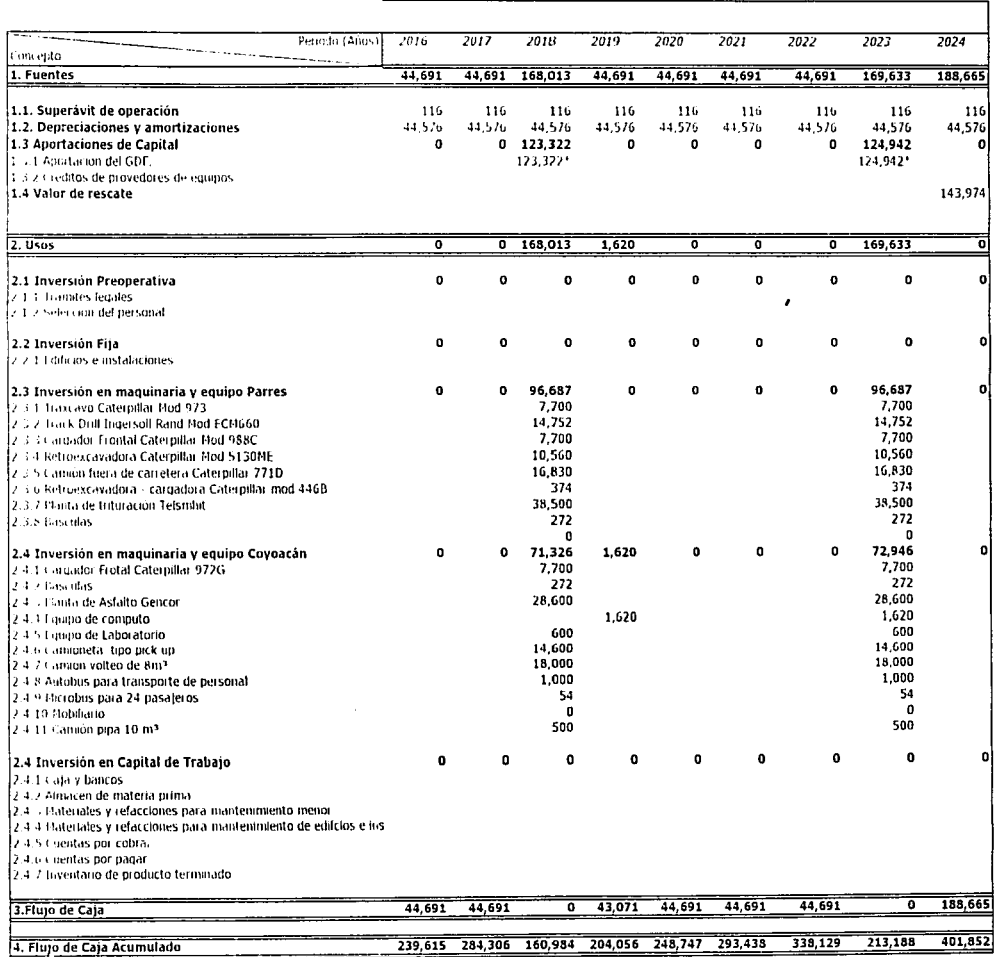

\* Esta aportación se toma del flujo acumulado de caja del año inmediato anterior.

 $\frac{101}{2}$ 

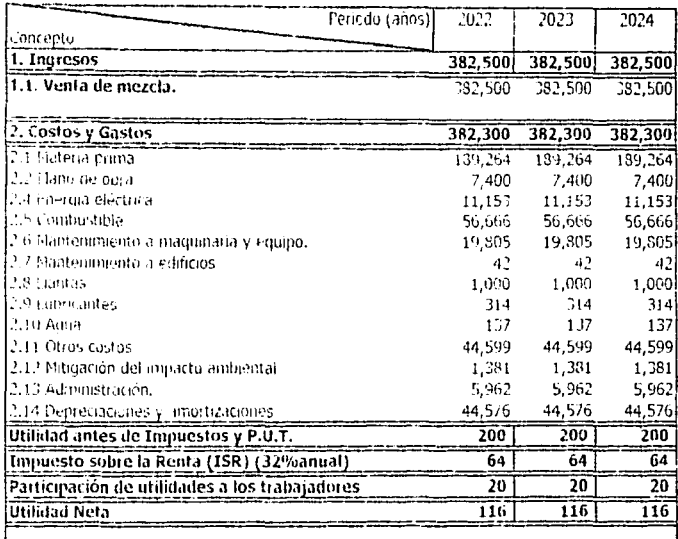

Capitulo VII Analisis de sensibilidad 1  $3/3$ 

NEDRO HO VITVA

Capitulo VII Analisis de sensibilidad 1  $2/3$ 

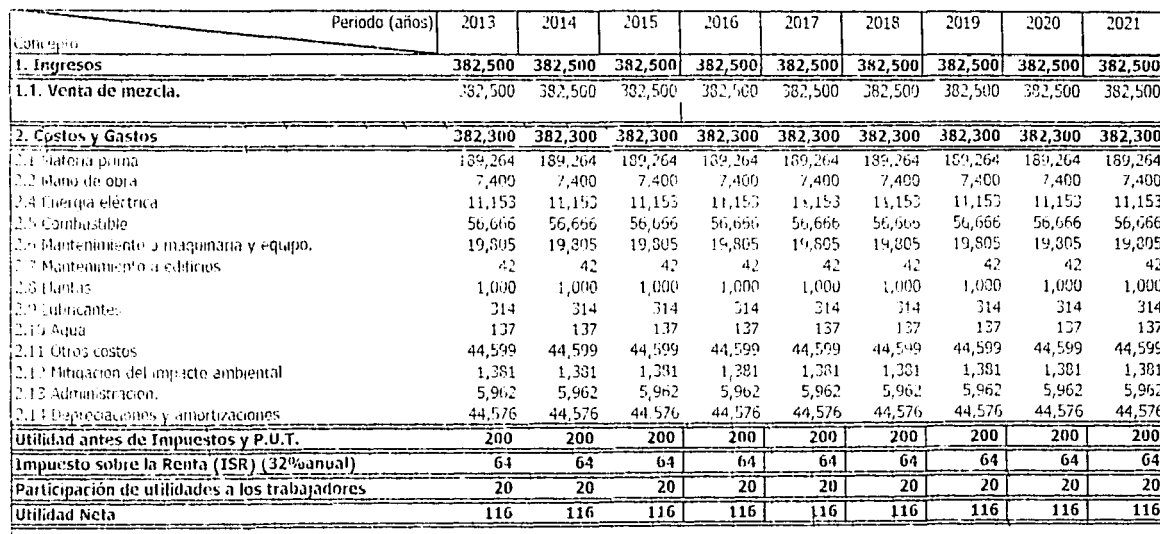

.<br>حد  $\Gamma$ ē Dian<br>NOD

OIDI

06/10/2003

#### Capitulo VII Analisis de sensibilidad 1  $1/3$

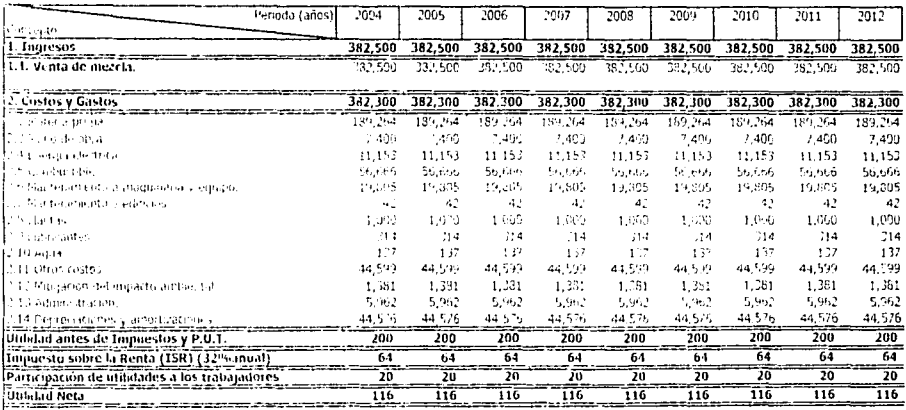

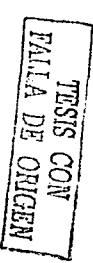

06/10/2003

 $\sigma$ m

Capitulo VII Analisis de sensibilidad 1

 $1/3$ 

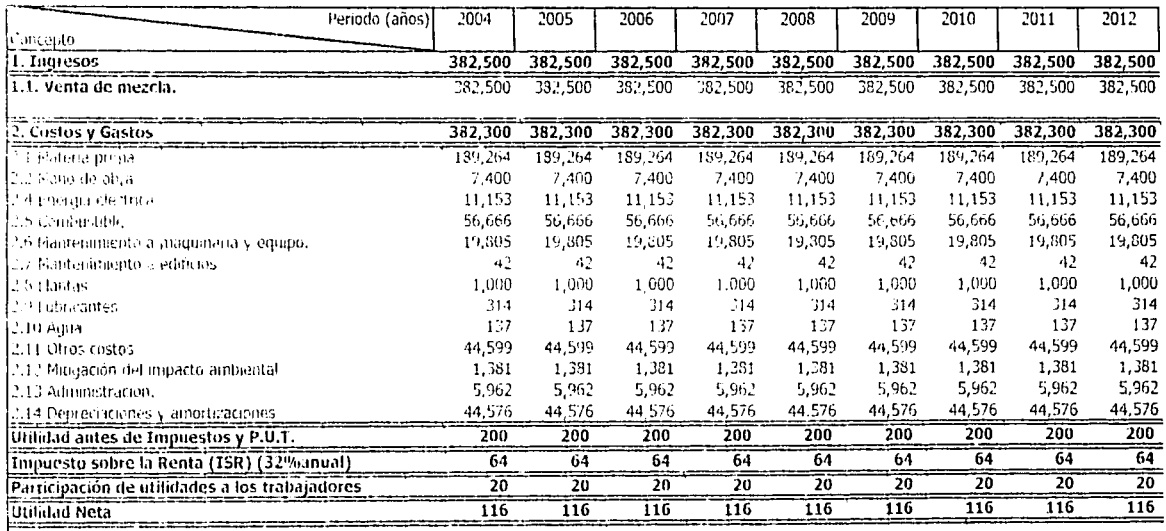

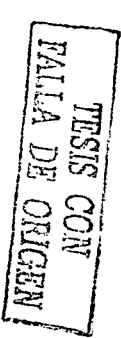

# ESTADO PROFORMA DE USOS Y FUENTES DE FONDOS Y FLUJO DE CAJA

# Analisis de sensibilidad 2

 $\mathcal{O}(\mathcal{O})$ 

 $1/2$ 

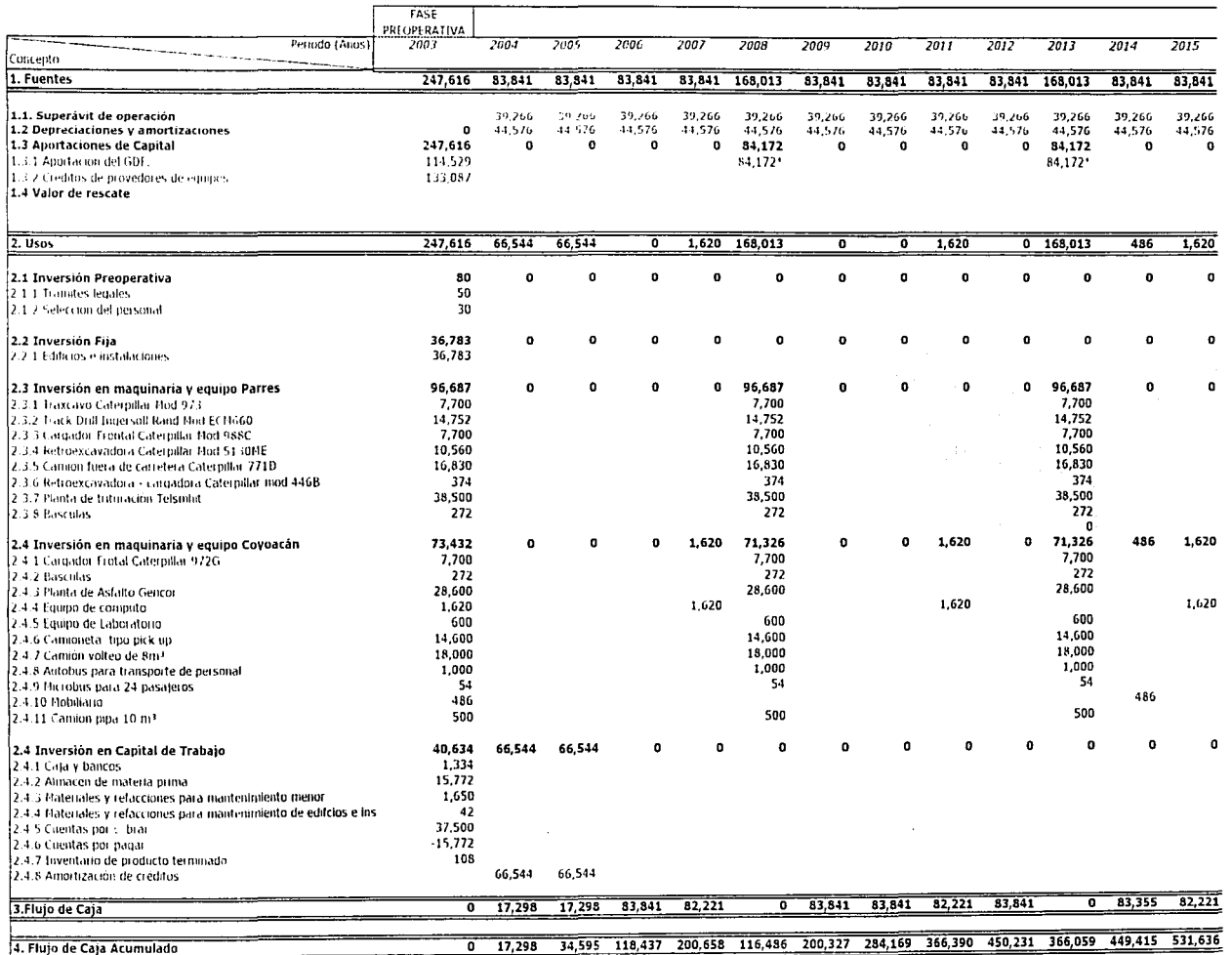

\* Esta aportación se toma del flujo acumulado de caja del año inmediato anterior

 $\tilde{Q}$ 

ITERI  $\sum$ SISSIL DE

**NHPINO**<br>NOD

# ESTADO PROFORMA DE USOS Y FUENTES DE FONDOS Y FLUJO DE CAJA

NHONO HO VITVI

 $\mathbf{I}$ 

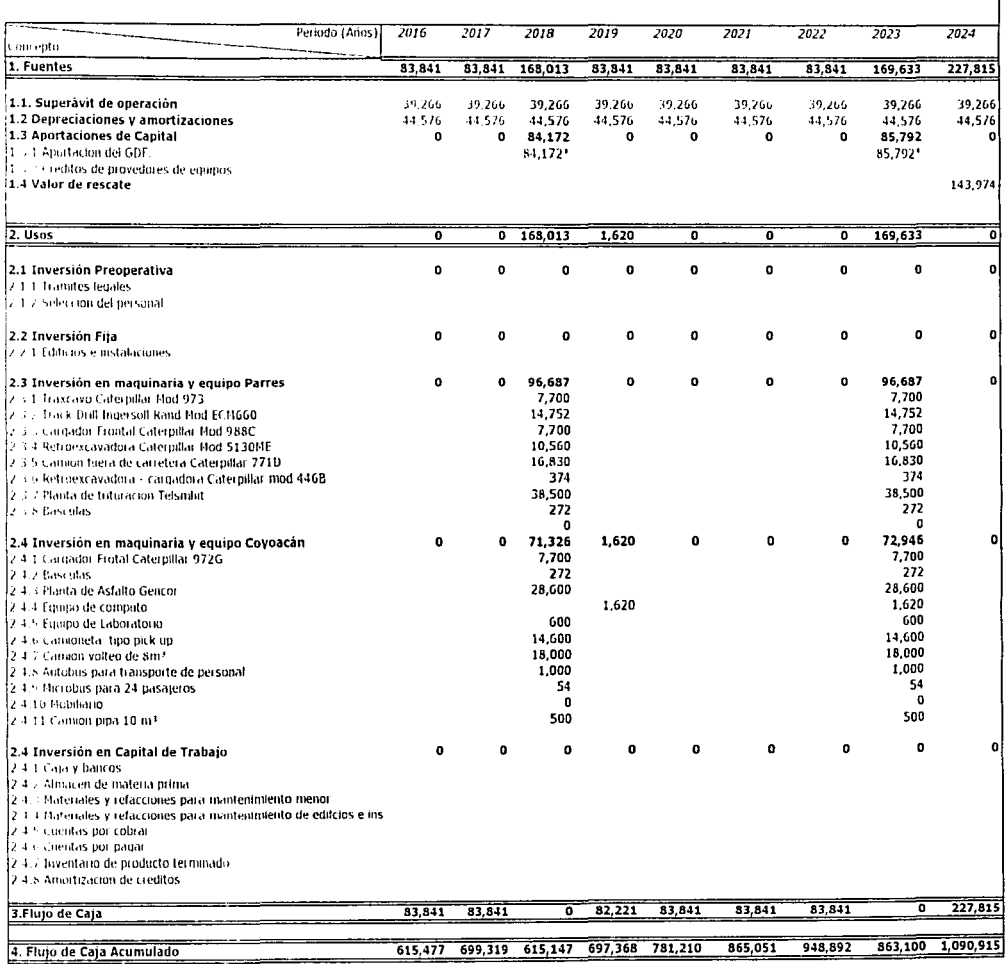

\* Esta aportación se toma del flujo acumulado de caja del año inmediato anterior

Análisis de sansibilidad 2<br>1/3

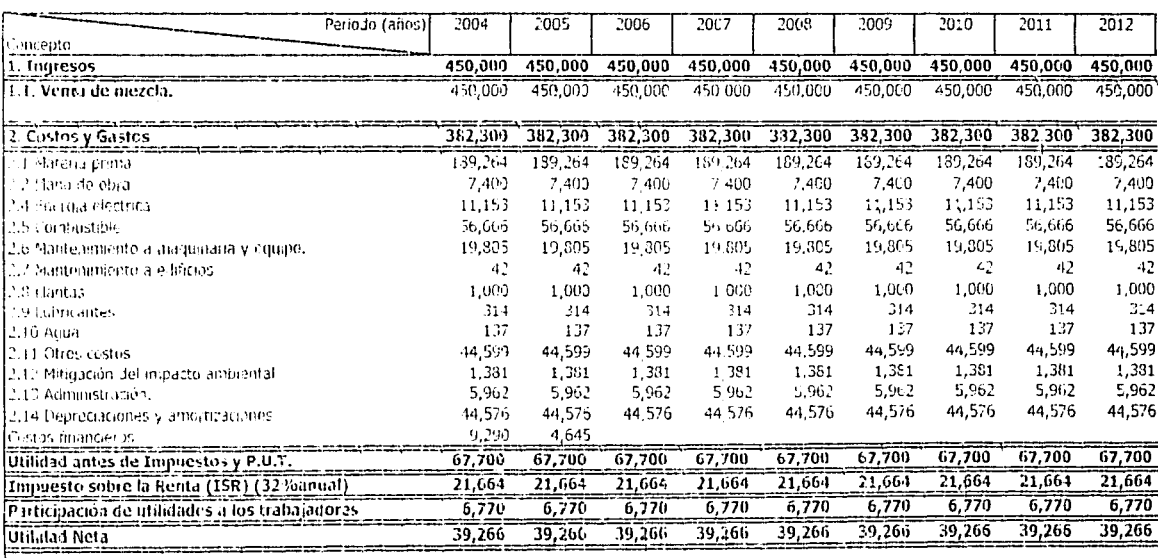

TESTS 1  $\mathbb{E}$ **CON<br>CONGEN** 

 $\pmb{\mathcal{L}}$ 

06/10/2003

 $H|_{\Delta I}$ 

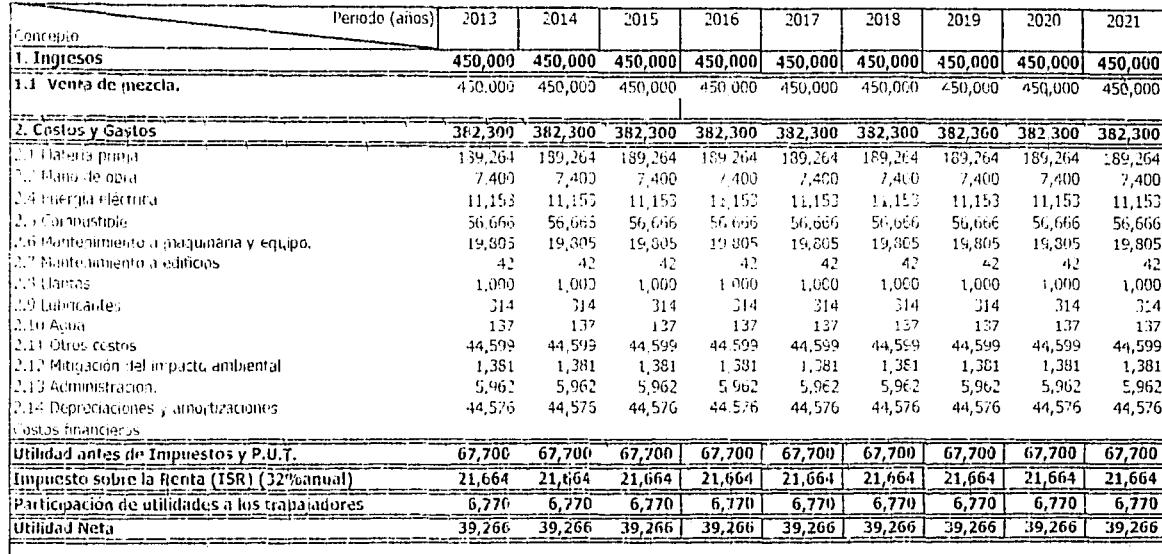

**HRSH**<br>SISSL **NEEDINO**<br>MOO

06/10/2003

# io<br>D

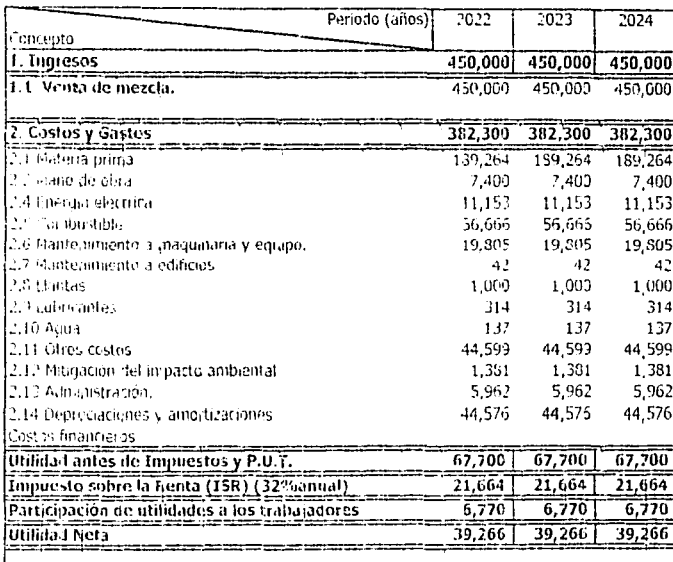

Análisis de sansibilidad 2  $\frac{1}{3/3}$ 

 $\frac{101}{2}$ 

06/10/2003

TRIES CON NEWSLET

plazo de duración del proyecto (20 años), mismas que pueden afectar o beneficiar un pro\_yecto, se asume que ante cualquier variación de éstas, el inversionista buscará ajustar las \lariables que permitan reestablecer el equilibrio financiero del proyecto, (por ejemplo modificando los precios de venta da los productos fabricadas en la planta) de manera tal que sea posible obtener los flujos de efectivo que permitan que la TIR o cualquier otro indicador permanezca coma se estimó en la evaluación inicial del proyecto.

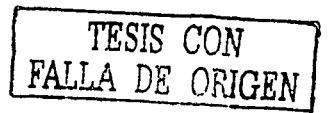

Capitulo 8. Evaluación económica y ambiental 103

# **8. Evaluación Económica y Ambiental.**

# **8.1.Evaluación socioeconómica.**

### **Población beneficiada.**

Con la producción de mezclas asfálticas se mantienen la mayoría de las vialidades en la ciudad de México, esto se traduce a que la población beneficiada directamente son todos los habitantes del DJstrito Federal y zona conurbana que diariamente circulan por las vialidades en vehíé:ulos particulares o del servicio público colectivo o individual.

Considerando que el buen estado de. las carpetas asfálticas se traduce en mayor seguridad, y por lo tanto menores tiempos de traslados y menos congestionamientos viales. ·

#### **Empleos generados.**

Uno de los impactos benéficos más importantes del proyecto es la generación de 124 empleos directos; adicionalmente. se tienen empleos secundarios, como en el caso de el acarreo de material hacia la Planta en Coyoacán que requerirá operadores de tractocamiones y peones. La existencia de materia prima para la fabricación de mezcla asfáltica permitirá el mantenimiento y construcción de. pavimentos para la Ciudad de México y zonas aledañas, lo que genera un número considerable de fuentes de trabajo.

### **Seguridad en las construcciones \_vecinas en Parres.**

En el proyecto se ha previsto evitar a toda costa la afectación de las construcciones vecinas a la Planta como consecuencia de la vibración producida por las detonación, para ello se aplicarán los resultados de los estudios que en este sentido se hicieron en 1988 en lo bancos de roca de la Planta de Asfalto; la conclusión de dichos estudios se explica a continuación.

Se realizó una inspección detallada en el banco de roca donde se realizan las detonaciones con explosivos, así como de las viviendas de la colonia Santo Domingo, Delegación Coyoacán, que calinda con la Planta de Asfalto del Distrito Federal, para de determinar la ubicación de barrenos, cantidades de explosiva y ubicación de un sismógrafo para calcular : la· intensidad de la vibración producida por las detonaciones.

El análisis de los resultados obtenidos del sismógrafo para las detonaciones indica que la velocidad de la partícula no rebasa los límites de seguridad para voladuras, ya que el valor más alto de velocidad de la partícula fue de 0.682 in/s y el criterio de seguridad \_para voladuras propuesto por USBM según reporte R18507, indica que para que puedan iniciarse daños en casas e

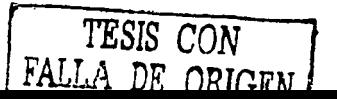

Capitulo B. Evaluación económica y ambiental 104

instalaciones que circundan el área donde se utilizan explosivos, la velocidad de \_partículas tendría que rebasar 2.0in/s, por lo que se concluye que los trabajos que se realizan en la Planta no ponen en peligro a los habitantes cercanos ni causan daño a las casas vecinas.

# **8.2 Evaluación Ambiental**

Del estudio de impacto ambiental, (mismo que se presenta en los anexos de información) se obtienen resultados y sus medidas de mitigación.

Los costos generados por la mitigación del impacto ambiental se contemplan en el capitulo destinado a ia estimación de costos, gastos e ingresos y en el se contemplan todas las medidas, incluyendo los programas anuales de reforestación.

# **Evaluación de Impacto ambiental en Parres.**

#### **Atmósfera**

### **Calidad del aire**

El impacto será extensivo y reversible puesto que los conta\_minantes gaseosos tendrán la facilidad de difusión mediante los movimientos y turbulencias atmosféricas, y las condiciones retornarán a su estado original en cuanto cese la acción.

El impacto se evalúa como no significativo debido a la mitigación natural que propician los siguientes factores.

- a **Topografía del lugar**: El sitio de la planta se encuentra en un .<br>Iugar elevado
- a **Localización:** Al sur del valle de México, que es hacia donde tiende la dirección de los vientos dominantes
- o **Presencia de espacios verdes:** El predio se encuentra en una zona verde, rodeada de bosque y pastizales.

### **Nivel de ruido.**

Debido a las medidas que se han tomado en el proyecto, se estima que será raro que los habitantes más cercanos a la Planta sufran los ruidos producidos por el área, puesto que el nivel de presión acústica será muy inferior al existente en ciertos lugares localizados del predio. Sin embargo, como medida de control durante la operación, se estudiará el nivel de ruido percibido a nivel habitacional en las áreas próximas a la Planta, y si es causado por las actividades de producción, talleres o transporte de material; se actuará  $a$  respecto.

El impacto de ruido existente se considera adverso/ indirecto, permanente durante la vida útil de proyecto, localizado en el predio y reversible. Se implantarán medidas de mitigación de este Impacto con probabilidad de ocurrencia alta y magnitud moderada.

#### **Geomorfología**

# **Paisaje**

La perturbación en el paisaje será mitigada con la existencia de una cortina de árboles de 40m de ancho en todo el perímetro del predio que será establecida desde la preparación del mismo; esta barrera disminuirá las condiciones estéticas adversas que se tendrán en la zona de explotación de la<br>roca.

a alba de la población

<u> Tangana Ma</u>na ya Kas

Un elemento que afectará la estética del conjunto es la existencia de tanques elevados que harán nacer una imagen desfavorable en el lugar.

El impacto del>proyecto enel paisª3e·será adversq, indirecto *y* permanente durante los 20años de vida útil del; mismo, localizada en el sitio, reversible y recuperable pues se implantarán medidas de compensación. Considerando las medidas de atenuación que se ha integrado al proyecto desde las etapas de planeación y diseño, se estima que el impacto será mitigable y de magnitud moderada.

### **Suelo**

Es conveniente aclarar que la remoción de suelo no será inmediata sobre toda el área del predio en donde se aprovechará la piedra, sino que el desmonte se realizará paulatinamente conforme se avance en los frentes de aprovechamiento a lo largo de. los 20 años de vida útil qel proyecto. La capa de suelo fértil protegerá de la erosión hídrica y eólica con vegetación, para formar un depósito que después pueda usarse en la reforestación del predio, conforme se vayan desocupando las áreas de aprovechamiento de\_piedra.

El impacto del proyecto en el suelo se considera adverso, indirecto, permanente, localizado y reversible mediante medidas de mitigación. La magnitud del impacto se considera moderada considerando la aplicación de medidas de protección y conservación del suelo.

#### **Vegetación**

La vegetación en el predio se compone de bosque 58% y pastizal 42% aproximadamente. **Bosque.** 

De acuerdo a un censo de árboles efectuado en el predio, se contó un total de 1800 árboles. En el área de 269,426.9 m2 que se reforestará y se conservará durante la operación se tendrán aproximadamente 10,777 árboles de la misma especie de los que. se encuentran actualmente en la zona. En consecuencia el impacto será benéfico debido al aumento en el número de individuos del bosque (densidad); directo, permanente, localizado e irreversible. La magnitud del impacto se evalúa como muy significativa.

#### **Pastizal.**

En el predio se sembraba avena cori el fin de dedicar el terreno a la crianza de ganado bovino. Una vez iniciadas las; operaciones de .la Planta fue posible continuar con este uso del suelo. En una importante proporción de los pastizales existentes en el predio se plantárán árboles y las áreas restantes desaparecerán paulatinamente conforme se avance en la explotación de la roca: en consecuencia, el Impacto del proyecto sobre el pastizal se considera adverso, indirecto, permanente, localizado e irreversible. La plantación de árboles es una medida de compensación:y por lo tanto el impacto se evalúa como moderado.

### **Fauna**

Se reitera que el terreno no será afectado en su totalidad en forma. inmediata, sino paulatinamente a lo largo de 2.0 años conforme se avance en la explotación de rocas. Por lo que no se espera emtgración masiva de animales.

Se advertirá a los obreros la implantación de sanciones esfrictas y vigilancia especifica para guien dañe a la fauna con fines cinegéticos o de otra índole.

El impacto de la operación del proyecto en la fauna se evalúa como adverso, indirecto, temporal, localizado en las zonas de explotación Y/ con edificios y reversible. Es mitigable evitando la creación de barreras para su desplazamiento por lo que su magnitud es moderada.

# **Evaluación de Impacto ambiental en Coyoacán**

La Planta de Asfalto deberá incluir dentro de su organización, ya sea de manera interna o mediante un asesor externo, un responsablé de la administración de riesgos dentro de las instalaciones.

# **Atmósfera.**

### **Calidad del aire.**

Con la producción de mezclas asfálticas, se emiten a la atmósfera dos tipos de contaminantes: partículas suspendidas y gases de combustión.

El impacto será permanente durante la vida útil del proyecto, sin embargo debe considerarse que. las emisiones de contaminantes no serán continuas, pues dependerá del volumen diario de producción, las variaciones de la demanda y los descansos de fin de semana.

Será necesario un constante y frecuente monitoreo, junto con acciones correctivas y preventivas para mitigar al máximo el impacto ambiental.

El impacto se evalúa adverso, moderado, directo localizado y reversible.

#### **Nivel de ruido.**

En general, el ruido que se producirá como consecuencia del proyecto tendrá dos fuentes bien definidas: a) ruido debido a las actividades en la Planta, y b) ruido debido al transporte fuera de la planta.

Capitulo 8. Evaluación económica y ambiental 107

Por lo que se refiere a ruido debido a las actividades dentro de la Planta, será provocado por el funcionamiento de las maquinas; algunas son particularmente ruidosas y presentan incluso riesgos de lesión auditiva, como el equipo de producción, estos equipos puede producir más de 100 decibelios, Por otra parte se. tendrá ruido debido a la circulación propia en la Planta, como por ejemplo los tractocamiones que transportan la roca triturada y los camiones que provienen de fuera para hacer los acarreos. La importancia de la perturbación es muy variable, pudiendo ser de 85 a 95 decibelios.

El impacto de ruido existente *e* se considera adverso, indirecto, permanente durante la vida útil de proyecto, localizado en el predio y reversible. Se implantarán medidas dé mitigación de este impacto con probabilidad de ocurrencia alta y magnitud moderada.

# **Hidrología** - - . . - . - -

Por estar localizada la Planta en una zona urbana la mayor parte del agua de lluvia escurre hacia el alcantarillado, otra pequeña parte se infiltra y en mucho menor volumen se evapora.

en mucho menor el predio de la planta un superficie de 16.5 Ha y que la mayor<br>parte está descubierta se extiende el área filtrante.

La magnitud del impacto ambiental del proyecto sobre las aguas superficiales y subterráneas puede valorarse mediante la ecuación de balance<br>hidrológico:

Precipitación = evaporación + escurrimiento + infiltración.

El impacto de la operación del. proyecto en la hidrología podría ser benéfico, indirecto, permanente, localizado e irreversible.

# **Vegetación**

En el predio de la Planta se tienen algunas áreas verdes, estas son constantemente reforestadas en cumplimiento de las normas ambientales vigentes.

En consecuencia el impacto será benéfico debido al aumento en el número de árboles; directo, permanente, localizado e irreversible.

# **8.3 Conclusiones de la evaluación del impacto ambiental.**

Al igual que cualquier proyecto de desarrollo, el Proyecto de Planta de Asfalto representa una modificación del estado original del medio natural. Sin embargo, se contempla contar con elementos e instalaciones que, al apegarse a las normas y criterios existentes y a las medidas de mitigación, podrán reducir el efecto de los impactos adversos generados durante la operación del. proyecto.

# **9. Conclusiones y Recomendaciones.**

La Ciudad de México cuenta con una superficie de \_18 millones de metros cuadrados de pavimentos y una red vial de 773.8 Km. de longitud por la cual circulan anualmente cerca de 4 millones de vehículos. Con esta infraestructura vial; 'es' necesario contar con suficientes recursos materiales financieros y humanos~pará mantenerla en buenas condiciones e incrementar las vialidades .

. La Planta . de Asfalto del Distrito Federal desde 1956 es la dependencia encargada de producir la mayor parte de mezcla usada en el mantenimiento y construcción 'de vialidades en la ciudad.

Después de un análisis estadístico con algunas variables, se encuentra que la más relacionada can la demanda de mezcla es el crecimiento de la población 'en la zona Metropolitana de la Ciudad de México (ZMCM), la cual, a través de un análisis de regresión permite establecer una ecuación que permite pronosticar cual será la demanda de mezcla en el futuro.

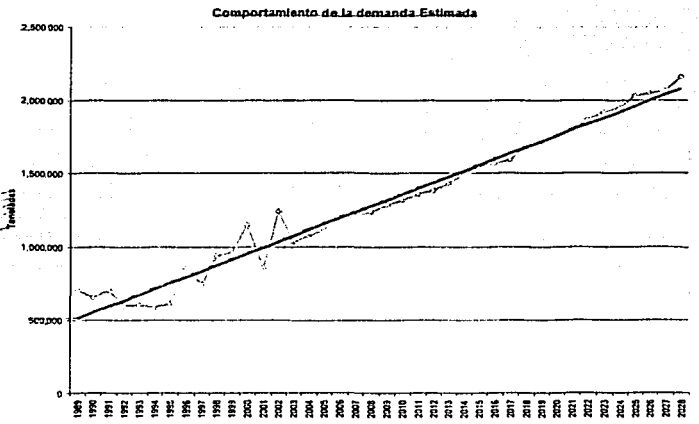

El comportamiento de la demanda se muestra en el gráfico 7

#### Gráfico 6 Comportamiento de la demanda

La planta de asfalto cuenta con una capacidad instalada de 480 tph, sin embargo los equipos son viejos y obsoletos por lo cual frecuentemente no se cuenta con el 100% con esta consideración, la planta de asfalto puede ofrecer un millón de toneladas anuales al mercado y participar, en términos generales con el 60% del mercado de mezcla en la Ciudad.

En el gráfico 8 se observa la distribución de los costos, aquí es notable que el 25% lo ocupan los salarios a personal más 2 % de tiempo extra y 11% de prestaciones al personal integra el 38%, debido a esto se recomienda

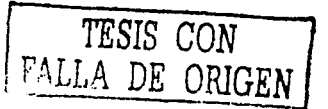

Capitulo 9. Conclusiones y recomendaciones 109

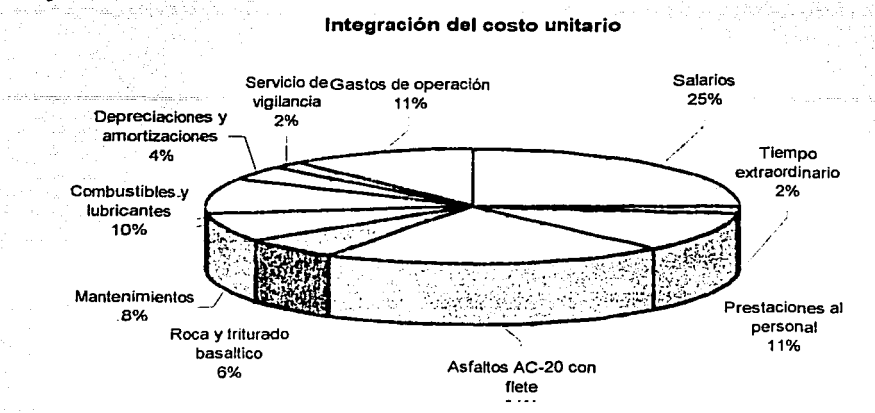

revisar la organización del personal según se muestra en el capitulo V de este trabajo.

Gráfico 7 Integración actual de costo unitario.

Por lo que respecta a la materia prima, el suministro de asfalto  $y$ explosivos no presenta problemas, pues el abasto es constante y pocas veces presenta escasez. En cuanto al material pétreo, es necesario (según vaya comportándose la demanda) gestionar con anticipación la concesión de otro banco adicional, pues este llegará al final de su explotación en el año 2019<sup>27</sup>.

En caso de que la PADF desapareciera del escenario de mercado, un riesgo latente. para el GabiernQ sería un cambia drástico en el comportamiento de los oferentes. La Planta de Asfalta ofrece un\_a solución estratégica al Gobierno del Distrito Federal pues resuelve el problema de abastecimiento del mezcla, y regula el precio del \_producto en la zona, debido a esto se recomienda que siga operando, pero bajo condiciones de reestructuración importantes para que esta pueda dar un servicio competitivo y eficiente en todos. sentidas.

Del capitulo 111 se observa gue los equipos con los que cuenta actualmente la PADF son viejos y obsoletos, estos, frecuentemente presentan descomposturas y los costos de mantenimiento spn altos. Es recomendable una modernización de tipo tecnológico según se muestra en el capitulo IV, donde se considera solo modernización de equipo \_esto dará al proyecto la seguridad de poder satisfacer la demanda sin demoras y con calidad en el producto, por lo que respecta a los procesos de producción, estos son los adecuadas para el tipo de proyecto par la que con el apoya tecnológica podrá operar adecuadamente.

De las plantas de producción de mezclas en éaliente analizadas , la más recomendable es la que ofrece Gencor pues cuenta 'con sistemas que reducen

<sup>&</sup>lt;sup>27</sup> Este año puede ser variable, pues puede tomarse la decisión de-liberar parte de la producción a otros fabricantes

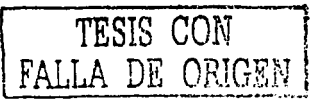

Capitulo 9. Conclusiones y recomendaciones 110

la emisión de contaminantes a la atmósfera y tiene la capacidad adecuada

Por ser un órgano desconcentrado del GDF, la PADF no tiene personalldadjurídica ni patrimonio propio y depende de la Secretaría de Obras y Servicios;, por' JO tanto está sujeto los reglamentos'de la Ley Orgánica de la Administración.<sup>\*</sup>pública<sup>:</sup> local .<sup>\*</sup> Así mismo el personal operativo (obreros) tiene que regirse bajo el contrato colectivo de trabajo marcado por el actual Sindicato Unico dé Trabajadores del Distrito Federal.

Se recomienda, para optimizar las operaciones de la PADF crear un nuevo organismo con carácter de descentralizado, que permitirá la libre organizadón<y•.utilización de los recursos humanos, materiales y financieros, según se estudia en el capítulo V de este trabajo.

El indicador que se utiliza para conocer la rentabilidad del proyecto, es.la Tasa Interna· de. Retorno, definida en el capítulo VII; fueron analizados. tres

Para el caso en que el GDF aporta el total del monto de la inversión en un solo periodo; el valor de la TIR es de 0.30 ó 30%,;este valor;es aceptable

En el siguiente caso, se considera una caída en las ventas de 15% de lo estimado. originalmente, en este escenario la TIR tiene un ·Valor de 0:15 ó 15%.

Finalmente, en el escenario que considera obtener créditos de corto y mediano plazo'.én< la compra de los equipos la TIR adopta el valor. de 0~38 ó 38%

Con estos valores, se concluye que la alternativa más recomendable para ejecutar el proyecto de modernización de la Planta de Asfalto del Distrito Federal es el tercer escenario, arriba expuesto.

Comparando. el valor de la TIR con el rendimiento ofrecido por otros productos finanderos, concluimos que el proyecto ofrece una muy buena alternativa de inversión. Considerando que las empresas públicas no generan utilidades, las ganancias obtenidas por la operación del proyecto, podrían ser destinadas al gasto público o a otros usos de carácter público.

En términos sociales, la planta generaría 124 empleos directos, adicionalmente se tendrían empleos secundarios en el acarreo y distribución de materiales y mezcla.

La población beneficiada con este proyecto serían todos los habitantes dela Ciudad de México que circulan diariamente por la vialidades en vehículos particulares o del servicio público.

de Albania de la ciudad de la capación

# **Bibliografía**

- 1. MARTINEZ M. Rafael Derecho Administrativo 2ª ed. Editorial HARLA, México 1995, 316p
- 2. GARZA Gustavo. La Ciudad de México en el fin del segundo milenio. GDF - Colegio de México. México 2000.
- 3. DDF. Memorias de gestión 1988-1994

**Bibliografía** 

- 4. OLIVERA B. Fernando *Estructuración de vías terrestres* 2ª ed CECSA México 1996 413 pp.
- 5. PLANTA DE ASFALTO DEL DF. Historia de la Planta de Asfalto del Distrito Federal México 1997
- 6. CANAVOS C. George Probabilidad y estadística aplicaciones y métodos. Mc Graw Hill México 1988, 651pp.
- 7. SAHOP Manual sobre estructura urbana y adecuación al medio natural México 1981.
- 8. FUNDACIÓN ICA A.C. Uso de explosivos en obras de Ingeniería civil México 1997.
- 9. ABURTO Valdés Rafael. Maguinaria para construcción. FUNDEC. México 1990.
- 10.CHAVARRI Maldonado Carlos. Movimiento de tierras FUNDEC México 1990.
- 11. SCT. Diseño geométrico de carreteras.
- 12.AFH CONSULTORES ASOCIADOS SC. Estudio del diagnostico laboral, técnico, administrativo, financiero, comercial y social de la Planta de Asfalto del Distrito Federal Planta de Asfalto del DF 1999
- 13. GOBIERNO DEL DISTRITO FEDERAL Programa general de desarrollo Urbano del Distrito Federal. 2001.
- 14. FIDEICOMISO DE ESTUDIOS ESTRATÉGICOS SOBRE LA CIUDAD DE MÉXICO GDF. La ciudad de México en el siglo XXI, 2010-2020. parte 1, 2000
- 15.ALCARAZ Federico. Técnicas modernas de producción de agregados pétreos.FUNDEC. México 1990.
- 16.ICI. El uso de explosivos en México.
- 17.SOLDEVILLA Emilio. Teoría y técnica de la organización empresarial. Editia Mexicana S.A México 1985
- 18.ACLE Tomasini Alfredo. Planeación estratégica y control total de calidad. Ed. Grajalbo 4ª ed. México 1989.
- 19. BACA Urbina Gabriel Evaluación de proyectos Mac Graw Hil, 4ed, México, 2002
- 20.PEREZ Belmont Enrique M. Fiercicio académico práctico de análisis financiero para proyectos de inversión en infraestructura. TESIS FI **UNAM 1997**

111

# **Documentos hemerográficos**

- 1. Gaceta Oficial del GDF 1988 2001 Gobierno del Distrito Federal.
- 2. Diario Oficial de la Federación 1988-2001

# **Sitios en la Internet.**

1. 2. 3. 4. s.  $\mu$  and  $\mu$  and  $\mu$ 6.  $\sim 10^{11}$  km  $^{-1}$ **7.** The contract of the contract of the contract of the contract of the contract of the contract of the contract of the contract of the contract of the contract of the contract of the contract of the contract of the contr 8. P. REPORT ET NEW PRESS 9. 10. $\cdot$ 

التعقيدية والمارا والمحامل والمستحير والمتحدث والمنافر

te glassification of information only

TESIS CON TESIS CON

فللفارغ والرداد والأو  $-112$ 

كحداث وأمساح فالأستند ومعاونة الحجاري

113

# Anexos de información
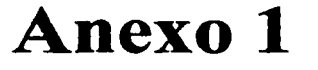

e de la participa de la califació de la califació de la califació de la califació de la califació de la califa<br>La califació de la califació de la califació de la califació de la califació de la califació de la califació d

# Información estadística Sobre población

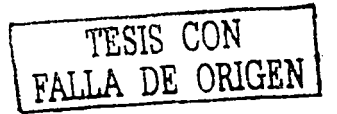

114

# Población media de la ZMVM según tres hipótesis de migración interna, 2000-2030

 $^{\ast}$  :  $\Delta^{'}$ 

 $\blacktriangleright$  $\mathbf{C}$ 

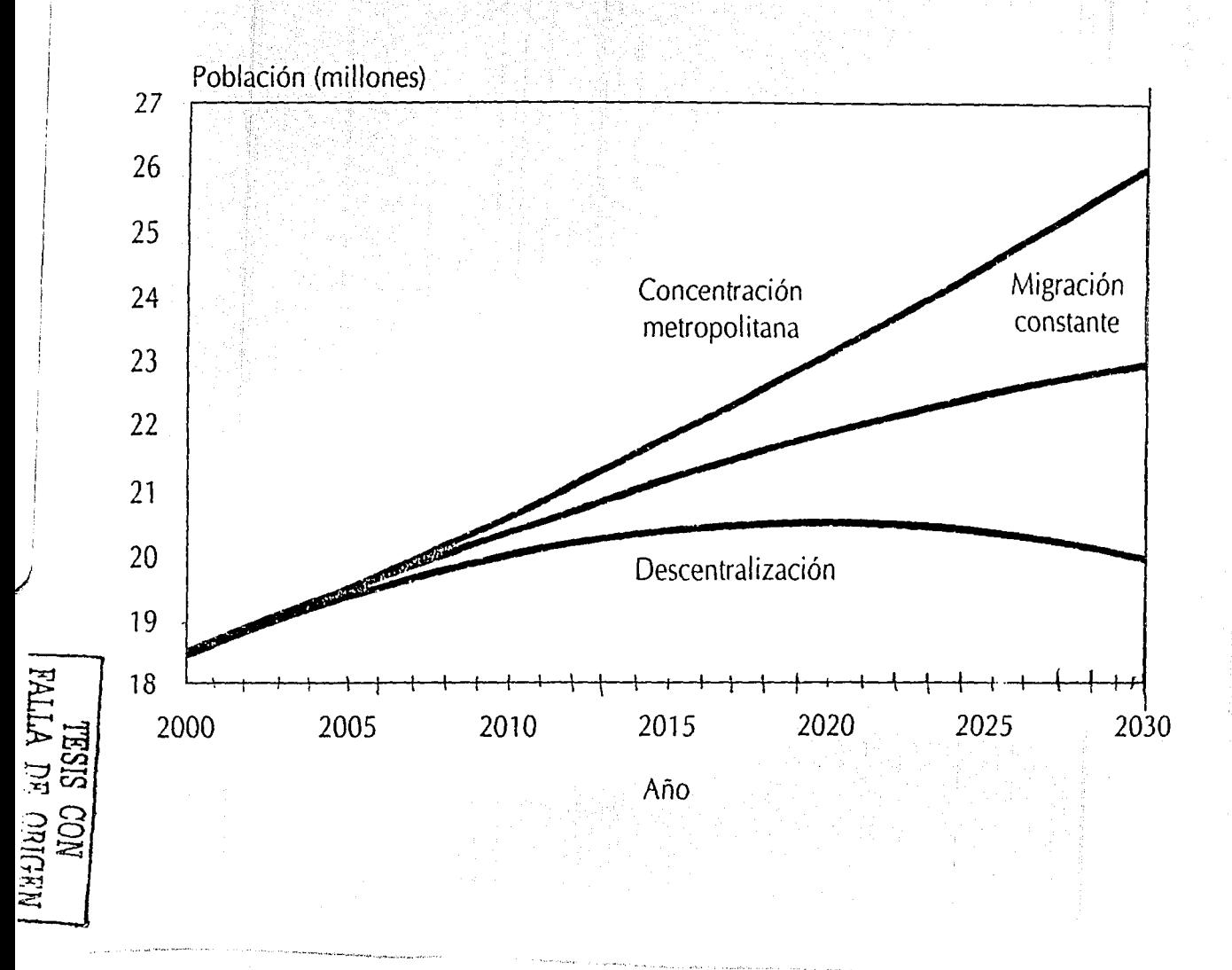

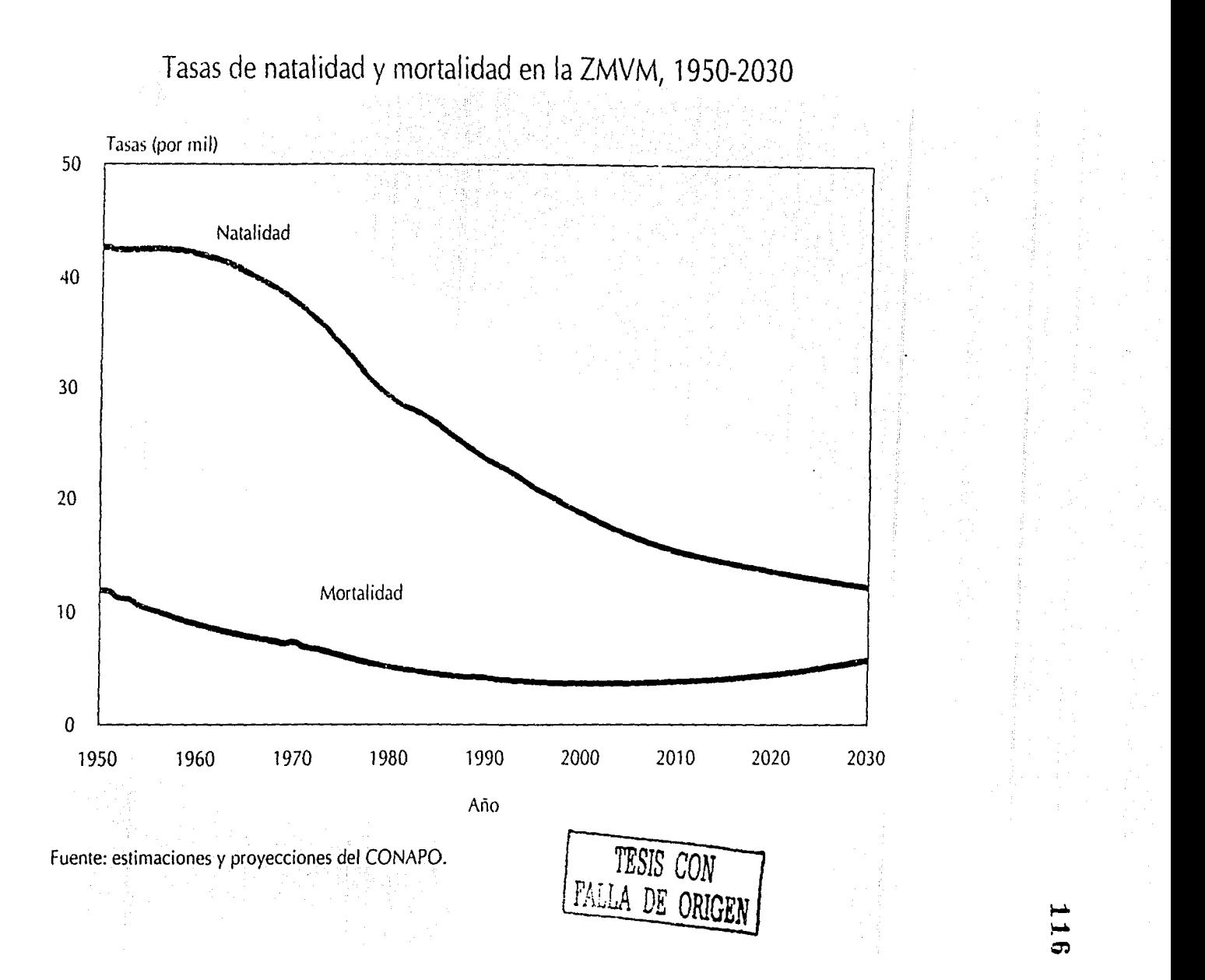

•l, ..

Tasas de crecimiento demográfico de la ZMVM según tres hipótesis de migración interna, 2000-2030

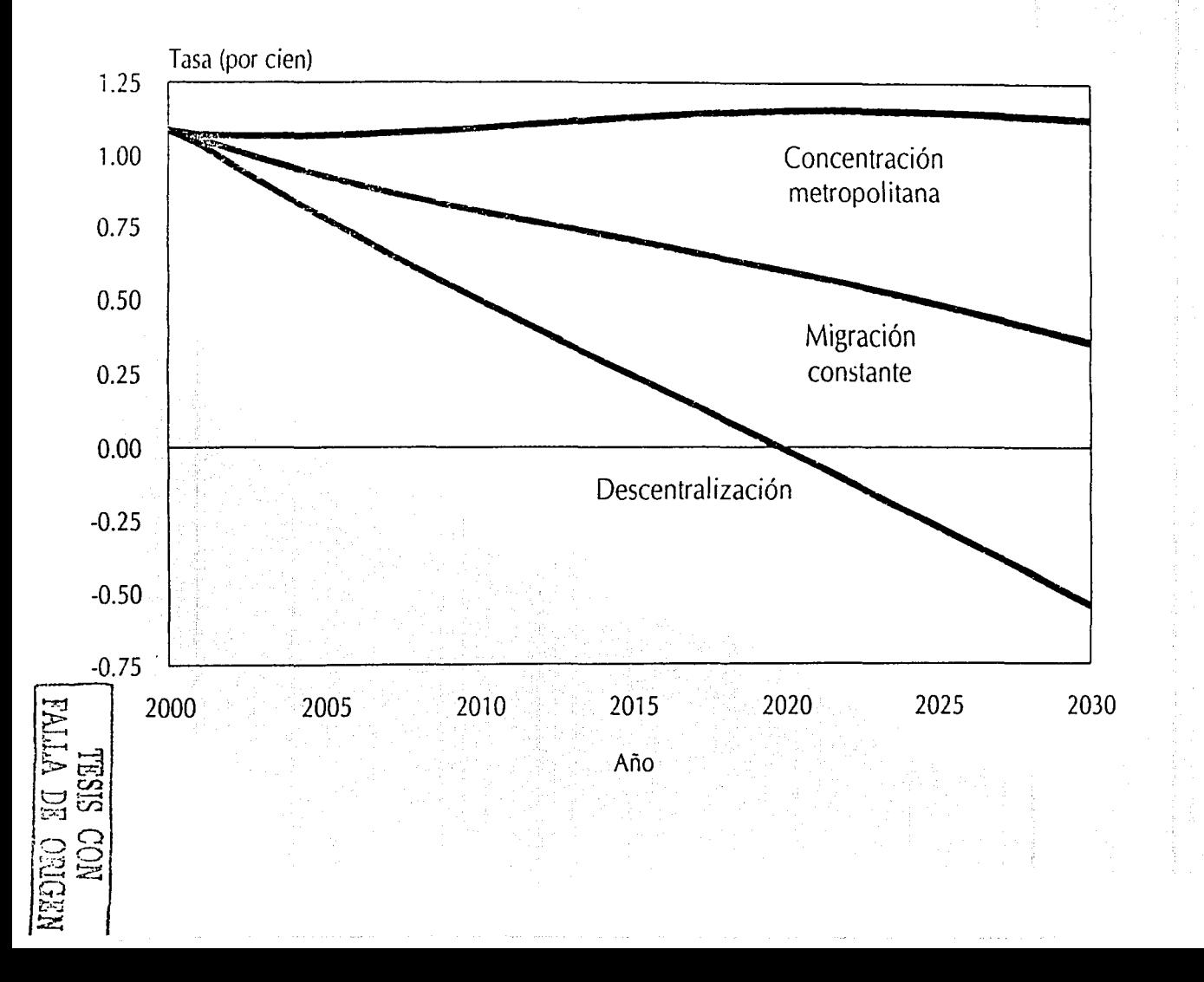

 $\mathbf{J}$ 

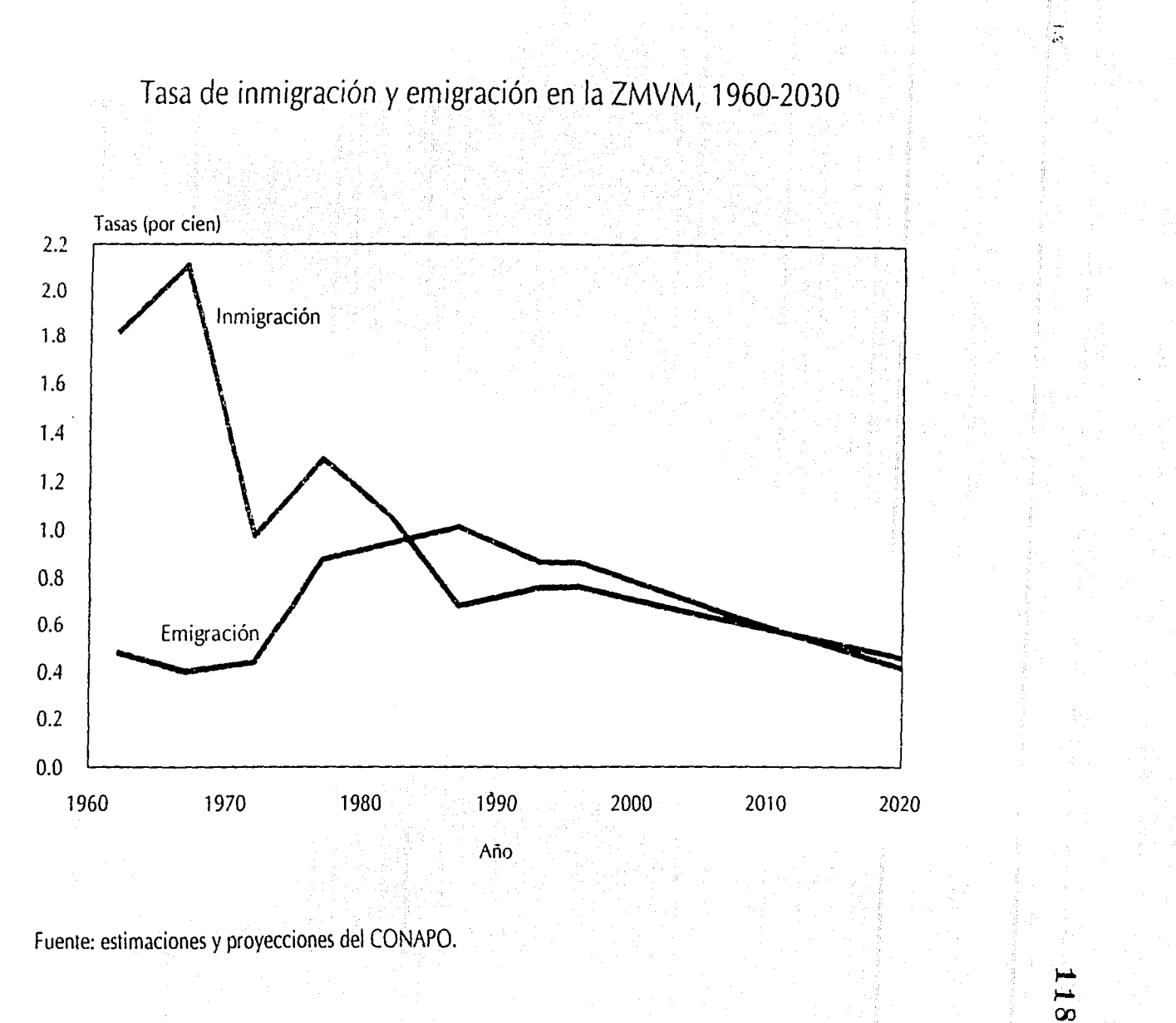

NEDRO RO VITWE

it 5

# Población de las ciudades con 1,000,000 o más habitantes en cualquier año del periodo 1995-2010

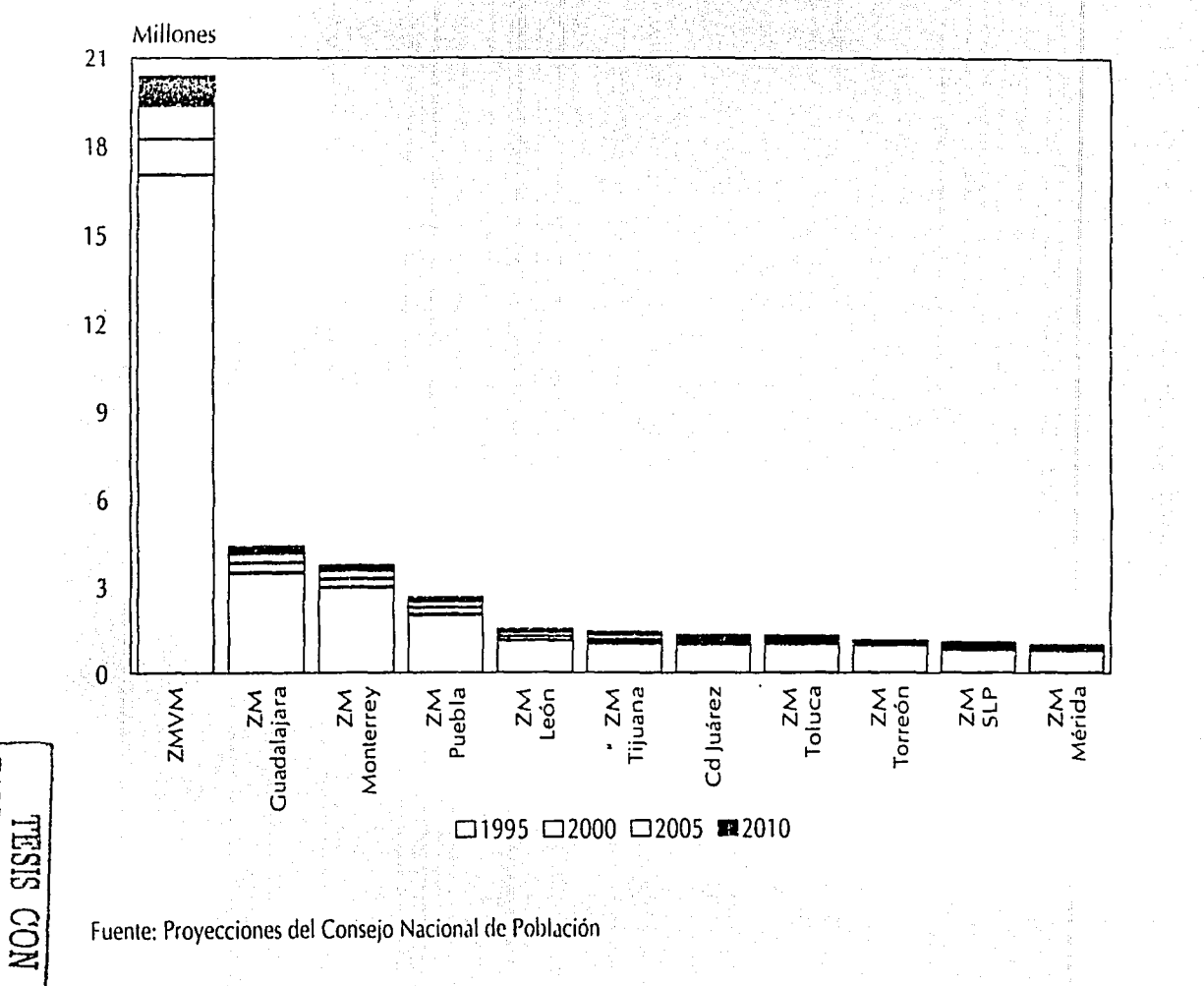

**LA DE** 

**ORGEN** 

1<br>C

Ę.

 $\mathbf{u}$ 

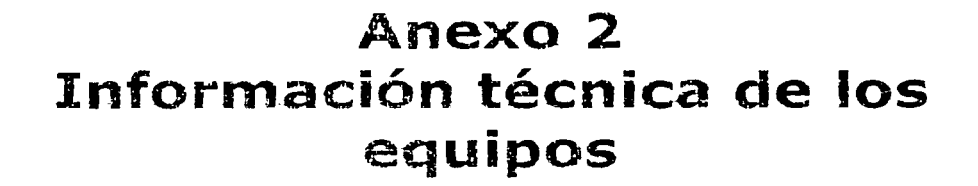

 $\mathcal{L}^{\mathcal{A}}$  and the set of the set of the set of the set of the set of the set of the set of the set of the set of the set of the set of the set of the set of the set of the set of the set of the set of the set of the

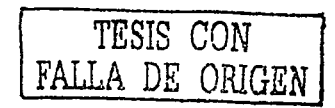

 $120$ 

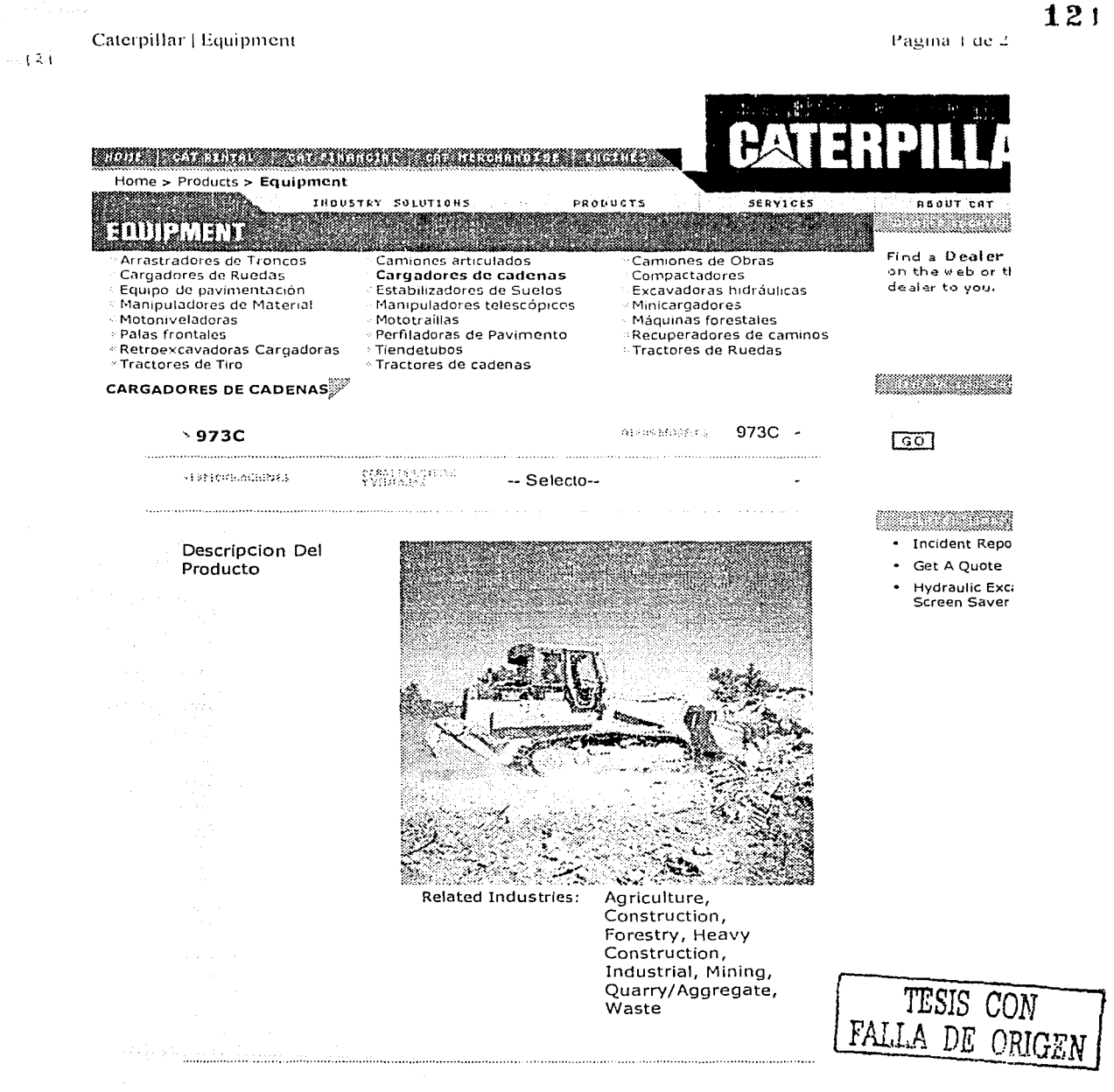

Motor

# Caterpillar | Equipment

a bahasa ke mula penggunungan pada a

Página 2 de 2

للي دري لورد د بالولاد را به ان عمل وهم معه هم ۱۳۸۴

e e di Segoni

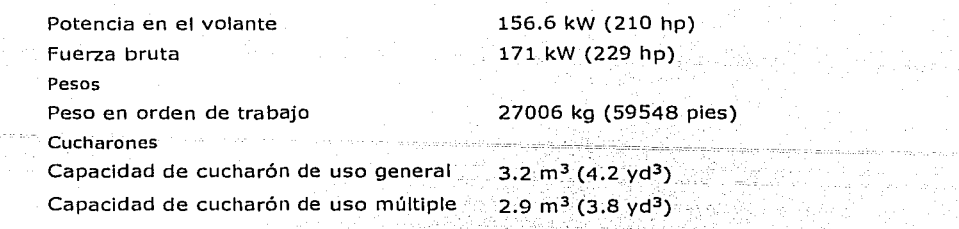

36 도 발수) ISO

492.9M

**Thanking** 

**B** DROK SENDE

HOME 1 CAT RENTAL 1 CAT FINANCIAL 1 CAT MERCHANDISE 1 SITEMAP 1 INDUSTRY SOLUTIDNS 1 PRODUCTS 1 SERVICES 1 ABDUT CAT **©Caterpillar All Rights Reserved. Legal Notlce Prlvacy Pollcy Copyright Agent** 

TESIS CON FALLA DE ORIGEN

Caterpillar | Equipment

Pagma 1 de 1

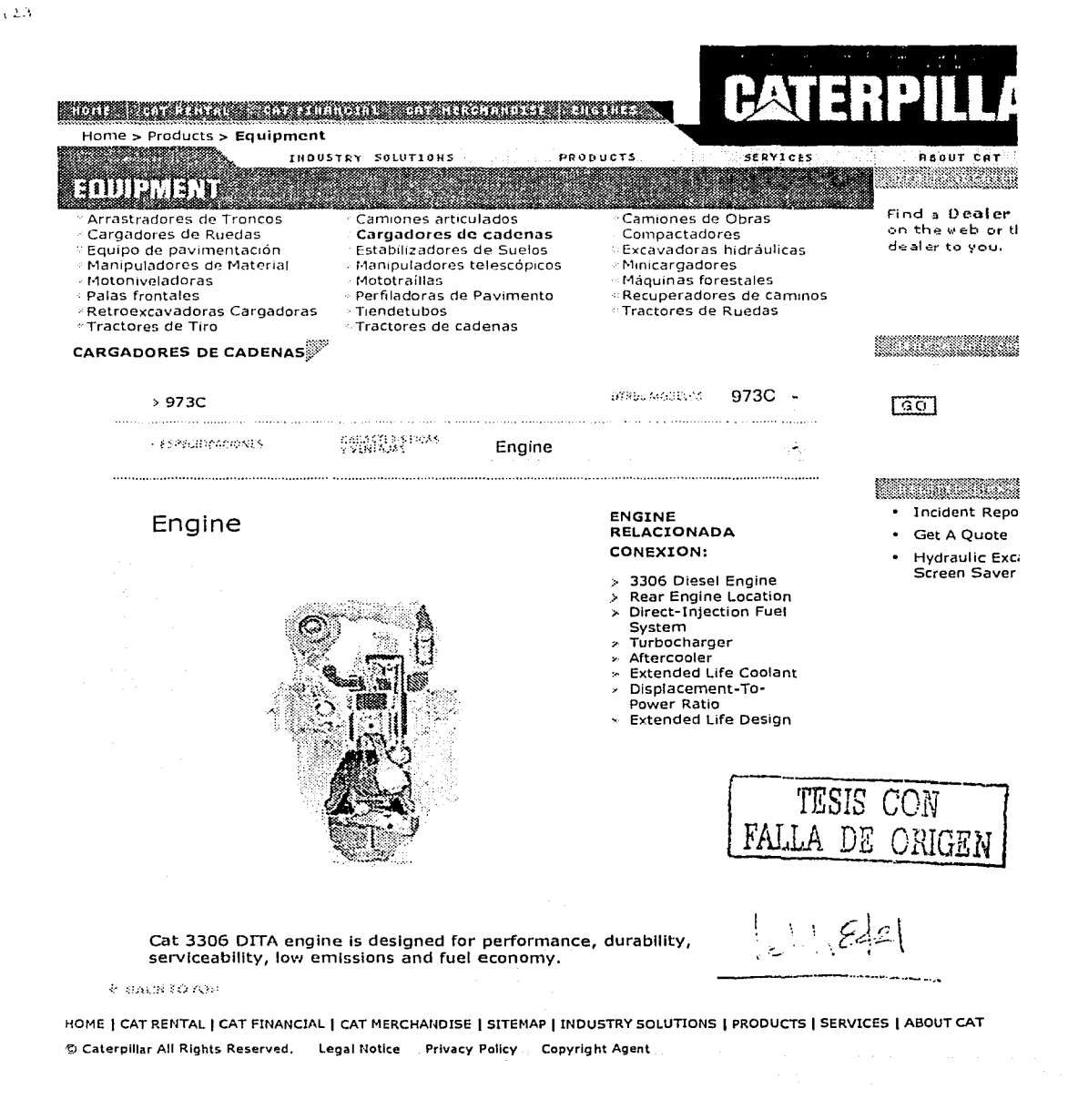

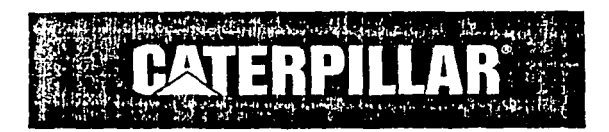

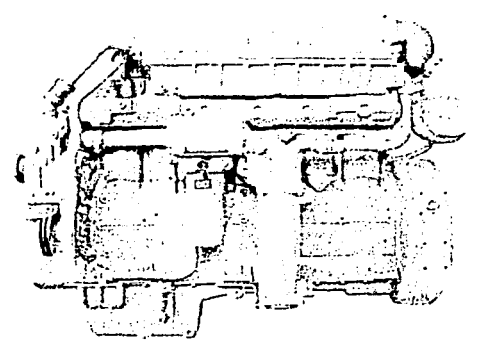

# **FEATURES**

 $\overline{\phantom{a}}$ 

- **FUEL ECONOMY**  Consistent performance, variable-timad fuel injection, broad rpm turbocharger match, and excellent fuel economy over entire operating rangc.
- **RELIABILITY ANO DIESEL OURABILITV**  Diesel tough components, precise balance, and conservative speed for smooth operation and long engine life.

# **Underground Mining Equipment 3306**  200-270 hp 2200 rpm

# CATERPILLAR~ **ENGINE SPECIFICATIONS**

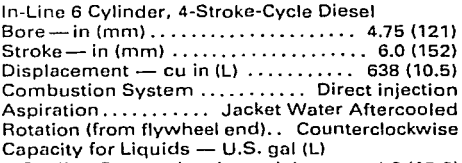

Cooling System (engine only) ...... 4.8 (18.2) Lube Oil System (refill) ............. 7.3 (27.4) Weight, Net Dry (approx)  $-$  lb (kg)  $\ldots$  2220 (1007)

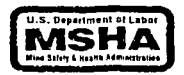

- **FLEXIBLE APPLICATION RANGE**  High torque rise, big displacement, **convenient installation - more**  performance for your money.
- **WORLOWIDE PROOUCT SUPPORT ANO PARTS AVAILABILITY**
- **SWIRL COMBUSTION CHAMBER**  No visible srnoke and lowest vent rate in its **clnss - economical alternative far**  underground mining equipment.

## **STANDARD EOUIPMENT**

## Air intake

turbocharger, aftercoolur Cooling lube oíl, jacket water pump, thermostats Exhaust manifold 5" dry elbow Flywheel ami flywhcel housing, SAE No. 1 Fu el priming and transfer pumps, filter lnstruments and gauges instrument panel, fue! pressure and lube oil

**pressure gauges, service meter**  Lubricating

oil cooler, oil filter

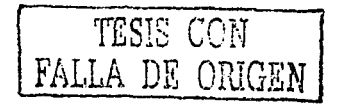

# **ACCESSORY EOUIPMENT**

Alternators Gooling coolant conditioner, fon, fan drive, fan pulley, belt tightener, Vee belt **Exhaust** vertical elbow lnstruments and gauges electric gauges. tachometer

Lubricating

dipstick, oil filler, oil filter, remote mounted oil filler

Power takeoffs

auxiliary drive pulleys, hydraulic pump drive **Protection devices** 

electrical and mechanical shutoffs

**Stnrting** 

**air, electric** 

# **CATERPILLAR®**

 $12.5$ 

# 3306 UNDERGROUND MINING EQUIPMENT - 200-270 hp

# PERFORMANCE CURVES

Turbocharged-Aftercooled 270 hp @ 2200 rpm\*

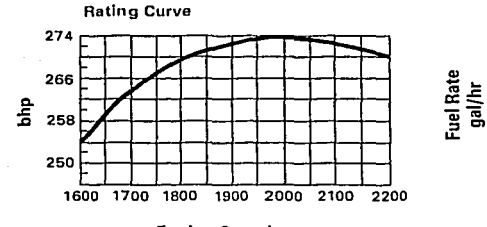

**Engine Speed rpm** 

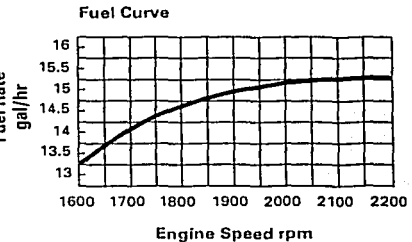

Altitude capability 7000 ft (2125 m)

\* Consult factory for deration information

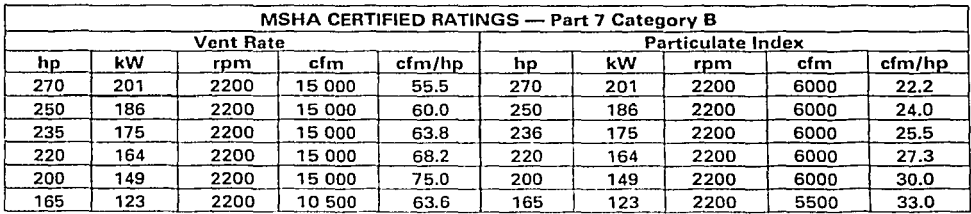

# **Emissions information**

MSHA Cert. # 7E-B010-1 Maximum smoke: < 7% at all operating conditions

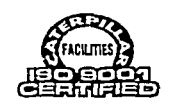

# RATING DEFINITIONS AND CONDITIONS

Ratings are based on SAE J1349 standard conditions of 29.61 in Hg (100 kPa) and 77° F (25° C). These ratings also apply at DIN6270 standard conditions of 28.97 in Hg (97.8 kPa) and 68° F (20° C).

Fuel rates are based on power requirements of fuel oil having an HHV of 19 590 Btu/lb (45 570 kJ/kg) and weighing 7.076 lb/U.S. gal (848 g/liter).

Materials and specifications are subject to change without notice. LEHH8583-01

Printed in U.S.A.

The International System of Units (SI) is used in this publication.

@ 1998 Caterpillar Inc. All rights reserved.

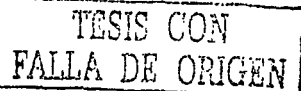

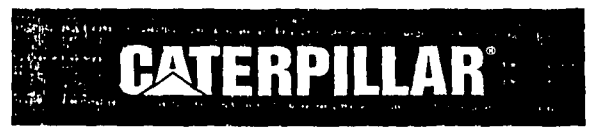

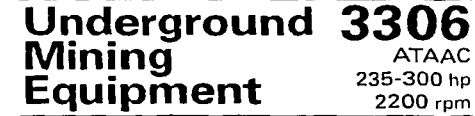

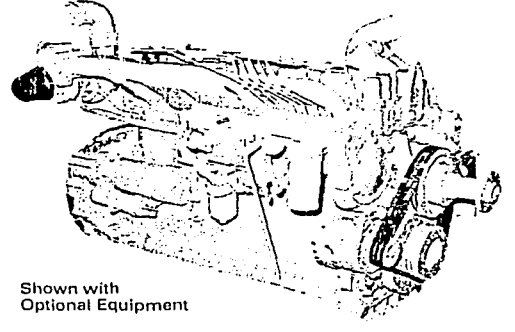

# **FEATURES**

- **E FUEL ECONOMY** Consistent performance, variable-timed fuel injection, broad rpm turbocharger match, and excellent fuel economy over entire operating range.
- **E RELIABILITY AND DIESEL DURABILITY** Diesel tough components, precise balance, and conservative speed for smooth operation and long engine life.

# **CATERPILLAR® ENGINE SPECIFICATIONS**

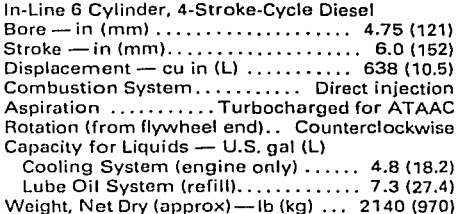

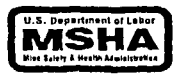

- **E FLEXIBLE APPLICATION RANGE** High torque rise, big displacement, convenient installation-more performance for your money.
- WORLDWIDE PRODUCT SUPPORT AND PARTS AVAILABILITY
- **SWIRL COMBUSTION CHAMBER** No visible smoke and lowest vent rate in its class - economical alternative for underground mining equipment.

# **STANDARD EQUIPMENT**

### Air intake

turbocharger, air-to-air aftercooled Cooling

lube oil, jacket water pump, thermostats Exhaust manifold 5" dry elbow Flywheel and flywheel housing, SAE No. 1

Fuel priming and transfer pumps, filter Instruments and gauges

instrument panel, fuel pressure and

lube oil pressure gauges, service meter Lubricating

oil cooler, oil filter

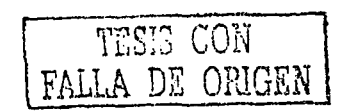

# **ACCESSORY EQUIPMENT**

Alternators

Cooling coolant conditioner, fan, fan drive, fan pulley,

belt tightener, Vee belt

Exhaust

vertical elbow

Instruments and gauges

electric gauges, tachometer Lubricating

dipstick, oil filler, oil filter, remote mounted

oil filter Power takeoffs

auxiliary drive pulleys, hydraulic pump drive Protection devices

electrical and mechanical shutoffs Starting

air, electric

 $123$ 

**C.4.TERPILLAR"** 3306 UNDERGROUND MINING EQUIPMENT- 235-300 hp

# PERFORMANCE CURVES

Air-to-Air Aftercooled 300 hp@ 2200 rpm•

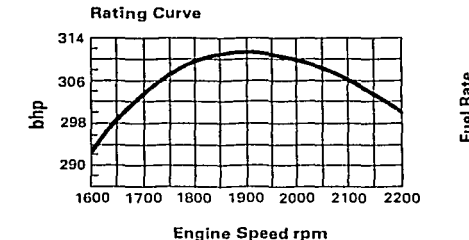

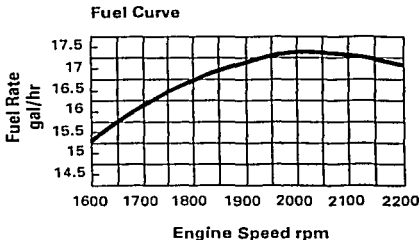

127

Altitudo capability 4920 ft (1500 m)

• Consult factory for deration information

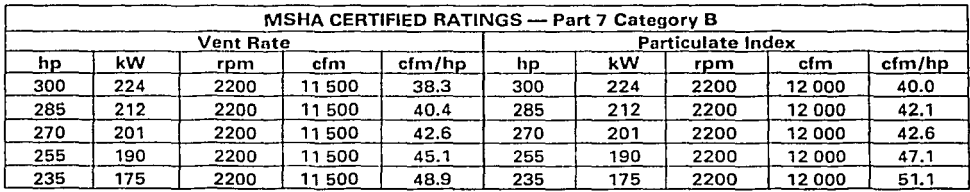

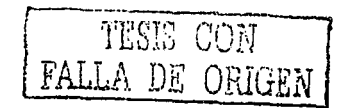

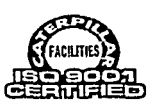

## En1issions information

MSHA Cert. # 7E-B017-0 Smoke: less than 7% at all operating conditions

# RATING DEFINITIONS AND CONDITIONS

Ratings are based on SAE J1349 standard conditions of 29.61 in Hg (100 kPa) and 77° F (25' C). These ratings also apply at DIN6270 standard conditions of 28.97 in Hg (97.8 kPa) and 68º F (20º C).

Fuel rates are based on power requirements of fuel oíl having an HHV of 19 590 Btu/lb (45 570 kJ/kg) and weighing 7 .076 lb/U.S. gal (848 g/liter).

Materials and specifications are subject to change without notice. LEHH8421-01 **CHEST CONFIDENTIAL CONFIDENTIAL PROPERTY PROPERTY PROPERTY PROPERTY PROPERTY PROPERTY PROPERTY PROPERTY PROPERTY PROPERTY PROPERTY PROPERTY PROPERTY PROPERTY PROPERTY PROPERTY PROPERTY PROPERTY PROPERTY PROPER** 

The lnternational System of Units (51) is used in thls publicatlon.

All rights reserved.

 $\sqrt{2}$  %

Pagina 1 de 2

فللمستحدث

128

 $\ddot{i}$ 

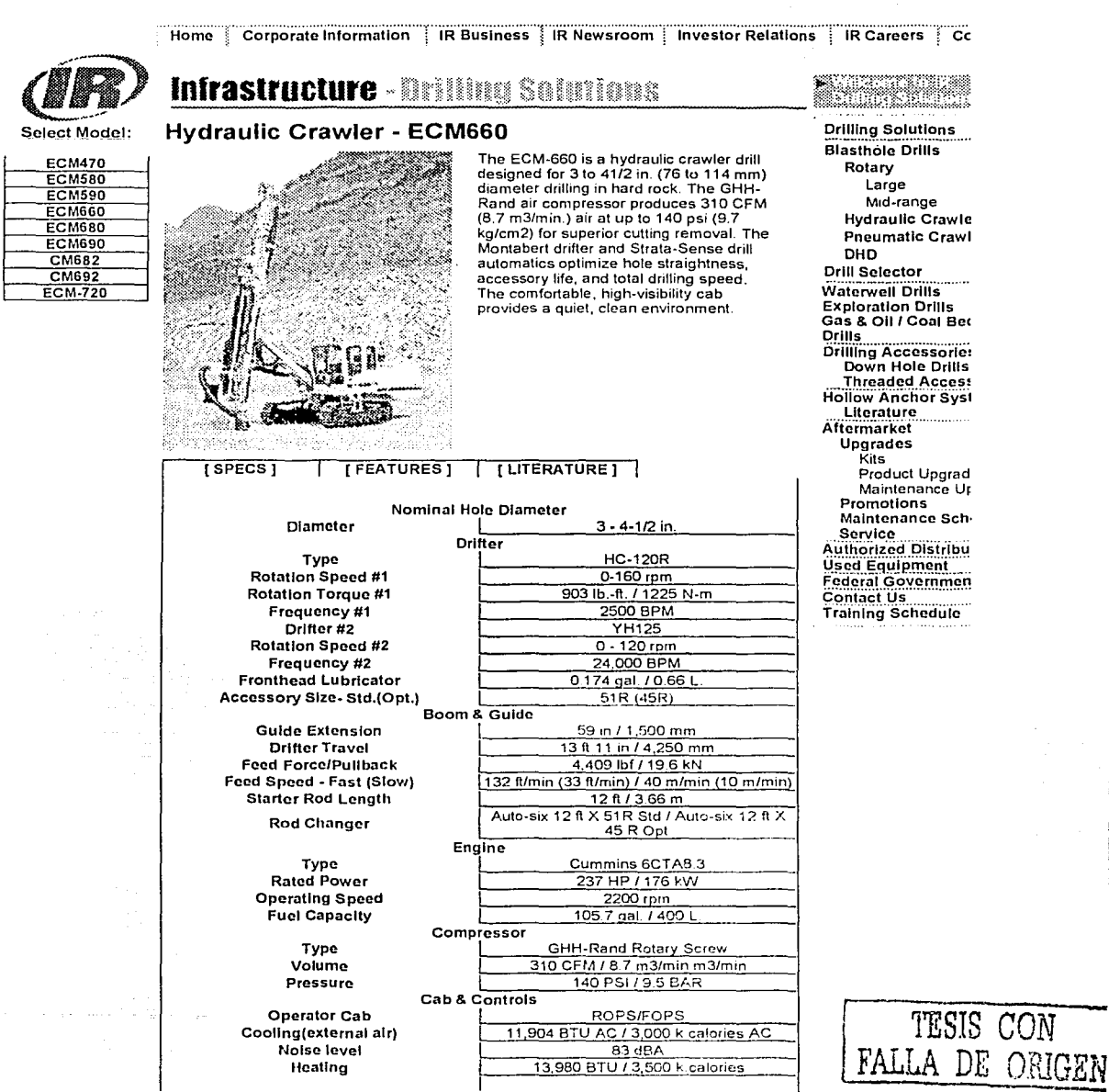

## Ingersoil-Rand Intrastructure Sector

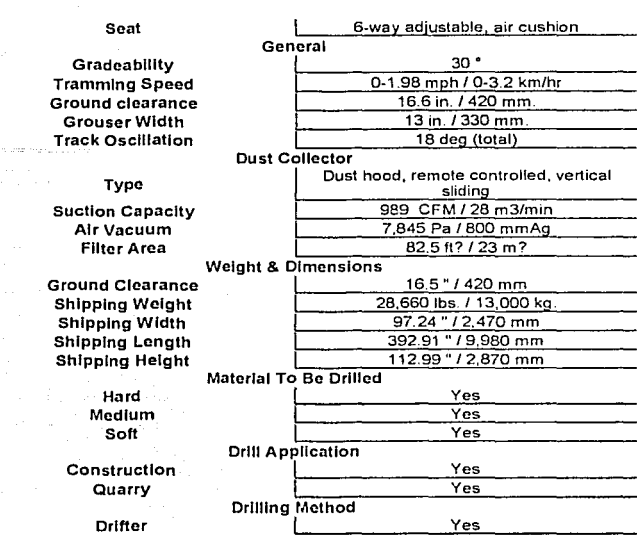

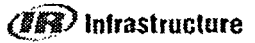

**Copyright © 1996-2001 Ingersoil-Rand Company. All rights reserved.**<br>Ingersoil-Rand Worldwide Hoadquarters<br>200 Chestrut Ridge Road<br>Woodcliff Lake, NJ 07675 USA<br>Phone: 800.847.4041

HOME **BACK** 

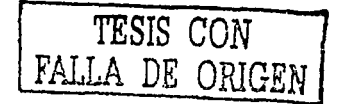

http://www.drillingsolutions.irco.com/index.asp?fuseaction=dsp\_model&lineid=1&prodi... 08/07/2002

 $\sim 2\,T_{\rm s}$ 

129

Pagina 2 de 2

Alberta College

of B Caterpillar 1 Equipmcnt Pagina 1 de 2

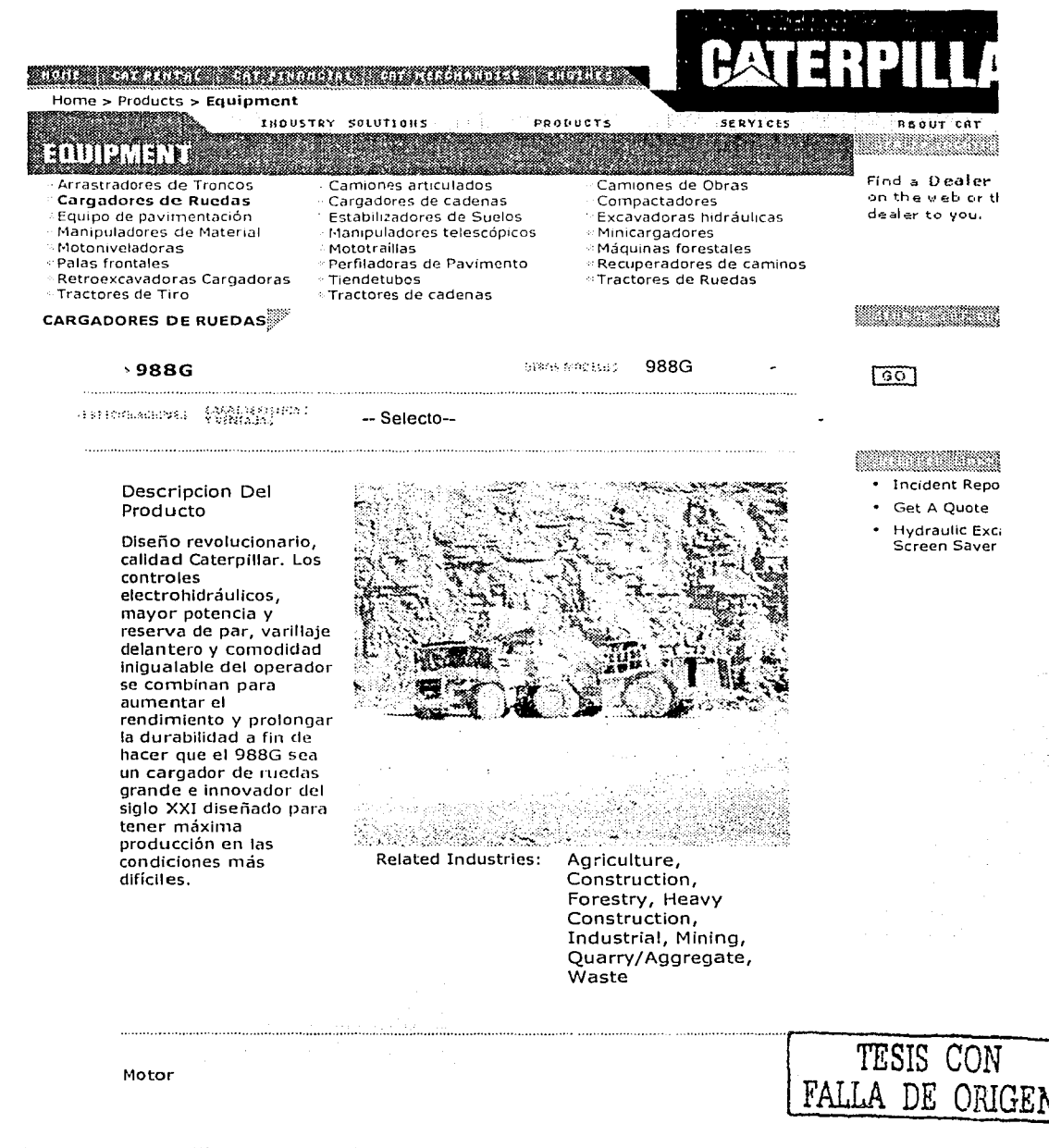

http://www.caterpillar.com/cgi-bin/equipment\_proddetail\_overview.cgi?type=overview&... 25/09/2002

Caterpillar 1 Equipment  $\sqrt{2}$ 

mar e maia receper (na color color color)

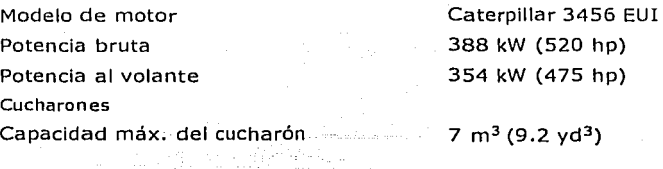

 $\pm$  slacing voltage.

HOME | CAT RENTAL | CAT FINANCIAL | CAT MERCHANDISE | SITEMAP | INDUSTRY SOLUTIONS | PRODUCTS | SERVICES | ABOUT CAT © **Caterpillar All Rlghts Reserved. Legal Notlce Privacy Poliey Copyrig hl Agent**  al Pengkil (1955)

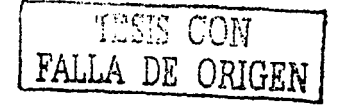

**13t** 

Pagina 2 de 2

 $\mathcal{O}$  in  $\mathcal{O}$ 

http://www.caterpillar.com/cgi-bin/equipment\_proddetail\_overview.cgi?type=overview&... 25/09/2002

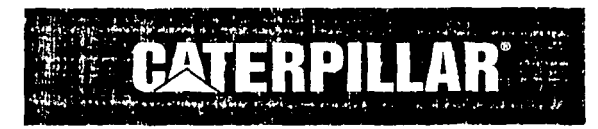

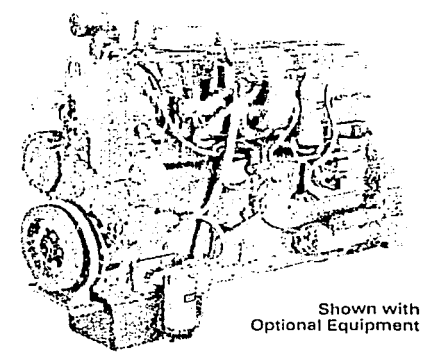

# **FEATURES**

- **N FUEL ECONOMY** Consistent performance, variable-timed fuel injection, broad rom turbocharger match. excellent fuel economy over entire operating range.
- **NORLOWIDE PRODUCT SUPPORT** AND PARTS AVAILABILITY
- **ELEXIBLE APPLICATION RANGE** High torque rise, big displacement, convenient installation, more performance for your money.

ARABAN CIA METALAH KECAMATAN DI MASA KA

**STANDARD EQUIPMENT** 

MARKED AND THE REAL

Crankcase breather, block mounted Electronic control module (ECM) Electronic data link, ATA/SAE Electronically controlled unit injector fuel system (EUI) Flywheel and SAE No. 1 housing Front support Fuel: primary and secondary filter, priming and transfer pumps Gear driven jacket water pump Governor: full-range electronically controlled Lifting eves Lubricating: oil cooler, oil filter, gear-driven pump, front sump pan Turbocharger Vibration damper (14 inch)

3456 **Industrial Engine** 515-660 bhp/384-492 bkW

1800-2100 rpm

# 1996 EPA and Carb Non-Road **Emissions Certified**

# **CATERPILLAR<sup>®</sup> ENGINE SPECIFICATIONS**

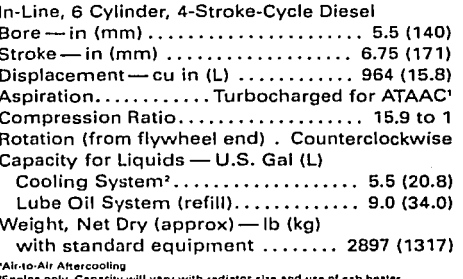

#### **E RELIABILITY AND DIESEL DURABILITY** Diesel tough components, precise balance, and conservative speed for smooth operation and long engine life.

- **ELECTRONIC FEATURES** 
	- · Electronic self-diagnostics
	- · Electronically tabulated total fuel consumption, hours, and idle time
	- · User-selectable, reprogrammable operating parameters: high idle, low idle, intermediate speed, top engine limit, PTO ramp rate, auxiliary pressure and temperature high warning set point

# OPTIONAL EQUIPMENT

Air compressor, gear driven Air inlet elbow Alternator (12-Volt or 24-Volt) Auxiliary pulleys and drives Exhaust flexible fittings, elbows, flanges Fan drive Flywheel and flywheel housing SAE "O" High capacity cooling system Primary fuel filter Protection devices air shutoff **Starter** air, electric jacket water heater nower takeoffs Transmission oil cooler

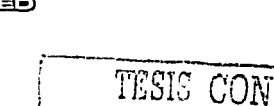

FALLA DE ORIGEN

~

 $\pm 2.5$ 

**C..l..TERPILLAR. 3456 INDUSTRIAL ENGINE - 515-660 bhp** 

# **PERFORMANCE DATA**

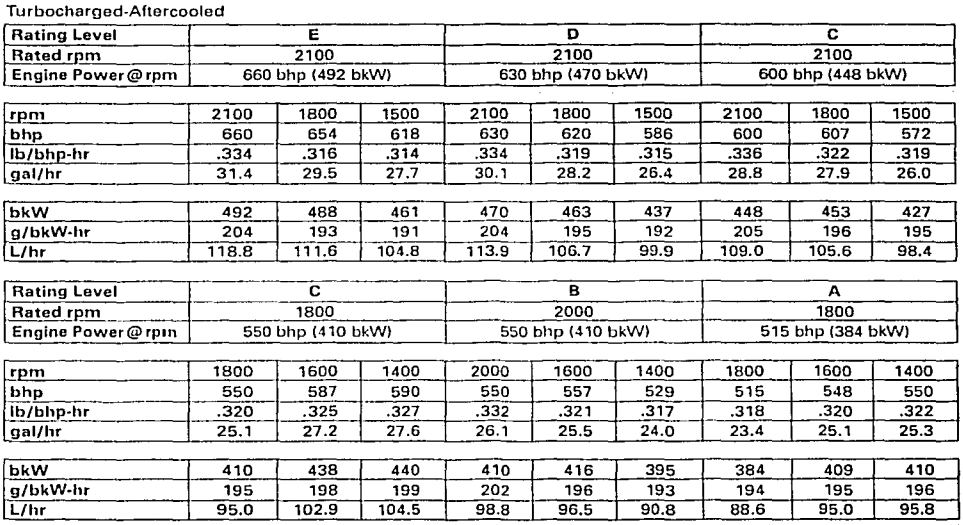

# **PERFORMANCE DATA - High Altitude Ratings**

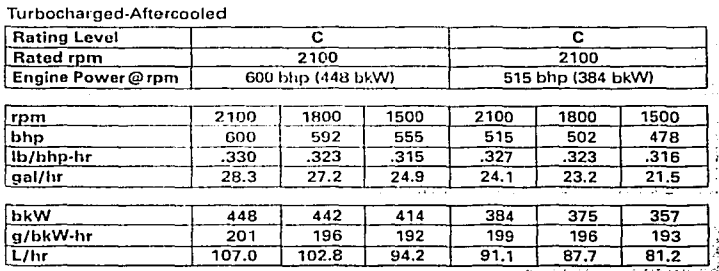

e ja stran

# 3456 INDUSTRIAL ENGINE - 515-660 bhp

 $134$ 

# **CATERPILLART**

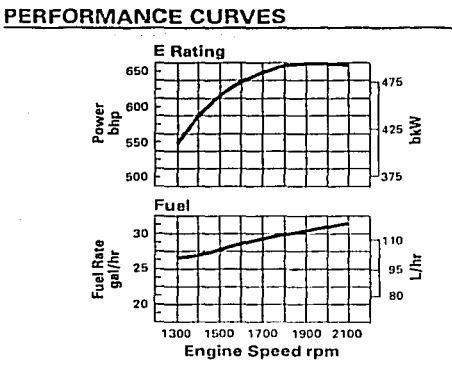

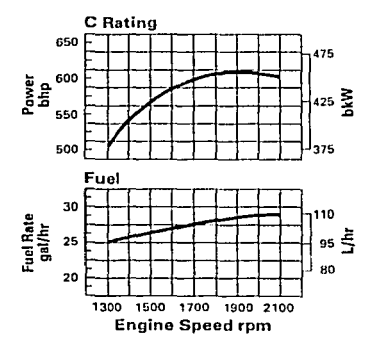

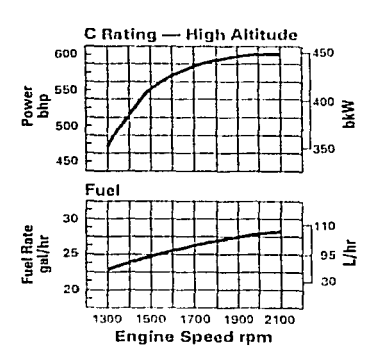

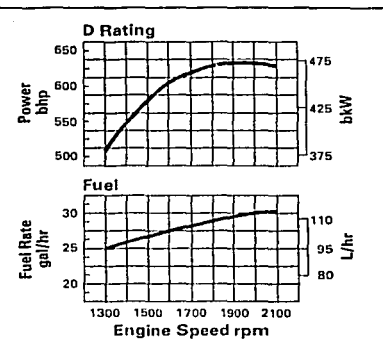

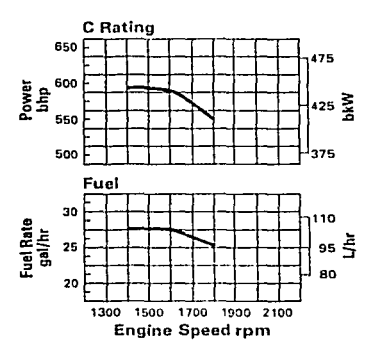

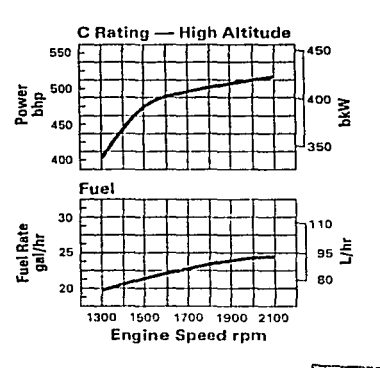

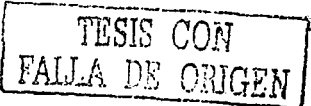

# **CATERPILLAR**

# 3456 INDUSTRIAL ENGINE - 515-660 bhp

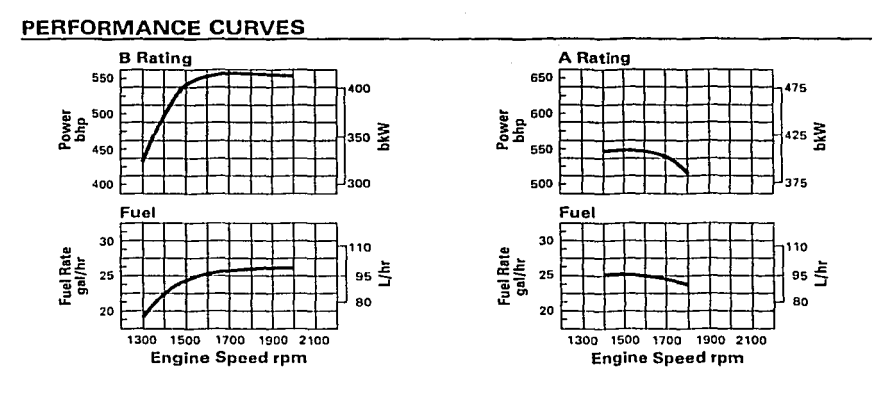

**DIMENSIONS** 

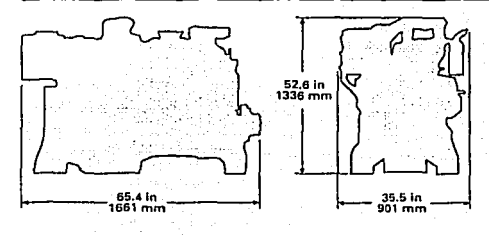

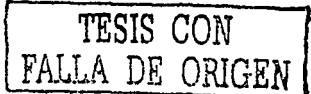

 $1.2~\mathrm{fb}$ 

# 3456 INDUSTRIAL ENGINE - 515·660 bhp **CllTERPILLAR.**

## INDUSTRIAL RATINGS

#### IND-E

**Adv** 

IND-E ratings are for service where speed and power are required for a short time for initial starting or sudden overload. For emergency service where standard power is unavailable. The maximum horsopower and speed capability of the engino can be utilized fer a maximum of 15 unintorrupted minutes followed by ano hour at intormittent or duration of the emergency. Operating limits are:

- 1. Time at full load not to exceed 5% of the duty cycle or 15 minutes max.
- 2. Load factor limitcd to 35%.
- 3. The maximum horsopowor and speed capability of the engine can be utilizad for a maximum of 15 minutes followed by one hour at intermittent or duration of the emergoncy.
- 4. Typical operating hours por yoar is 500.

Examples of an IND-E industrial application

- 1. Standby centrifugal water pumps
- 2. Oil fiold well sorvicing
- 3. Crash trucks
- 4. Gas turbina startors

#### IND-D

IND-D ratings aro fer sorvice where rated power is required by period overloads. The maximum horsepower and speed capability of the engine can be utilizad for a maximum of 30 uninterrupted minutes followod by ano hour at intermittent. Operating limits are:

- 1. Time at full load not to exceed 10% of the duty cyclo or 30 min max.
- 2. Load factor limitad to 50%.
- 3. Full load operation to a maximum of 30 minutes followod by ano hour nt intermittont.
- 4. Typical operating hours per year is 1500.

Examplos of an IND-D industrial application are:

- 1. Offshore cranes
- 2. Runway snowblowurs
- 3. Water well drills
- 4. Portable air compressors
- 5. Firc pump cortification power (advertised power)

#### IND-C (INTERMITTENT)

IND-C ratings are far sorvico whorc power and/or speed aro cyclic. Tho horsopower and speed of the engine which can be utilized for one uninterrupted hour followed by one hour of operation at or bclow the continuous ratlng. Operating limits aro:

- 1. Time at fulf load not to exceed 50% of the duty cycle or one hour max.
- 2. Load factor limitad to 70%.
- 3. Full load operation limitad to one uninterrupted hour fallowed by one hour of operation at or below the continuous rating.
- 4. Typical operating hours per year is 3000 hours.

Examples of an IND-C industrial application are:

- 1. Agricultura! tractors, harvesters, and combines
- Truck  $-$  off highway
- 3. Firo pump application power(90%of certified power)
- 4. Blast halo drills
- 5. Rock crushors and wood chippers wlth high torque riso
- 6. Oil field hoisting

#### IND-B

IND·B ratings are far moderate·duty service where power and/or speed are cycllc. Operating limits are:

- 1. Time at full load not to exceed 80% of tho duty cycle.
- 2. Load factor limitad to 85%.
- 3. Typical opcrating hours per yoar is 4000 hours.

Examplcs of nn IND-8 industrial application aro:

- 1. lrrigation where normal pump demand is 85% of engine rating
- 2. Oil fiold mechanical pumping/drilling
- 3. Stationary/plant air compressors

#### IND·A (CONTINUOUS)

IND-A ratings are for heavy-duty service when the engine is oporated at ratod load and spoed up to 100% of the timo without interruption or load cycling. Operating limits aro:

- 1. No hour or load factor limitation.
- 2. Continuous operation at full load.
- 3. Average load factor to approach 100%.
- 4. Typical oporating hours por year is over 4000 hrs.

Examples of an IND-A industrial application aro:

- 1. Pipeline pumping
- 2. Ventilation
- 3. Custornor spocs

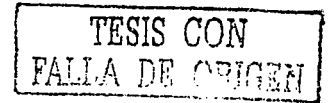

# **CATERPILLAR**

 $+3.7$ 

# 3456 INDUSTRIAL ENGINE - 515-660 bhp

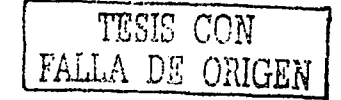

## **RATING DEFINITIONS AND CONDITIONS**

Ratings are based on SAE J1995 standard conditions. These ratings also apply at ISO3046/1, DIN6271, and BS5514 standard conditions.

Additional ratings are available for specific customer requirements. Consult your Caterpillar dealer.

Fuel rates are based on ISO3046 and on fuel oil of 35° API (60° F or 16° C) gravity having an LHV of 18 390 Btu/lb (42 780 kJ/kg) when used at 85° F (29° C) and weighing 7.001 lbs/U.S. gal. (838.9 g/liter).

Materials and specifications are subject to change without notice. **LEHH9115** Printed in U.S.A.

The International System of Units (SI) is used in this publication. @ 1999 Caterpillar Inc. All rights reserved.

e dale e vitato no s

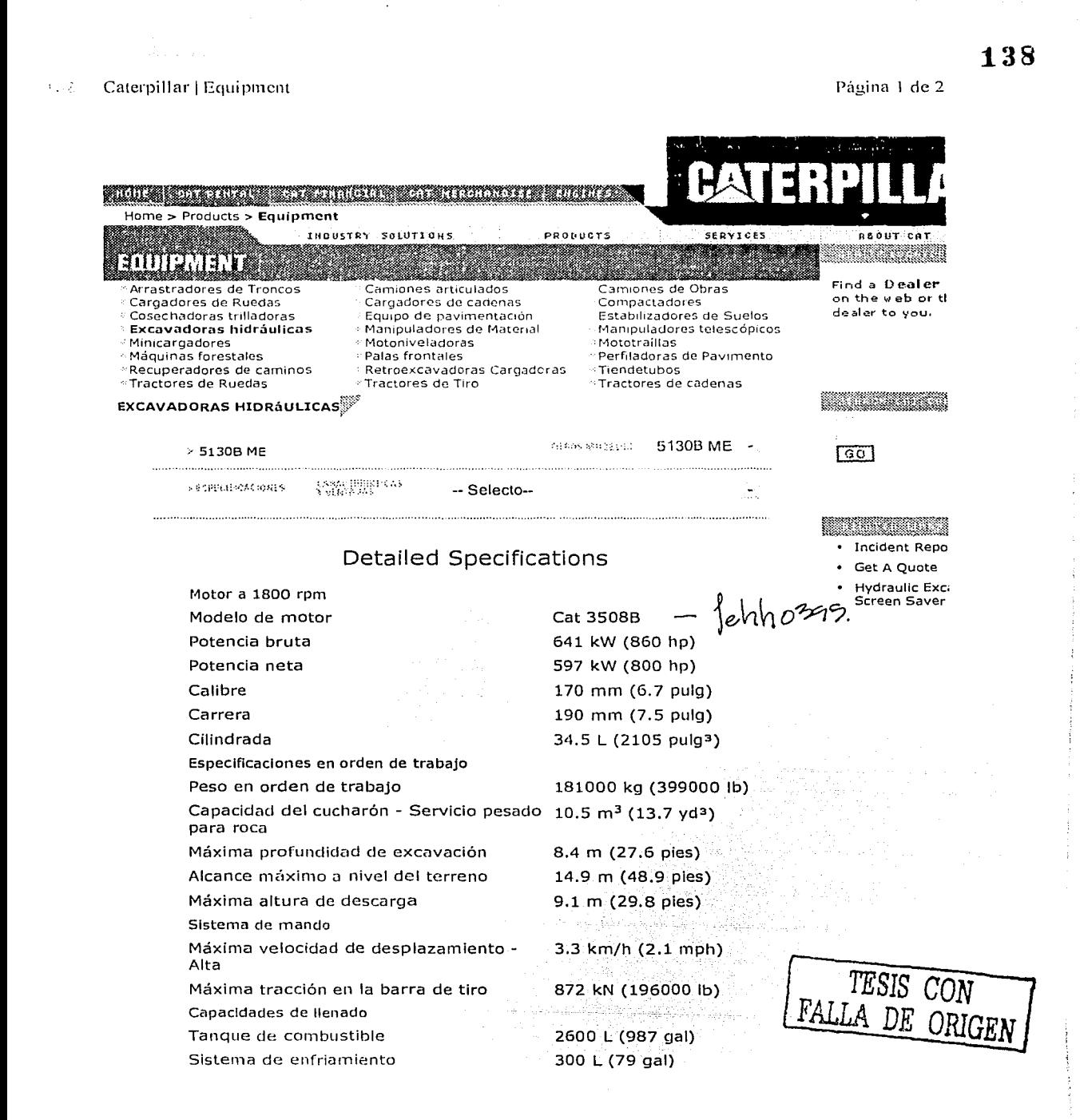

Caterpillar | Equipment 医动作

all bustiness

 $\frac{1}{2}$ 

÷, ÷.

Página 2 de 2

tarrith (svenske volkstoar) (dat dat d

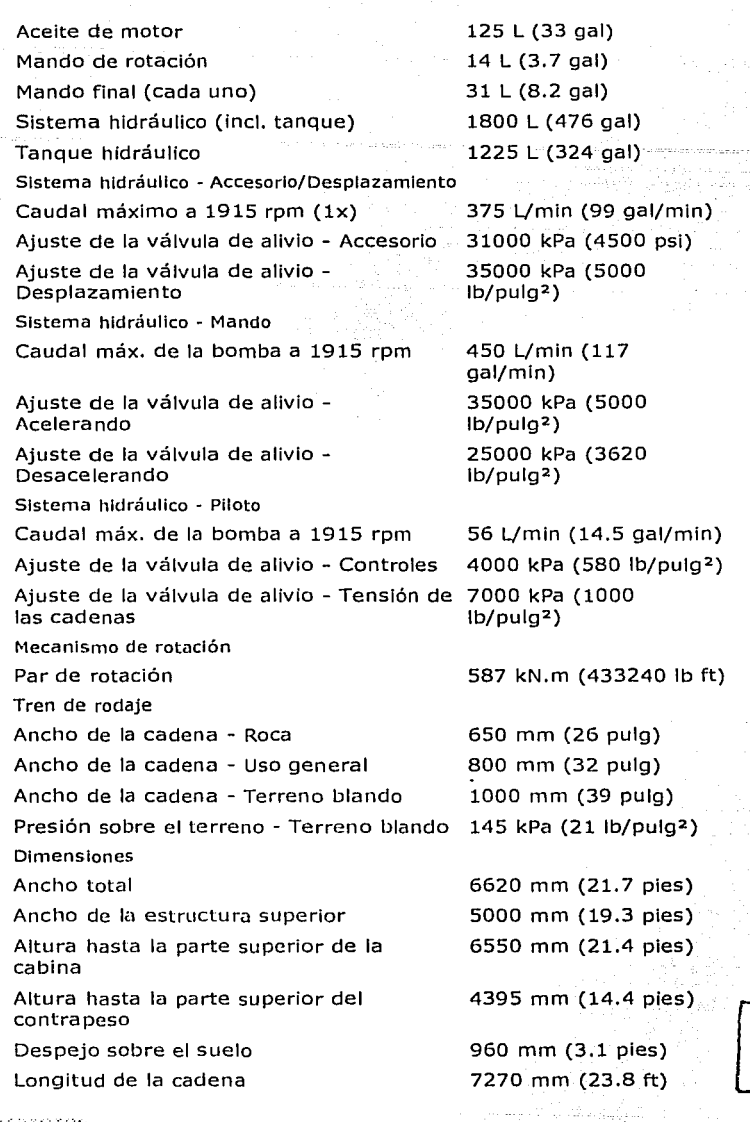

and collection of

TESIS *CON*  FALLA DE **ORIGEN** 

参照場合の特定の計画

HOME | CAT RENTAL | CAT FINANCIAL | CAT MERCHANDISE | SITEMAP | INDUSTRY SOLUTIONS | PRODUCTS | SERVICES | ABOUT CAT  $\odot$  Caterpillar All Rights Reserved. Legal Notice Privacy Policy Copyright Agent

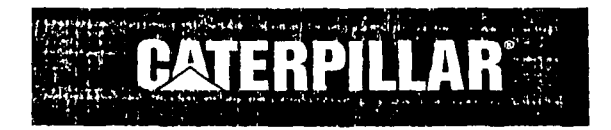

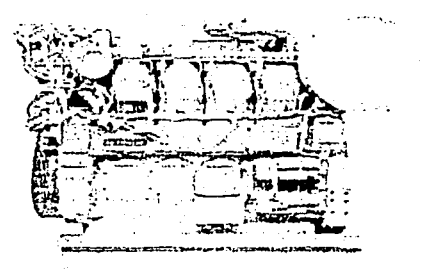

# FEATURES

- EMISSIONS • Meets Tier 1, Stage I emissions requirements. Tier 1 refers to EPA (U.S.) standards. Stage l refers to European standards.
- FULL RANGE OF ATTACHMENTS • Wide range of bolt-on system expansion attachments, factory designad and tested
- SINGLE-SOURCE SUPPLIER
	- Caterpillar:
		- Casts 3500 engine blocks, heads, cylinder liners, and flywheel housings
		- Machines critica! components - Assembles complete engine Ownership of these manufacturing processes enables Caterpillar to produce high quality, dependable product.
	- Factory-designed systems built at Caterpillar ISO certified facilities
- TESTING
	- Prototype testing on every model: - preves computar design
		-
	- vorifies system torsional stability - functionality tests every model
- THE RESIDENCE OF REAL PROPERTY ON A REPORT OF PERSONS

# **DIMENSIONS**

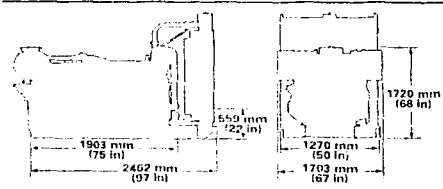

# **Industrial 3508B**<br>**Engine** <sup>746-820 bkw/1000-1100 bhp</sup>

1800 rpm

# CATERPILLAR" ENGINE SPECIFICATIONS

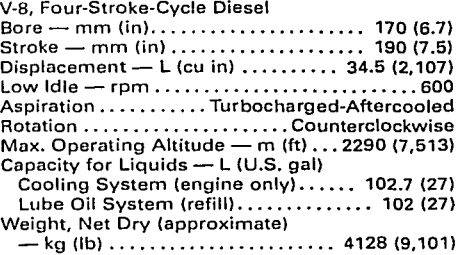

- Every Caterpillar engine is dynamometer tested under full load to ensure proper engine performance.
- UNMATCHED PRODUCT SUPPORT OFFERED THROUGH WORLDWIDE CATERPILLAR DEALER NETWORK
	- More than 1,500 dealer outlets
	- Caterpillar factory-trained dealer technicians service every aspect of your industrial engine
	- 99.7% of parts orders filled within 24 hours - worldwide
	- Caterpillar parts and labor warranty
	- Preventiva maintenance agreements available for "repair before failure" options
	- Scheduled Oil Sampling (S.O.S5M) program matches your oil sample against Caterpillar set standards to determine: - interna! engine component condition
		- presence of unwanted fluids
		- presence of combuslion by-products

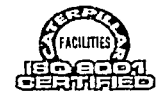

LEHH039S

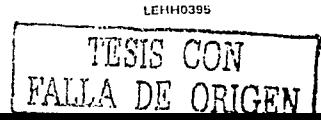

 $\frac{1}{3}$ 

 $\ddot{\ddot{\mathrm{r}}}$ 

**CATERPILLAR** 

 $\mathcal{M}$ 

# 3508B INDUSTRIAL ENGINE

# AVAILABLE STANDARD AND OPTIONAL EQUIPMENT

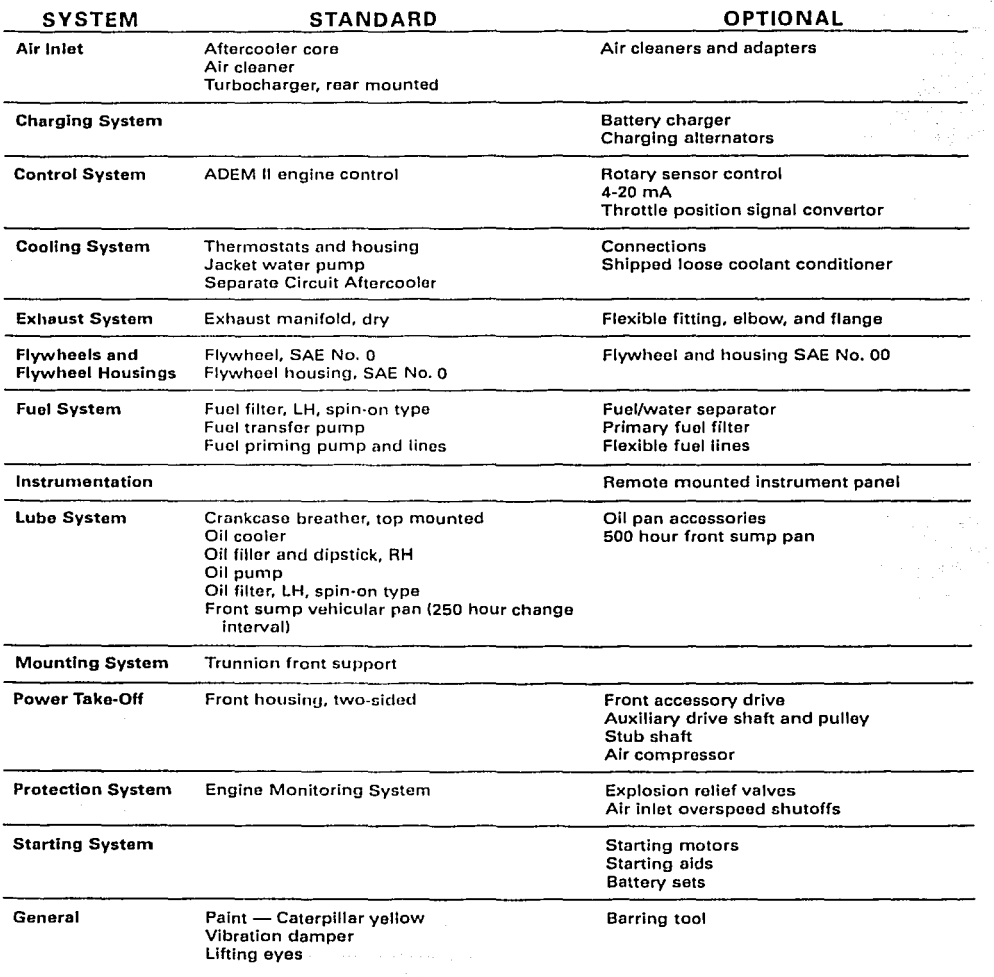

 $\sim 10^{10}$  km

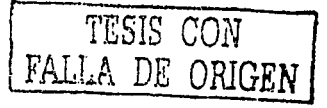

# **CATERPILLAR**

# 3508B INDUSTRIAL ENGINE

# PERFORMANCE CURVES AND DATA

÷,

Industrial C (Intermittent) Rating - 820 bkW (1100 bhp) @ 1800 rpm DM4636-00

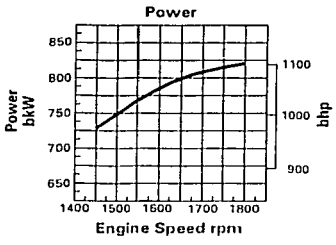

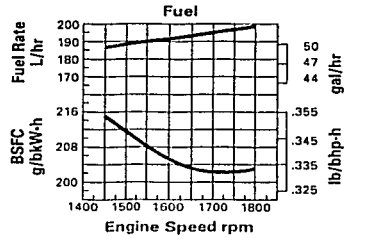

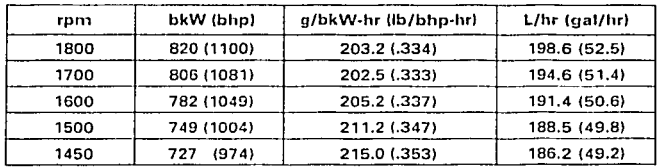

# Industrial B Rating - 783 bkW (1050 bhp) @ 1800 rpm DM4635-00

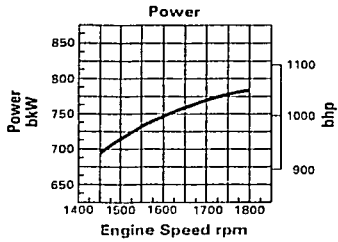

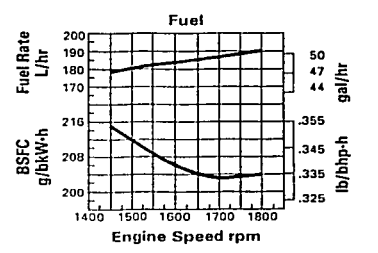

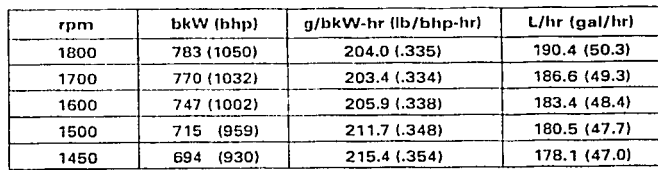

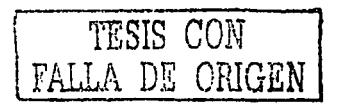

# **CATERPILLART**

 $\alpha$  ,  $\beta$ 

# 3508B INDUSTRIAL ENGINE

Industrial A (Continuous) Rating - 746 bkW (1000 bhp) @ 1800 rpm DM4634-00

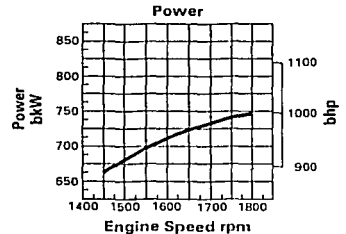

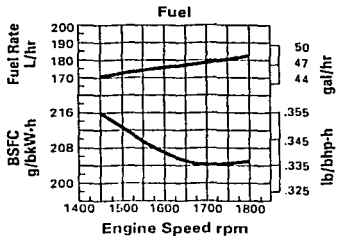

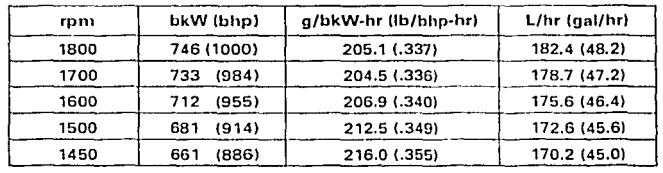

## **INDUSTRIAL RATINGS**

### **IND-C (INTERMITTENT)**

IND-C ratings are for service where power and/or speed are cyclic. The horsepower and speed of the engine which can be utilized for one uninterrupted hour followed by one hour of operation at or below the continuous rating. Operating limits are:

- 1. Time at full load not to exceed 50 percent of the duty cycle or one hour max.
- 2. Load factor limited to 70 percent.
- 3. Full load operation limited to one uninterrupted hour followed by one hour of operation at or below the continuous rating.
- 4. Typical operating hours per year is 3000 hours.

Examples of an IND-C industrial application are:

- 1. Agricultural tractors, harvesters, and combines
- 2. Truck off highway
- 3. Fire pump application power (90 percent of certified power)
- 4. Blast hole drills
- 5. Rock crushers and wood chippers with high torque rise
- 6. Oil field hoisting

#### IND-B

IND-B ratings are for moderate-duty service where power and/or speed are cyclic. Operating limits are:

- 1. Time at full load not to exceed 80 percent of the duty cycle.
- 2. Load factor limited to 85 percent.
- 3. Typical operating hours per year is 4000 hours.

Examples of an IND-B industrial application are:

- 1. Irrigation where normal pump demand is 85 percent of engine rating
- 2. Oil field mechanical pumping/drilling
- 3. Stationary/plant air compressors

## IND-A (CONTINUOUS)

IND-A continuous ratings are for heavy-duty service when the engine is operated at rated load and speed up to 100% of the time without interruption or load cycling. Operating limits are:

- 1. No hour or load factor limitation.
- 2. Continuous operation at full load.
- 3. Average load factor to approach 100 percent.
- 4. Typical operating hours per year is over 4000 hrs.

Examples of an IND-A industrial application are:

- 1. Pipeline pumping
- 2. Ventilation
- 3. Customer specs

TMI Reference No.: DM4635-00, DM4635-00, DM4634-00 Materials and specifications are subject to change without notice. LEHH0395 (7-00)

The International System of Units (SI) is used in this publication. Printed in U.S.A.

C 2000 Caterpillar<br>Ali rights reserved,

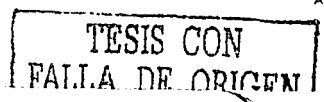

·· Caterpillar | Equipment

144

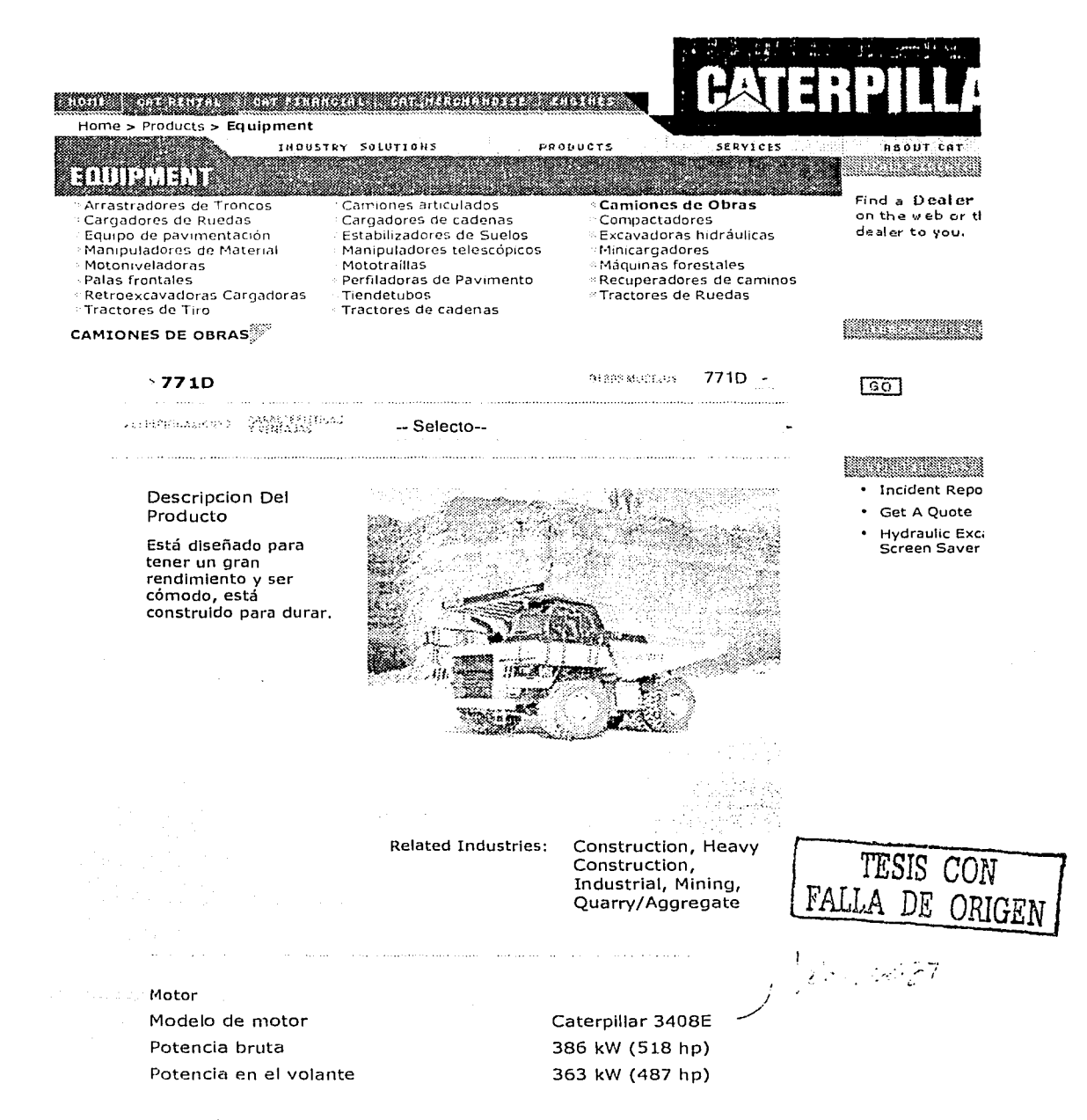

Part St.

http://www.caterpillar.com/cgi-bin/equipment\_proddetail\_overview.cgi?type=overview& ... 25/09/2002

Caterpillar | Equipment

 $\mathcal{N}(\mathcal{L}_1,\mathcal{L}_2)$ 

ar fotbalar mason minister (m. 111

# Página 2 de 2

astronomia<br>Politika

145

Pesos aproximados

Peso bruto máximo de la máquina (15700 kg (166500 lb)

a construction were explored permitted and

Especificaciones de operación

Capacidad (2:1) SAE

27.5 m<sup>3</sup> (36 yd<sup>3</sup>) an<br>Theodoromy of the component of the component of the component of the component of the component of the component of the component of the component of the component of the component of the component of the component of t

 $\bullet$  SACRIONSP

HOME | CAT RENTAL | CAT FINANCIAL | CAT MERCHANDISE | SITEMAP | INDUSTRY SOLUTIONS | PRODUCTS | SERVICES | ABOUT CAT © Caterpillar All Rights Reserved. Legal Notice Privacy Policy Copyright Agent

i iki kacamatan Sumali Kabupatén Indonesia.<br>Pada tahun lain

and the company of the company

TESIS CON FALLA DE ORIGEN

http://www.caterpillar.com/cgi-bin/equipment\_proddetail\_overview.cgi?type=overview&... 25/09/2002

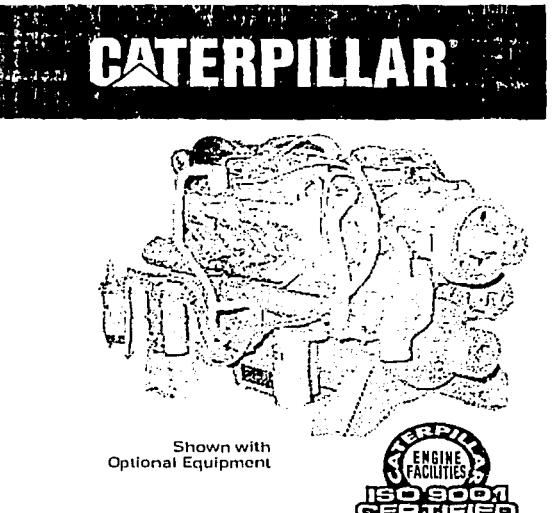

# **FEATURES**

- **FUEL ECONOMY** Consistent performance, variable-timed fuel injection, broad rpm turbocharger match, excellent fuel economy over entire operating range.
- RELIABILITY AND DIESEL DURABILITY Diesel tough components, precise balance, and conservative speed for smooth operation and long engine life.

# **STANDARD EQUIPMENT**

Air intake

- single stage, dry air cleaner Cooting
- 
- lube oil, thermostats, jacket water pump Electronic Control Module (ECM) engine monitoring system Exhaust

الموالية المراكب المتواطئ الموارث المراكب

- 8-inch dry elbow
- Filters primary and secondary
- fuel, right side; lube, right side
- Flywheel and SAE No.0 or No. 1 housing Instruments and gauges
- premium instrument panel, fuel pressure, lube oil pressure and temperature, and water temperature gauge
- Pumps
- priming and transfer
- centrifugal gear driven jacket water Supports

#### 3408E **Industrial** Engine 575-675 bhp/429-503 bkW inja eo marre-brigelini. 2100 rpm

.<br>Se mandalen alkunstrein i stof

1996 EPA and CARB Non-Road **Emissions Certified** 

# **SPECIFICATIONS**

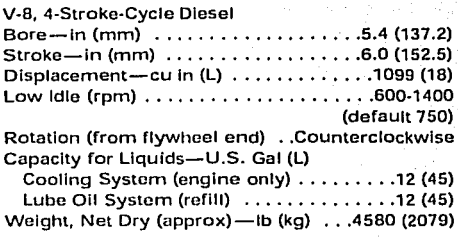

- **E FLEXIBLE APPLICATION RANGE** High torque rise, big displacement, convenient installation, more performance for your money.
- WORLDWIDE PRODUCT SUPPORT AND PARTS AVAILABILITY

# **OPTIONAL EQUIPMENT**

Alternators

- **Cooling systems** heat exchanger, radiator, fans, fan drives
- Exhaust
- flexible fittings, mufflers
- Instruments and gauges EMS, tachometer, voltmeter
- Power takeoffs
- auxiliary drives, rear enclosed clutches,
- hydraulic pump drives
- **Starting systems** 
	- air, electric; jacket water heaters

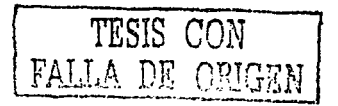

# **CATERPILLAR**

# **3408E INDUSTRIAL ENGINE**

# PERFORMANCE DATA

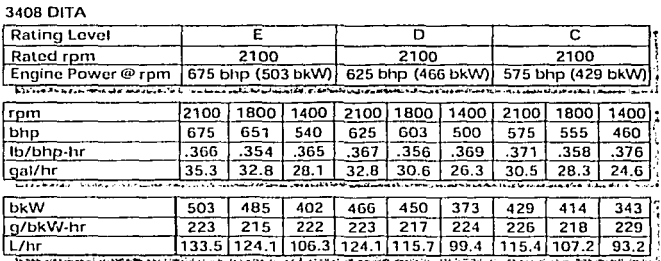

TESIS CON<br>FALLA DE ORIGEN

# **3408E** INDUSTRIAL ENGINE

# **CATERPILLAR**

# PERFORMANCE CURVES

والفر

 $\{ \cdot \}$  :

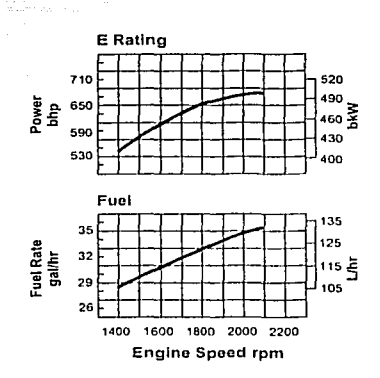

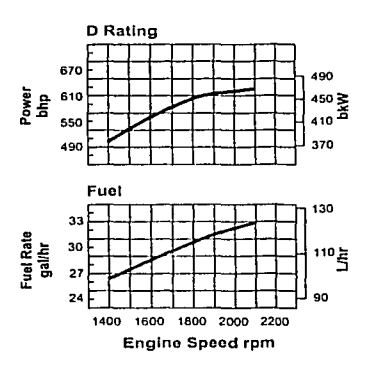

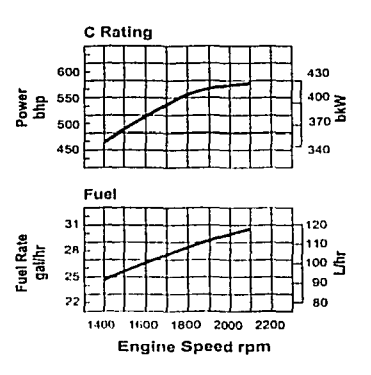

nis mar

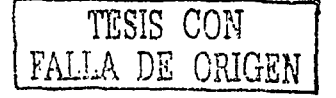

# CATERPILLAR'

## INDUSTRIAL RATINGS

## IND-E

, *Ur* • 1

IND-E ratings are for service where speed and power are required for a short time for initial starting or sudden overload. For emergency service where standard power is unavailable. The maximum horsepower and speed capability of the engine can be utilized for a maximum of 15 uninterrupted minutes followed by one hour at intermittent or duration of the emergency. Operating limits are:

3408E INDUSTRIAL ENGINE

- 1. Time at full load not to exceed 5% of the duty cycle ar 15 minutes max.
- 2. Load factor limitcd to 35%.
- 3. The maximum horsepower and speed capability of the engine can be utilized for a maximum of 15 minutes followed by one hour at intermittent or duration of the emergency.
- 4. Typical oporating hours por year is 500.

Examplcs of an IND-E industrial application are:

- 1. Standby centrifuga! water pumps
- 2. Oil fiold wcll scrvicing
- 3. Crash trucks
- 4. Gas turbina startors

#### IND-D

IND-D ratings are far scrvice whero ratcd power is required by period overloads. The maximum horscpawor and spccd capability of the engine can be utilized for a maximum of 30 uninterrupted minutos followed by one hour at intermittent. Opcrating limits aro:

- 1. Time at full load not to exceed 10% of the duty cycle or 30 min max.
- 2. Load factor limited to 50%.
- 3. Full load operation to a maximum of 30 minutes followed by one hour at intermittent.
- 4. Typical operating hours per year is 1500.

Examples of an IND-D industrial application are:

- 1. Offshore cranes
- 2. Runway snowblowers
- 3. Wnter woll drills
- 4. Portable air compressors
- 5. Fire pump certification power (advertised power)

#### IND-C (iNTERMITTENT)

IND-C ratings are for service where power and/or speed are cyclic. The horsepower and speod of the ongine which can be utilized for one uninterrupted hour followed by one hour of operation at or below the continuous rating. Operatlng limits are:

- 1. Time at full load not to exceed 50% of the duty cycle ar one hour max.
- 2. Load factor limited to 70%.
- 3. Full load operation limited to one uninterrupted hour followod by one hour of operation at ar below the continuous rating.
- 4. Typlcal operating hours per year Is 3000 haurs.

Examples of an IND-C industrial application are:

- 1. Agricultura! tractors, harvesters, and combines
- 2. Truck off highway
- 3. Fire pump application powor (90% of certified power)
- 4. Biast hale drills
- 5. Rock crushers and wood chippers with high torque rise
- 6. Oil field hoisting

## IND-B

IND-B ratings are for moderate-duty service where power and/or speed are cyclic. Operating limits are:

- 1. Time at full load not to exceed 80% of the duty cycle.
- Load factor limited to 85%.
- 3. Typical operating hours per year is 4000 hours.

Examples of an IND-B industrial appllcation are:

- 1. Irrigation where normal pump demand is
- 85% of engine rating 2. 011 fleld mechanical pumping/drilling
- 3. Stationary/plant alr compressors

#### IND-A (CONTINUOUS)

IND-A ratings are for heavy-duty service when the engine is operated at rated load and speed up to 100% of the time without interruption or load cyciing. Operating limits are:

- 1. No hour or load factor limitation.
- 2. Continuous opcration at full load.
- 3. Average load factor to approach 100%.
- 4. Typical operating hours per year is over 4000 hrs.

Examples of an IND-A industrial application are:

TESIS CON  $\mathrm{DE}^-$ 

- 1. Pipeline pumping
- 2. Ventilation
- 3. Customor specs
## **CATERPILLAR**

# 3408E INDUSTRIAL ENGINE

ng P

### **DIMENSIONS**

 $15C$ 

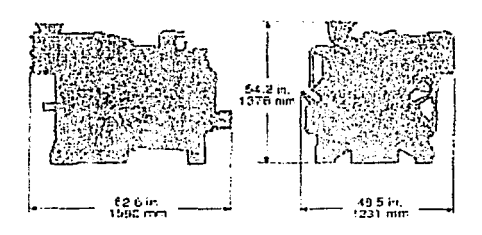

TESIS CON<br>FALLA DE ORIGEN

150

### **CATERPILLAR**

 $151$ 

# Match a Reliable Cat<sup>®</sup> Diesel to Your Application.

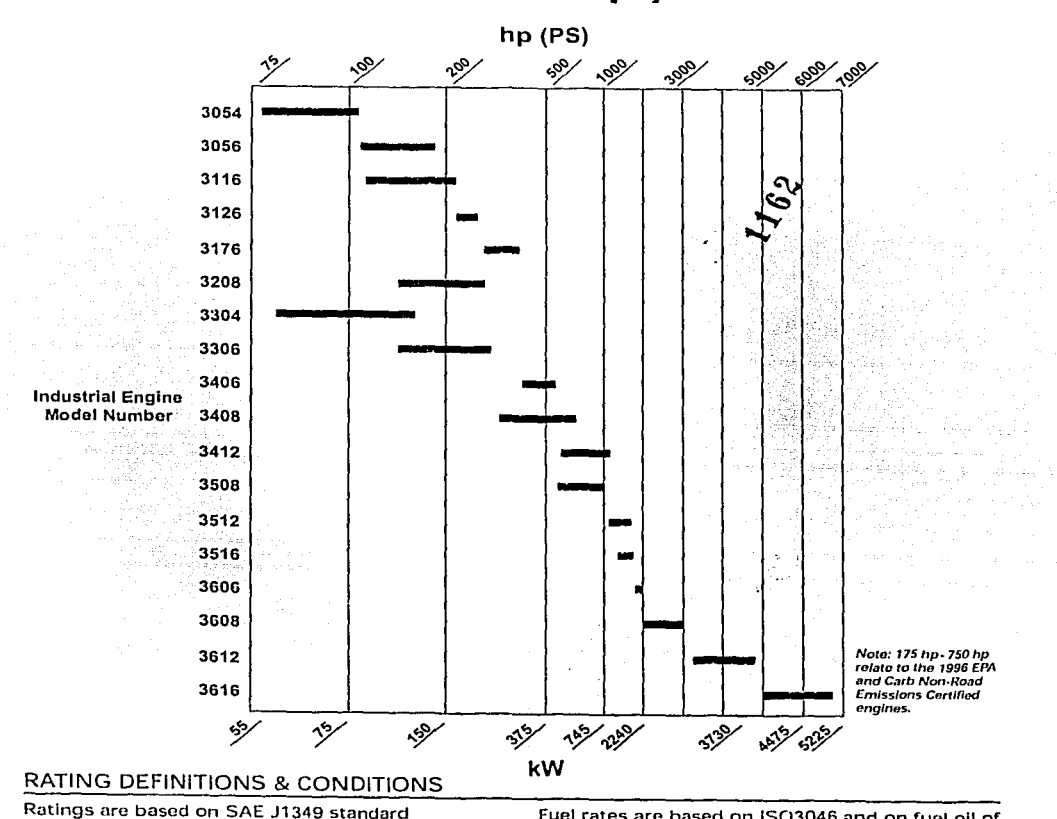

conditions. These ratings also apply at ISO3046/1, DIN6271, and BS5514 standard conditions.

Additional ratings are available for specific customer requirements. Consult your Caterpillar dealer. **LEHH6487** C 1996 Caterpillar Inc.

Fuel rates are based on ISO3046 and on fuel oil of 35° API (60° F or 16° C) gravity having an LHV of 18,390 Btu/lb (42 780 kJ/kg) when used at 85° F (29° C) and weighing 7.001 lbs/U.S. gal.  $(838.9 \text{ g/L}).$ 

> Printed in U.S.A. All rights reserved.

151

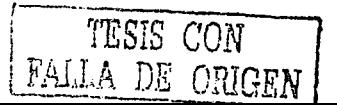

152 Caterpillar | Equipment Púgina 1 de 2  $\mathcal{L}$  . reconvergence and the contract of the contract of the contract of the contract of the contract of the contract Home > Products > Equipment INDUSTRY SOLUTIONS PRODUCTS SERVICES **REQUT CAT** e e control **ELLER AND THE REAL PROPERTY** Find a Oealcr-Arrastradores de Troncos Camiones articulados Camiones de Obras on the web or ti Cargadores de Ruedas Cargadores de cadenas Compactadores dealer to you. Equipo de pavimentación Estabilizadores de Suelos **Excavadoras hidráulicas** Manipuladores telescópicos Manipuladores de Material M1111cargadores Mototraíllas Motoniveladoras .: Máquinas forestales Perfi\adoras de Pavimento ·:Recuperadores de caminos Palas frontales Retrocxcavadoras Tiendetubos .:Tractores de Ruedas Cargadoras ·· Tractores de Tiro Tractores de cadenas RETRO EXCAVADORAS CARGADORAS  $\sqrt{30}$ 446B > 4468 **BERDS MODELS** للمنابذ **VARIATIONS** и сорден колокомног -- Selecto-- Incident Repo Gel A Quote Descripcion Del Hydraulic Exc; Producto Screen Saver Wlth the versatillty to dig like an excavator and load like a wheel loader, backhoe loaders are one of the most productive, costeffectlve machines on your job site. - 1 Related Industries: Agriculture, Construction, Forestry, Heavy Construction, Industrial, Mining, Quarry/Aggregate, Waste TESIS CON FALLA DE ORIGEI

153

Caterpillar | Equipment  $\sqrt{2}$ speech general control.

Página 2 de 2

Potencia Bruta (Estándar) Potencia Neta (Estándar)

Peso en orden de trabajo - Nominal

82 kW (110 hp) 76 kW (102 hp)

8892 kg (19603 lb)

**& PACK FORDP** 

ť.

Pesos

HOME | CAT RENTAL | CAT FINANCIAL | CAT MERCHANDISE | SITEMAP | INDUSTRY SOLUTIONS | PRODUCTS | SERVICES | ABOUT CAT © Caterpillar All Rights Reserved. Legal Notice Privacy Policy Copyright Agent

TESIS CON FALLA DE ORIGEN

http://www.caterpillar.com/cgi-bin/equipment\_proddetail\_overview.cgi?type=overview&... 25/09/2002

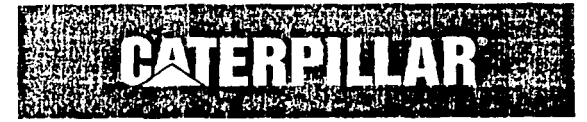

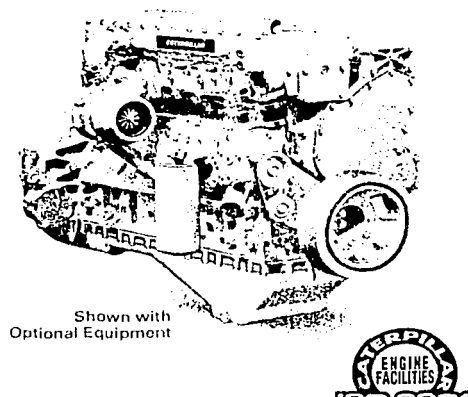

#### **FEATURES**

 $1 - 1$ 

- **M FUEL ECONOMY** Consistent performance, variable-timed fuel injection, broad rpm turbocharger match, excellent fuel economy over entire operating range.
- **RELIABILITY AND DIESEL DURABILITY** Diesel tough components, precise balance, and conservative speed for smooth operation and long engine life.

Boundary and Contract Communications and Communications of Communications and Communications

#### Industrial 16 140-275 bhp/104-205 bkW **Engine** 2400-2600 rpm

#### 1996 EPA and Carb Non-Road **Emissions Certified**

#### **CATERPILLAR® ENGINE SPECIFICATIONS**

In-line 6 cylinder, 4-Stroke-Cycle Diesel

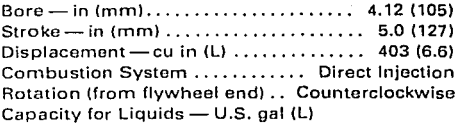

Cooling System (engine only) ...... 3.51 (13.3) Lube Oil System (refill)....... 21/33 gts (20/31) Engine Weight, Net Dry (approx)

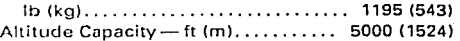

- **E FLEXIBLE APPLICATION RANGE** High torque rise, big displacement, convenient installation, more performance for your money.
- WORLDWIDE PRODUCT SUPPORT AND PARTS AVAILABILITY

Lubricating

#### **STANDARD EQUIPMENT**

**Cooling System** jacket water pump Fuel filter, transfer pump Governor hydra-mechanical Lubricating oil pump, oil cooler. oil filter, oil filler **Torsional vibration** damper

#### **OPTIONAL EQUIPMENT**

Air Intake single stage, dry air cleaner Alternators Base, supports Cooling radiator, fan drive, belt tightener, vee belt Exhaust alternate exhaust outlets, fittings, muffler Flywheel housings and flywheels Instruments and gauges instrument panel, lube oil pressure gauge, volt meter, service meter, tachometer

- alternative locations for dipstick, oil filler, oil filter, oil pan sump Power takeoffs auxiliary drive pulleys, rear enclosed clutches, gear driven pump drive Protection devices electrical shutoffs, oil pressure and coolant temperature alarm switches Starting
	- electric, starting aids

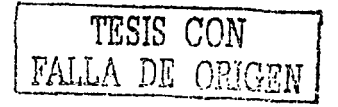

## **CATERPILLAR**

 $\langle \hat{P}, \hat{V} \rangle$ 

### 3116 INDUSTRIAL ENGINE

.<br>1980 - La Charles de Lances de Louis III

#### PERFORMANCE DATA

Turbocharged-Aftercooled -- (Air-to-Air Aftercooled)

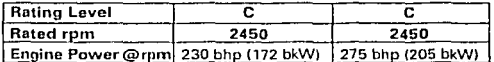

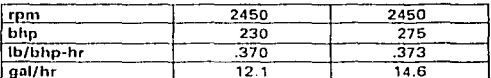

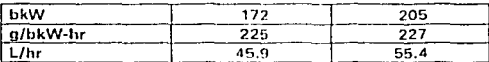

Turbocharged-Aftercooled (High Ratings)

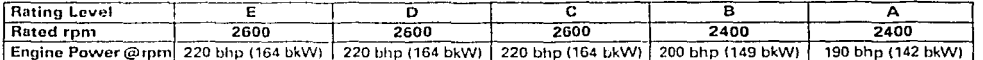

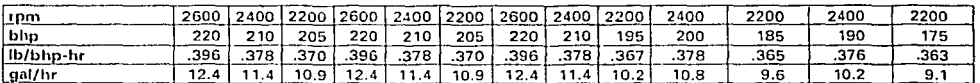

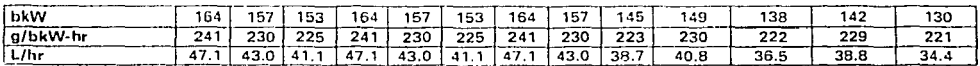

Turbocharged-Aftercooled (Medium Ratings)

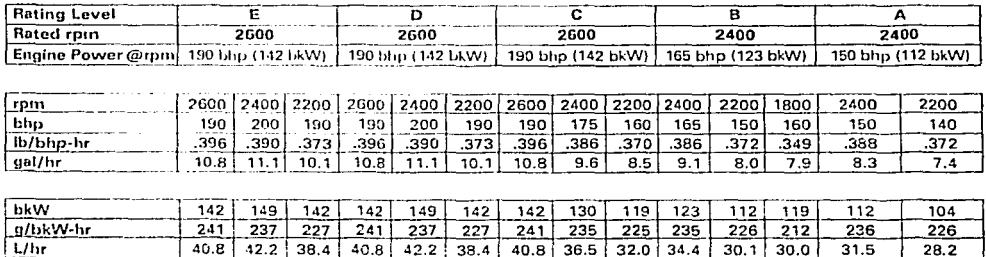

### **3116** INDUSTRIAL ENGINE **CATERPILLAR**

Sales and and

*TESIS CON*  FALLA *DE ORIGEN* 

#### PERFORMANCE DATA

and of the

 $(3.3 \pm 1)^2$ 

Turbocharged-Aftercooled (Low Ratings) Certified for 1997

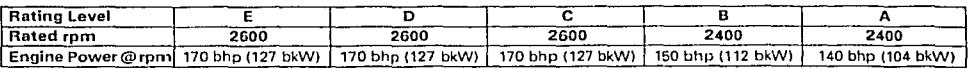

service maximizes a surge

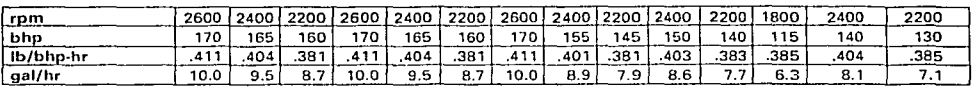

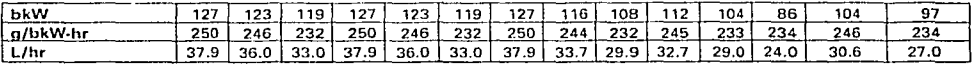

#### PERFORMANCE CURVES

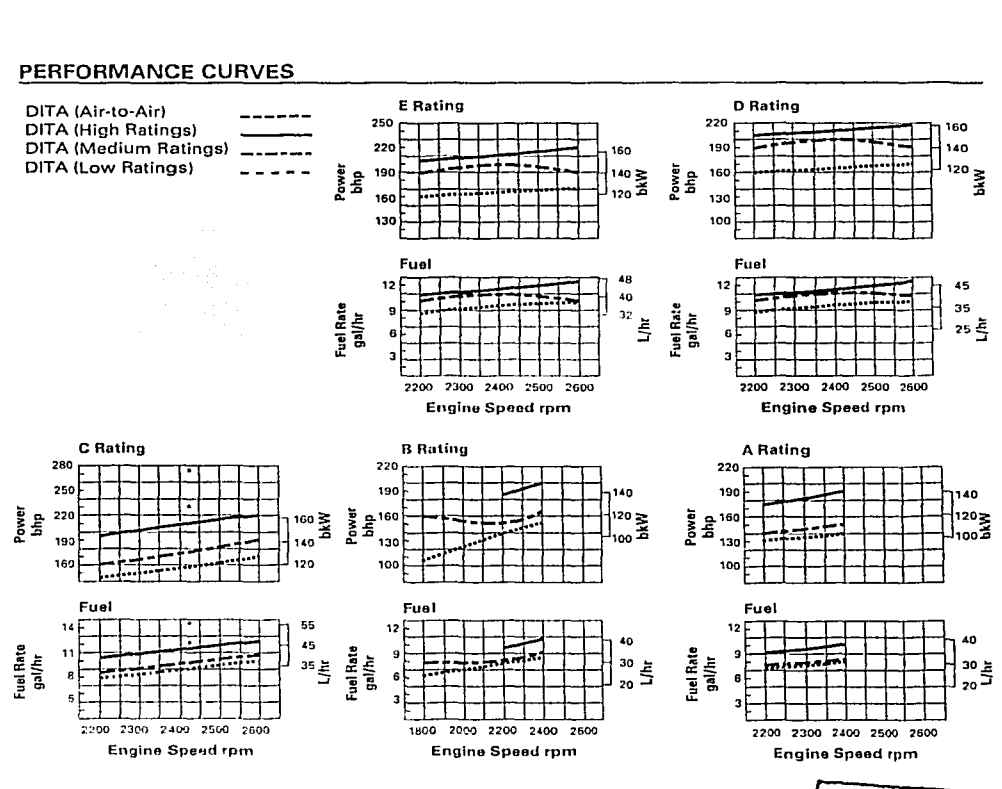

í.

 $\cdot$ 

 $\frac{1}{t}$ 

 $\frac{1}{3}$ 

### 3116 INDUSTRIAL ENGINE

### CATERPILLAR<sup>®</sup>

#### INDUSTRIAL RATINGS

#### IND-E

 $\sqrt{1+\frac{1}{2}}$ 

IND-E ratings are for service where speed and power are required for a short time for initial starting or sudden overload. For emergency service where standard power is unavailablo. The maximum horsepower and speed capability of the engine can be utilized for a maximum of 15 uninterrupted minutes followed by one hour at intermittent or duration of the emergency. Operating limits are:

- 1. Time al full load not to exceed 5% of the duty cycle or 15 minutes max.
- 2. Load factor lirnited to 35°/o.
- 3. The maximum horsepower and speed capability of thc engine can be utilizad far a maximum of 15 minutos followad by one hour at intermittent or duration of the emorgency.
- 4. Typical oporating hours per year is 500.
- Examples of an IND-E industrial application are:
	- 1. Standby contrifugal water pumps
	- 2. Oil fiold wcll sorvicing
	- 3. Crash trucks
	-
	- 4. Gas turbine starters

#### IND-0

IND-D ratings are far scrvico whore ratcd power is required by period overloads. The maximum horsepower and speed capability of the engine can be utilized for a maximum of 30 uninterrupted minutes followed by one hour at intermittont. Oporating limits aro:

- 1. Time at full load not to exceed 10% of the duty cycle or 30 min max.
- 2. Load factor limited to 50%.
- 3. Full load operation to a maximum of 30 minutes followed by one hour at interrnittont.
- 4. Typical operating hours per year is 1500.

Examples of an IND-D industrial application are:

- 1. Offshore cranes
- 2. Runway snuwbtowers
- 3. Water well drills
- 4. Portable air compressors
- 5. Fire pump certification power (advertised power)

#### IND-C (INTERMITTENTI

IND-C ratings are for service where power and/or speed are cyclic. The horsepower and speed of the engine which can be utilized for and uninterrupted hour followed by one hour of operation at or below the continuous rating.

#### Operating llmits are:

- 1. Time al full load not to exceed 50% of the duty cycle or one hour max.
- 2. Load factor limitad to 70%.
- 3. Full load operation limited to one uninterrupted hour followed by one hour of operation at or below the continuaus rating.
- 4. Typical operating hours per year is 3000 hours.

Examples of an INO-C industrial application are: 1. Agricultural tractors, harvesters, and

- combines
- 2. Truck off highway
- 3. Fire pump npplication power (90% of certified powerl
- 4. 81ast hale drills
- 5. Rock crushers and wood chippers with high torque riso
- 6. Oil field hoisting

#### IND-8

IND-8 ratings aro for modorate-duty service where power and/or speed aro cyclic.

- Oporating limits are:
	- 1. Time at full load not to exceed 80% of the duty cyclc.
	- 2. Load factor limitod to 85%.
	- 3. Typical operating hours per yoar is 4000 hours.

Examples of an IND-B industrial application are:

- 1. lrrigation whore normal pump demand is 85% of engine rating
- 2. Oil ficld mcchanical pumping/drilling
- 3. Stationary/plant air compressors

#### IND-A (CONTINUOUS)

IND-A continuous ratings are for heavy-duty scrvice when the ongine is operated at rated load and speed up to 100% of the time without interruption ar load cycling. Operating limits are:

- 1. No hour or load factor limitation.
- 2. Continuous operation at full load.
- 3. Average load factor to approach 100%.
- 4. Typical oporating hours por year is over 4000 hrs.

Exomples of an IND-A industrial application are:

- 1. Pipeline pumping
- 2. Vontilation
- 3. Customer specs

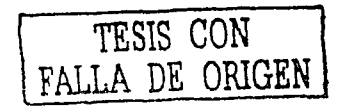

### 3116 INDUSTRIAL ENGINE

ta is

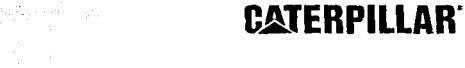

المتحلة

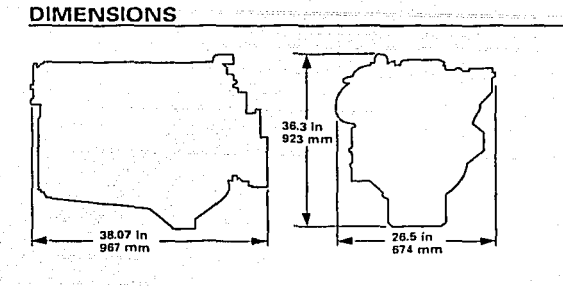

Length dimension does not include flywheel housing and fan drive.<br>Note: Dimensions not to be used for engine installation.

TESTS CON<br>FALLA DE ORIGEN

# **CATERPILLAR**

# Match a Reliable Cat<sup>®</sup> **Diesel to Your Application.**

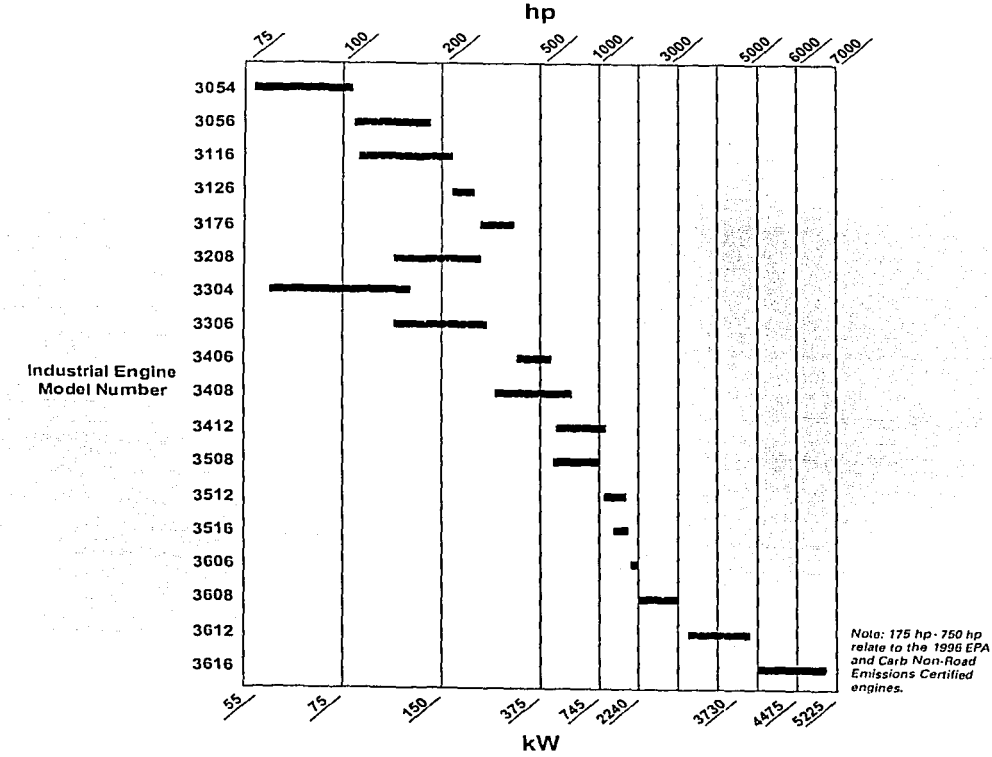

### **RATING DEFINITIONS & CONDITIONS**

Ratings are based on SAE J1349 standard conditions. These ratings also apply at ISO3046/1, DIN6271, and BS5514 standard conditions.

Additional ratings are available for specific customer requirements, Consult your Caterpillar doaler.

Materials and phecifications are subject to change without notice LETIH7283 Supersedes LEHH6256

Fuel rates are based on ISO3046 and on fuel oil of 35° API (60° F or 16° C) gravity having an LHV of 18 390 Btu/lb (42 780 kJ/kg) when used at 85° F (29° C) and weighing 7.001 lbs/U.S. gal. (838.9 g/liter).

The International System of Units (SI) is used in this publication. **C 1997 Caterpillar Inc.** Printed in U.S.A.

All rights reserved.

TESIS CON FALLA DE ORIGEN

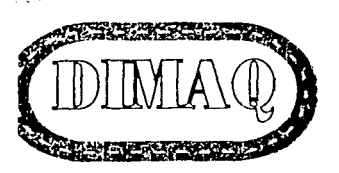

Distribuidora y Arrendadora de Maquinaria Para Caminos e Industria, S.A. de C.V.

**Planta de Asfalto del Distrito Federal.**  Av. De la IMAN No. 263

Col. Ajusco 04300 México, D.F.

# **EQUIPO DE TRITURACION**

Julio 02, 2002.

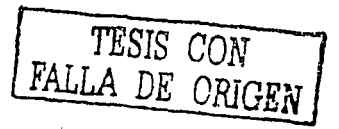

Dante 32 Bis. 2° Piso • Col. Nueva Anzures • 11590 México, D.F. Tels. (01-55) 5255-5938 • 5255-1317 • 5254-2111 • Fax 5254-2333 dima02@mail.internet.com.mx

#### Concepto Cantidad Descripción

# 1 1 Planta de Trituración Primaria sobre Orugas Marca Telsmlth Modelo· 3648 · · consistente de:

Chasis fabricado en acero, conjunto de orugas operadas hidráulicamente, unidad de estabilización del chasis hidráulico, protección para orugas, estructura soporte, plataformas de servicio, protecciones de seguridad, tolva de alimentación a la trituradora, canalones de descarga y tanque de combustible auxiliar de 500 galones.

16 t

Quebradora de quijadas 3648 completa con sistema de lubricación de aceite, tolva receptora, mecanismo de seguro de cuña operado electro-hidráulicamente, accionamiento por bandas" V, volante y protector de accionamiento.

Alimentador Grizzly vibratorio para trabajo pesado medida 48" x 20' completo con barras grizzly de 8', caja con lienzos de acero resistente a la abrasión, accionamiento hidráulico de velocidad variable, protector para el accionamiento, tolva de carga con extensiones con lienzos de acero resistente a la abrasión.

Panel de control del motor completo con arrancador y cableado para la operación completa de la planta. También se incluye un interruptor del circuito principal de la planta.

Caseta de control medida 4' x 6' completa con aire acondicionado. También se incluyen todos los controles necesarios para operación de la planta, dos salidas eléctricas auxiliares de 11 O volts, ventanas con vidrios de seguridad en todos los lados, pisos de observación alrededor del equipo con escaleras de acero.

Grizzly derivador medida 60" x 34' y transportador inferior de la trituradora con limpiadores de banda, accionamiento hidráulico, rodillos de impacto en el punto de carga, transportador de banda de 4 capas con cubierta de 3/8" en la parte alta y de 3/3Z' en la parte baja.

Transportador giratorio medida 48" x 34' con accionamiento hidráulico, bandas del transportador de 3 capas con cubiertas de *Y.* 2 en la parte alta 1/16" en la parte baja.

Motor eléctrico de 200 H.p. a 1200 RPM, totalmente cerrado, torque normal, 3 fases/460 volts para accionamiento de la quebradora;

La planta básica es accionada con un generador eléctrico operado con combustible diese!.

Peso aproximado de la planta 370,000 Lbs.

#### Equipo adicional especial:

- seis (6) Sistema de luces de alta presión de sodio con una estructura soporte para contener las lámparas y el cableado eléctrico a la caseta de control.
- Martillo rompedor de rocas operado hidráulicamente con motor totalmente cerrado, con tanque, equipado con controles remotos electrohidráullcos, también se incluye un aditamento tipo gancho para usarse cuando se cambian los mantos de los equipos.
- Generador eléctrico para combustible diesel, capacidad de 320 Kw, incluye radiador, gobernador, enfriamiento por aceite, filtros para combustible y aceite, filtros de aire tipo seco para trabajo pesado con pre-limpiador e indicador de servicio, controles del motor, arranque eléctrico y alternador de carga, baterías, porta baterías, panel de instrumentos del motor con tacómetro, horómetro, indicadores de temperatura del agua y presión del aceite, paro automático de seguridad debido a presión del aceite o temperatura del agua, aceite del motor y anticongelante, amortiguador con tapa de lluvia y tanque de combustible de 150 galones.
- Sistema de supresión de polvos completo con bomba de agua y la tuberla necesaria.
- Dos cámaras de circuito cerrado y monitor montados en la caseta de control para ayudar en la seguridad al estar en operación la planta.
- Protección de acero para prevenir que los materiales que se alimenten a la trituradora se introduzcan en la parte inferior del chasis y alrededor del ensamble de orugas.

Un túnel de almacenamiento de 12' de diámetro x 90' de largo con 2 (dos) puntos de extracción, 2 (dos) adaptadores en el túnel para las cajas de alimentación vibratorias, y túnel de escape de 60' de largo.

2 (dos) cajas alimentadoras para el sistema electromecánico medida 36" de ancho x 54" de largo con líneas y controlador de alimentación.

**162** 

 $\blacktriangleleft$ 

 $V_{2}^{2} = 5$ 

#### 3 1 Planta modular secundarla, completa con lo siguiente:

Estructura soporte para criba y trituradora, caja alimentadora de la criba, canalones de descarga de la criba recubiertos con lienzos de acero resistente a la abrasión, tolva colectora en la parte lnferios de la criba, canalón de descarga de la trituradora, plataformas de servicio con pasamanos pasillos y escaleras.

Criba Vibro-King de triple piso medida 6' x 16', bastidor, resortes en espiral de trabajo pesado, pedestales para los resortes, bandejas de soporte estándar en los pisos de en medio e inferior para montaje del tensionador lateral de las mallas, unidad de vibración con baleros de rodillos esféricos de 160 mm., lubricación por aceite, protectores para la tubería de acero y polea ranurada vibratoria.

Bandeja soporte de diseño plano para trabajo pesado para montaje a placa perforada.

- Placa de acero agujerada en la parte media del piso superior
- Mallas de cribado para los pisos medio y bajo.
- Accionamiento por bandas "V'
- Protectores de banda.
- Motor eléctrico de 25 H.p. totalmente cerrado con base de motor pivotante.
- Extensiones de placa lateral.

Transportador inferior de la criba medida 3CY' x 16', accionamiento por bandas "V', protectores de banda por medio de motor eléctrico de 7 *'h* H-p-, totalmente cerrado, bandas, limpiador de banda y canalón de descarga.

Trituradora de cono modelo 52S, equipada con tolva receptora de acero, mantos de trituración de acero al manganeso, ajuste de desbloqueo hidráulico para la trituradora, tanque de aceite montado independientemente con bomba para aceite de 5 H.p. totalmente cerrada, filtro de aceite, calentador de inmersión de aceite, válvula de alivio de presión, medidor de presión, dos termómetros, alarma de paro controlada eléctricamente, panel con sensor de temperatura e interruptor de flujo. El panel de la alarma de paro con gatillo y alarma.

Sistema hidráulico de alivio por sobrecarga con alarma y desbloqueo para facilitar cambios rópidos de apertura con paquete de control completo con tanque de 40 galones, bomba de aceite con motor eléctrico de 5 H.p. totalmente cerrado y los controles por desbloqueo y sistema de alivio.

Sistema de enfriamiento aire - aceite que incluye radiador, motor eléctrico de 5 H.p. totalmente cerrado, ventilador, tuberías, mangueras, válvulas y soportes.

Sistema de ajuste rotatorio hidráulico completo con dos cilindros hidráulicos con trinquetes para ajuste de la tuerca del cono. También se incluyen mangueras hidráulicas, asiento y lapa superior. Este sistema es controlado para la unidad de potencia llidráulica del sistema de alivio.

94. Santa

- **•** Accionamiento por medio de bandas "V".
	- Protectores de banda.
	- Motor eléctrico de 250 H.p. totalmente cerrado para accionamiento de la trituradora con rieles deslizables.

4 2

 $15 - 2$ 

#### Planta de Cribado Tipo Modular Modelo SD620QD-SM completa con lo siguiente: - -·

Estructura soporte de la criba, con soportes para nivelación, con canalones- de descarga con lienzos de acero resistentes a la abrasión, tolva colectora debajo de la criba, caja alimentadora, plataformas de servicio en ambos lados de la criba y en la parte trasera, con barandales y escaleras de acceso.

Criba Specmaker de 4 pisos medida 6' x 20', con bastidor, resorte en espiral de acero, pedestales de los resortes con verificador de fricción, bandejas soportes para montaje y tensión lateral de las mallas, unidad vibratoria con baleros de bolas de 160 mm, lubricación por grasa, protectores con tubos de acero y polea acanalada vibratoria.

- Accionamiento por bandas "V'
- Protectores de banda.
- Motor eléctrico de 40 H.p. totalmente cerrado con base pivotante.
- Mallas para todos los pisos de la criba

Transportador inferior de la criba medida 30" x 18'-6" accionamiento por medio de bandas "V' con protectores por medio de motor de motor eléctrico de 7 *Y,* H.p. totalmente cerrado, banda, limpiadores de banda y canalón de descarga.

#### Planta Terciaria completa con lo siguiente:

Tolva de almacenamiento de 40 toneladas, con estructura soporte, soportes para nivelación, carro alimentador y soporte, caja alimentadora electromecánica de 48" de ancho x 7Z' de largo.

Estructura soporte de la trituradora con soportes para nivelación, plataformas de servicio con barandales y escaleras de acceso.

Trituradora de cono Modelo 57FC equipada con tolva receptora de acero, mantos de trituración de acero al manganeso con placas para distribución de la alimentación, ajuste de desbloqueo hidráulico para la trituradora, tanque de aceite montado independientemente con bomba para aceite de *7Y,* H.p. totalmente cerrado, filtro de aceite, calentador de inmersión de aceite, válvula de alivio de presión, indicador de presión. dos termómetros, alarma de paro controlada hidráulicamente, panel con sensor de temperatura e interruptor de flujo. El panel del sistema de paro con gatillo y alarma.

5 1

Sistema hidráulico de alivio por sobrecarga con alarma y desbloqueo para facilitar cambios rápidos de apertura con paquete de control completo con tanque de 40 galones, bomba de aceite con motor eléctrico de 5 H.p. y los controles para desbloqueo y sistema de alivio.

Sistema de enfriamiento aire-aceite que incluye radiador, motor eléctrico de 5 H.p. totalmente cerrado, ventilador, tuberias, mangueras, válvulas y serpentines-

Sistema de ajuste rotatorio hidráulico completo con dos cilindros hidráulicos con trinquetes para ajuste de la tuerca del cono. También se. incluyen mangueras hidráulicas, asiento y tapa superior. Este sistema es controlado para la unidad de potencia hidráulica del sistema de alivio.

- Accionamiento por bandas "V'
- Protectores de banda.
- Motor eléctrico de 400 H.p. totalmente cerrado para accionamiento de la trituradora con rieles deslizables.

Transportador para almacenamiento medida 36" x 200' (C 1) completo con:

Diseño de bastidor tipo armadura, soportes tipo A, accionamiento por bandas "V', protectores de banda, motor eléctrico de 75 H.p. totalmente cerrado con reductor, polea de cabezal con ceja, polea de cola tipo ala, canalón colector de 5' de largo con protectores de hule ajustables.

- Rodillos de impacto en el punto de carga.
- Compensador de ajuste de la banda (Menos peso)
- Sistema de paro del reductor.
- Bandas de 3 capas.
- Limpiador de banda.
- Banda tipo" V' ranurada.
- Andenes a un lado de la sección inclinada con agarraderas alrededor de la sección del cabezal.
- Interruptor de paro de emergencia por cable de jalón.

 $5.611$ 

6 1 1

### Transportador para túnel medida 36" x 90' {C2) completo con:

Diseño de bastidor de canal en la primera sección de 60' soportado horizontalmente con soportes de bastidor tipo H, diseño del bastidor tipo armadura en los últimos 30', soportados a 16º sobre soportes del bastidor tipo A, accionamiento por bandas tipo "V', protectores de banda a través .de un motor eléctrico de 20 H.p. totalmente cerrado con reductor, polea de mando con ceja, polea de cola tipo ala, alimentación por gusano, y protectores.

- Rodillos de impacto en los puntos de carga.
- Dos faldónes en ambos lados en la sección del bastidor de canal.
- $\bullet$ Sistema de paro del reductor.
- Bandas de 3 capas.
- Limpiador de banda.
- Banda tipo "V' ranurada.
- Canalón de descarga con lienzos de refuerzo.
- Interruptor de paro de emergencia por cable de jalón.

8

1

7 1

l· .. · (·

#### Transportador medida 36" x 140' (C3) completo con:

Diseño de bastidor tipo armadura soportes de bastidor tipo A, accionamiento por bandas tipo V, protectores de banda, a través de motor eléctrico de 40 H.p. totalmente cerrado, con reductor, polea de mando con ceja, polea de cola tipo ala, canalón colector de 5' de largo con protectores de hule ajustable.

- Rodillos de impacto en el centro de carga.
- Compensador de ajuste de la banda (menos peso)
- Sistema de paro del reductor.
- $\bullet$ Banda de 3 capas.
- Limpiador de banda.
- Banda tipo" V' ranurada.
- Andenes en un lado con arrancador en la sección del cabezal.
- Interruptor de paro de emergencia por cable de jalón.

#### $1.6 - 1.$

#### 9 . . . . . <u>.</u> . . 1 Transportador para campo medida 36" x 50' ( C 4) completo con:

Diseño de bastidor tipo armadura soportes de bastidor tipo A, accionamiento por bandas tipo V, protectores de banda, a través de motor eléctrico de 40 H.p. totalmente cerrado, con reductor, polea de mando con ceja, polea de cola tipo ala, canalón colector de 5' de largo con protectores de hule ajustable.

- Rodillos de impacto en el centro de carga
- Sistema de paro del reductor.
- Banda de 3 capas.
- Limpiador de banda.
- Interruptor de paro de emergencia por cable de jalón.
- Canalón de descarga con lienzos de refuerzo.

10 1

#### Transportador para campo medida 30" x 50' (C 5) completo con:

Diseño de bastidor tipo armadura soportes de bastidor tipo A, accionamiento por bandas tipo V, protectores de banda, a través de motor eléctrico de 10 H.p. totalmente cerrado, con reductor, polea de mando con ceja, polea de cola. tipo ala, alimentación por gusano, banda de 2 capas, canalón colector de 5' de largo con protectores de hule ajustable.

- Sistema de paro del reductor.
- Limpiador de banda.
- Interruptor de paro de emergencia por cable de jalón.
- Canalón de descarga con lienzos de refuerzo.

10 1

#### Transportador para campo medida 36" x 60' (C 6) completo con:

Diseño de bastidor tipo armadura soportes de bastidor tipo A, accionamiento por bandas tipo V, protectores de banda, a través de motor eléctrico de 15 H.p. totalmente cerrado, con reductor, polea de mando con ceja, polea de cola tipo ala, alimentación por gusano, banda de 2 capas, canalón colector de 5' de largo con protector de hule ajustable.

- Sistema de paro del reductor.
- Faldones en la sección de los primeros 30' para los puntos de carga. (2)
- Limpiador de banda.
- Interruptor de paro de emergencia por cable de jalón.
- Canalón de descarga con lienzos de refuerzo.

#### Transportador medida 36" x 170' (C 7) completo con:

Diseño de bastidor de canal en la primera sección de 30' soportado horizontalmente con soportes de bastidor tipo H, diseño del bastidor tipo armadura en los ultimas 140', soportados a 18º sobre soportes del bastidor tipo A. accionamiento por bandas tipo V, protectores de banda, a través de un motor eléctrico de 50 H.p. totalmente cerrado, con reductor, polea de mando con ceja, polea de cola tipo ala, banda de 2 capas, canalón colector de 5' de longitud con protectores de hule ajustable.

- Tolva receptora con lienzos de refuerzo.  $\bullet$
- $\ddot{\phantom{a}}$ Faldones en la sección del bastidor de canal.
- $\blacksquare$ Compensador de ajuste de la banda (menos peso).
- Sistema de paro del reductor.
- Limpiador de banda.
- Andenes a un lado de la sección inclinada con agarraderas alrededor de la sección del cabezal.
- Interruptor de paro de emergencia con cable de jalón.

Canalón de descarga dividida para el transportador (C7) para medir el material entre el transportador y la Planta de cribado de 4 pisos 6 x 20, el canalón debe ser soportado separando de las torres de cribado.

13 1

12 1

Transportador para campo medida 30" x 30' (CB) completo con:

Diseño de bastidor tipo armadura soportes de bastidor tipo A, accionamiento por bandas tipo V, protectores de banda, a través de motor eléctrico de 10 H.p. totalmente cerrado, con reductor, polea de mando con ceja, polea de cola tipo ala, alimentación por gusano, banda de 2 capas, canalón colector de 5' de largo con protectores de hule ajustables.

- Sistema de paro del reductor.
- Faldones en el total del transportador para los puntos de carga (2).  $\bullet$
- Limpiador de banda.
- Interruptor de paro de emergencia por cable de jalón.
- **-** Canalón de descarga con lienzos de refuerzo.

16%

11

### Transportador medida 30" x 120' (C9) completo con:

Diseño de bastidor tipo estructura, soportes de bastidor tipo A, accionamiento por bandas tipo V, protectores de banda, a través de motor eléctrico de 25 H.p. totalmente cerrado, con reductor, polea de mando con ceja, polea de cola tipo ala, alimentación por gusano, banda de 2 capas, canalón colector.de 5' de largo con protectores de hule ajustables.

- Tolva receptora con lienzos de refuerzo.
- Sistema de paro del reductor.
- Limpiador de banda.
- Andenes en un lado con agarraderas en la sección del cabezal.
- Interruptor de paro de emergencia por cable de Jalón.
- Canalón de descarga con lienzos de refuerzo.

#### Transportador para campo medida 30" x 50' (C10) completo con:

Diseño de bastidor tipo estructura, soportes de bastidor tipo A, accionamiento por bandas tipo V, protectores de banda, a través de motor eléctrico de 10 H.p. totalmente cerrado, con reductor, polea de mando con ceja, polea de cola tipo ala, alimentación por gusano, banda de 2 capas, canalón colector de 5' de largo con protectores de hule ajustables.

- Sistema de paro del reductor.
- Limpiador de banda.  $\bullet$
- Interruptor de paro de emergencia por cable de jalón:
- Canalón de descarga con lienzos de refuerzo.

#### Transportador de apilamiento con altura fija medida 30" x 80' (C11) completo con:

Diseño de bastidor tipo armadura, soportes de brazo en V, accionamiento por bandas tipo V, protectores de banda, a través de motor eléctrico de 20 H.p. totalmente cerrado, polea de mando con ceja, polea de cola tipo ala, alimentación por gusano, banda de 2 capas, canalón colector de 5' de largo con protectores de hule ajustables.

15 1

16 1

14

• '1

**170** 

- Sistema de paro del reductor.
	- Limpiador de banda.
- lnterrúptor de paro de emergencia por cable de jalón.  $\bullet$  .
- Tolva receptora.  $\mathbf{a}^{(1)}$  .
	- Andenes a un lado con agarraderas en la sección del cabezal.

#### Transportador para campo medida 30" x 50' (C12) completo con:

Diseño de bastidor tipo estructura, soportes de bastidor tipo A, accionamiento por bandas tipo V, protectores de banda, a través de motor eléctrico de 10 H.p. totalmente cerrado, con reductor, polea de mando con ceja, polea de cola tipo ala, alimentación por gusano, banda de 2 capas, canalón colector de 5' de largo con protectores de hule ajustables.

- Sistema de paro del reductor.
- Limpiador de banda.
- Interruptor de paro de emergencia por cable de jalón.
- Canalón de descarga con lienzos de refuerzo.

#### 16 1

Transportador de apilamiento con altura fija medida 30" x 80' (C13) completo con:

Diseño de bastidor tipo armadura, soportes de brazo en V, accionamiento por bandas tipo V, protectores de banda, a través de motor eléctrico de 20 H.p. totalmente cerrado, polea de mando con ceja, polea de cola tipo ala, alimentación por gusano, banda de 2 capas, canalón colector de 5' de largo con protectores de hule ajustables.

- Sistema de paro del reductor.
- Limpiador de banda.
- Interruptor de paro de emergencia por cable de jalón.
- Tolva receptora.
- Andenes a un lado con agarraderas en la sección del cabezal.

 $\frac{1}{2}$   $\frac{1}{2}$   $\frac{1}{2}$ 

15 1

#### 15 1

#### Transportador para campo medida 3\_0" x 50' (C14) completo con:

Diseño de bastidor tipo estructura, soportes de bastidor tipo A, accionamiento por bandas tipo V, protectores de banda, a través de motor eléctrico de 10 H.p. totalmente cerrado, con reductor, polea de niando con ceja, polea de cola tipo ala, alimentación por gusano, banda de 2 capas, canalón colector de 5' de largo con protectores de hule ajustables.

- Sistema de paro del reductor.
- Limpiador de banda.
- Interruptor de paro de emergencia por cable de Jalón.
- Canalón de descarga con lienzos de refuerzo.

16 1 Transportador de apilamiento con altura fija medida 30" x 80' (C15) completo con:

> Diseño de bastidor tipo armadura, soportes de brazo en V, accionamiento por bandas tipo V, protectores de banda, a través de motor eléctrico de 20 H.p. totalmente cerrado, polea de mando con ceja, polea de cola tipo ala, alimentación por gusano, banda de 2 capas, canalón colector de 5' de largo con protectores de hule ajustables.

- Sistema de paro del reductor.
- Limpiador de banda.
- Interruptor de paro de emergencia por cable de jalón.
- Tolva receptora.
- Andenes a un lado con agarraderas en la sección del cabezal.

#### 15 1 Transportador para campo medida 30" x 50' (C16) completo con:

Diseño de bastidor tipo estructura, soportes de bastidor tipo A, accionamiento por bandas tipo V, protectores de banda, a través de motor eléctrico de 10 H.p. totalmente cerrado, con reductor, polea de mando con ceja, polea de cola tipo ala, alimentación por gusano, banda de 2 capas, canalón colector de 5' de largo con protectores de hule ajustables.

- Sistema de paro del reductor.
- Limpiador de banda.
- Interruptor de paro de emergencia por cable.de jalón.
- Canalón de descarga con lienzos de refuerzo.

16 1 Transportador de apilamiento con altura fila medida 30" x 80' (C15) completo con:

> Diseño de bastidor tipo armadura, soportes de brazo en' V;' accionamienfo por bandas tipo V, protectores de banda, a través de motor eléctrico de 20 H.p. totalmente cerrado, polea de mando con ceja, polea de cola tipo ala, alimentación por gusano, banda de 2 capas, canalón colector de 5 de largo con protectores de hule ajustables.

- Sistema de paro del reductor.
- Limpiador de banda.
- Interruptor de paro de emergencia por cable de jalón.  $\blacksquare$
- Tolva receptora.  $\bullet$
- Andenes a un lado con agarraderas en la sección del cabezal.  $\bullet$

#### PRECIO DE LOS CONCEPTOS ANTES DESCRITOS L.A.B. ALMACEN DE LA PLANTA DE ASFALTO DEL D.F. ........................U.S. Dils \$ 3'876,108.00 MAS 15% DE l.V.A.

Tiempo de Entrega: 16 a 18 Semanas.

Condiciones de Pago: De acuerdo a las estipuladas por la Planta de Asfalto del D.F.

Nota: Cotización sujeta a cambios sin previo aviso mientras no sea aceptada y documentada en firme.

A t e n t a m e n t e, Distribuidora y Arrendadora de Maquinaria para Caminos e Industria, S.A. de C.V.

lng. José Luis Castáñeda Herrera.<br>Gerente de Ventas.

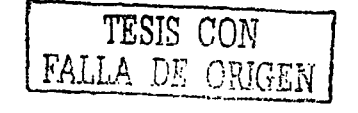

 $172$ 

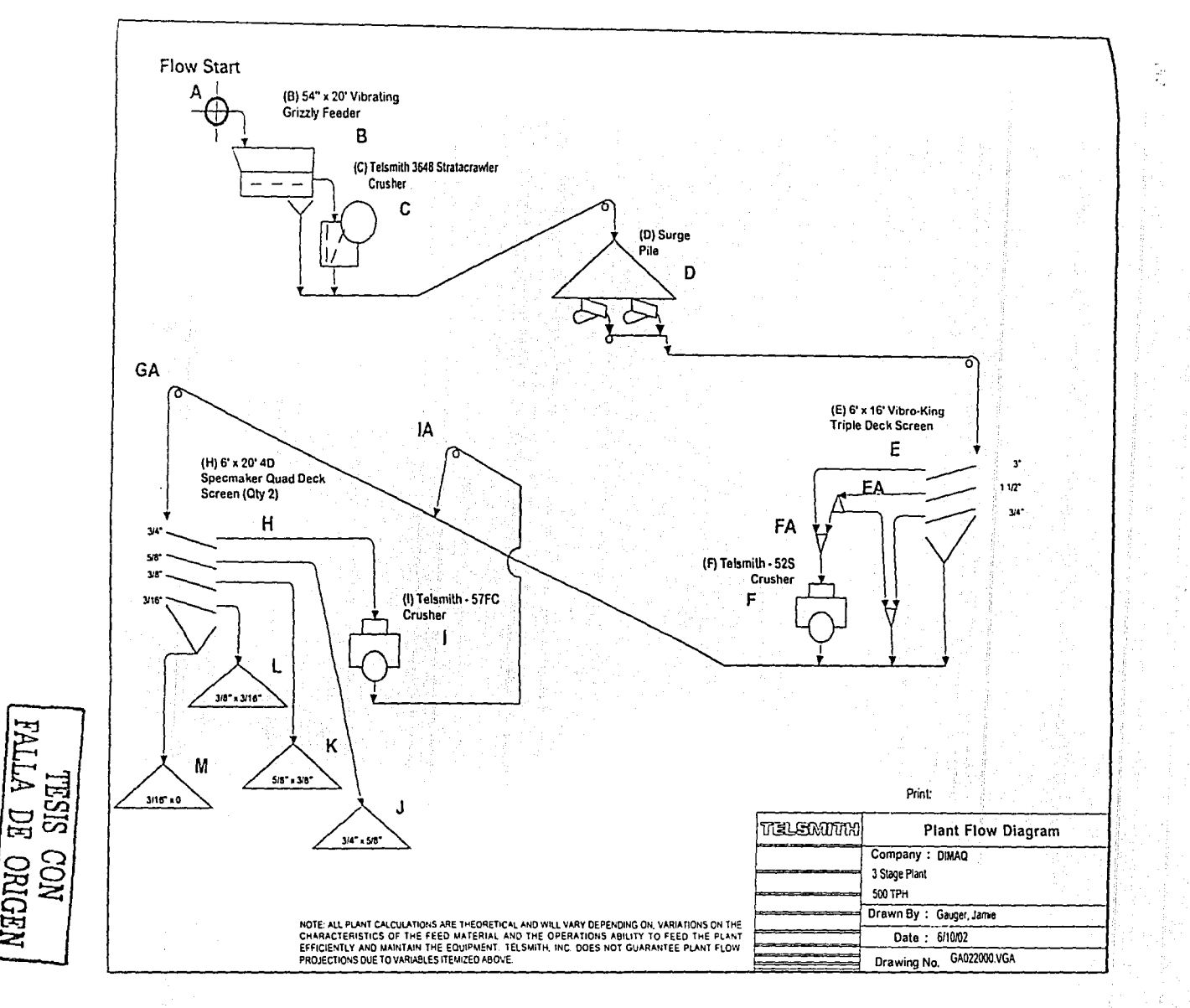

ر<br>پي

### **Telsmith Inc. Plant Calculations**

Customer: DIMAO Drawing/Version No: ga022000.vga Date: 6/12/02 10:11 AM Description: 3 Stage Plant 500 TPH Joh No:  $720$ Page:  $1 of 2$ ᠊ᢛ 5 B EÄ  $F_A$ ᆍ  $\overline{\epsilon}$  $\overline{M}$  $\overline{GA}$ Size of lFeed  $4^{\bullet}$  $\overline{3}$  $11/2$  $3/4$ 3648 Splitter 525 Material **Sradation**  $\overline{a}$  $\mathbf{x}$  $\ddot{\phantom{a}}$  $\mathbf{x}$  $\mathbf{x}$  $\mathbf{x}$ Feed 271 soo трн  $\mathbf{A}^{\bullet}$  $\mathbf{a}$  $3^{\circ}$  $11/2$ <sup>\*</sup>  $3/4$  $\mathbf{a}$  $\mathbf{a}$ A  $\overline{A^*}$  $\overline{100}$ 50% 50%  $1114$ <sup>\*</sup>  $\frac{1}{25}$  $25^{\circ}$  x  $20^{\circ}$ 4.0% 20 20  $\begin{bmatrix} 130 \\ -70 \end{bmatrix}$  $20^{\circ}$  x  $10^{\circ}$ 26.0% 130  $\frac{120}{70}$  $\overline{10^\circ \times 8^\circ}$ 14.0%  $35$  $35$  $8^{\circ} \times 6^{\circ}$ 70% 8.0% 26 26 26  $26<sup>1</sup>$  $\frac{35}{30}$  $\frac{35}{30}$  $6" \times 5"$ 7.0% 12.0% 38  $\frac{38}{45}$  $38$  $38<sup>1</sup>$  $5x4$ 6.0% 14.0% -25 45 45  $30$  $4^{\circ}$  x  $3^{\circ}$ 60%  $54$  $\overline{84}$ 84  $30<sup>°</sup>$ 17.0% 84  $3^{\circ} \times 2^{1/2^{\circ}}$ 50% 25  $25$ 10.0%  $32$  $57$  $29$ 57 29  $29$ 29  $\overline{20}$  $\ddotsc$  $21/2 \times 2$  $4.0%$ 20 11.0%  $35<sup>1</sup>$  $55$  $55$  $28$  $28$  $20$ 28  $2^* \times 11/2^*$  $4.0%$ 20  $20<sup>1</sup>$ 7.0%  $\begin{bmatrix} 22 \\ 13 \end{bmatrix}$  $42$ 42  $21$  $21$  $21$ 64 160% 43  $\begin{bmatrix} 38 \\ 38 \\ 43 \end{bmatrix}$  $1.1/2 - x - 1.1/4$ 3.0% 15 15 4.0% 28 28  $66$ 14.0%  $11/4 \times 1$ 3.0%  $15$  $15$  $30%$ 10  $\overline{25}$  $25$ 16.0%  $68$  $1^{\circ} \times 7/3^{\circ}$ 10%  $\overline{\mathbf{5}}$  $\mathbf{s}$ 10 1.5%  $10$ 5  $24$  $9.0%$ أده  $\overline{7}$  $\frac{19}{22}$ <br> $\frac{19}{16}$  $7/8 \times 3/4$ 1.0%  $\begin{array}{c} 10 \\ -9 \end{array}$ 5 1.5% اد.<br>انه 10  $40<sub>1</sub>$ 5 70% 69  $\sim$  $\cdots$ . . . .  $3/4'' \times 5/8''$ 1.0% `sl 5  $1.3%$  $\frac{1}{75}$ 8.0%  $44$ ٠o  $5/8$ <sup>\*</sup> x  $1/2$ <sup>\*</sup> 1.0%  $\mathbf{s}$ 2.7%  $\mathsf{g}$  $14$  $14$ 6.0%  $44$  $74$  $10<sup>1</sup>$  $1/2$  x  $3/8$ <sup>\*</sup> 1.0% -sl 3.0%  $15$  $\frac{16}{a}$  $5<sup>1</sup>$  $15$ 6.0%  $55$ 85  $\overline{\mathbf{5}}$  $\overline{1}$ 3/8 x 5/16 1.0% sl  $0.7%$  $\overline{2}$  $\overline{v}$ إوم 3.0%  $45$  $5/16'' \times 1/4''$ 1.0%  $\overline{2}$ 5 0.6% 7  $\overline{\mathbf{3}}$ -71  $3.0%$  $26$ 41  $1/4$  x  $3/16$ 1.0%  $\epsilon$ 07%  $\frac{2}{3}$ 5  $\mathbf{Z}$  $\overline{7}$  $26$ 3.0%  $\theta$  $41$  $3/16$  x  $3/32$ <sup>-</sup> ÷.  $\dots$  $-1.0%$  $\ddot{\cdot}$  $\frac{1}{2}$  $\overline{1}$  $0.8%$ Ï  $\overline{\mathbf{5}}$  $40$ 35%  $\frac{9}{5}$  $57$  $3/32'' \times 3/64''$ 10%  $\overline{2}$ K,  $\mathbf{s}$ 0.6% 7  $\overline{7}$ 2.0%  $29$ 41  $3/64$  x 0 1.0%  $0.7%$  $\overline{2}$ 7  $\overline{z}$ 35%  $\ddot{9}$  $26$ 42 100% 500 320 180 100% 320 500 193 155  $72$ 80 271 100%  $271$ -77 77 364 864 25  $4^{\circ}$ 500 TPH  $\bf{8}$  $1114"$ 6.3  $1RR$ Inclined Triple 6.4 1 1 R R

TESIS CON  $\frac{1}{2}$  $\mathbb{R}^2$ 

NOTE: ALL PLANT CALCULATIONS ARE THEORETICAL AND WILL VARY DEPENDING ON VARIATIONS OF THE CHARACTERISTICS OF THE FEED MATERIAL AND THE OPERATOR'S ABILITY TO FEED THE PLANT EFFICIENTLY AND MAINTAIN THE EQUIPMENT. TELSMITH INC. DOES NOT GUARANTEE PLANT FLOW PROJECTIONS DUE TO VARIABLES ITEMIZED ABOVE.

Quantity: 1

Cap 380

 $\overline{AC}$  $71%$ 

Cap

460

70%

 $\mathbb{Z}$ 

### **Telsmith Inc. Plant Calculations**

Customer: DIMAO

Description: 3 Stage Plant 500 TPH

Drawing/Version No: ga022000.vga Job No: 220

Date: 6/12/02 10:11 AM Page:  $2 of 2$ 

TESIS CON

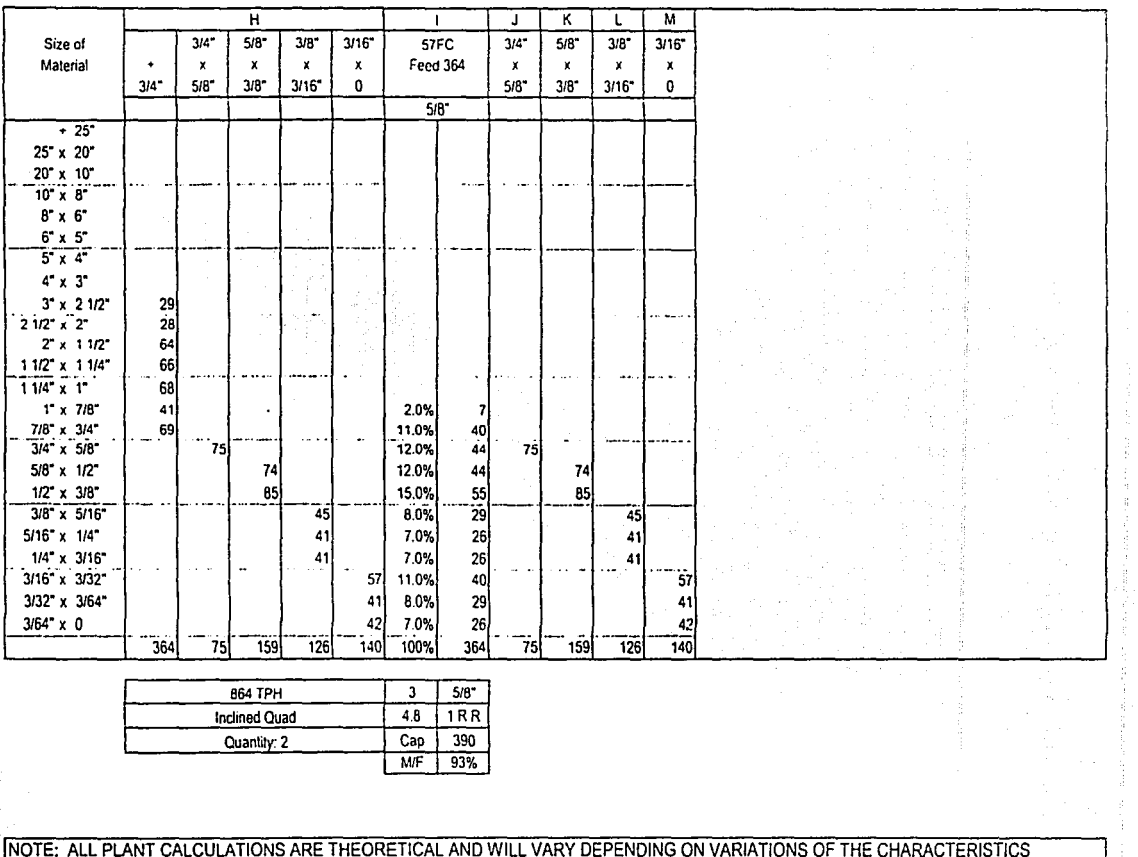

OF THE FEED MATERIAL AND THE OPERATOR'S ABILITY TO FEED THE PLANT EFFICIENTLY AND MAINTAIN THE EQUIPMENT. TELSMITH INC. DOES NOT GUARANTEE PLANT FLOW PROJECTIONS DUE TO VARIABLES ITEMIZED ABOVE.

 $\frac{c}{1}$ 

 $\cdots$   $\alpha$ 

 $\begin{array}{l} \frac{4}{3} \\ \frac{1}{3} \\ \frac{1}{$  $\frac{3}{4}$ š.  $\frac{1}{2}$ 

 $\overline{a}$ 

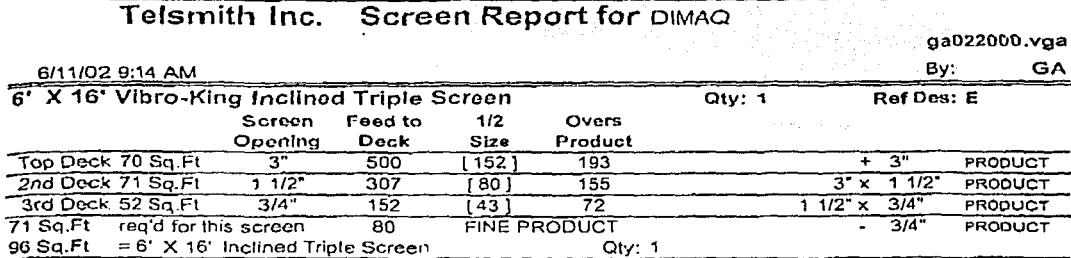

aristo e estilo estipo.

الموارد والمستعمل المستحقق وأوالم مكتول المتكافح والمستحيل والمكافح المحمول والمتحد

the communication of the community

化电子夹

na Kilil

 $\gamma$  is  $\gamma$  ,  $\gamma$  and

 $\mathcal{L}^{\text{max}}_{\text{max}}$ 

a de la componencia de la componencia de la componencia de la componencia

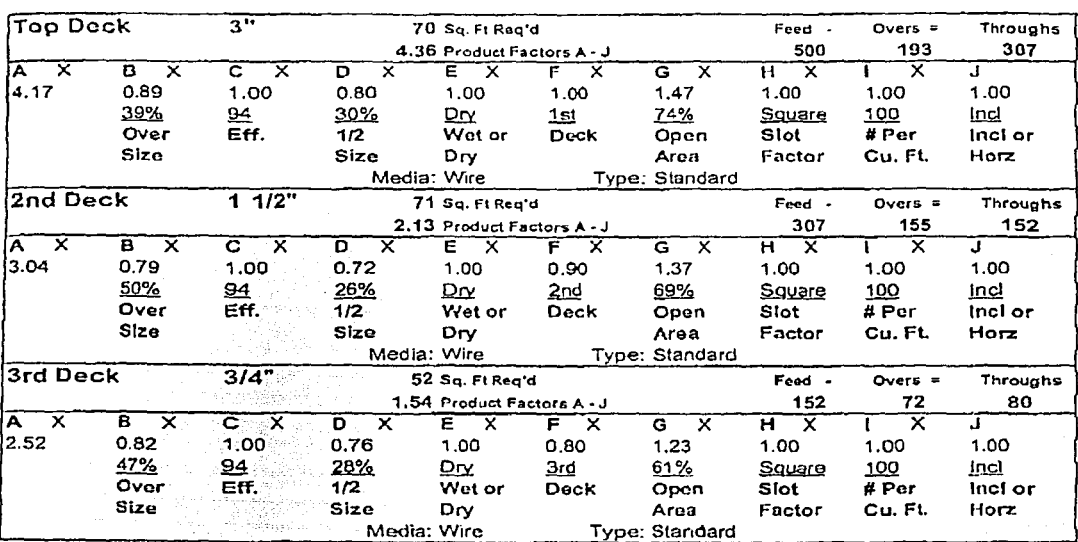

NOTE: ALL PLANT CALCULATIONS ARE THEORETICAL AND WILL VARY DEPENDING ON VARIATIONS OF THE CHARACTERISTICS OF THE FEED MATERIAL AND THE OPERATOR'S ABILITY TO FEED THE PLANT EFFICIENTLY AND MAINTAIN THE EQUIPMENT. TELSMITH INC. DOES NOT GUARANTEE PLANT FLOW PROJECTIONS DUE TO VARIABLES **ITEMIZED ABOVE.** 

Page 1 of 3

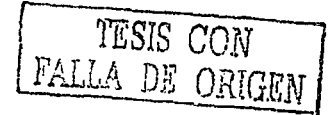

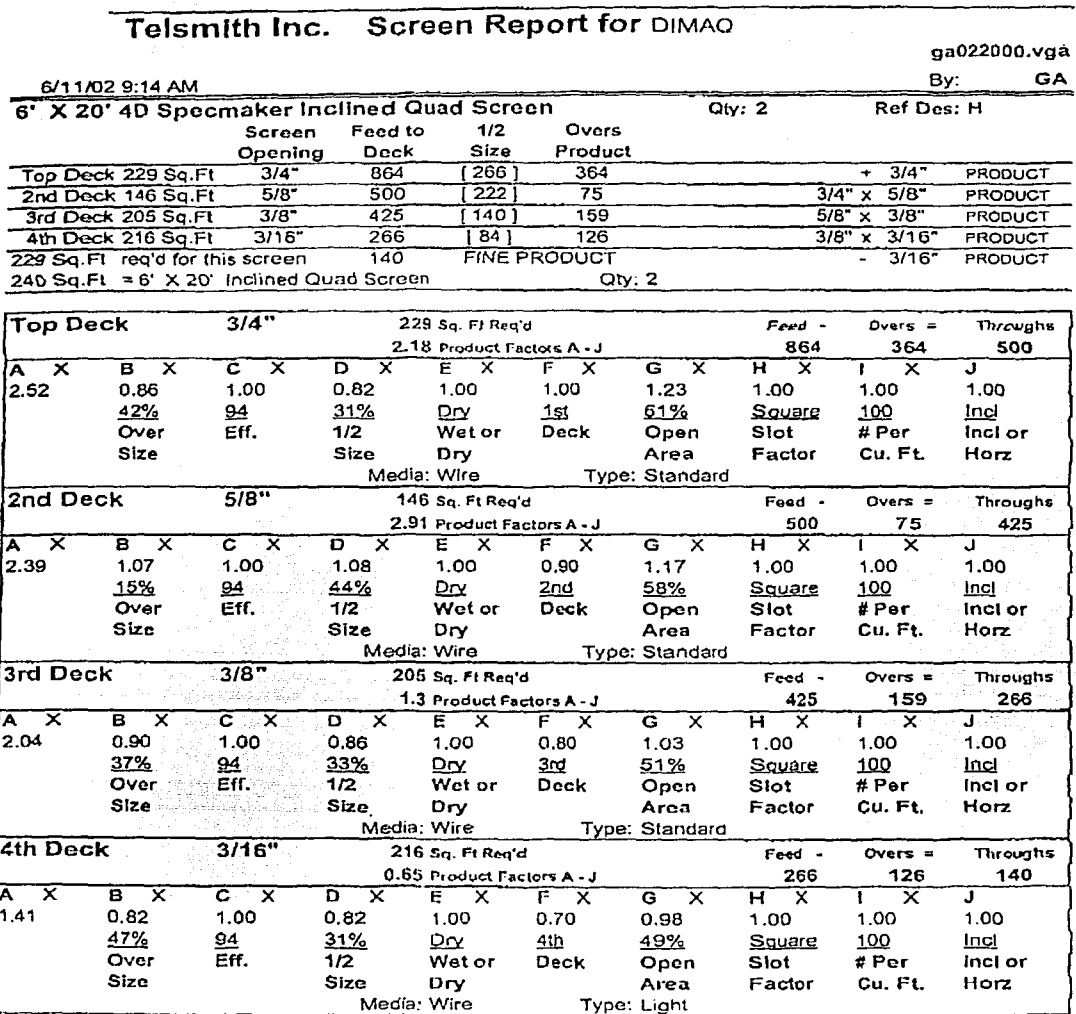

 $\{\mathcal{A},\mathcal{A}\}$ 

a sa mga kalalasang natitira ng palaulang ng Palawang na mga magalang.<br>Mga malalasang natawang mga mga pang mga managalang ng mga mga malalasang ng Palawang ng Palawang ng mga magp

NOTE: ALL PLANT CALCULATIONS ARE THEORETICAL AND WILL VARY DEPENDING ON VARIATIONS OF THE CHARACTERISTICS OF THE FEED MATERIAL AND THE OPERATOR'S ABILITY TO FEED THE PLANT EFFICIENTLY AND MAINTAIN THE EQUIPMENT. TELSMITH INC. DOES NOT GUARANTEE PLANT FLOW PROJECTIONS DUE TO VARIABLES

Page 2 of 3

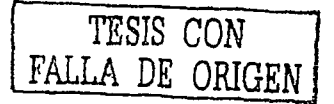

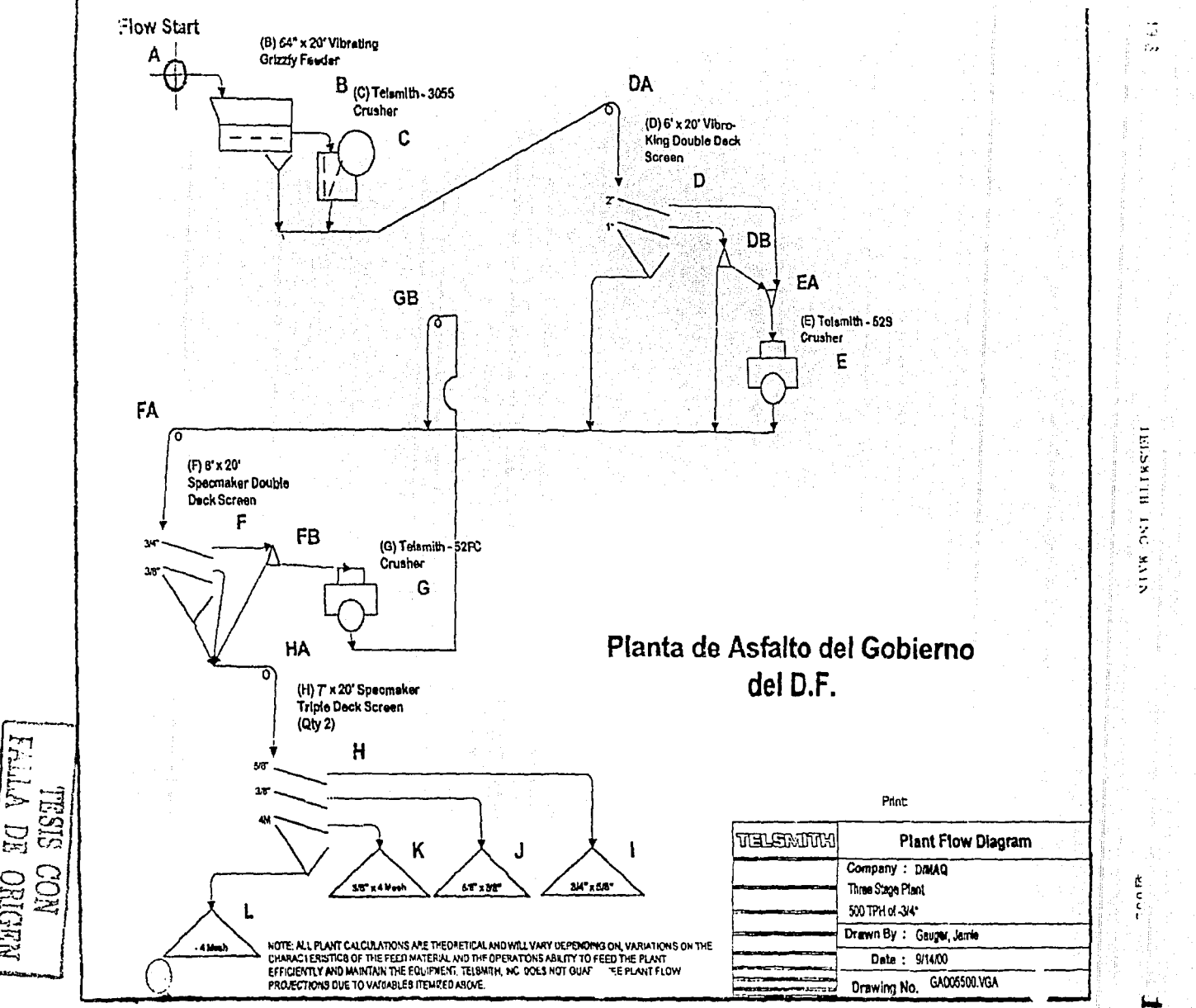

 $\frac{1}{8}$ 

# **Telsmith Inc. Plant Calculations**

Customer: DIMAO

Description: Three Stage Plant 500 TPH of -3/4"

#### Drawing/Verslon No: ga005500.vga Job No: 55

Date: 9/14/00 1:43 PM Page:  $1 of 2$ 

TESIS CON<br>LA DE ORIC

<u>J</u>

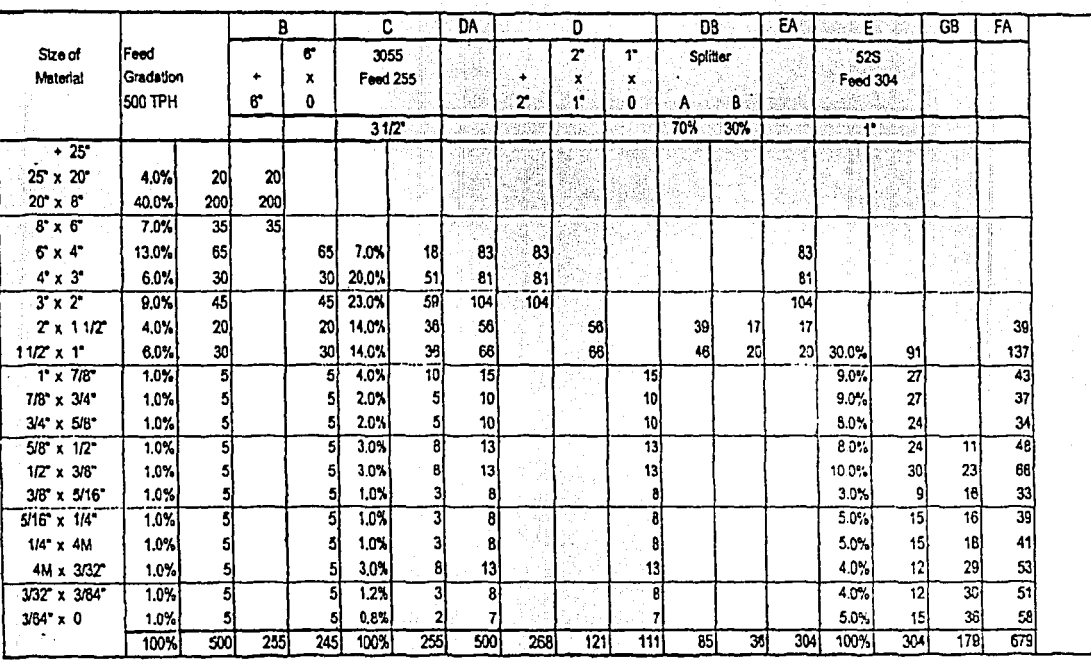

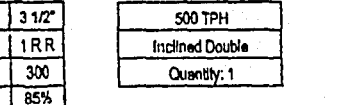

INOTE: ALL PLANT CALCULATIONS ARE THEORETICAL AND WILL VARY DEPENDING ON VARIATIONS OF THE CHARACTERISTICS

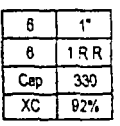

 $\frac{25}{7.1}$ 

OF THE FEED MATERIAL AND THE OPERATOR'S ABILITY TO FEED THE PLANT EFFICIENTLY AND MAINTAIN THE EQUIPMENT. TELSMITH INC. DOES NOT GUARANTEE PLANT FLOW PROJECTIONS DUE TO VARIABLES ITEMIZED ABOVE.

### **Telsmith Inc. Plant Calculations**

Customer DIMAO

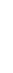

Description: Three Stage Plant 500 TPH of -3/4"

Quantity: 1

Drawing/Version No: ga005500.vga. Job No: 55

TESIS CON<br>FALLA DE ORIGEN

 $T = 177$ 

ă

 $\overline{r}$ **FB** G **HA** Ĥ  $\overline{\mathrm{T}}$ ਰਾ ⊤೯ τ  $34 -$ Stze of  $30^{\circ}$ Sollter 52FC 5/8"  $38^\circ$ **4M**  $\mathbf{r}$ 5/8"  $38^{\circ}$ 4M Material Feed 179  $\blacktriangle$  $\mathbf{x}$ ิ้∔ ંદ્રા  $\mathbf{x}$  $\pmb{\chi}$  $\mathbf{x}$  $\pmb{\kappa}$  $\mathbf{x}$ ۰x۰  $\pmb{\chi}$  $3/4$ <sup>\*</sup>  $2E$ ۱B. 58  $3B$ <sup>\*</sup>  $4M$  $5/8$  $3/6$ **4M**  $\mathbf{a}$ A  $\mathbf{0}$  $\bullet$  $70%$ 30% 3/8 6  $+25$ 25 x 20  $20^{\circ} \times 8^{\circ}$  $\overline{B \times 6}$  $6x4$  $4'' \times 3''$  $3x$  $2 \times 11/2$ 39 :12) 27  $12$  $\overline{12}$  $12$ 137 41 96 41  $1.1/2 \times 1$ 41 41 73 ञ  $T \times 7/8$  $\overline{43}$ 79  $\overline{13}$ 73  $37$  $11$ 28Ī  $|11|$ 7/8" x 3/4"  $11$  $11$  $34$ 34 34 3/4" x 5/8" 34 78  $\overline{48}$ 6.0% 48  $5/8 \times 1/2$  $\overline{11}$ 48 23 66 66 66 13.0% 66  $1/2^* \times 3/8^*$ 9.0% 16 33  $33$ 33 33 3/8" x 5/16" 긃  $\overline{\mathbf{35}}$ 39 39  $\overline{39}$  $5/16'' \times 1/4''$ 0.0% 18  $\ddot{\phantom{1}}$  $\left| \right|$ 41  $\overline{4}$ 10.0%  $1/4$  x 4M 53  $53$  $29$ 53 4M x 3/32" 16.0% 53  $\overline{30}$  $\overline{\mathfrak{sl}}$ 51 17.0%  $\overline{51}$  $\overline{51}$ 3/32" x 3/64"  $36$ 58 58  $58$ 58 20.0%  $3/84$   $\times$  0  $756$ 148  $\overline{\tau}$  $\overline{77}$ 1791 100% 179  $\overline{500}$  $\overline{111}$  $-114$  $112$  $162$  $\overline{111}$  $114$  $712$ 162 679 TPH  $\overline{\mathbf{2}}$  $38<sup>o</sup>$ 500 TPH  $5.3$ 1RR Inclined Double Indined Triple

NOTE: ALL PLANT CALCULATIONS ARE THEORETICAL AND WILL VARY DEPENDING ON VARIATIONS OF THE CHARACTERISTICS OF THE FEED MATERIAL AND THE OPERATOR'S ABILITY TO FEED THE PLANT EFFICIENTLY AND MAINTAIN THE EQUIPMENT. TELSMITH INC. DOES NOT GUARANTEE PLANT FLOW PROJECTIONS DUE TO VARIABLES ITEMIZED ABOVE.

Quantity: 2

200

80%

Cap

F

÷

 $\boldsymbol{z}$ 

 $\bar{\infty}$ 

Ý,

a da Cara Cara.<br>Persoa de la política 181 **QUUS** 

# TELSETTH INC. MAIN

.<br>Naskten for

 $\frac{1}{2} \left( \left( \frac{1}{2} \right)^{\frac{1}{2}} \right)^{\frac{1}{2}} \left( \left( \frac{1}{2} \right)^{\frac{1}{2}} \right)^{\frac{1}{2}} \left( \frac{1}{2} \right)^{\frac{1}{2}} \left( \frac{1}{2} \right)^{\frac{1}{2}} \left( \frac{1}{2} \right)^{\frac{1}{2}} \left( \frac{1}{2} \right)^{\frac{1}{2}} \left( \frac{1}{2} \right)^{\frac{1}{2}} \left( \frac{1}{2} \right)^{\frac{1}{2}} \left( \frac{1}{2} \right)^{\frac{1}{2}} \left( \frac{1$ 

12km

الوائدية nadar

in a chuid ann an 1970.<br>Tagairtí

ser leke a kalluspredalengangan lil

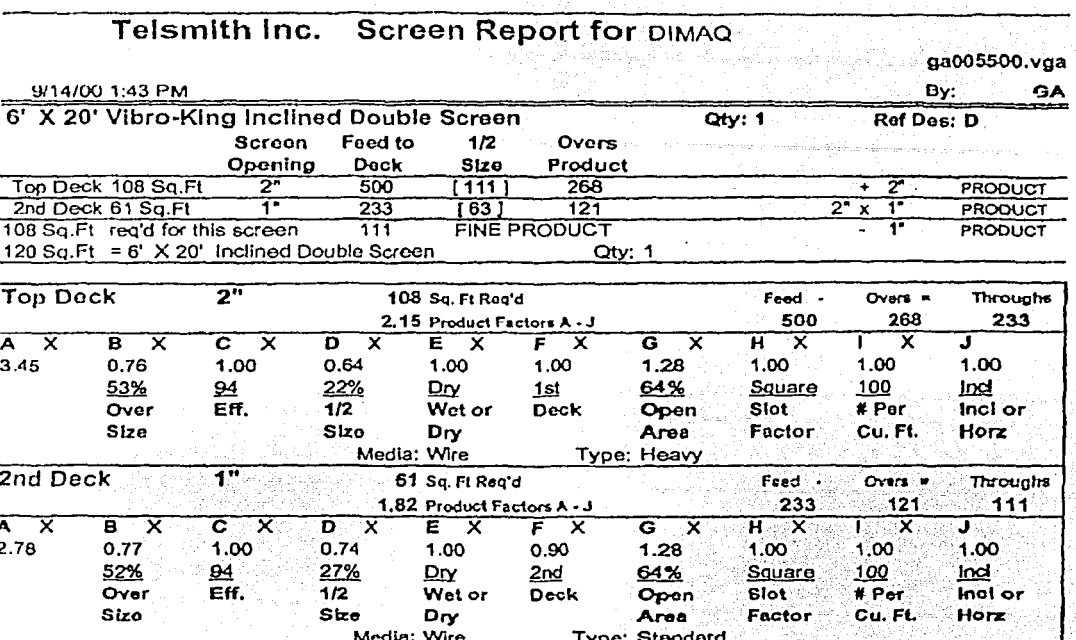

NOTE: ALL PLANT CALCULATIONS ARE THEORETICAL AND WILL VARY DEPENDING ON VARIATIONS OF THE **CHARACTERISTICS OF THE FEED MATERIAL AND THE OPERATOR'S ABILITY TO FEED THE PLANT EFFICIENTLY AND ...** MAINTAIN THE EQUIPMENT. TELSMITH INC. DOES NOT GUARANTEE PLANT FLOW PROJECTIONS DUE TO VARIABLES **ITEMIZED ABOVE** 

Page 1 of 3

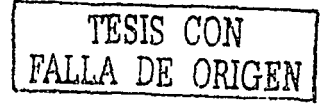

 $\{N_{\rm s}\}$ 

 $T_{\rm L}$  .

## الموارد الموارد الموارد الموارد الموارد الموارد الموارد الموارد الموارد الموارد الموارد الموارد الموارد الموار<br>الموارد الموارد الموارد الموارد الموارد الموارد الموارد الموارد الموارد الموارد الموارد الموارد الموارد الموار  $\label{eq:3} \mathbf{TELSH} \begin{bmatrix} \mathbf{TELSH} \begin{bmatrix} \mathbf{TH} \times \mathbf{LM} \end{bmatrix} & \mathbf{BA} \begin{bmatrix} \mathbf{N} \end{bmatrix} & \mathbf{N} \end{bmatrix} \begin{bmatrix} \mathbf{N} \end{bmatrix} \\ \mathbf{N} \begin{bmatrix} \mathbf{M} \end{bmatrix} & \mathbf{N} \begin{bmatrix} \mathbf{N} \end{bmatrix} & \mathbf{N} \begin{bmatrix} \mathbf{N} \end{bmatrix} & \mathbf{N} \begin{bmatrix} \mathbf{N} \end{bmatrix} & \mathbf{N} \begin$

182

цÚ,

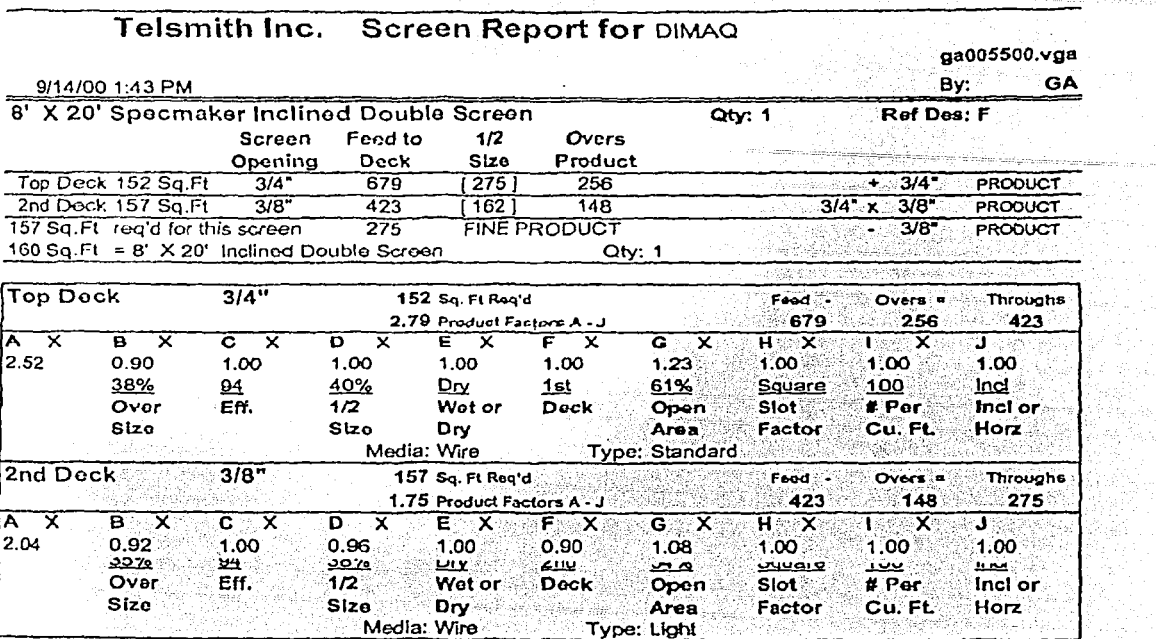

NOTE: ALL PLANT CALCULATIONS ARE THEORETICAL AND WILL VARY DEPENDING ON VARIATIONS OF THE CHARACTERISTICS OF THE FEED MATERIAL AND THE OPERATOR'S ABILITY TO FEED THE PLANT EFFICIENTLY AND NAPITAIN THE EQUIPMENT, TELSMITH INC DOES NOT GUARANTEE PLANT FLOW PROJECTIONS DUE TO VARIABLES **INEMIZED ABOVE.** 

Media: Wire

Page 2 of 3

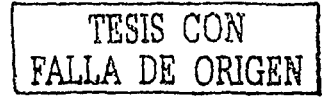

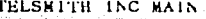

**Telsmith Inc. Screen Report for DIMAQ** qa005500.vga 9/14/00 1:43 PM By: GA 7' X 20' Specmaker Inclined Triple Screen  $Q(y)$ :  $2$ **Ref Des: H Screen** Feed to  $1/2$ Overs Opening Deck Size Product  $5/8$ Top Deck 115 Sq.Ft  $5/8$ 500  $\sqrt{242}$ 711 Ŧ **PRODUCT** 2nd Deck 138 Sq.Ft  $\overline{378}$ 389  $1162$  $\overline{114}$  $5/8"$  x  $\overline{3/8}$ PRODUCT 3rd Deck 272 Sq.Ft 275 112  $3/8$   $\times$ 4M PRODUCT  $\overline{4M}$  $\sqrt{581}$ 272 Sq.Ft req'd for this screen 162 **FINE PRODUCT**  $\overline{4M}$ PRODUCT 280 Sq.Ft = 7' X 20' Inclined Triole Screen Qty: 2  $5/0"$ Top Dock 110 OU. FLAND وددته  $\sim -$ Through 3.37 Product Factors A - J 500 111 389  $\overline{\mathsf{A}}$ ᅑ  $\overline{\mathbf{B}}$ ਟ ᅐ 5  $\overline{\epsilon}$   $\overline{\mathsf{x}}$  $\overline{F-X}$  $\overline{\mathbf{x}}$ ⊽ ᅑ Ĝ ⊡⊻ × н J. 2.39 1.00 1.00  $1.00$ 1.00 1,16 1.00 1.21 1.00 1.00 22%  $94$ 48% Drv  $1st$ 61% Square 100 lad Over Eff.  $1/2$ Wet or Open Stot  $#Per$ incl or **Deck** Sizo Size Dry Factor Horz Area Cu. Ft. Media: Wire **Type: Light** 2nd Deck  $3/8$ 138 Sq. Ft Rog'd Feed -Overs  $=$ **Throughs** 1.98 Product Factors A . J 389 114 275  $\overline{\text{A}}$ ᅑ ੱਭ ᅑ  $\overline{\mathtt{c}\mathtt{-}\mathtt{x}}$  $\overline{\mathbf{D}^{(n)}}$  $\overline{\textbf{x}}$  $E - X$ ਾ⊧ਾ x  $\overline{\mathbf{G}}$  $\overline{\mathbf{x}}$ ਜ Y X J 2.04  $1.00$ 0.96 1.00 1.04  $1.00$  $0.90$ 1.08 1.00 1.00 29% 94 42%  $D_{\mathbf{Q}}$  $2nd$ 54% Square 100 Ind Over Eff.  $1/2$ Wot or Slot  $#$  Per Incl or Opon Deck Size Size Dry Factor Cu, FL **Horz** Area Media: Wire Type: Light 3rd Deck  $\overline{4M}$ 272 Sq. Ft Rea'd Feed -Overs = Throughs  $275$ 162 0.6 Product Factors A - J  $112.$ ⊼ ᅑ  $\overline{\mathbf{B}}$  $\overline{\textbf{x}}$  $\overline{c-x}$ ъ  $\overline{\textbf{x}}$ E  $\overline{\mathbf{x}}$ ਸਾ <u>x</u> ត  $\overline{\mathbf{x}}$ ਸ ਕ  $\overline{\mathbf{1} \cdot \mathbf{x}}$ J  $1.41$ 0.87 1.00 0.62 0.80  $1.00$  $1.00$ 1.00 0.98  $1.00.$ 41%  $94$ 21% 100 Ind Dιγ  $3rd$ 49% Square Over Eff.  $1/2$ Wet or # Por Incl or Deck Open Slot<sup>1</sup> Size Size Dry Area Factor Cu. FL Horz Media: Wire **Type: Light** 

HOTE: ALL PLANT UALCULATIONS ARE THEORETICAL AND WILL VARY DEPENDING ON VARIATIONS OF THE CHAPACTERISTICS OF THE FEED MATERIAL AND THE OPERATOR'S ABILITY TO FEED THE PLANT EFFICIENTLY AND MANNTAIN THE EQUIPMENT. TELSMITH INC. DOES NOT GUARANTEE PLANT FLOW PROJECTIONS DUE TO VARIABLES **ITEMIZED ABOVE** 

Page 3 of 3

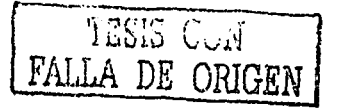

183

 $\mathcal{L}^{\text{max}}_{\text{max}}$ 

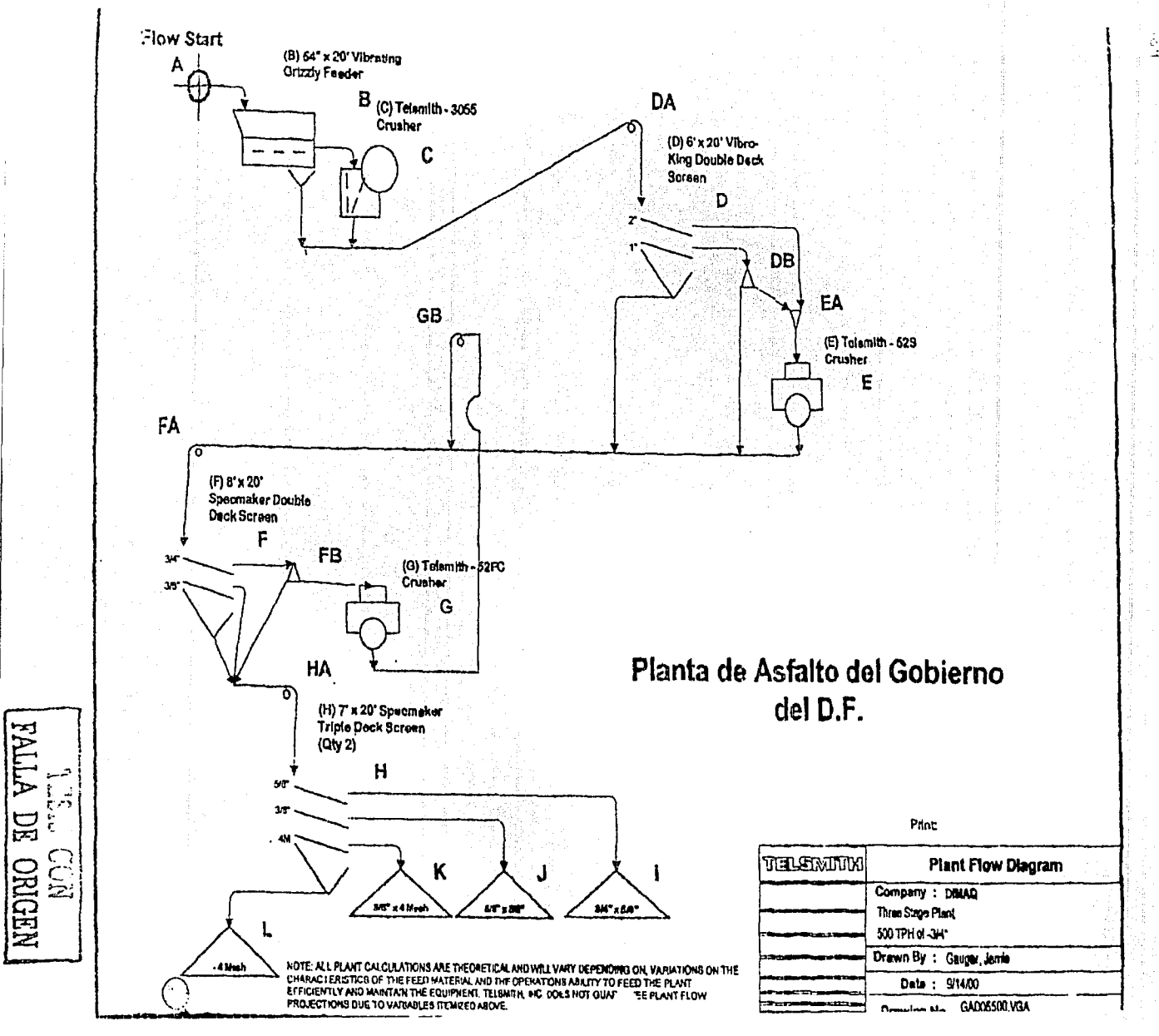

 $\infty$ خو

## **PLANTAS DE ASFALTO**

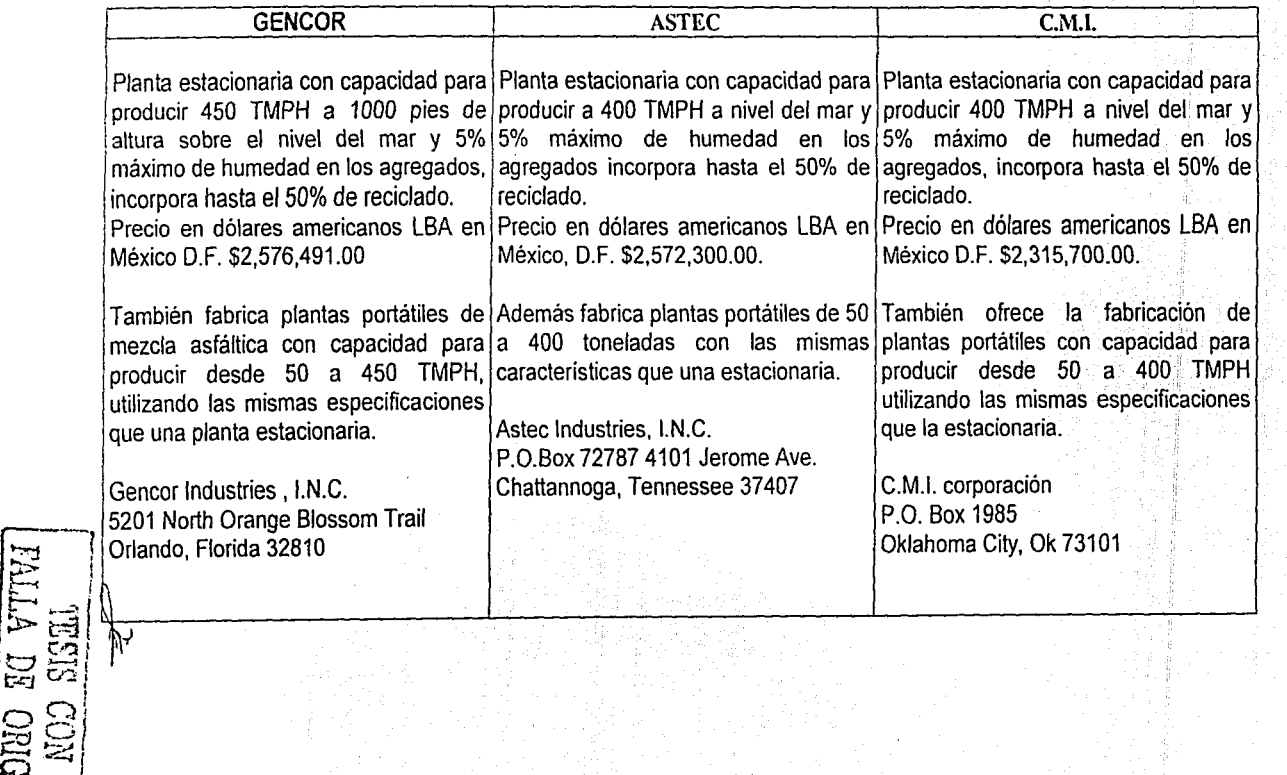

bt-J **z** 

 $\bar{z}$
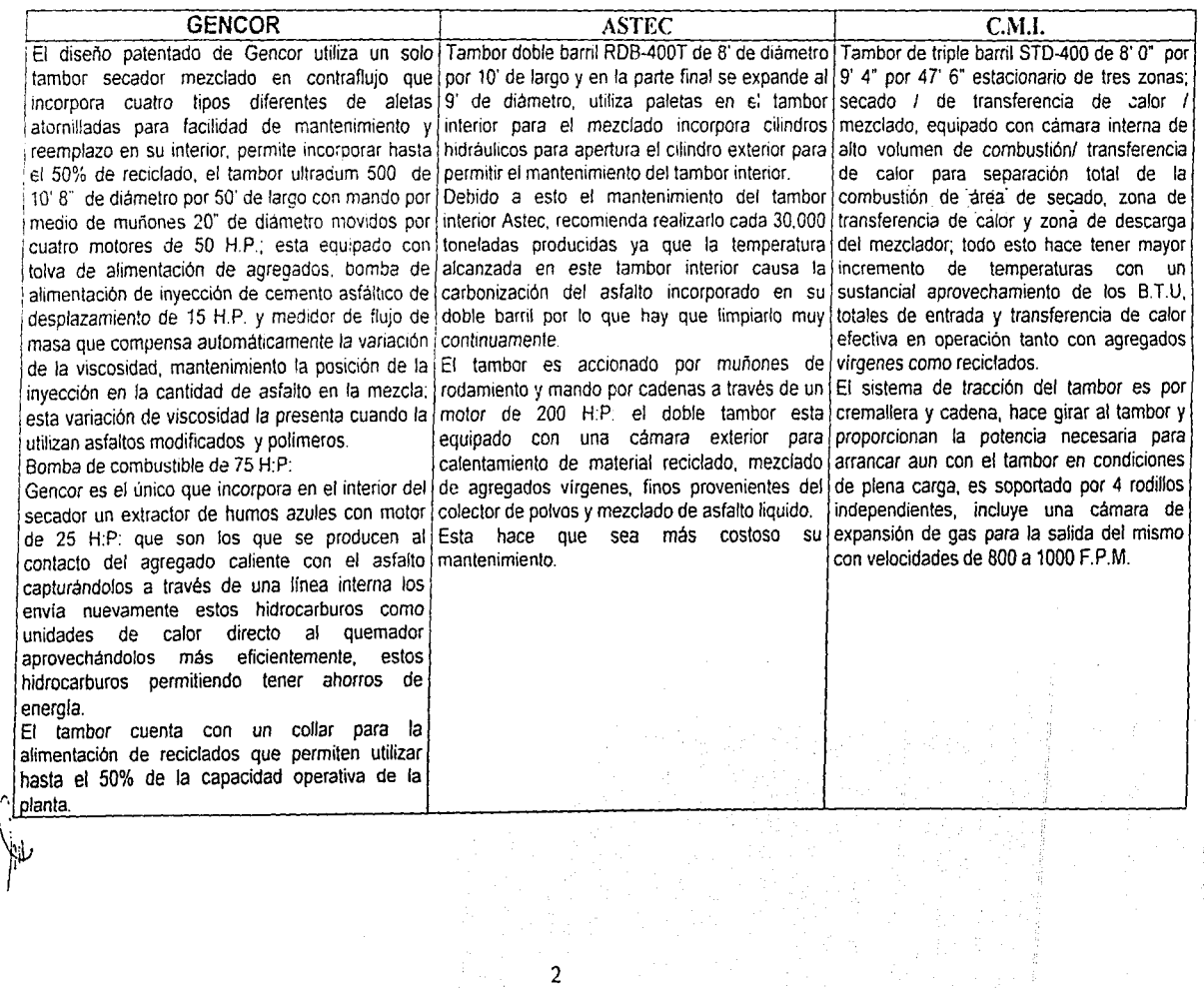

- -.. ·~··· --·--·-·.. '

TESTS CON NEWSLAP

 $\frac{1}{\alpha}$ 

 $\ddot{}$  $\frac{8}{3}$ 

## **CARACTERÍSTICAS DE QUEMADORES DE PLANTAS DE ASFALTO**

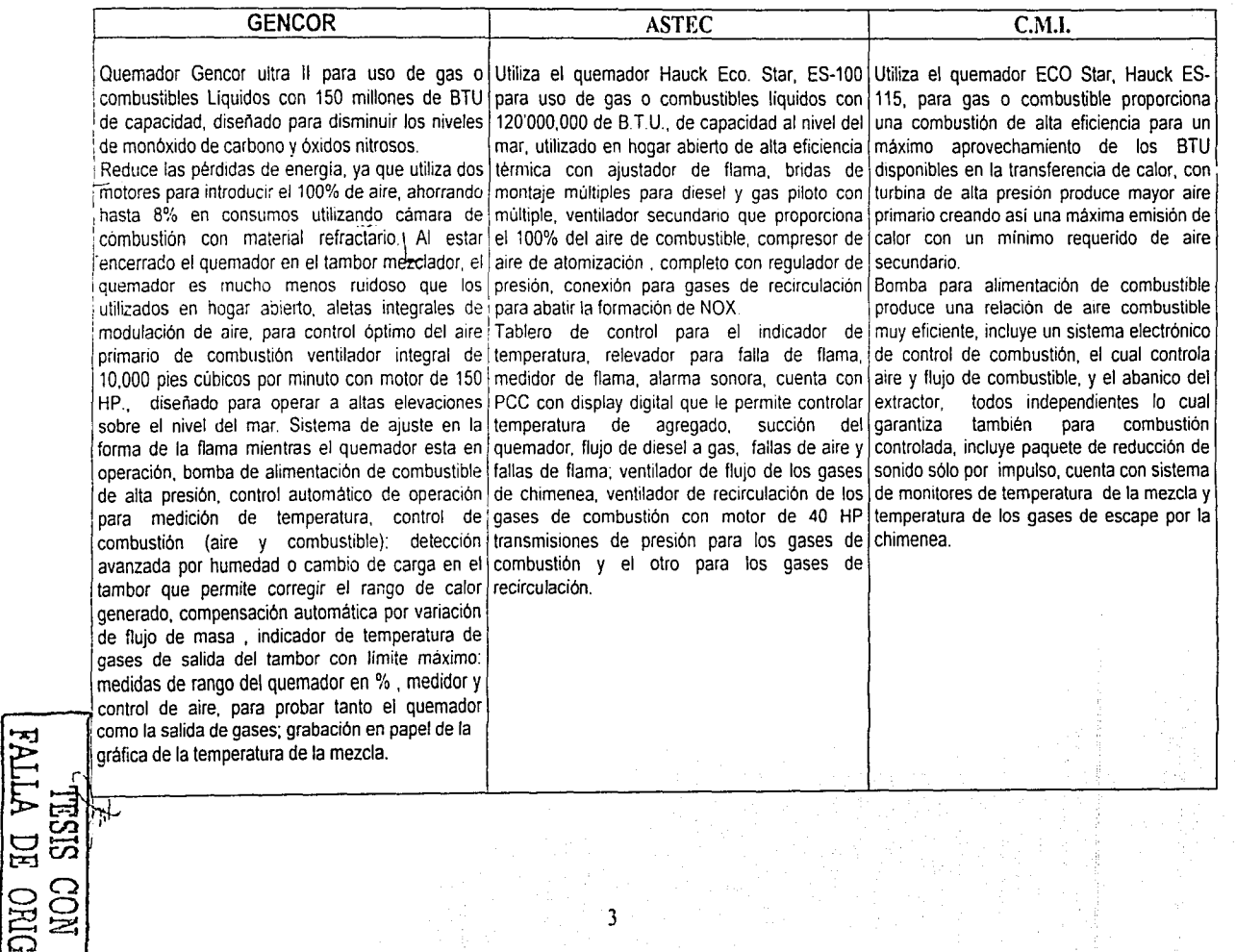

t>-::1 **z** 

Ŷ.

### **TRANSPORTADOR, ELEVADOR DE RASTRAS Y SILOS DE ALMACENAMIENTO.**

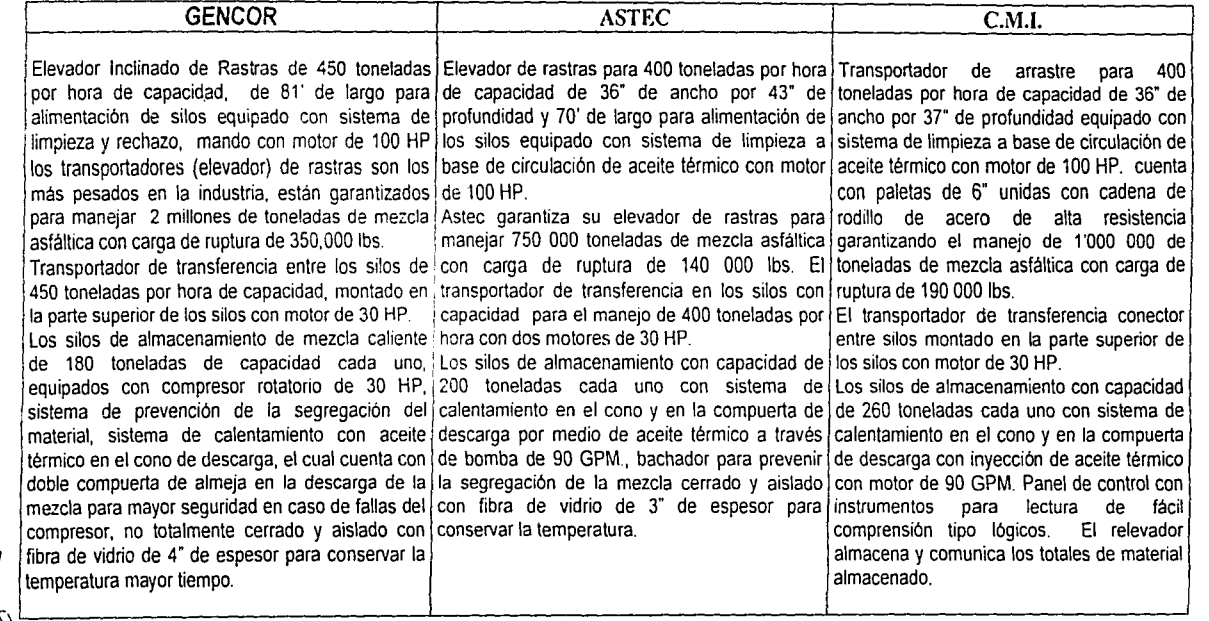

4

**/<br>此** 

881

### COLECTOR DE POLVOS CON SISTEMA ANTICONTAMINANTE

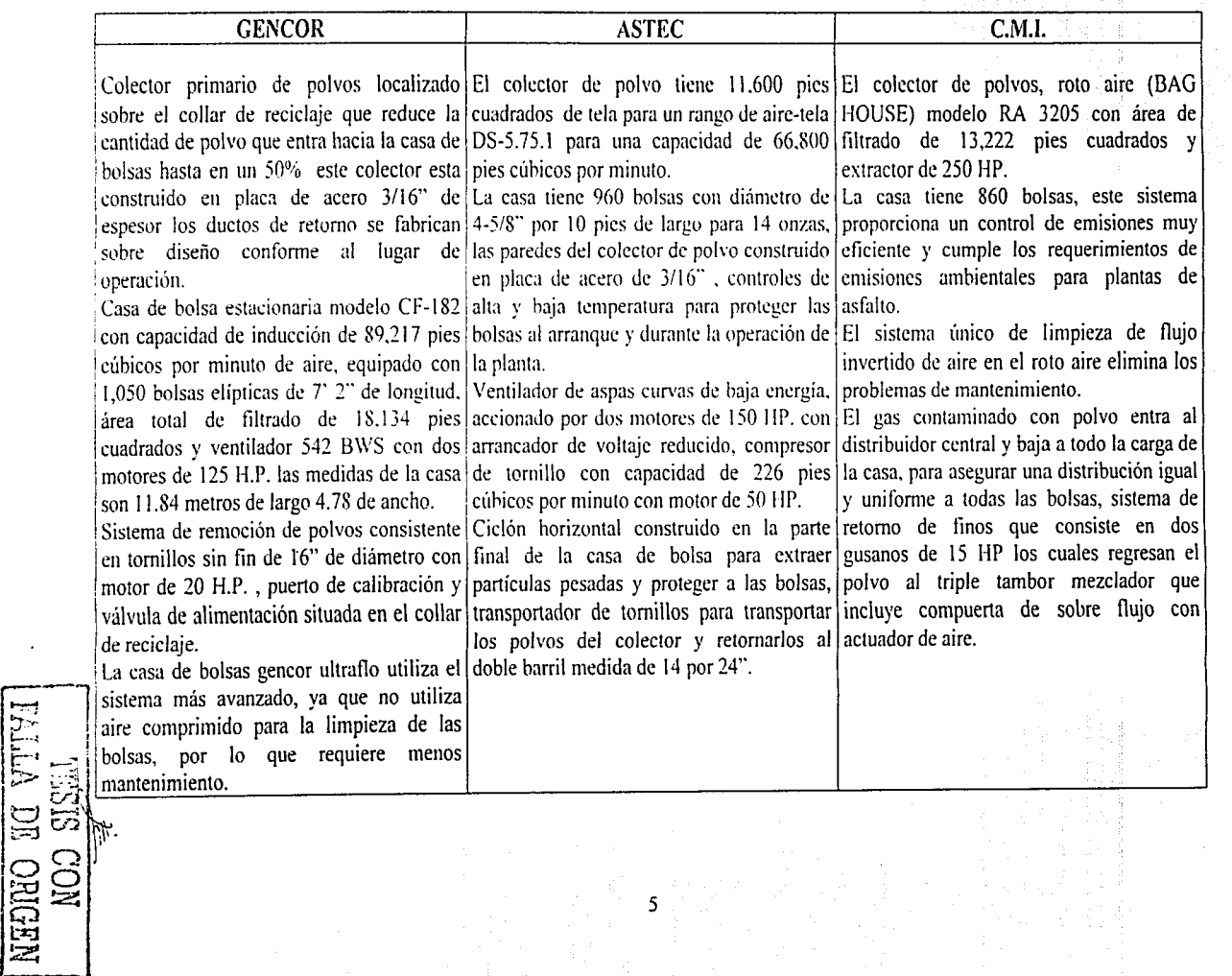

r.··

## **SISTEMA DE INYECCIÓN, CALENTAMIENTO Y TANQUES DE ALMACENAMIENTO DE CEMENTO ASFAL TICO**

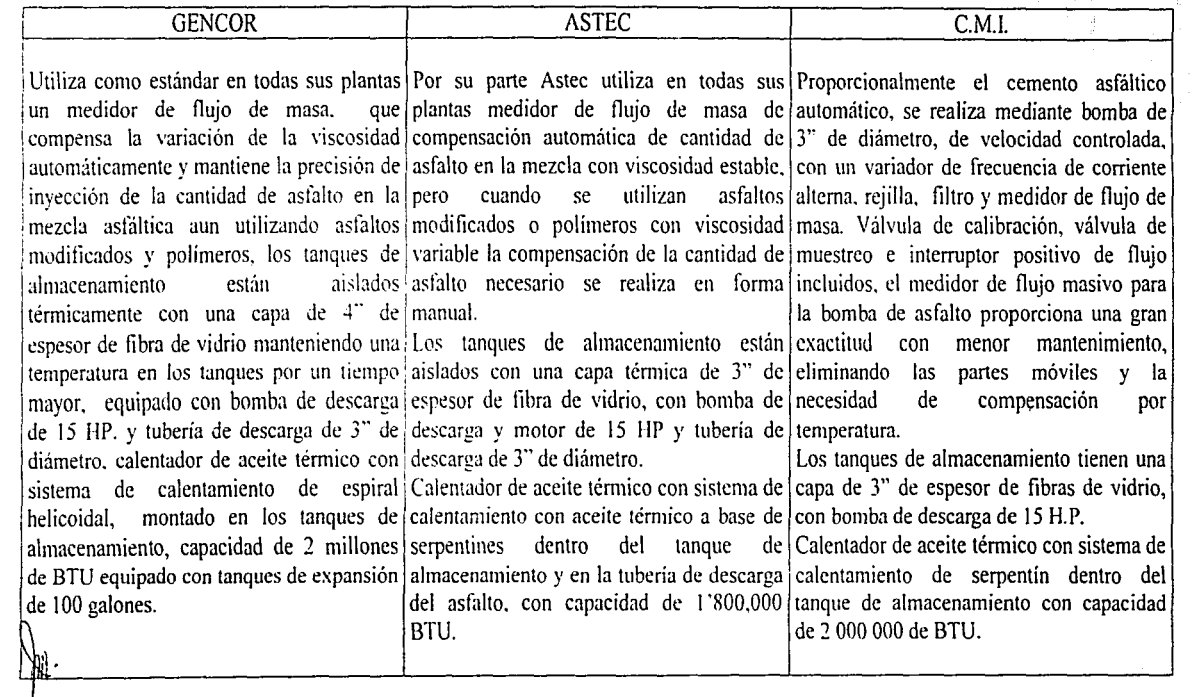

6

NEDRO EC VITVA

 $061$ 

### SISTEMA DE ALIMENTACIÓN DE AGREGADOS

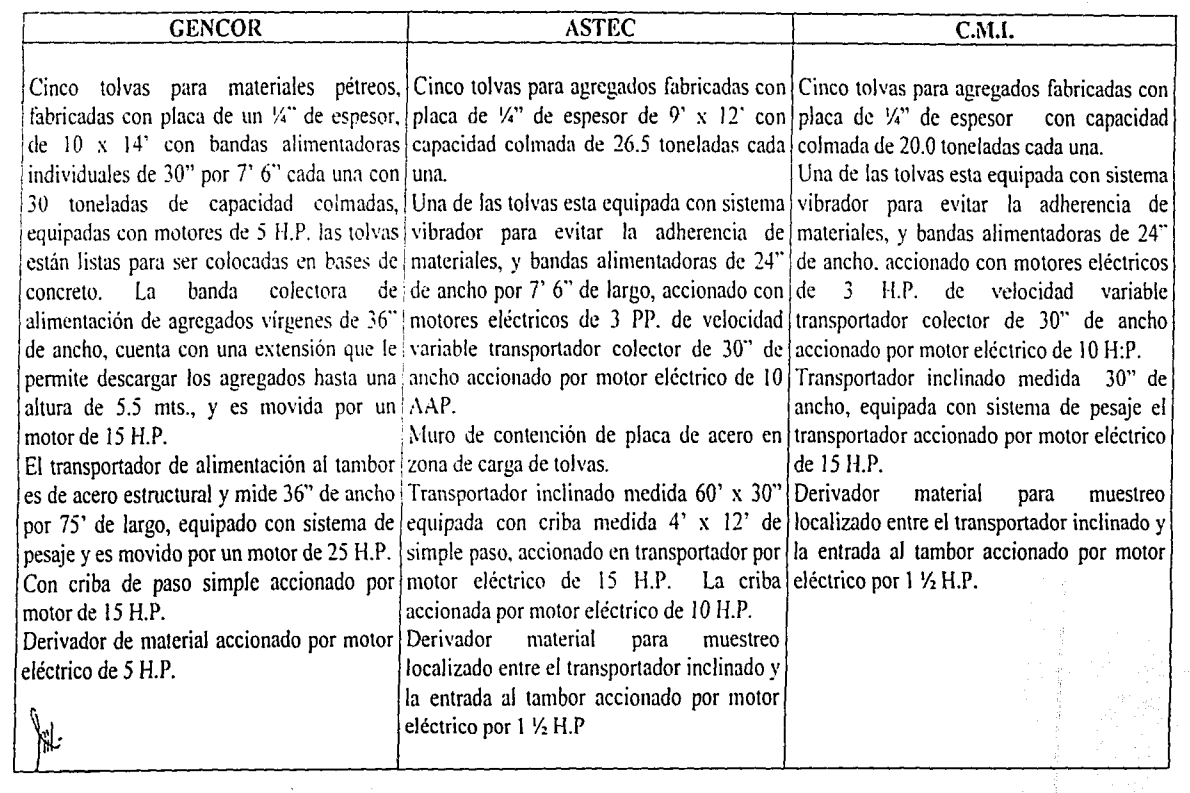

7

 $\frac{1}{3}$ 

NESIE CON NEWS

### CASETA DE CONTROL DE PLANTAS DE ASFALTO

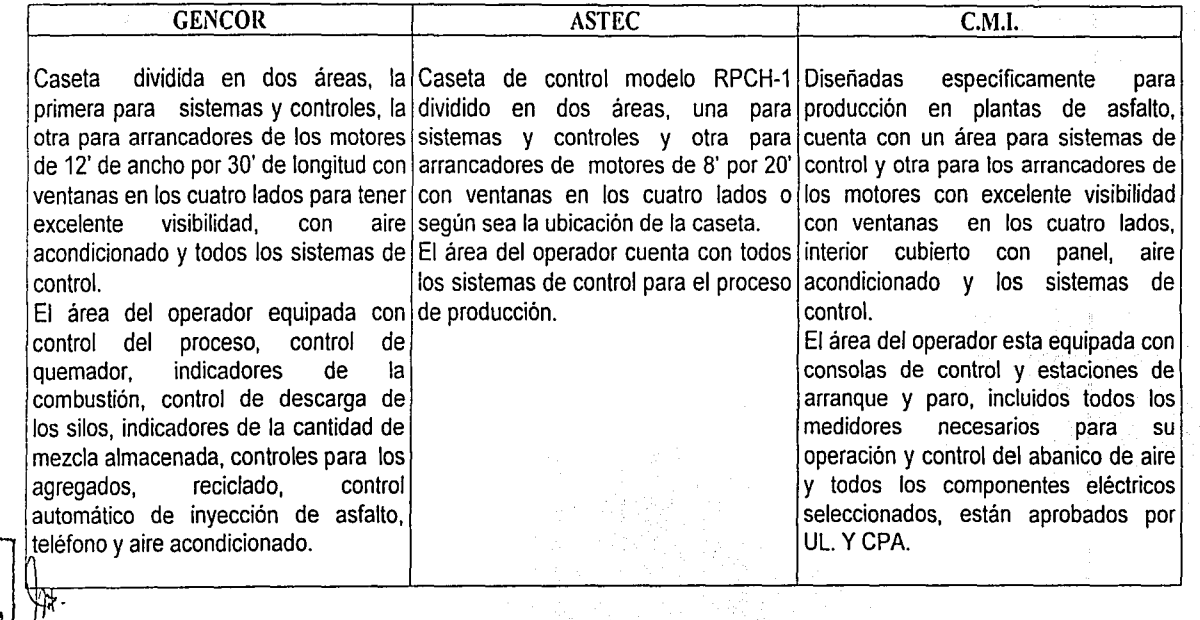

8

 $\overline{8}$ 

 $\frac{1}{\sqrt{2}}$ 

## CONSIDERACIONES RELEVANTES

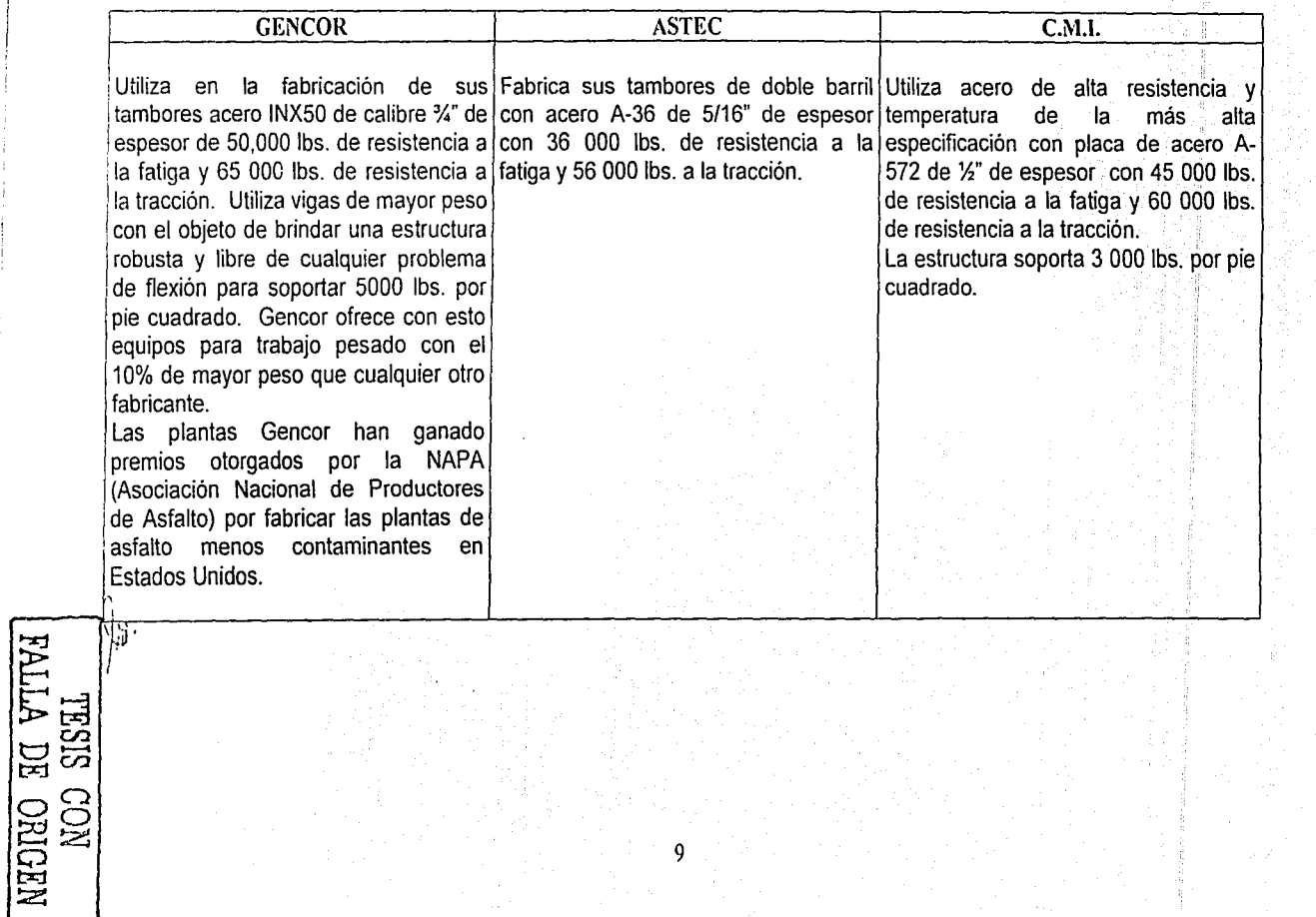

.<br>ೞ

Caterpillar | Equipment

 $-194$ 

### Página 1 de 1

194

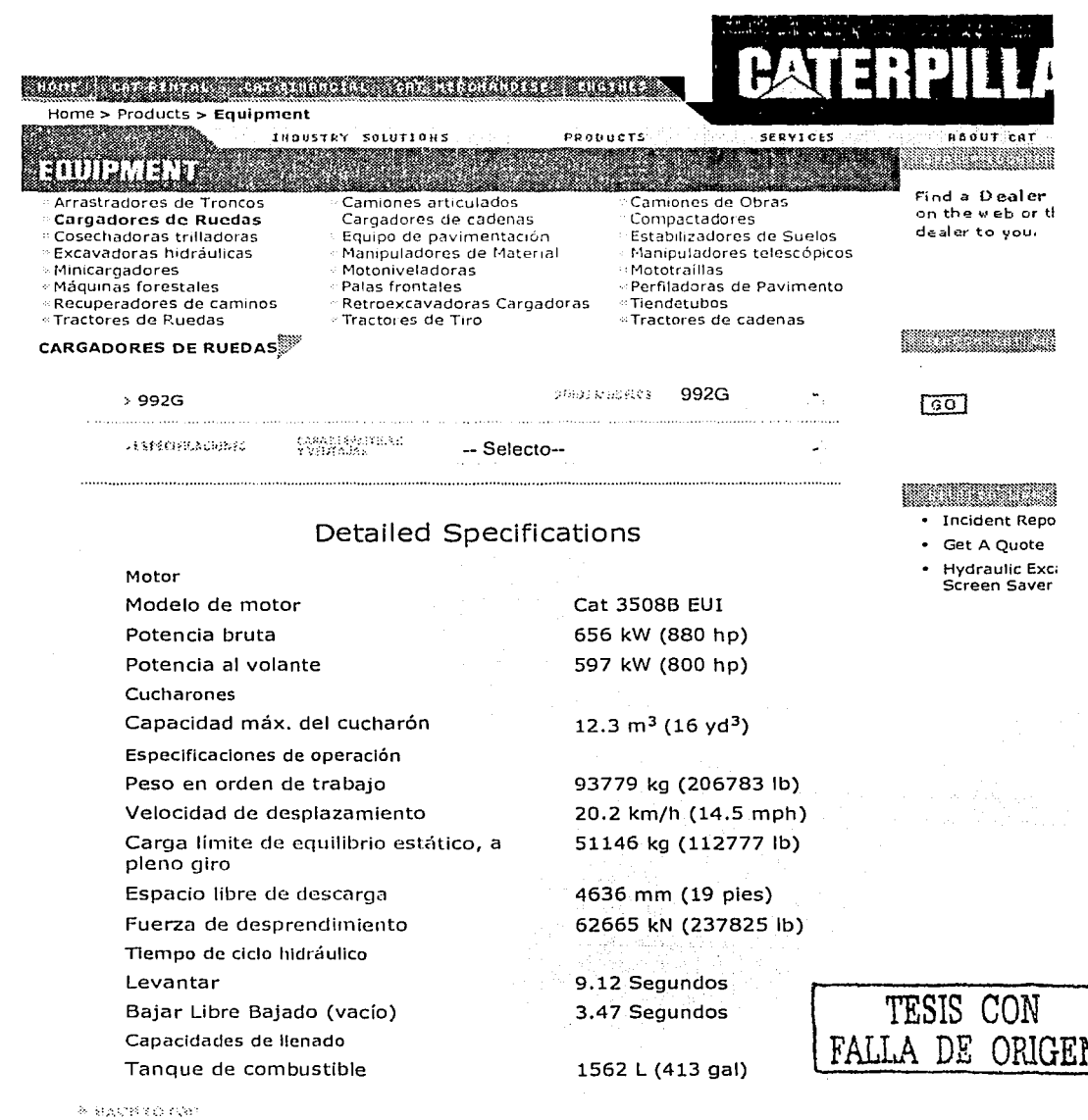

HOME | CAT REIJTAL | CAT FINANCIAL | CAT MERCHANDISE | SITEMAP | INDUSTRY SOLUTIONS | PRODUCTS | SERVICES | ABOUT CAT C Caterpillar All Rights Reserved. Legal Notice Privacy Policy Copyright Agent

http://www.caterpillar.com/cgi-bin/equipment\_proddetail\_overview.cgi?type=specificatio... 02/07/2002

Caterpillar | Equipment

 $(1, 6)$ 

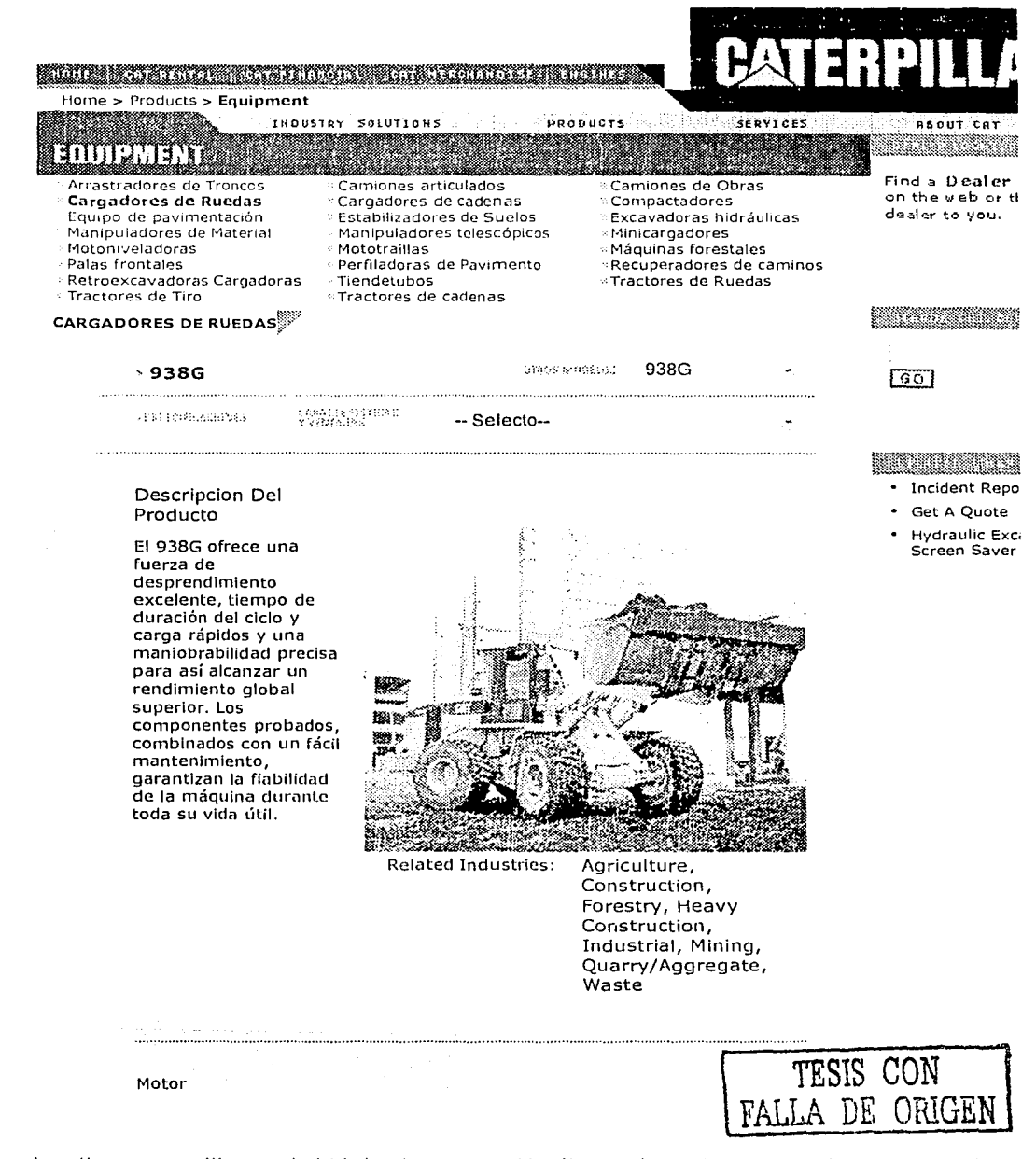

http://www.caterpillar.com/cgi-bin/equipment\_proddetail\_overview.cgi?type=overview&... 25/09/2002

Caterpillar J Equipment

s alban i Vigna

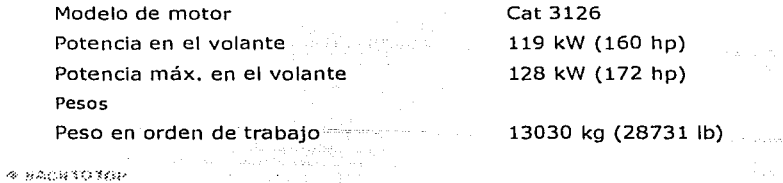

HOME **1** CAT RENTAL 1 CAT FINANCIAL **1** CAT MERCHAND!SE l S!TEMAP ( INDUSTRY SOLUTIONS ( PRODUCTS l SERVICES ( ABOUT CAT **©Caterpillar All Rights Reserved, Legal Notice Prlvacy Policy Copyright Agent** 

**TES1S CON FALLA DE ORIGEN** 

http://www.caterpillar.com/cgi-bin/equipment\_proddetail\_overview.cgi?type=overview&... 25/09/2002

----------- -- ----------------·

19'7 Caterpillar | Liquipment Pagina 1 de 1 Home > Products > Equipment INDUSTRY SOLUTIONS PRODUCTS **SERVICES REQUT CAT** <u> Hermann</u> **MULTARY TA** Arrastradores de Troncos Find *a* Oealcr <sup>5</sup> Camiones articulados Camiones de Obras on the web or th Cargadores de Ruedas Cargadores de cadenas <sup>®</sup> Compactadores dealer to you, Equipo de pavimentación **Estabilizadores de Suelos Excavadoras hidráulicas** Manipuladores de Material Manipuladores telescópicos Mintcargadores Motoniveladoras : Mototraíllas : Máquinas forestales .·Palas frontales Perflladoras de Pavunento ·:Recuperadores de caminos Retroexcavadoras Cargadoras ··. Tiendetubos :: Tractores de Ruedas Tractores de Tiro :·Tractores de cadenas <u> Martin Martin Ma</u> CARGADORES DE RUEDAS **DIROG MINDELOS** 938G ., 938G िल and and continued to the state. and a series of the series of the COMMERCING - ESPECIFICACIONED --Selecto-Detailed Specifications **Incident Repo** Get A Quote • Hydraulic Exc. Motor Screen Saver Modelo de motor Cat 3126 Potencia en el volante 119 kW (160 hp) Potencia máx. en el volante 128 kW (172 hp) Pesos Peso en orden de trabajo 13030 kg (28731 lb) Cucharones Capacidad máx. del cucharón  $2.8 \text{ m}^3$  (3.65 yd<sup>3</sup>) Especificaciones de operación 2786 m (9.1 pies) Altura de descarga Carga límite de equilibrio estático a giro 9241 kg (20373 lb) pleno Fuerza de desprendimiento 109.4 kN (25096 lb)

A RACRED BOD

 $i^*$  in  $i^-$ 

HOME | CAT RENTAL | CAT FINANCIAL | CAT MERCHANDISE | SITEMAP | INDUSTRY SOLUTIONS | PRODUCTS | SERVICES | ABOUT CAT © Caterpillar All Rights Reserved. Legal Notice Privacy Policy Copyright Agent

> TESIS CON DE ORIGEN

http://www.caterpillar.com/cgi-bin/equipment\_proddetail\_overview.cgi?type=specificatio... 25/09/2002

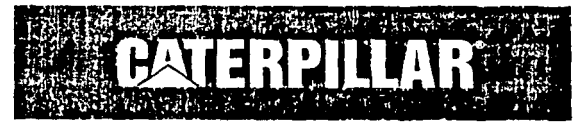

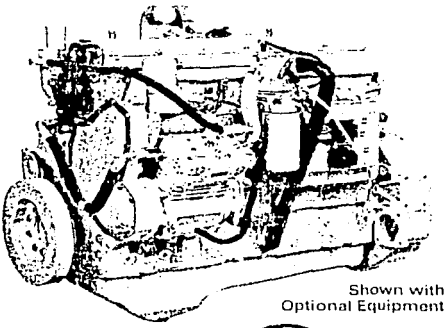

### **FEATURES**

**R FUEL ECONOMY** 

Consistent performance, variable-timed fuel injection, broad rpm turbocharger match, excellent fuel economy over entire operating range.

**E RELIABILITY AND DIESEL DURABILITY** Diesel tough components, precise balance, and conservative speed for smooth operation and long engine life.

#### 3126 **Industrial** 215-255 bhp/160-190 bkW **Engine** 2200 rpm

service against the construction

### 1996 EPA and Carb Non-Road **Emissions Certified**

### **CATERPILLAR® ENGINE SPECIFICATIONS**

In-line 6 cylinder, 4-Stroke-Cycle Diesel

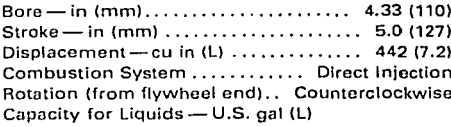

Cooling System (engine only) ...... 3.51 (13.3) Lube Oil System (refill) .............. 8.01 (31) Engine Weight, Net Dry (approx)

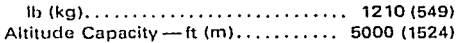

- **E FLEXIBLE APPLICATION RANGE** High torque rise, big displacement, convenient installation, more performance for your money.
- WORLDWIDE PRODUCT SUPPORT AND PARTS AVAILABILITY

### **STANDARD EQUIPMENT**

iliyadiya xara mashari kata tarafan mashar

- Cooling System jacket water pump Fuel filter, transfer pump, prirning pump Governor hydra-mechanical Lubricating oil pump, oil cooler, oil filter, oil filler, oil
- Torsional vibration damper

### **OPTIONAL EQUIPMENT**

Air Intake single stage, dry air cleaner Alternators Base, supports Cooling radiator, fan drive, belt tightener, vee belt Exhaust alternate exhaust outlets. fittings, muffler Flywheel housings and flywheels Instruments and gauges instrument panel, lube oil pressure gauge, volt meter, service meter, tachometer

- Lubricating alternative locations for dipstick, oil filler, oil filter, oil pan sump Power takeoffs
- auxiliary drive pulleys, rear enclosed clutches, gear driven pump drive

Protection devices electrical shutoffs, oil pressure and coolant temperature alarm switches

Starting

electric, starting aids

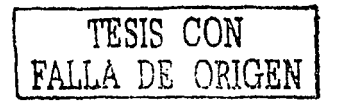

### **CATERPILLAR**

 $\mathbf{U}^{\text{eff}}$ 

### 3126 INDUSTRIAL ENGINE

aal nel na siis laan tax

aya na kuloniya

para language de la provincia de la provincia de la provincia de la provincia de la provincia de la provincia

### PERFORMANCE DATA

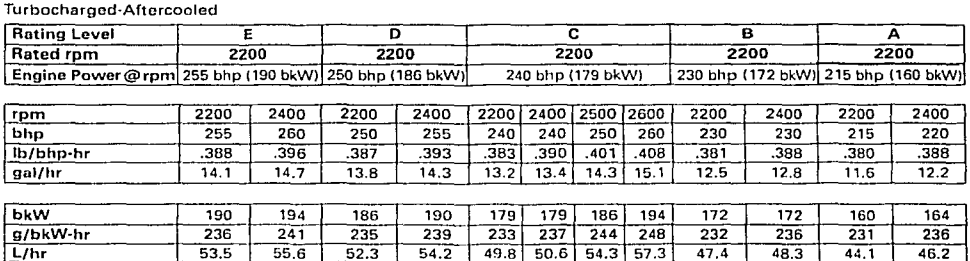

TESIS CON<br>FALLA DE ORIGEN

### 3126 INDUSTRIAL ENGINE

### **CATERPILLAR**

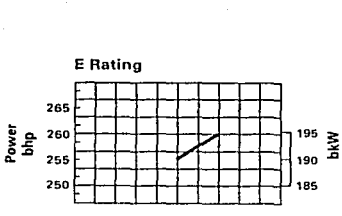

**PERFORMANCE CURVES** 

રત દ

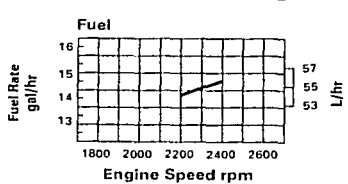

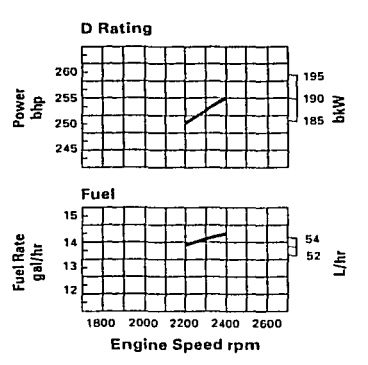

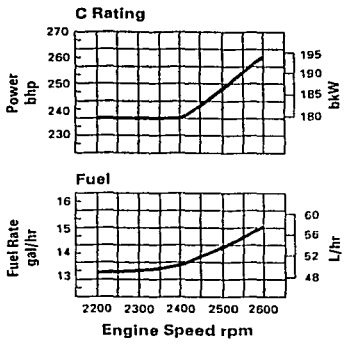

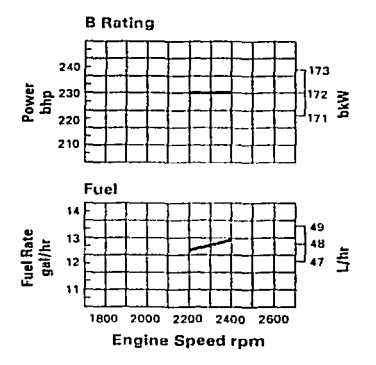

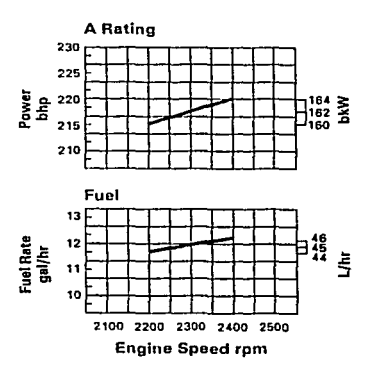

TESIS CON<br>FALLA DE ORIGEN

### 3126 INDUSTRIAL ENGINE

### **C.A.TERPILLAR'**

### INDUSTRIAL RATINGS

### IND-E

 $2C<sub>1</sub>$ 

IND-E ratings are for service where speed and power are required for a short time for initial starting or sudden overload. For emergency service whero standard powor is unavailable. The maximum horsepower and speed capability of tho engine can bo utilizad far a maximum of 15 uninterrupted minutes followed by one hour at intermittent or duration of the emergency. Oporating liniits are:

- 1. Time at full load not to exceed 5% of the duty cycle ar 15 minutes max.
- 2. Load factor limited to 35%.
- 3. Tho maximum horsepowcr and speed capability of the enginc can be utilized far a maximum of 15 minutes followed by one hour at intermittent ar duration of the emergency.
- 4. Typical operating hours per year is 500.

Examples of an IND-E industrial application are:

- 1. Standby centrifugal water pumps
- 2. Oil fiold well servicing
- 3. Crash trucks
- 4. Gas turbino starters

#### IND-D

IND-D ratings are for service where rated power is required by period overloads. The maximum horsepower and speed capability of the engine can be utilized for a maximum of 30 uninterruptod minutes followed by one hour at intermittent. Oporating limits aro:

- 1. Time at full load not to exceed 10% of the duty cycle ar 30 min max.
- 2. Load factor limited to 50%.
- 3. Full load operation to a maximurn of 30 minutos followed by ono hour at intermittent.
- 4. Typical operating hours per year is 1500.

Examples of an IND-D industrial appllcation are:

- 1. Offshore cranos
- 2. Runway snowblowers
- 3. Water woll drills
- 4. Portable air compressors
- 5. Fire pump certification power (advertised power)

#### IND-C (INTERMITTENTI

IND-C ratings are far service where power and/or speed are cyclic. The horsepower and speed of the engine which can be utilized for one unínterruptod hour followed by one hour of operation at or below the continuous rating. Operating limits are:

- 1. Time at full load not to exceed 50% of the duty cycle ar one hour max.
	- 2. Load factor limitad to 70%.
	- 3. Full load operation limitad to one uninterrupted hour followed by one hour of operation at or below the continuous rating.
- 4. Typical operating hours per year is 3000 hours.

Examples of an IND-C industrial application are:

- 1. Agricultura! tractors, harvesters, and combines
- 2. Truck off highway
- 3. Fire pump application power (90% of certified power)
- 4. Blast hale drills
- 5. Rock crushers and wood chippers with high torque riso
- 6. Oil field hoisting

#### IND-B

IND-B ratings are for moderato-duty sorvice where power and/or speed are cyclic.

- Operating limits are:
	- 1. Time at full load not to exceed 80% of the duty cycle.
	- 2. Load factor limitad to 85%.
	- 3. Typical operating hours per year is 4000 hours.

Examples of an IND-B industrial application are:

- 1. lrrigation whera normal pump demand is 85% of ongine rating
- 2. Oil field mechanical purnping/drilling
- 3. Stationary/plant air compressors

#### IND-A (CONTINUOUS)

IND-A ratings are for heavy-duty service when the engine is operated at rated load and speed up to 100% of the time without interruption or load cycling. Operating limits are:

- 1. No hour or load factor limitation.
- 2. Continuous operation at full load.
- 3. Average load factor to approach 100%.
- 4. Typical operating hours per year is ovar 4000 hrs.

Examples of an IND-A industrial application are:

- 1. Pipeline pumping
- 2. Ventilation
- 3. Customer specs

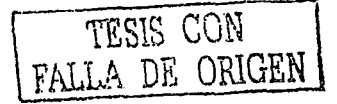

### **CATERPILLAR**

TESIS CON

### 3126 INDUSTRIAL ENGINE

ri c

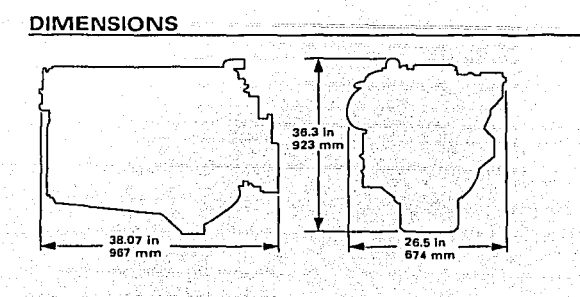

Length dimension does not include flywheel housing and fan drive.<br>Note: Dimensions not to be used for engine installation.

### **CATERPILLAR**

 $1 - 1$ 

# Match a Reliable Cat<sup>®</sup> **Diesel to Your Application.**

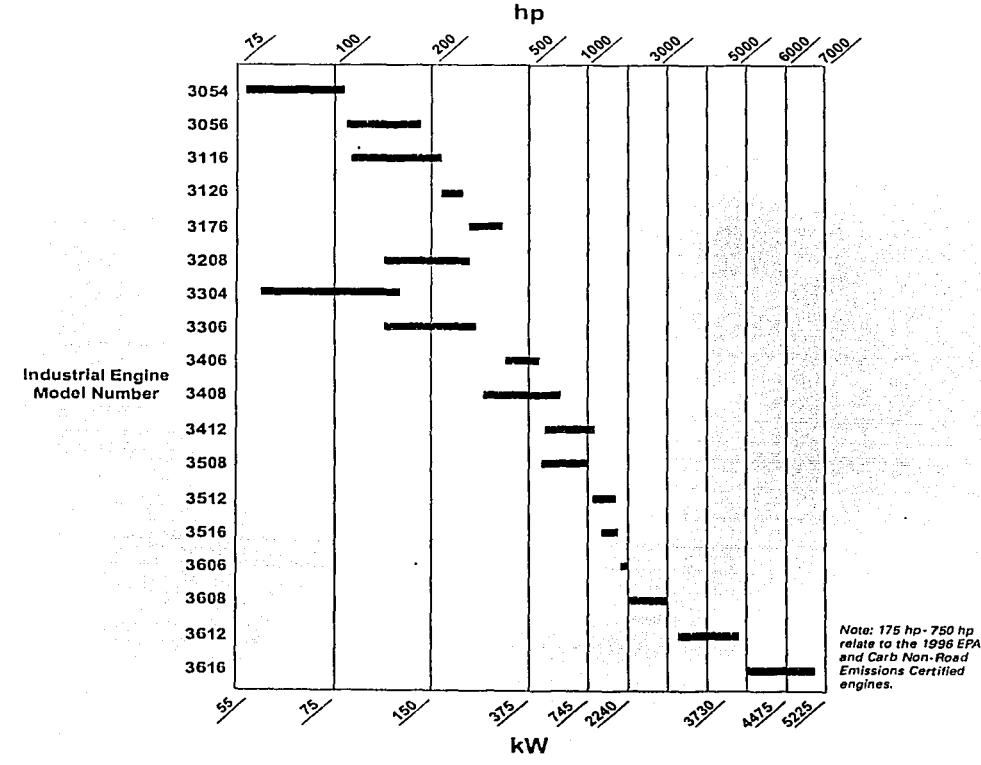

### **RATING DEFINITIONS & CONDITIONS**

Ratings are based on SAE J1349 standard conditions. These ratings also apply at ISO3046/1, DIN6271, and BS5514 standard conditions.

Additional ratings are available for specific customer requirements. Consult your Caterpillar dealer.

Materials and specifications are subject to change without notice. EHH7282

Supersedes LEHH6257

Fuel rates are based on ISO3046 and on fuel oil of 35° API (60° F or 16° C) gravity having an LHV of 18 390 Btu/lb (42 780 kJ/kg) when used at 85° F (29° C) and weighing 7.001 lbs/U.S. gal. (838.9 g/liter).

The International System of Units (SI) is used in this publication. <sup> $© 1997$ </sup> Caterpillar Inc. Printed in U.S.A. All rights reserved.

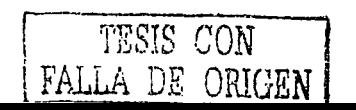

/

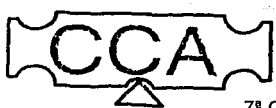

## Básculas Electrónicas, S.A. de C.V.

7• Oriente 56·A Col. Isidro Fabela C.P. 14030 México, D.F. Tel.: 5606-3656 Fax. 5666-7414

Cotización 196

8 de agosto del 2002.

ING. PABLO CRUZ.. Tel: 56-17-87-81/56-18-44-32 ext. 121. E. mail: pcruza@hotmail.com

Partida Cantidad Descripción:  $-1$ .

1.0

Báscula camionera totalmente electrónica 80 ton. de capacidad, para instalarse sobre la superficie, marca CCA modelo C80-3215.

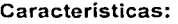

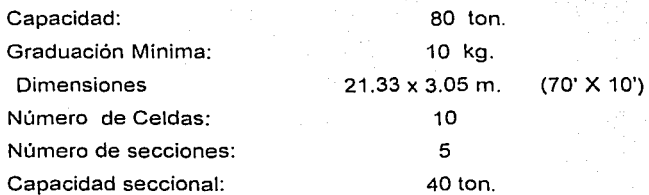

Equipo y Accesorios:

WB-3215-80 Puente de carga de acero estructural tipo ASTM-A36 de alta resistencia, para recibir plataforma de concreto. No requiere de estabilizadores de acero, debido a que los montajes utilizados son autoalineables y corrigen los desplazamientos de la báscula por exceso de movimiento, ocasionados por los camiones.

- 1.2 10 5223-B10-65K-40P1 Celda de carga herméticamente sellada, con capacidad de 65000 lb, marca Revere Transducers, fabricada en USA.
- 1.3 10

1.1

TWA-48 Montaje para celda de carga tipo doble eslabón, que permite el libre movimiento de la plataforma, evitando cargas transversales para protección de la celda.

1.4 1 CS-10 Caja de sumarización y ecualización en aluminio fundido para 1 O celdas de carga, con protección para picos de voltaje. ajuste individual por celda y sección.

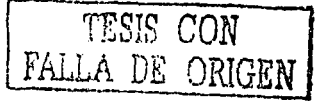

**204** 

#### Hoja2/3 CCA1196

IQ PLUS 710 Indicador digital de peso programable, fabricado en USA, de estado sólido tipo microprocesador con display de 0-80000 kg y graduaciones mínimas de 10 kg. Incluye mantenedor automático de cero para compensar el peso muerto de agua, tierra, etc.: detector de movimiento en exceso *'!* únicamente le permita imprimir cuando el movimiento quede dentro del rango permisible prefijado. Teclado para "CERO", "NETO" "BRUTO", "TARA" e "'IMPRIMIR". Teclado numérico para introducir identificación de camiones hasta 6 dígitos: calcula memoria no volátil para almacenar el peso de hasta 500 camiones sin pérdida de información por falla de<br>energía eléctrica: señales de salida de 20 mA, current loop. energía eléctrica; señales de salida de 20<br>RS232C full duplex y RS232C simples; para conectarse a impresor y computadora. Alojado en caja sellada tipo Nema 4X de acero inoxidable, para fijarse en mesa o pared.

IDS150A Impresor de boletos tipo Dot Matrix, fabricado en USA, para imprimir en original y hasta 3 copias los siguientes datos:

- Peso bruto. tara y neto,
- Hora y fecha de entrada y salida de vehículos.
- Número de identificación o placas de vehículos.

Nota: Cuando en la báscula se usa un sistema de cómputo, éste impresor puede ser conectado al puerto serial y los datos impresos serán los que la computadora envie.

PC-300 Regulador automático de voltaje grado computadora de 300 VA. marca Sola.

Accesorios: (tornillería, condulets, conectores, tubo licuatite, cable blindado para interconexión señal celdas de carga con el indicador de peso: cable para tierra, etc.)

Precio\$ 19,900.00 USO.

2.0

1.7

1.8

DT210 Terminal de datos, fabricado en USA.

P/U \$ 2,560.00 USO.

Condiciones de venta:

1

1

1

- 1. Los dólares, podrán ser liquidados en moneda nacional al tipo de cambio vigente el día de los pagos y se repercutirá el 1.V.A.
- 2. LAB: Fábrica México, D. F
- 3. Garantia:
- Dos años contra defectos de fabricación, a partir de la puesta en servicio, en equipo electrónico.
- Diez años en la estructura del puente de carga y montajes.

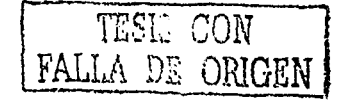

1.6

1.5

*)¡' ")* 

Hoja 3/3 CCA/196 . . . . . . .

**206** 

- 4. El flete, la obra civil. asi como maniobras para descarga y armado del puente, serán por cuenta del cliente, con planos que proporcionará CCA Básculas Electrónicas.
- 5. Por concepto de instalación, calibración y puesta en funcionamiento, se hará un 'cargo de \$ 2,000.00 M. N. por dia en área metropolitana, en el interior más - transportación y viáticos de un ingeniero. standard and the state of the
- 6. Condiciones de pago:

 $\cdots$ 

- 50% de anticipo con su orden de compra,
- 50% contra entrega del equipo.
- 7. Tiempo de entrega: 6 a 8 semanas.

Atentamer Ing. José Arture Echeverría R.

### Anexo: folletos equipo.

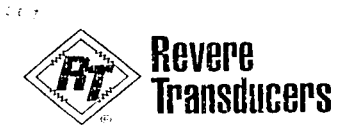

We measure your success

### **FEATURES #**

- · Capacity range of 50,000 to 200,000 pounds
- · Nickel plated alloy steel
- · Hermetically sealed
- · Conduit adapter standard
- \* Operational temperature range from -65°F to +200°F
- \* Factory Mutual approved for intrinsic safety
- · Exceeds NEMA6 and IP67 standards for washdown resistance
- 3 year warranty
- · Certified to OIML R60, Class C, 3,000d
- NTEP Class IIIL, 10,000d
- · Weighing assemblies available

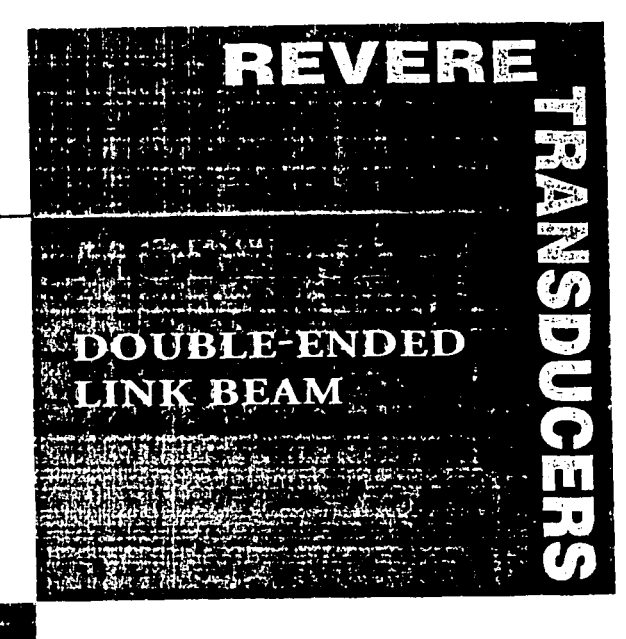

### **APPLICATIONS**

- · Truck scales
- · Railroad scales
- · Process weighing

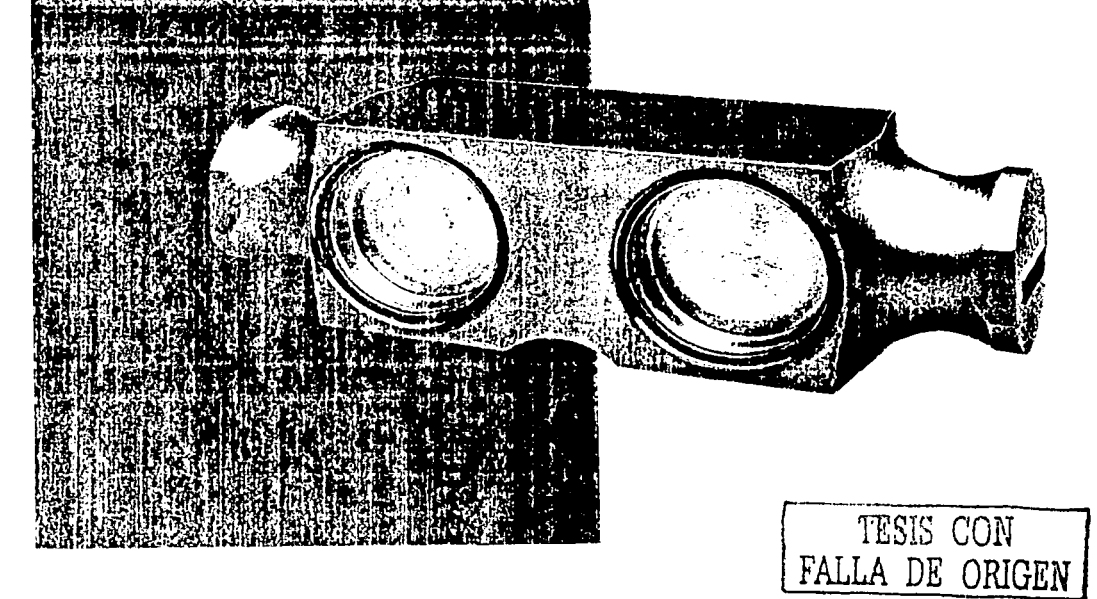

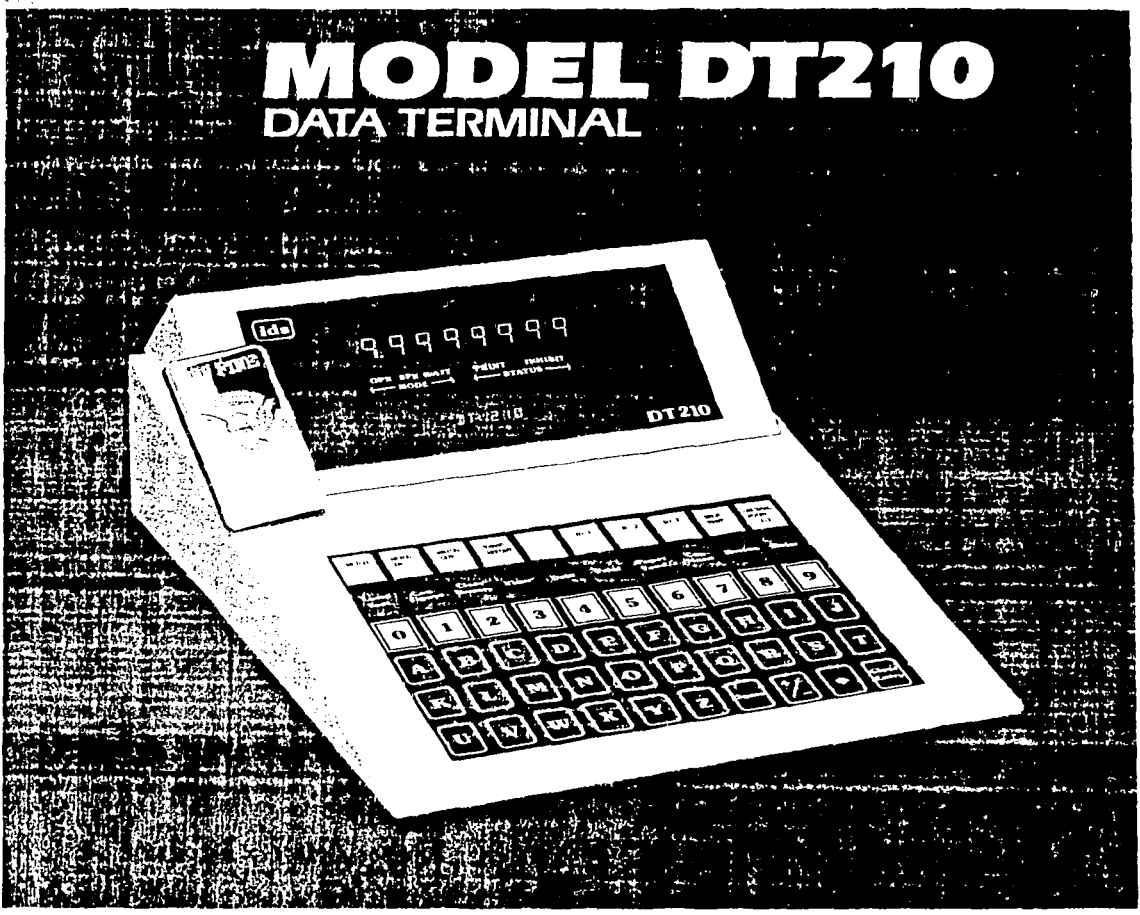

#### r) a 73

This versatile, rugged, cost-effective terminal is designed to interface with ticket, tape and label printers or remote displays, solid state relays, or host computers to meet a wide range of scale data collection and control requirements. Input data from vehicle scales, tank scales, industrical scales, counting scales, and balances all interface with the DT210 data terminal.

The compact, solid-state Model DT210 fits important applications in transportation, agriculture, mining, construction, material handling, packaging, and manufacturing.

State-of-the-art technology incorporates an alphanumeric keyboard and dual vacuum fluorescent displays to facilitate data entries and operator prompting. Cutoff weights or batching formulas may be stored in memory and used to control valves, dropping measured amounts of product in jog or fast feed modes. The DT210 may be used in counting and weighing applications.

In the trucking industry, the DT210 will store tare weights for each vehicle, and to expedite throughput, customer names and numbers, product names and numbers, rates, shrinkage factors, and taxes may all be stored in memory to insure rapid, error free operation. Password protection provides security against unauthorized access to data or tampering.

The solid, sheet metal enclosure is engineered for rough environments. The dome switch design of the keyboard provides better tactile feedback than membrane switches, and is immune to dust and liquid spills. Software customization is available to fit specific applications or interface requirements.

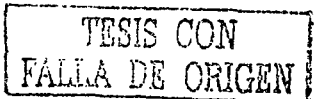

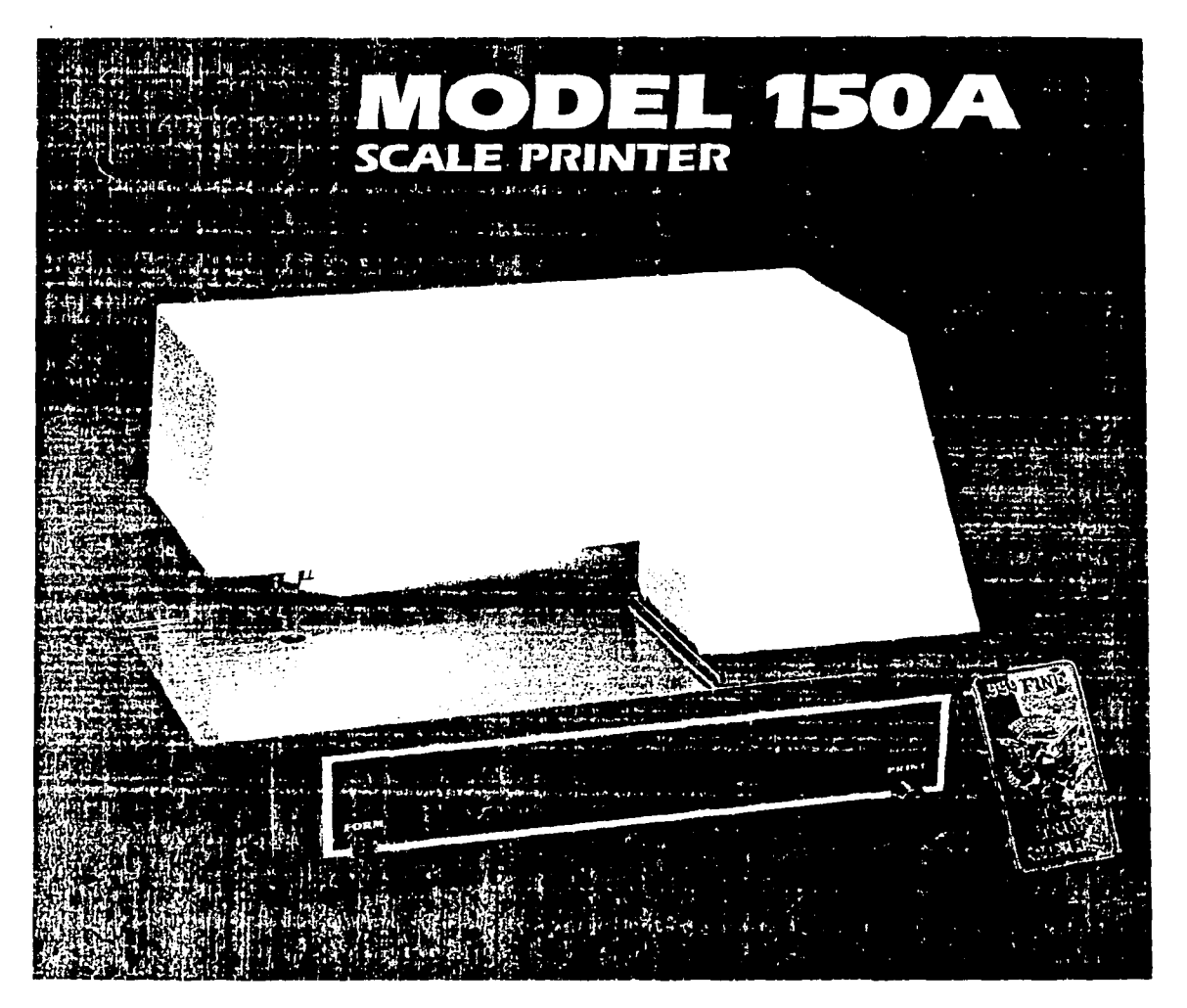

### **感激物常方子STANDARD BY WHICH THINGS ARE WEIGHED**

The IDS 150 A Scale Printer is intended to fill the basic needs of the weighing industry! It prints what is sent. It is designed specifically to interface with the various digital weight indicators and "smart" terminals used in the industry today. This document printer features a top quality 40 column dot matrix print mechanism with a head life expectancy of 100 million characters. It prints bi-directionally at a speed of approximately 3 lines per second. Multi-copy ticket printing is made easy with it's multi-strike capability. It is available with or without an integral clock for time and date printing.

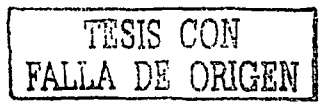

Holmail -1 (Ceirar) **Sale of a fact total a March 200** uminini مزيده موءدت ستأ SHE SHEET AND THE TA SIMBA SEMILIKA 類照義 Buscar ( enancos. FORuta Principal Bandeja de entrada Redactar **Contactos** Ж. pcruza@hotmail.com **Calanda** Guardar dirección Bloquear remitente Esto no es correo no deseado Anterior Siguiente | Cerrar Servicio: ydalu.<br>Aktri De: Zaragoza Berber Alberto <azaragoza@madisa.com> Para : peruza@hotmail.com **ANTIFEE** CC : Villagomez Exiga Gerardo Alberto <gvillagomez@madisa.com>, Oropeza Palma Edgar Roccar ny <eoropeza@madisa.com> Autuns Asunto: FE DE ERRARTAS FW: Perforadoras Planta de Asfalto uirecton: Fecha: Fri, 20 Sep 2002 17:08:34 -0500 Responder Responder a todos Reenviar | Colocar en carpeta... -Versión compatible con la impresora Los Cana destacar FE DE ERPATAS, محافا محاساتها Ing. Cruz, فتتحدث والمحا Avitme tiste Este mensaje es para aclararle que hay un error en el precio de dos unidades Compras en el mensaje que le envío Edagar Oropeza el día de ayer, estos están caucacion cambiados de lugar. **i** vergocios gal erom<br>Aston El menmsaje de abajo ya tiene la corrección incluida marcada de color ROJO.  $\mathbf{A} = \mathbf{A} \cdot \mathbf{A}$ Sera posible establecer una cita con usted y el Ing. Bernardo Hurtado para el prómimo Viernes 27. Estoy asus ordenes para cualquier comentario. Saludos Alberto Zaragoza B. Equipo de Producción Sucursal Aeropuerto Tel. 51 33 36 09 Fax. 51 33 36 43 Mail. azaragoza@madisa.com  $\geq$ -----Original Message-----> From: Zaragoza Berber Alberto > Sent: Wednesday, September 18, 2002 11:08 AM 'poru=a@hotmail.com'  $>$  To:  $>$  Cc: Villagomer Exiga Gerardo Alberto; Vicencio Toledo David; Oropeza > Palma Edgar Perforadoras Planta de Asfalto > Subject: > Estimado Ing. #### Cruz, > Anexo precios y descripciones de las perforadoras marca Ingersoll Rand. > Estos son los equipos que seleccionamos de acuerdo con los datos de > produccion que desean obtener, la unidad más recomendable sería la perforadora ECM660 ya que con turno de 12 horas 6 dia por semana cubrirían  $\mathbf{r}_{\mathbf{z}}$ > la produccion.

> En el caso de las otras unidades también cumplen pero se tendrían que > ampliar el turno de trabajo.

> El tiempo de entrega aproximado de estas unidades es de 8 a 10 semanas.

http://sca2fd.sca2.hotmail.msn.com/cgi-bin/gctmsg?curmbox=F000000005&a=e08072160c5ft 22/09/02

Página 1 de 2

Hotmail - Mensaie

 $210$ 

Hotmail - Mensaje

 $211$ 

 $211$ 

Página 2 de 2

```
> Los precios son L.A.B. nuestros almacenes en México D.F. y son los
 > siguientes:
\overline{\phantom{a}}ECM580 - $
                 389,904.00 dlls americanos + IVA
> ECM590 - $324,450.00 dlls americanos + IVA
\overline{a}> ECM660 - $
                   447,020.00 dlls americanos + IVA
\rightarrow\overline{ }\overline{\phantom{a}}\overline{ }\overline{ }Quedaos a sus órdenes para cualquier comentario o aclaración.
\overline{\phantom{0}}\overline{ }5
> Saludos
> Ing. Alberto Zaragoza B.
> Gerente de Equipo de Producción
> Sucursal Aeropuerto
> Tel. 51 33 36 09
> Fax, 51 33 36 43
> Mail. ataragoza@madisa.com
\mathbf{A}Responder | Responder a todos | Reenviar | Colocar en carpeta...
                                                                            Anterior Siguiente | Cerrar
                                 Contract
                            \mathbf{I}\mathbf{I}Congress
                              Hotmall
                                                                Comunidades pobel
                                                                                           I
                                                       ł
   neindae tede
\simبماد مما
CONDICTIONES DE USO - Exclaración de privaridad con anmhación de TRUSTe
                                                                                         TESIS CON
                                                                                             DE ORIGEN
```
http://sea2fd.sea2.hotmail.msn.com/cgi-bin/getmsg?curmbox=F000000005&a=e08072160e.s... 22/09/02

 $212$ 

212

## **Anexo 3** Fragmentos de estudio de impacto ambiental de la **PADF**

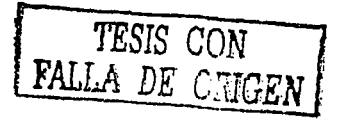

Estas actividades serán: desmonte y despalme; barrenación y voladura: transporte interno de la roca y acarreo hacia la planta de asfalto del material triturado.

ന്നും പ്രതിക്കാനും കാലത്തില്ല. കാലത്തില് കാലത്തില് കാലത്തിന്റെ പ്രതിക്കാനും കാലത്തില്ല.<br>പ്രതിക്കാനും കാലത്തില് പ്രതിക്കാനും കാലത്തിന്റെ കാലത്തിലും കാലത്തിലും കാലത്തിലും കാലത്തില് കാലത്തില് കാലത്തിന്

المستخدم المستخدم المستخدم والمستخدم المستخدم المستخدم المستخدم المستخدم المستخدم المستخدم المستخدم المستخدم المستخدم

El producto que se utilizará en dichas actividades será diesel desulfurado, cuya combustión generará gases como hidrocarburos (37.3%), partículas (22.5%), bióxido de nitrógeno (21.2%), bióxido de azufre (%), ácidos (3%) y aldehídos (2%). Así pues, el aire puede considerarse como contaminado a partir del momento en que existan agentes contaminantes y se tiene, por tanto un impacto adverso indirecto.

El impacto será parmanente durante la vida útil de la planta (20 años), sin embargo, debe considerarse que las emisiones de contaminantes no serán constantes, puesto que dependerán de las horas de mayor tráfico de camiones en la planta y movimiento de maquinaria; de las interrupciones por disminución de la demanda de material pétreo y de los descansos de fin de semana. En consecuencia, la magnitud del impacto variará con el tiempo.

El impacto será extensivo y reversible puesto que los contaminantes gaseosos tendrán la facilidad de difusión mediante los movimientos y turbulencias atmosféricas, y las condiciones retornarán a su estado criginal en cuanto cese la acción.

El impacto se evalúa como no significativo elebido a la mitigación natural que propician los siguientes factores:

Topografía del lugar. El sitio de la Planta se encuentra en un sitio topográficamente elevado.

Localización. El sitio se encuentra al Sur del Valle de México, que es hacia donde-se tiene-la dirección del viento reinante.

Presencia de espacios verdes. El predio se encuentra en una zona verde, rodeada de bosque y pastizales.

Finalmente, debe considerarse que en la actualidad en esta zona la atmósfera tiene otras fuentes de emisión de línea, somo son las antopista México-Cuernavaca y la carretera federal México-Cuernavaca.

b. Nivel de ruido

上昇部

En general, el ruido que se producirá como consecuencia del proyecto tendrá des fuentes bien definidas: a) ruido debido a las actividades en la Planta, tales como desmonte y despalme,<br>barrenación, transporte interno y trituración, y b) ruido debido<br>al transporte fuera de la Planta.

TESIS CON FALLA DE ORIGEN

 $-5.11-$ 

Por lo que se refiere al ruido debido a las actividades dentro de la Planta, será provocado por el funcionamiento-de las máquinas. Algunas son particularmente ruidosas y presentan, incluso, riesgos de lesión auditiva, como son los equipos de barrenación (taladros y martillos neumáticos) y los conjuntos de trituración; estos equipos pueden producir más de 100 decibelios. Por otra parte se tendrá el ruido debido a la circulación propia en la Planta, como por ejemplo los "camiones fuera de carretera" que transportarán la roca a los conjuntos de trituración y los camiones que provienen de fuera para hacer los acarreos. La importancia de la perturbación es muy variable, puediendo ser de 85 a 95 decibelios.

an yang bermula pada hari dalam kelajaan dan yang bermula pada hari dalam kelajaan dan yang bermula pada hari<br>Kelajaan dan yang bermula pada hari dalam kelajaan dan yang bermula pada hari dalam dan dan yang bermula pada

Debe considerarse que actualmente en la zona se tienen dos vías de comunicacion con tránsito importante: la autopista México-cuernavaca y la carretera federal México-cuernavaca. Estas vías terrestres de circulación densa alcanzan una producción de ruidos del orden de 100 decibelios.

Desde la etapa de planeación del proyecto de la Planta de Materiales Pétreos Triturados, se consideraron los factores que actúan sobre la propagación del ruido con el fin de reducir el nivel de presión acústica generado. Los factores considerados fueron los siguientes:

1. Alejamiento de las actividades ruidosas con respecto a los lugares particularmente sensibles a las molestias producidas por el ruido, como las zonas habitadas y escuelas.

2. Establecimiento de una cortina vegetal.

3. Topografía.

4. Distribución de las instalaciones ruidosas y no ruidosas en el predio.

Con respecto al primer punto, en la Figura 2.2c puede verse el alejamiento de los conjuntos de trituración con respecto a las casas aledañas del poblado de Parres. También se observa que la puerta para entrada y salida de camiones se localiza a considerable distancia del poblado.

Como parte de la preparación del predio se reforestará<br>una franja de 40 m de ancho con los árboles separados entre sí a<br>5 m en todo el perímetro del predio para formar una cortina<br>vegetal. Las cortinas de vegetación amorti ruido; según diversos autores, la media en su atenuación es de 10<br>a 20 dB de ponderación A para espesores de 30 m a altas y medias frecuencias como las que se tendrán en la Planta; esta atenuación disminuye para bajas frecuencias.

**215** 

En cuanto al factor topografia, en el proyecto se han localizado los conjuntos de trituración en la parte más baja del predio, con el fin de que las lomas que rodean a este sitio sirvan como obstáculos naturales o elementos absorbentes.

Debido a las medidas que se han tomado en el proyecto, se estima que será raro que los habitantes más cercanos a la Planta sufran los ruidos producidos en el área, puesto que el nivel de surfain acústica será muy inferior al existente en ciertos<br>lugares localizados del predio. Sin embargo, como medida de<br>control durante la operación, se estudiará el nivel de ruido<br>percibido a nivel habitacional en las área y si es debido a las actividades de producción, talleres o transporte de material, ·se actuará al respecto.

El impacto del proyecto en el nivel de ruido existente se considera adverso, indirecto, permanente durante la vida útil del proyecto, localizado en el predio y reversible. se implantarán medidas de mitigación de este impacto con probabilidad de ocurrencia alta *y* magnitud moderada.

### Geomorfo1og1a

Uno de los impactos más evidentes de la explotación de<br>roca en el predio será sobre la Geomorfología, pues en los 20<br>años de vida útil del proyecto el predio será transformado de un roca en el predio sera sobre la Geomorfologia, pues en los 20<br>años de vida útil del proyecto el predio será transformado de un terreno con pendientes y lomeríos a uno de paredes inclinadas o<br>terreno con pendientes y lomerí área que será afectada.

#### Paisaje

*•'!'"":* 

Se trata de un factor ambiental cuya perturbación es muy subjetiva. Sin embargo, existen ciertos elementos objetivos que no se deben despreciar. La afectación al paisaje existente es debida a los siguientes factores básicos de perturbación: a) los causados por la infraestructura causados por la infraestructura de la Planta, tales como: materiales utilizados, formas, posible aspecto de abandono Y materiales utilizados, formas, posible aspecto de abandono y<br>colores, y b) los provocados por la explotación misma de la roca<br>en los frentes de ataque.

La apreciación de la belleza o fealdad de los materiales utilizados para una construcción dependen de cada persona. Sin embargo, en los edificios del área administrativa de la Planta se evitará el uso de ciertos materiales sin revestimiento, pues existe un consenso que condena el uso de estos materiales.

Los edificios contiguos serán de forma y estilos homogéneos y se hará un esfuerzo de integración de las formas de los edificios en la Planta.

En lo que se refiere al aspecto de abandono de las construcciones, se efectuarán actividades programadas de mantenimiento preventivo con el fin de evitar la ausencia de revestimientos o de pintura exteriores. En lo que se refiere a la limpieza de los edificios, se tendrá un cuidado especial ya que participan fuertemente en la impresión de conjunto que se<br>participan fuertemente en la impresión de conjunto que se

Adicionalmente, la perturbación de la Planta en el paisaje será mitigada con la existencia de una cortina de árboles de 40 m de ancho en todo el perimetro del predio que será establecida desde la etapa de preparación del mismo. Esta barrera disimulará las condiciones estéticas adversas que se tendrán en la zona de explotación de la roca.

Un elemento que afectará la estética del conjunto es la existencia de tanques elevados que harán nacer una imagen desfavorable en el lugar.

El impacto del proyecto en el paisaje será adverso, indirecto, permanente durante los 20 años de vida útil del mismo, localizado en el sitio, reversible y recuperable pues se implantarán medidas de compensación. Considerando las medidas de atenuación que se han integrado al proyecto desde las etapas de planeación y diseño, se estima que el impacto será mitigable y de magnitud moderada.

#### suelo

276

Junto con el agua, el aire y los seres vivos, el suelo es el producto de transformación generado bajo la influencia de los factores ambientales, que evoluciona con el tiempo y que está compuesto de sustancias orgánicas y minerales que le dan la<br>capacidad para servir de soporte a la vegetación y, en capacidad para servir de soporte a la vegetación<br>consecuencia a la fauna.

Es conveniente aclarar que la remocion de suelo no será inmediata sobre toda el área del predio en donde se aprovechará la piedra, sino que el desmonte se irá haciendo paulatinamente conforme se avance en el frente de aprovechamiento a lo largo de se acumulará en un sitio conveniente dentro del predio y se<br>protegerá de la erosión hídrica y eólica con vegetación, para formar un depósito que después pueda usarse en la reforestación conforme se vayan desocupando las áreas de aprovechamiento de piedra.

El impacto del proyecto en el suelo se considera adverso, indirecto, permanente, localizado y reversible mediante medidas de mitigación. La magnitud del impacto se considera moderada considerando la aplicación de medidas conservación del suelo.

 $-5.14-$ 

--------·· - -----

### Hidrologia

El impacto en la hidrologia puede ser tanto en la hidrologia superficial como subterránea y se deberá principalmente a las actividades de desmonte, despalme,<br>barrenación y voladura, y a la presencia de los edificios y<br>vialidades (infraetruatura) vialidades (infraestructura).

n<br>San Sulawan a San Sala

ی است.<br>این است که از این این این این این این است که است که به این است که به این است که به است که به این است که کنید

La magnitud del impacto del proyecto sobre las aguas superficiales y subterráneas puede valorarse mediante la ecuación del balance hidrológico:

Precipitación = evaporación + escurrimiento + infiltración

Esto es debido a que entre los efectos más evidentes se<br>tendrá la pérdida de superficies filtrantes por las zonas<br>desmontadas y ocupadas por edificios y vialidades, que se<br>traducirá en una disminución del volumen infiltrad

Al profundizarse la excavacion eventualmente podrán Al productative la exclusion eventualmente pourrier estable and the caso el caudal será encauzado hasta estangues, con el fin de<br>poder trabajar en las actividades de barrenación y voladura.<br>Estos estangues podrán servir co hábitat de plantas y animales posteriormente, cuando se abandone el sitio.

El impacto de la operación del proyecto en la hidrología<br>podría ser adverso, indirecto, permanente, localizado e<br>irreversible. Se implantarán medidas de mitigación con lo cual se podría ser adverso, indirecto, permanente, localizado e<br>irreversible. Se implantarán medidas de mitigación con lo cual se estima que la magnitud del impacto será moderada.

#### Vegetación

La vegetación en el predio se compone de bosque (58%) y pastizal (42%) aproximadamente. The state of the state

a. Bosque

De acuerdo a un censo de árboles efectuado en el predio, se contó una cantidad total de iaoo árboles. En el área de 269,426.9 m2 que se reforestará como parte de la preparación del predio y que se conservará durante la operación se tendrán<br>aproximadamente 10,777 árboles de la misma especie de los que se encuentran actualmente en la zona. En consecuencia, el impacto será benéfico debido al aumento en el número de individuos del bosque (densidad); directo, permanente, localizado, e irreversible. La magnitud del impacto se evalüa como muy significativa.

### b. Pastizal

УG.

En el predio se siembra actualmente avena con el fin de<br>dedicar el terreno a la crianza de ganado bobino. Una vez que se dedicar el terreno a la crianza de ganado bobino. Una vez que se<br>inicien las etapas de preparación del predio y construcción no se<br>podrá continuar con este uso del suelo. En una importante<br>proporción de los pastizales exis árboles y las áreas restantes desaparecerán paulatinamente conforme se avance en la explotación de la roca. En consecuencia, el impacto del proyecto sobre el pastizal se considera adverso, indirecto, permanente, localizado e irreversible. La plantación de árboles es una medida de compensacion y por lo tanto el impacto se evalúa como moderado.

where the state of the contract of the state of the state of the state of the state of the state of the state of the state of the state of the state of the state of the state of the state of the state of the state of the

**Fauna** 

Mamiferos, aves y reptiles

Se ha reportado la existencia en la zona del proyecto de dos especies de conejo: zacatuche y teporingo; reptiles, como: víbora de cascabel y camaleón, y diversas especies de aves. En general, la presencia de fauna será afectada por las actividades<br>del provecto que producen ruido y vibración, tales como: del proyecto que producen ruido y vibración,<br>desmonte, despalme, barrenación y voladura.

Los mamiferos sufren unos efectos análogos a los del hombre según los resultados de estudios realizados sobre ratón, cobaya, chimpancé, etc.

La fauna reaccionará ante el ruido abandonando las zonas con este problema. Para ello, el predio será cercado con malla ciclónica sólo en los limites que colindan con el pueblo de Parres y la carretera federal México-Cuernavaca. Los otros limites estarán cercados con postes y alambre de púas, que dejarán aberturas de suficiente tamaño para que salgan los animales afectados. La malla ciclónica será benéfica pues impedirá que los animales emigren con rumbo hacia la carretera, con lo cual pueden morir atropellados.

Se reitera que el terreno no será afectado en su totalidad en forma inmediata, sino paulatinamente a lo largo de 20 años conforme al avance en la explotación de la roca, por lo que no se espera una emigración masiva de animales.

Se advertirá a los obreros de la implantación de sanciones estricas y vigilancia especifica para quien dañe a la fauna con fines cinegéticos o de otra indole.

El impacto de la operación del proyecto en la fauna se evalúa como adverso, indirecto, temporal, localizado en las zonas de explotación y con edificios, y reversible. Es rnitigable evitando la creación de barreras para su desplazamiento por lo que su magnitud será moderada.

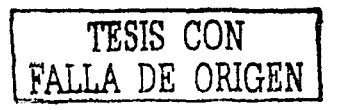

 $-5.16-$ 

### Socioeconomia

#### Empleo

وبالمرارة

Uno de los impactos benéficos más importantes del proyecto es la generación de 200 empleos directos, que en un porcentaje importante serán cubiertos por habitantes del poblado el caso del acarreo hacia la planta de asfalto, que requerirá de choferes y peones. La existencia de materia prima para la fabricación de la mezcla asfáltica permitirá el mantenimiento y construcción de pavimentos en la Ciudad de México y zonas aledañas, con lo cual se genera un número indefinido de fuentes aledañas, con lo cual se genera un número indefinido de fuentes

a mende a característica de la proposición de la proposición de la proposición de la proposición de la proposición de la proposición de la proposición de la proposición de la proposición de la proposición de la proposición

El impacto del proyecto en la generación de empleo será benéfico, directo, permanente durante los 20 años de vida útil de la Planta, extensivo, irreversible y de magnitud significativa.

#### Servicios

Agua potable.- Actualmente en el Poblado de Parres viven 250 familias que constituyen una población aproximada de 1,250 personas, que demandan una dotación mínima de 125 l/hab./dia. El gasto máximo diario corespondiente es de 2.17 l/s. La Planta requiere un gasto de agua potable promedio de 0.12 l/s, que representa 5.2 % de incremento al gasto actual. Actualmente se tiene un suministro deficiente a la población de Parres, al grado de que se han tenido que colocar depósitos de fibra de vidrio con hidrantes públicos. Se estima que la existencia de la Planta podria impulsar mejoras en el sistema público de abastecimiento de agua potable a la población.

Eliminación de residuos sólidos.- Considerando que los trabajadores de la Planta de Asfalto tendrán una generación de residuos sólidos de aproximadamente 0.5 kg/hab/dia, se producirán diariamente 100 kg, los cuales tendrán que ser recolectados y dispuestos por el sistema de limpia de la Delegación Tlalpan. Suponiendo que la recolección de los residuos sólidos se realice suponienado que la recolección de los residuos solidos se realice<br>utilizando por ejemplo, camiones del tipo carga trasera con<br>capacidad de 6.0 ton/viaje, con frecuencia de recolección<br>diaria, los residuos de la Planta sólo la capacidad del camión recolector.

Aguas residuales.- Las aguas residuales generadas en la Planta provendrán de los servicios sanitarios, baños y cocina, ranca provenanta de la considerarse con una composición química y<br>bacteriológica similar a la de un agua residual doméstica. A<br>partir del consumo de agua potable de 10.5 m3/día y considerando<br>un coeficiente de aportación d 2.47 l/s. El tubo de alcantarillado de diámetro mínimo a

state and with provide the

ord gall kin ag ing tup.

pendiente minima puede transportar un gasto de 20 l/s. Como se observa, no se afectará la capacidad de la red de alcantarillado existente en Parres por la implantación del proyecto.

Por lo anterior se concluye que la operación del~proyecto no provocará impactos en los servicios y que en el 6aso de generarse serian benéficos, tendientes a mejorar los servicios.

### Vias de comunicación

 $\mathcal{P} = \mathcal{P}$ 

e se provincia de la componentación de la componentación de la componentación de la componentación de la compo<br>A la componentación de la componentación de la componentación de la componentación de la componentación de la

a sa mga mga kalawang ng mga pangalang ng mga kalawang ng mga mga mga mga mga kalawang.<br>Mga sa sa mga mga mga mga mga kalawang ng mga mga mga mga mga mga mga kalawang ng kalawang sa kalawang sa kala

El material pétreo triturado en la planta será transportado hasta la Planta de Asfalto localizada en Av. Imán, México D.F. Esta actividad implicará la circulación de camiones en ambos sentidos de la carretera federal México-Cuernavaca, la cual tiene solamente dos carriles. Una condición que disminuye la magnitud del impacto es que la circulación de camiones cargados será con la pendiente de la carretera a su favor, lo cual permitirá una velocidad adecuada dentro de los limites de seguridad. De ida hacia la Planta los camiones circularán vacios, por lo que podrán hacer el ascenso con una velocidad adecuada.

El impacto de la operación de la Planta en las vias de comunicación debido al acarreo del material pétreo se considera adverso, indirecto, permanente, extensivo y reversible mediante medidas de mitigación; se evalúa moderado.

#### Transporte suburbano

Aün cuando un porcentaje de los trabajadores serán contratados de la misma localidad de Parres, algunos tendrán que desplazarse desde sus domicilios hasta la Planta. Este desplazamiento de trabajadores incrementará la demanda de transporte hacia la zona, el cual de por si es deficiente. Por tal motivo se califica como un impacto adverso, indirecto, permanente, extensivo y reversible si como medida de mitigación permanente, extensivo y reversible si como medida de mitigacion<br>el Departamento del Distrito Federal refuerza el servicio de<br>Rutra 100. En estas condiciones el impacto se evalúa como<br>moderado.

> Mantenimiento y construcción de pavimentos en la ciudad de México

Según datos del "Segundo Informe de Gobierno del Lic. Carlos Salinas de Gortari, 1990, Anexo Estadístico, SPP, en 1989<br>la superficie pavimentada en el Distrito Federal fue de 1,489<br>miles de metros cuadrados en 1989 y de 561 miles de metros<br>cuadrados en 1990; la superficie bac miles de metros cuadrados y en 1990 de 1,700 miles de metros cuadrados. Las actividades de pavimentación y bacheo son indispensables en el desarrollo y mantenimiento de la infraestructura vial de la ciudad de México y zonas aledañas.

Por las razones expuestas, el impacto benéfico de la operación de la Planta de Materiales Pétreos Triturados en el<br>mantenimiento y construcción de pavimentos en la Ciudad de México se considera directo; permanente, durante los 20 años de vida se considera directo; permanente, durante los 20 años de vida<br>útil del proyecto; y extensivo, pues no sólo se verá beneficiada<br>la obra pública del D.F. y zonas aledañas sino también los particulares. El impacto se evalúa como muy significativo.

#### Salud y seguridad

La salud y seguridad pueden ser afectadas por las actividades generadoras· de niveles.de presión acústica elevados y vibración, tales como desmonte, despalme y barrenación, y por accidentes debidos a un manejo inadecuado de explosivos. El grupo de riesgo está formado exclusivamente por los obreros de la Planta.

#### Efectos del ruido

Las personas expuestas a ruido, que en el caso de la<br>planta serán los obreros que laboren en ella, dependiendo de su planta serán los obreros que laboren en ella, dependiendo de su intensidad y frecuencia, pudiéran presentar alguna manifestación con efectos fisiológicos (normales) o con efectos patológicos (accidentales). En el primer caso, el ruido enmascara muchos sonidos, perturba la localización espacial, puede producir dolores a altos niveles, etc. En el segundo caso, se presentan traumatismos auditivos, con caracteres generales, como las pérdidas auditivas, zumbidos, silbidos y mala recuperación. El Asimismo, puede perturbar el equilibrio, producir vértigos, sincopes y otras manifestaciones patológicas. El ruido actúa de forma que perturba las reacciones del sistema nervioso central y altera la reactividad del sistema neurovegetativo, manifestándose en este último caso perturbaciones de las funciones respiratoria, cardiaca y circulatoria, y en modificaciones de la actividad de las glándulas endócrinas.

Generalmente aparece una sensación general de fatiga. Asimismo son frecuentes los dolores de cabeza (cefáleas), los sincopes, anemias, pérdidas de apetito, etc. La conducta humana general se ve alterada, asi como la atención y el rendimiento en el trabajo fisico o intelectual.

#### Efectos de las vibraciones

En general, el personal que utiliza· equipos. tales como martillos neumáticos, barrenadoras, empujadores y.cualquier otro que sea vibrador, sufre los efectos de este tipo de ondas: que sea vintador, suire ios enectos de este cipo de ondas:<br>polialgias y astralgias en los miembros superiores, dolores<br>generales, calambres, insomnio, etc.
Los trastornos patológicos aparecen principalmente en la columna vertebral, .en el aparato digestivo *y* en el sistema nervioso central.

.<br>Andra politica dale magnetono della contratta della contratta della contratta della contratta della contratta

a sa mga kalawang mga kalawang mga kalawang mga kalawang mga kalawang mga kalawang mga kalawang.<br>Mga kalawang mga katalog mang kalawang mga kalawang mga kalawang mga kalawang mang mang kalawang ng pangalawan

#### Riesgo de accidentes

 $\sigma(\sigma) = \left( \left( \left( \left\langle \sigma \right\rangle \right) \right) \right) \left( \left\langle \sigma \right\rangle \right) \left( \left\langle \sigma \right\rangle \right) \left( \left\langle \sigma \right\rangle \right) \left( \left\langle \sigma \right\rangle \right) \left( \left\langle \sigma \right\rangle \right) \left( \left\langle \sigma \right\rangle \right) \right)$ 

1923-40

El manejo de explosivos es una actividad riesgosa que requiere ciertas precauciones en su transporte, manejo y almacenaje. Las precauciones que se tomarán en la Planta de Materiales Pétreos Triturados se detallan en el Anexo c.

Por todo lo anterior, el impacto de la operación del proyecto en initial salud y seguridad será adverso, indirecto,<br>permanente, localizado y reversible en vista de que se<br>implantarán diversas medidas de mitigación que se detallarán en<br>el Capítulo 6. El impacto se evalúa como

#### Estabilidad de 1as construcciones vecinas

En el proyecto se ha previsto el evitar a toda costa la<br>afectación de las construcciones vecinas a la Planta como consecuencia de la vibración producida por las detonaciones. Para ello se aplicarán los resultados de los estudios que en este sentido se hicieron en 1988 en los bancos de roca de la Planta de<br>Asfalto. La conclusión de dichos estudios se explica a continuación, y los detalles de la prueba se presentan como Anexo D.

Se realizó una inspeccion detallada en el Banco de Roca donde se realizan las detonaciones con explosivos, asi como a las viviendas de la Colonia Santo Domingo, Delegación Coyoacán, que colinda con la Planta de Asfalto del Departamento del Distrito Federal, con el fin de determinar la ubicación de barrenos, cantidades de explosivo y ubicación de un sismógrafo para determinar la intensidad de la vibración producida por las detonaciones.

El análisis de los resultados obtenidos del sismógrafo<br>para las detonaciones indica que la velocidad de la partícula no para las detonaciones indica que la velocidad de la particula no rebasa los limites de seguridad para voladuras, ya que el valor más alto de velocidad de particula fue 0.682 pulgadas por segundo, en la prueba número 5 y el criterio de seguridad para voladuras propuesto por USBM según reporte Rl8507 (noviembre de 1980), marca que para que puedan iniciarse daños en casas e instalaciones que circundan áreas donde se utilizan explosivos, la velocidad de particulas tendria que rebasar 2.0 pulgadas por segundo, por lo que se concluye que los trabajos que se realizan en la Planta de Asfalto no ponen en peligro a los habitantes cercanos ni causan daño a las casas vecinas.

En las detonaciones que se efectuarán en Parres se utilizarán las cantidades de explosivos que se utilizaron para las pruebas mencionadas. Adicionalmente, para minimizar la

22.3

velocidad de particula de las vibraciones se detonarán dos barrenos por tiempo de retardo como máximo y quince barrenos por voladura.

#### Etapa de abandono del sitio al término de su vida útil

.<br>1966 – Jan Jawa Bartham, amerikansk politik (f. 1986)<br>1968 – Alexandria Alexandria, spisar medaljski politički politički (f. 1986)

المعالج المعاشرة المستخدم المعاشرة المعاشرة المعاشرة المعاشرة المعاشرة المعاشرة المعاشرة المعاشرة المعاشرة الم<br>- المعاشرة الأرض المعاشرة المعاشرة المعاشرة المعاشرة المعاشرة المعاشرة المعاشرة المعاشرة المعاشرة المعاشرة الم

La vida útil de la Planta de Materiales Pétreos Triturados se ha estimado en 20 años, de acuerdo al volumen de roca basáltica susceptible de explotación en el predio. Al término de los trabajos de explotación, el Departamento del Cermino Federal ordenará la clausura de los trabajos procediendo<br>a inspeccionar el predio con el objeto de dictaminar sobre los<br>trabajos necesarios de terracería, mejoramiento ecológico y obras<br>complementarias que aseguren aledañas. Al fin de estos trabajos el predio podrá formar parte<br>de la reserva ecológica del Distrito Federal.

La reforestación del predio se irá haciendo conforme se vayan desocupando áreas al alcanzarse los niveles más bajos de explotación del banco.

De acuerdo con el contrato de asociación para el aprovechamiento de basalto entre el Departamento del Distrito aprovechamiento de basalto entre el bepartamento del bistilio<br>Federal y la comunidad de San Miguel Topilejo, al término de las resuriales de la Planta de Materiales Pétreos Triturados en<br>Parres, las construcciones civiles e instalaciones realizadas en<br>el predio que tengan carácter permanente quedarán en beneficio de el predio que tengan carácter permanente quedarán en beneficio de la comunidad, sin costo alguno.

 $-5.21-$ 

**CAPITULO** 

6

### MEDIDAS DE PREVENCION Y MITIGACION DE LOS IMPACTOS AMBIENTALES IDENTIFICADOS

an an Dùbhlachd<br>Bhailtean an Dùbhlachd

a település között a folyatotta a 1990-es és között a 1990-es és között a 1990-es és között a 1990-es és közöt<br>A között a 1990-es és között a 1990-es és között a 1990-es és között a 1990-es és között a 1990-es és között a

an an Dùbhlachd ann an 1970.<br>Bhailtean an Dùbhlachd ann an 1970

En el presente capítulo se describen las acciones que el Proyecto de la Planta de Materiales Pétreos Triturados del Departamento del Distrito Federal adoptará para prevenir y mitigar los impactos ambientales identificados. Algunas medidas de mitigación se consideraron desde las etapas de planeación y diseño, con base en los 36 años de experiencia en la explotación de materiales basálticos con que cuenta la Planta de Asfalto del Departamento del Distrito Federal.

Con el propósito de establecer una correspondencia directa entre los resultados obtenidos en la matriz de evaluación y las medidas de prevencion y mitigación propuestas, éstas se presentan a partir del orden que tienen los componentes ambientales en dicha matriz.

- 6.1 Medio Físico
- 6.1.1 Atmósfera

 $\sim$  19

Calidad del aire

En cuanto a la calidad del aire, en las etapas de preparación del predio, construcción y operación de la Planta se realizarán las siguientes actividades para controlar las realizarán las siguientes actividades para controlar las<br>emisiones-de-contaminantes a la atmósfera:

Mientras no se pavimente el camino de acceso, en la etapa de preparación del predio se regará con agua tratada periódicamente para evitar la suspensión de partículas.

desmontarán inmediata. que se vaya a explotar en la jornada de trabajo. En la etapa de preparación del sitio las áreas en las que se vaya a construir En la etapa de operación sólo se desmontará a explotar en la jornada de trabajo. sólo se<br>de forma e rorma<br>el área

. Regulación de la velocidad en las vialidades de la<br>Planta de 20 a 40 km/h.

 $-6.1-$ 

**225** 

a sa mga kalawang ng Kabupatèn Silang.<br>Kabupatèn Sumawang Propinsi Sumawa Kabupatèn Sumawa Sumawa

Cubrir con toldos de lona las cargas de los camiones de volteo y regar con agua tratada los materiales triturados para transportarlos húmedos.

in the company of the same

No efectuar quema del producto de desmonte; aprovechar el material en las actividades de reforestación del predio y en las actividades de jardineria del Departamento del Distrito Federal.

Utilizar maquinaria en óptimas condiciones mecánicas en todas las etapas del proyecto. Para llevar a cabo esta medida de control de emisiones a la atmósfera, se contará con un taller bien equipado en la Planta que dará mantenimiento preventivo a la maquinaria, con un programa que incluirá la verificación de las emisiones contaminantes con el fin de reducirlas al rninirno.

Para el manejo de residuos sólidos, se usarán contenedores con tapa.

Nivel de ruido

Desde la etapa de planeación del proyecto de la Planta de Materiales Pétreos Triturados, se consideraron los factores que actúan sobre la propagación del ruido con el fin mitigar el nivel de presión acústica generado. Los factores considerados fueron los siguientes:

l. Alejamiento de las actividades ruidosas con respecto a los lugares particularmente sensibles a las molestias producidas por el ruido, como las zonas habitadas y escuelas. Como puede<br>por el ruido, como las zonas habitadas y escuelas. Como puede<br>verse en la Figura 2.2, la ubicación de los conjuntos de trituración se ha planeado en un sitio alejado de las casas aledañas del poblado de Parres. También se observa que la puerta para entrada y salida de camiones se localiza a considerable distancia del poblado.

2. Como parte de la preparación del predio se reforestará<br>una franja de 40 m de ancho con los árboles separados entre sí a<br>5 m en todo el perímetro del predio para formar una cortina<br>vegetal. Las cortinas de vegetación amo ruido; según diversos autores, la media en su atenuación es de 10<br>a 20 dB de ponderación A para espesores de 30 m a altas y medias frecuencias como las que se tendrán en la Planta; esta atenuación disminuye para bajas frecuencias.

3. En cuanto al factor topografia, en el proyecto se han localizado los conjuntos de trituración en la parte más baja del 10calizado los conjuntos de trituracion en la parte mas paja del<br>predio, con el fin de que las lomas que rodean a este sitio<br>sirvan como obstáculos naturales o elementos absorbentes.

Corno medidas adicionales planeación y diseño del proyecto, a las ya consideradas en la en la operación se tendrán las siguientes:

ercibido a nivel habitacional en las áreas próximas a la Planta,<br>percibido a nivel habitacional en las áreas próximas a la Planta, y si es debido a las actividades de producción, talleres o

se verificará que los vehiculos que se empleen para el transporte de material cumplan con los niveles máximos permitidos establecidos en los "Lineamientos del manual de ordenamiento ecológico del territorio, SEDUE 1988 (p.A.232)", que se indican a continuación.

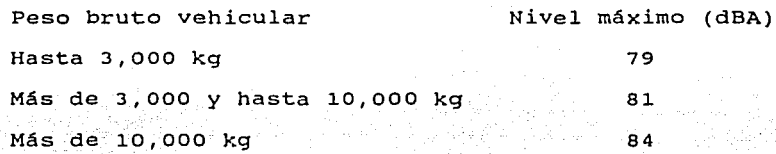

El peso bruto vehicular es el peso del vehiculo más la capacidad de pasaje o carga útil del vehiculo, según las especificaciones del fabricante.

6.1.2 Paisaje

a ka ka waliozaliwa mwaka na masa wa 1999 ha

. La perturbación de la Planta en el paisaje será mitigada con la existencia de una cortina de árboles de 40 m de mitigada con la existencia de una cortina de arboies e de 40 m de<br>ancho en todo el perímetro del predio que será establecida desde<br>la etapa de preparación del mismo. Esta barrera disimulará las condiciones estéticas adversas que se tendrán en la zona de explotación de la roca.

En los edificios del área administrativa de la Planta se evitará el uso de ciertos materiales sin revestimiento, pues existe un consenso que condena el uso de estos materiales.

Los edificios contiguos serán de forma y estilos homogéneos y se hará un esfuerzo de integración de las formas de los edificios en la Planta.

se efectuarán actividades programadas de mantenimiento preventivo con el fin de evitar la ausencia de revestimientos o preventivo con el fin de evitar la ausencia de revestimientos o de pintura exteriores. En lo que se refiere a la limpieza de los edificios, se tendrá un cuidado especial ya que participarán fuertemente en la impresión de conjunto de la Planta.

 $-6.3-$ 

#### 6.1.3 suelo

La remocion de suelo no será inmediata sobre toda el área del predio en donde se aprovechará la piedra, sino que el desmonte se irá haciendo paulatinamente conforme se avance en el frente de aprovechamiento a lo largo de los 20 años de vida útil del proyecto.

a di Kabupatén T

. La capa de suelo fértil se acumulará en un sitio<br>conveniente dentro del predio y se protegerá de la erosión<br>hídrica y eólica con vegetación, para formar un depósito que<br>después pueda usarse en la reforestación del predio vayan desocupando las áreas de aprovechamiento de piedra.

#### 6.1.4 Hidrología

Durante las etapas de preparación del sitio y construcción, las actividades de nivelación que incluyen cortes y terraplenes modificarán el escurrimiento superficial, por lo que en los caminos que se construyan en la Planta se instalarán en los caminos que se construyan en la Fianta se instalatan<br>estructuras tales como: alcantarillas, cunetas y contracunetas<br>con el fin de permitir el flujo del agua.

. Al profundizarse la excavación aflorarán escurrimientos de acuíferos libres que serán encauzados hasta estanques con el fin de poder trabajar en las actividades de barrenación y voladura. Estos estanques podrán servir como atractivos del paisaje y hábitat de plantas y animales posteriormente, cuando se<br>abandone el sitio.

#### 6.2 Medio Biológico

#### 6.2.1 Vegetación

En el área de 269,426.9 rn2 que se reforestará como parte de la preparación del predio y que se conservará durante la operación se plantarán aproximadamente 10,777 árboles de la misma especie de los que se encuentran actualmente.

#### 6.2.2 Fauna

La fauna reaccionará ante el ruido abandonando las zonas con este problema. Para ello, el predio será cercado con malla ciclónica sólo en los limites que colindan con el pueblo de Parres y la carretera federal México-Cuernavaca. Los otros limites estarán cercados con postes y alambre de púas, que dejarán aberturas de suficiente tamafio para que salgan los animales afectados. La malla ciclónica será benéfica pues impedirá que los animales emigren con rumbo hacia la carretera, con lo cual pueden morir atropellados.

La creación de la barrera de árboles constituirá un lugar de refugio para las especies desplazadas que sean menos sensibles al ruido y vibraciones.

**227** 

-6.4-

요즘 사회에서 사용할 수 있습니다.<br>1944년 1월 20일 - 대한민국의 대한민국의 대한민국의 대한민국의 대한민국의 대한민국의 대한민국의 대한민국의 대한민국의 대한민국의 대한민국의 대한민국의 대한민국의 대한민국의 대한민국의 대한민국

a sa mga bagayang naging katalog ng Palabang ng Palabang ng Palabang.<br>Pangangang ng Palabang ng Palabang ng Palabang ng Palabang ng Palabang ng Palabang ng Palabang ng Palabang ng

Se advertirá a los obreros de la implanta~ión de sanciones estricas y vigilancia especifica para quien dañe a la fauna con fines cinegéticos o de otra índole y en su caso, se actuará con apego a la Ley.

n.<br>Saaksala keessa kan saalaa kan saajilka koob ka minta ayu soo asaa 1990 oo ka siirii ka siirii ka siirii ka si

# 6.3 socioeconomia

#### 6.3.]. Servicios

. ·~

Agua

.<br>Durante la preparación del sitio y construcción, y en<br>ades de producción del material pétreo triturado se las actividades de producción del material pétreo triturado se utilizará agua tratada.

II IN FRANCIS<br>DI STATISTICI

En todas las instalaciones hidráulicas de la Planta se tendrán dispositivos ahorradores para disminuir el consumo de agua potable.

Agua residual

Durante la etapa de preparación del predio y construcción se instalarán letrinas sanitarias portátiles para evitar la disposición inadecuada de aguas residuales.

Residuos sólidos

. Los residuos producidos por las actividades. de desmonte y despalme se ocuparán como suelo fértil para las actividades de reforestación.

. Los escombros de la construcción serán recolectados por la constructora y conducidos hasta los sitios de tiro autorizados por la Delegación.

Durante la operación los residuos sólidos serán recolectados con la debida frecuencia y se implantará un programa de separación de residuos sólidos generados en las oficinas, cocina y comedor, con el fin de reducir el volumen a manejar y comercializar adecuadamente los materiales reciclables.

#### 6.3.2 Transporte suburbano

De ser necesario se Autotransporte Urbano de Pasajeros las corridas que ofrece la ruta Federal a Cuernavaca. harán las gestiones ante Ruta 100 para que incremente 134 B Parres-km 28 Carretera

بالموقوف وبأراسه فحاله مبأليه المراسيان

 $-6.5-$ 

6.3.3 Salud y seguridad

*-:.-'·i* 

. Se contará con comedor y duchas para trabajadores.

. Los empleados serán dotados con equipo de protección individual, tal como: goma y orejeras. cascos, botas, fajas, tapones de cera o

Los empleados que utilicen equipo ruidoso o vibrador serán rotados en sus prolongadas. puestos para evitar exposiciones

El manejo de explosivos es una actividad riesgosa que requiere ciertas precauciones en su transporte, manejo y requiere ciertas precauciones en su cransporte, manejo y<br>almacenaje. Las precauciones que se tomarán en la Planta de<br>Materiales Pétreos Triturados se detallan en el Anexo C.

6.3.4 Estabilidad de las construcciones vecinas

En el proyecto se ha previsto el evitar a toda costa la afectación de las construcciones vecinas a la Planta como consecuencia de la vibración producida por las detonaciones. Para ello se aplicarán los resultados de los estudios que en este sentido se hicieron en 1988 en los bancos de roca de la Planta de Asfalto. La conclusión de dichos estudios se explica a continuación, y los detalles de la prueba se presentan como Anexo D.

En las detonaciones que se efectuarán en Parres se utilizarán las cantidades de explosivos que se utilizaron para las pruebas mencionadas. Adicionalmente, para minimizar la velocidad de particula de las vibraciones se detonarán dos barrenos por tiempo de retardo como máximo y quince barrenos por voladura.

## **230**

#### **CONCLUSIONES**

Al igual que cualquier proyecto de desarrollo, el<br>Proyecto de la Planta de Materiales Pétreos Triturados representa Proyecto de la Planta de Materiales Pétreos Triturados representa una modificación del estado original del medio natural. Sin embargo, se contempla contar con elementcs e instalaciones que, al apegarse a las normas y criterios existentes y a las medidas de mitigación propuestas en el presente Capítulo, podrán reducir el efecto de los impactos adversos generados durante su construcción y operación.

 $\epsilon$  is a probability of the contribution of the state  $\epsilon$  ,  $\epsilon$  ,  $\epsilon$  ,  $\epsilon$  ,  $\epsilon$  ,  $\epsilon$ 

المعالم المستخدم المستخدم المستخدم المستخدم المستخدم المستخدم المستخدم المستخدم المستخدم المستخدم المستخدم الم<br>1997 - المستخدم المستخدم أن ما مستخدم المستخدم المستخدم المستخدم المستخدم المستخدم المستخدم المستخدم المستخدم

De los diversos sitios estudiados, se eligió el predio de Parres por cumplir con las seis condiciones siguientes,<br>establecidas como criterios de selección: a) predio con establecidas como criterios *de* selección: a) predio con depósitos de basalto susceptibles de explotación comercial, con propiedad legalmente definida cuyo propietario estuvo dispuesto a venderlo al Departamento del Distrito Federal; b) predio suficientemente grande que justifica económicamente la inversión requerida en el establecimiento de la Planta de Materiales Pétreos Triturados; c) afectaciones mínimas al ambiente; d) características naturales adecuadas de los materiales pétreos en el banco; e) cercanía del banco de materiales pétreos a la Planta de Asfalto ya establecida y f) existencia de vías de comunicación.

El predio del proyecto no es totalmente virgen; una porción de la cubierta vegetal de aproximadamente el 42 % del terreno ha sido dedicada a la siembra *de* avena para la crianza de ganado bobino; además, los fustes de los árboles presentan cicatrices que indican una extracción intensa de resina.

El predio colinda con la carretera México-cuernavaca y 1a autopista se encuentra a poca distancia del mismo. Una linea de transmisión de energía eléctrica colinda con el limite posterior.